# **UNIVERSIDAD NACIONAL HERMILIO VALDIZÁN**

FACULTAD DE INGENIERÍA INDUSTRIAL Y DE SISTEMAS ESCUELA PROFESIONAL DE INGENIERÍA DE SISTEMAS CARRERA PROFESIONAL DE INGENIERÍA DE SISTEMAS

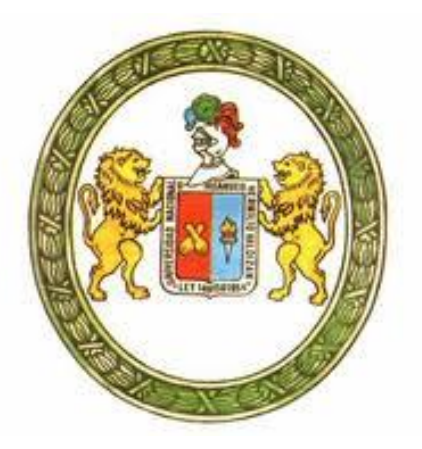

# **"PROPUESTA DE UN APLICATIVO BAJO LA PLATAFORMA WEB PARA EL ACRECENTAMIENTO DE LA GESTIÓN DEL REPARTO DE RACIONES ALIMENTICIAS DEL PENAL INPE- HUÁNUCO 2017"**

# TESIS PARA OPTAR EL TITULO DE INGENIERO DE SISTEMAS

**TESISTA** 

Bach. KEVEN RODRIGO, BETETA CASTAÑEDA

ASESOR: Mg. ALCIDES BERNARDO TELLO

HUÁNUCO – PERÚ

2018

# **DEDICATORIA**

A mis queridos y abnegados padres, por el apoyo incondicional, apoyo moral en todo momento, por el respeto, responsabilidad, puntualidad inculcada hacia mí y por las motivaciones brindadas durante mi formación profesional.

# **Adolfa, Castañeda Marquez**

**Marcos, Beteta Iglesias,** que en paz descansa.

A mis cuatro queridos hermanos por el apoyo y la comprensión.

> **Raúl Alejandro, Beteta Castañeda. Diana Luisa, Beteta Castañeda. Marco Antonio, Beteta Castañeda.**

**Luis Manuel, Beteta Castañeda.**

## **AGRADECIMIENTO**

A mis queridos padres y hermanos.

El agradecimiento a la Universidad Hermilio Valdizán por ser alma mater que me brindo conocimiento durante mis años de estudio de pregrado, hago llegar un agradecimiento sincero y profundo a la Ing. Nérida del Carmén Pastrana Díaz, Ing. Elmer chuquiyauri Saldivar, Ing. Fermín Montesino Chávez, Ing. Nelson Minaya por los aportes de conocimiento, la confianza brindada y por el apoyo hacia mi Persona.

Al Ing. Alcides Bernardo Tello y al Ing. Carlos Chiu Fu por los aportes de conocimiento, consejos y el apoyo incondicional. También agradezco al Ing. Keler Chagua personal administrativo del Instituto Nacional Penitenciario de Huánuco que brindo las facilidades para la realización de este proyecto.

Así también hago extensivo este agradecimiento a todos los docentes de la Facultad de Ingenia Industrial y de Sistemas por impartir sus conocimientos.

A mis colegas y amigos Juan, Wilinton, Miguel, Fredy y Renato por el apoyo moral, intelectual e incondicional en todo momento.

#### RESUMEN

La problemática que existe en la gestión de reparto de raciones alimenticias en el Instituto Nacional Penitenciario – INPE de Huánuco, el reparto de raciones alimenticias se realiza de forma tradicional es decir de manera desorganizada, rutinaria y manual.

Conscientes de esta realidad el INPE de Huánuco opto por buscar la forma de optimizar la gestión de reparto de raciones alimenticias, para lo cual se plantea y busca la optimización de este mediante la implantación de un aplicativo bajo plataforma web.

Nace la idea de la presente investigación que tiene como finalidad el acrecentamiento de la gestión del reparto de raciones alimenticias del INPE de Huánuco.

Identificado la idea del proyecto, se procedió con la identificación del problema de investigación; haciendo un análisis de la gestión del reparto de raciones alimenticias del INPE, se identificó que la gestión de reparto de raciones alimenticias en el INPE se hacía de forma deficiente.

Identificado el problema de investigación, se procedió con la identificación de la alternativa más apropiada para la solución del problema.

La solución optada más apropiada de acuerdo a las características del problema fue: la propuesta de un aplicativo bajo plataforma web para acrecentar la gestión del reparto de raciones alimenticias en el INPE Huánuco.

En síntesis, la presente investigación consiste en el acrecentamiento de La gestión del reparto de raciones alimenticias mediante un aplicativo bajo plataforma web del penal INPE- Huánuco.

#### ABSTRACT

The problem that exists in the management of distribution of food rations in the National Penitentiary Institute - INPE of Huánuco, the distribution of food rations is done in a traditional way that is to say in a disorganized, routine and manual way.

Aware of this reality, INPE Huánuco opted for the way to optimize the management of distribution of food rations, in the sense that it seeks and optimizes the application of an application on the web platform.

The idea of the present investigation is born that has as purpose the increase of the management of the distribution of food rations of the INPE of Huánuco.

The idea of the project was identified, proceeded with the identification of the research problem; The management of information management management has been identified.

The problem of the investigation was identified, proceeding with the identification of the most suitable alternative for the solution of the problem.

The solution has been adapted more to the attention to the characteristics of the problem was: the proposal of an application under the platform for the management of the management of the repairs of the feeds in the INPE Huánuco.

In summary, the present investigation consists in increasing the management of the distribution of food rations through an application under the web platform of INPE-Huánuco.

#### Contenido

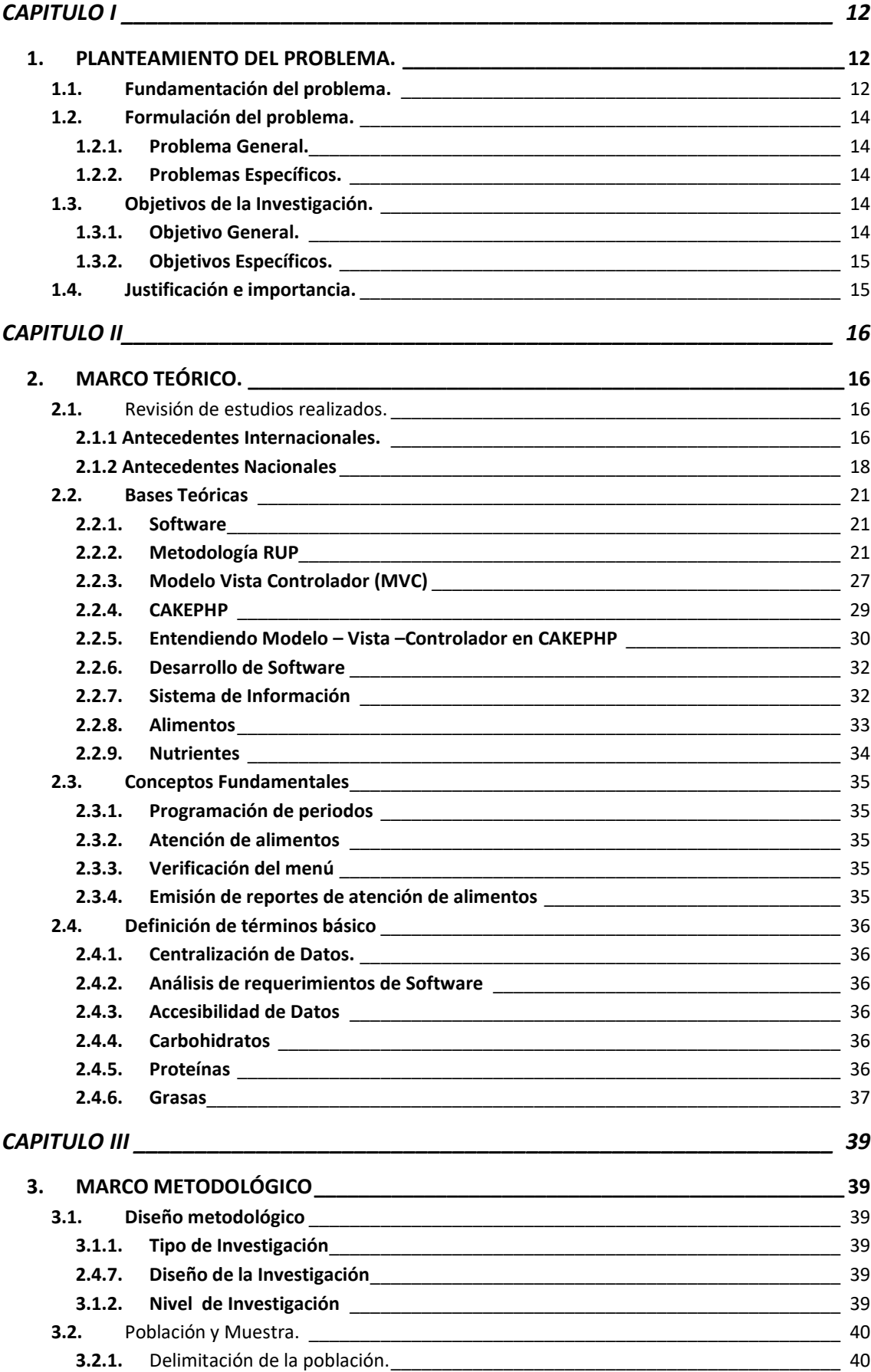

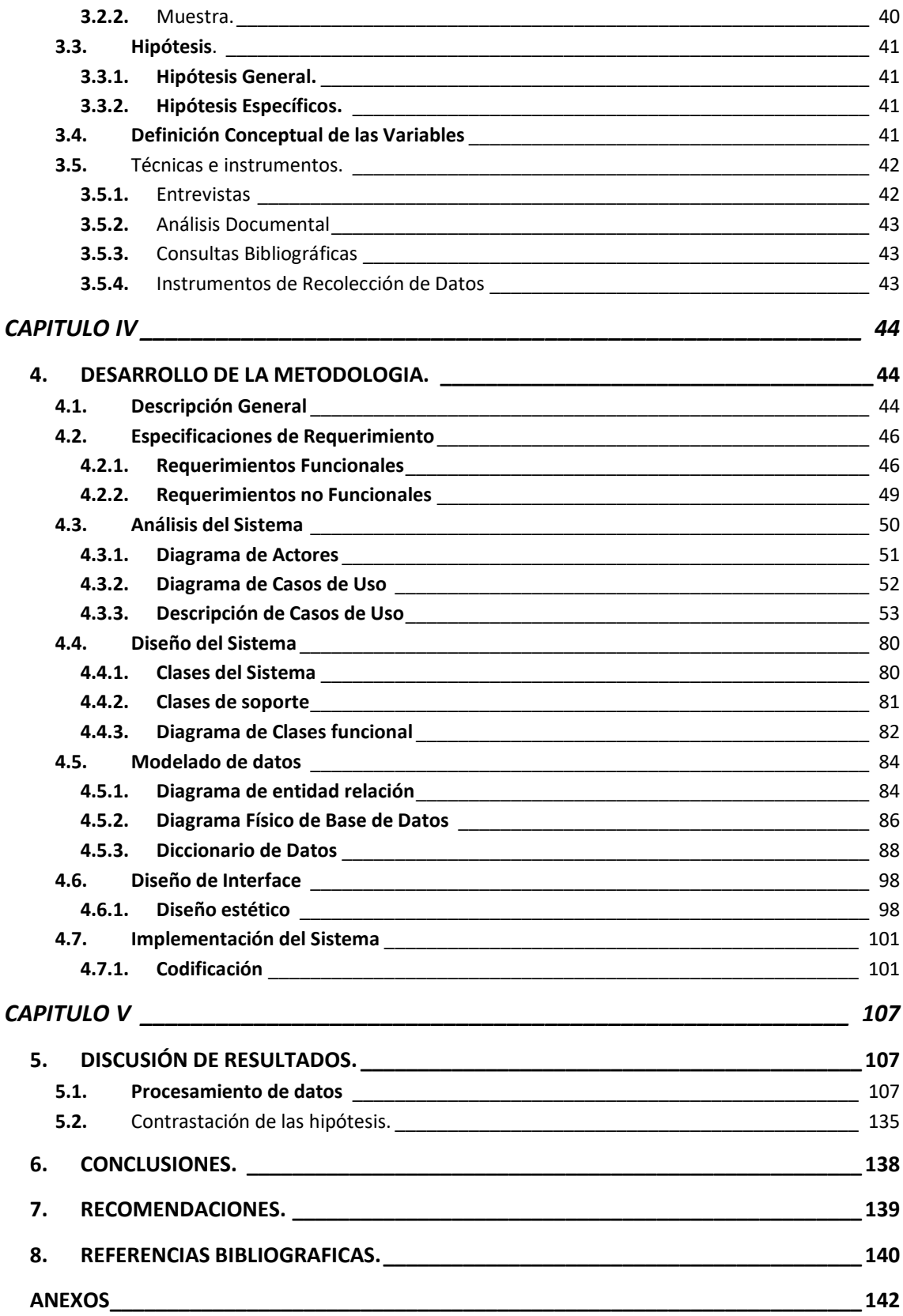

#### **Índice de Figuras**

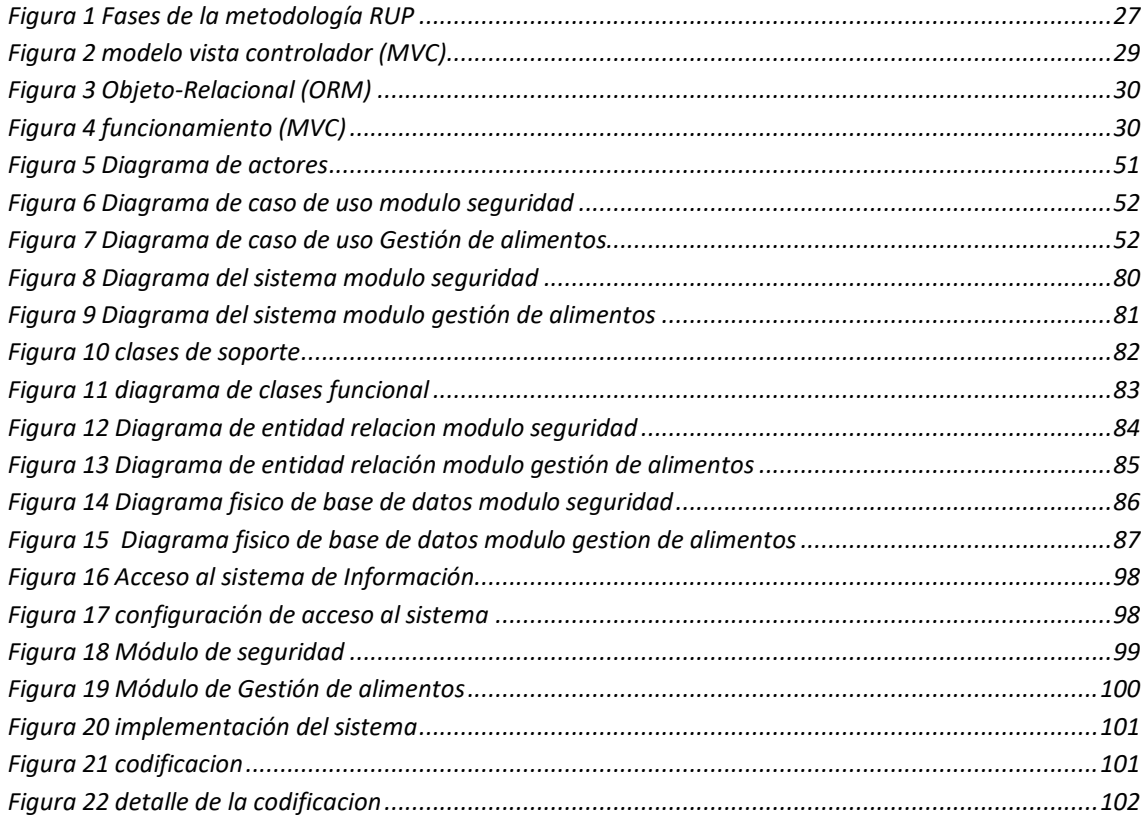

#### Índice de Tablas

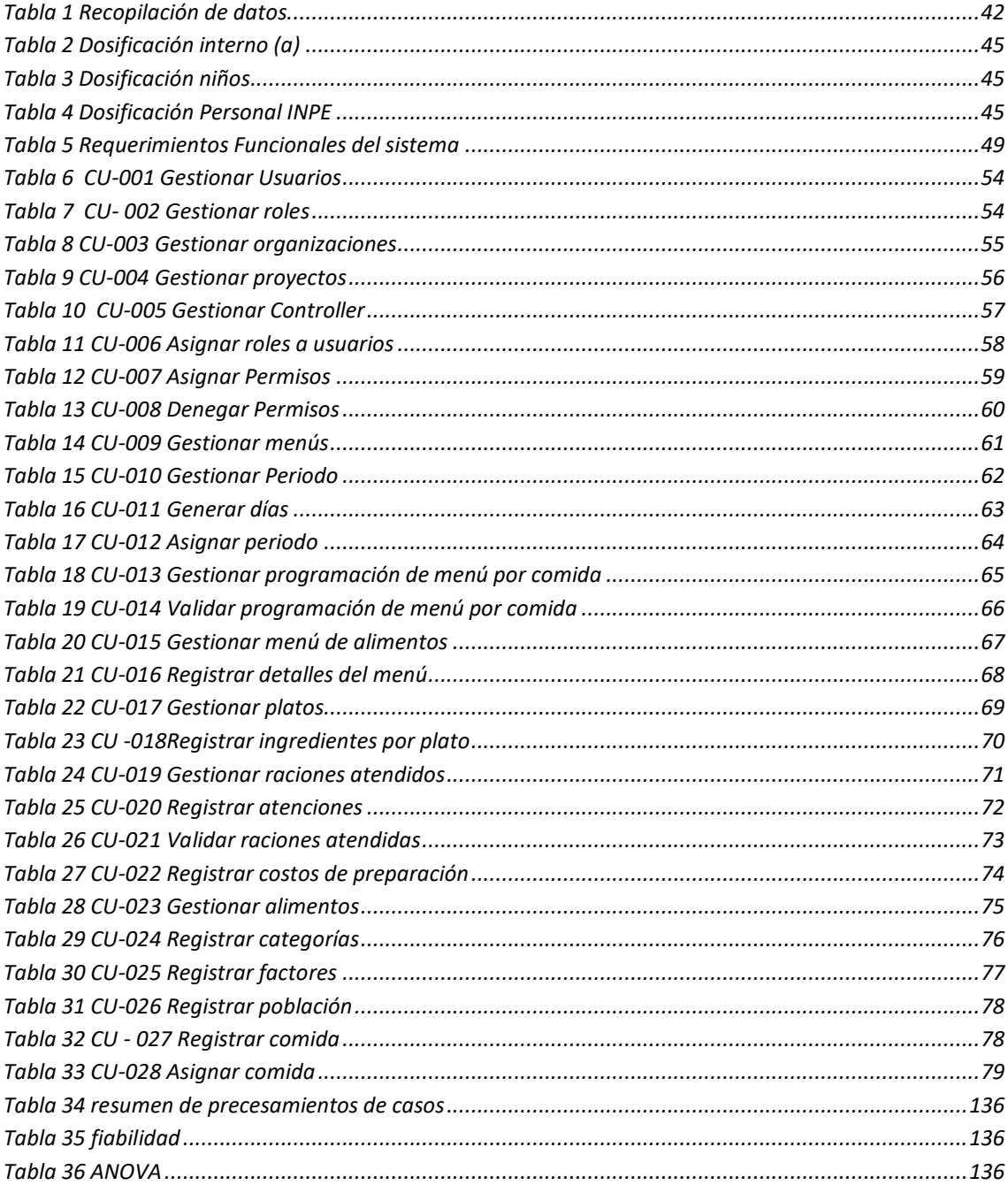

#### **CAPITULO I**

#### <span id="page-11-1"></span><span id="page-11-0"></span>**1. PLANTEAMIENTO DEL PROBLEMA.**

#### <span id="page-11-2"></span>**1.1. Fundamentación del problema.**

En estos últimos años somos testigos que las organizaciones requieren del uso eficiente de sistemas de información para mejorar sus servicios en tiempo, uso de recursos, y precio en los cálculos para desarrollar sus actividades. En esta luz, la unidad de logística requiere una mejor gestión del reparto de raciones alimenticias y una aproximación en estimar calorías en la preparación de los platos de comidas que alimentan a los internos, niños y personal INPE del penal de la ciudad de Huánuco.

Actualmente la gestión del reparto de raciones alimenticias es deficiente, ya que para acceder a la información de los reportes de las atenciones de raciones alimenticias, dosificación nutricional de los platos de comida y los menús de las distintas poblaciones toman mucho tiempo, esto sucede porque los reportes en físico son entregados cada 15 días a la sede administrativa del penal debido a que establecimiento penitenciario de Huánuco se encuentra aproximadamente a 40 minutos de la sede administrativa del penal ,esto genera demora en la verificación de la dosificación nutricional de los platos de comida que serán incluidos en el menú de cada población y tardanza en el pago de los proveedores. Así mismo los registros de las atenciones de las raciones alimenticias a las distintas poblaciones del penal presentan errores y en algunos casos son adulterados, debido a que solo una persona realiza este registro sin políticas de seguridad para la manipulación de estos datos porque lo hace

de forma manual. También actualmente toma mucho tiempo la validación de la dosificación nutricional de los platos de comida que serán incluidos en los menús de las poblaciones, esto sucede porque el cálculo del valor calórico de los platos de comida lo realizan de forma manual con ayuda del Excel y también porque las nutricionistas tanto del establecimiento penitenciario y del proveedor usan distintas tablas de composición de los alimentos generando errores y demora en este proceso de validación de la composición nutricional de los platos de comida.

Si no se hace nada para mejorar esta situación, la gestión del reparto de raciones alimenticias seguirá siendo deficiente, permitiendo que continúe una mala nutrición de la población del establecimiento penitenciario de Huánuco, mal servicio en la atención de las raciones alimenticias, perdidas de dinero debido a datos adulterados, desconocimiento de información de un tiempo determinado porque no se tiene acceso a la información a tiempo real, por ello se hace la propuesta de un aplicativo bajo plataforma web para acrecentar la gestión del reparto de raciones alimenticias que permita el control y una mejor toma de decisiones en la gestión del reparto de raciones alimenticias en el establecimiento penitenciario de Huánuco.

Asimismo, para corroborar lo planteado adjunto el Anexo 2 como fuente de información, los reportes que se usan para la gestión del reparto de raciones alimenticias en el establecimiento penitenciario de Huánuco.

# <span id="page-13-0"></span>**1.2. Formulación del problema.**

# <span id="page-13-1"></span>**1.2.1. Problema General.**

¿Se podrá acrecentar la gestión del reparto de raciones alimenticias mediante un aplicativo bajo plataforma web en el penal INPE-HUANUCO 2017?

# <span id="page-13-2"></span>**1.2.2. Problemas Específicos.**

- ✓ ¿Cuáles son los requerimientos de información del aplicativo bajo plataforma web, para mejorar la gestión del reparto de raciones alimenticias del penal INPE-HUANUCO 2017?
- ✓ ¿El desarrollo y documentación del aplicativo bajo plataforma web, mejora la gestión del reparto de raciones alimenticias del penal INPE-HUANUCO 2017?

# <span id="page-13-3"></span>**1.3. Objetivos de la Investigación.**

# <span id="page-13-4"></span>**1.3.1. Objetivo General.**

Proponer el uso de un aplicativo bajo plataforma web para acrecentar la gestión del reparto de raciones alimenticias del penal INPE-HUANUCO 2017

# <span id="page-14-0"></span>**1.3.2. Objetivos Específicos.**

- ✓ Identificar y describir los requerimientos de información del aplicativo bajo plataforma web para mejorar la gestión del reparto de raciones alimenticias del penal INPE-HUANUCO 2017.
- $\checkmark$  Desarrollar y documentar el aplicativo bajo plataforma web para mejorar la gestión del reparto de raciones alimenticias del penal INPE-HUANUCO 2017

# <span id="page-14-1"></span>**1.4. Justificación e importancia.**

Técnicamente se justifica porque nuestro estudio se desarrolla en un penal de la región Huánuco y puede ser replicado el resultado a en otros penales a nivel nacional tomando en cuenta la dosificación y la población del penal.

Socialmente se justifica porque beneficia a la sociedad, específicamente a los seres humanos del penal en alimentación, ya que es una necesidad indispensable de los seres humanos para la supervivencia en tener una nutrición adecuada.

La propuesta de un aplicativo bajo plataforma web se considera importante porque permitirá al INPE de Huánuco lograr una mejor gestión del reparto de raciones alimenticias logrando de esta manera una administración eficiente, integrada y organizada.

# **CAPITULO II**

# <span id="page-15-1"></span><span id="page-15-0"></span>**2. MARCO TEÓRICO.**

<span id="page-15-2"></span>**2.1.** Revisión de estudios realizados.

Para respaldar la siguiente investigación se revisaron los siguientes estudios.

# <span id="page-15-3"></span>**2.1.1 Antecedentes Internacionales.**

# **ANDREU FARRAN CODINA**

✓ 2004 *DESARROLLO Y APLICACIÓN DE UN SISTEMA DE INFORMACIÓN PARA LA ELABORACIÓN DE TABLAS DE COMPOSICIÓN DE ALIMENTOS*. Barcelona: Programa de Doctorado: Nutrición, Tecnología e Higiene de los Alimentos, Universitat de Barcelona. Departament de Nutrició i Bromatologia

# **Objetivos:**

✓ "Desarrollar y aplicar un método de trabajo para compilar datos de composición de alimentos en una base de datos y generar a partir de ésta una tabla de composición de alimentos españoles destinada al análisis nutricional de la alimentación de poblaciones y la evaluación de la dieta de individuos"

## **Conclusiones**:

- $\checkmark$  Se ha diseñado y elaborado un Sistema de Información (SI) que permite la compilación de datos de composición de alimentos siguiendo las recomendaciones establecidas por INFOODS y EUROFOODS en lo que respecta al diseño conceptual del SI, la descripción de los alimentos, la identificación de los componentes, la documentación del método analítico, la documentación de la fuente, el tipo de valor y las operaciones realizadas con los valores. La aplicación de estas recomendaciones facilita el intercambio de datos con otras BDCA
- ✓ Utilizando este SI se han compilado datos de composición de alimentos y se ha generado una Base de datos de Referencia (BDR) que contiene información de 956 alimentos diferentes y 266 componentes con todos los datos documentados.
- $\checkmark$  A partir de la BDR y mediante un proceso de agregación de datos se ha generado una Base de Datos del Usuario con 698 alimentos y 60 componentes de los cuales 35 son principales y se hallan todos completos y 25 son secundarios y se han completado parcialmente
- $\checkmark$  A partir de la BDU se ha generado una Tabla de Composición de Alimentos con 698 alimentos y los 35 componentes principales que incorpora información auxiliar para su correcta utilización por parte del usuario. La TCA no presenta ningún

valor desconocido y está orientada básicamente a la utilización en el consejo dietético-nutricional y a la evaluación de la dieta en poblaciones. Los componentes incluidos cubren la mayor parte de las necesidades de los posibles usuarios.

- ✓ El sistema de evaluación de la calidad de datos de composición diseñado y aplicado ofrece ventajas importantes en el tratamiento y agregación de los datos, pero necesita ser mejorado en su diseño para tener en cuenta las especificidades de cada Conclusiones 238 componente, de cada alimento y para evitar su utilización como si fuera una variable numérica.
- $\checkmark$  Los datos contenidos en las BDR y BDU están documentados de manera que es posible la evaluación de estas bases de datos en lo que respecta a los tipos de valores contenidos, los tipos de métodos, el origen de los datos y la calidad de cada dato siguiendo el sistema de evaluación antes citado.
- $\checkmark$  A partir de la experiencia en el desarrollo del SI y de los resultados obtenidos de su aplicación se realizan una serie de propuestas para la evolución del SI.

#### <span id="page-17-0"></span>**2.1.2 Antecedentes Nacionales**

# **JESUS HUMBERTO CANO CAUZO**

2013 ANÁLISIS, DISEÑO E IMPLEMENTACIÓN DE UN SISTEMA PARA SUGERENCIA DE DIETAS BALANCEADAS ORIENTADAS A EQUILIBRAR Y

CONTROLAR EL PESO DE LAS PERSONAS. Tesis para optar por el Título de Ingeniero Informático. Lima: Escuela de Pregrado, Pontificia Universidad Católica del Perú.

# **Objetivo:**

✓ Análisis diseño e implementación de un sistema basado en conocimiento para la sugerencia de dietas balaceadas orientadas a equilibrar y controlar el peso de las personas

## **Conclusiones:**

- ✓ El sistema ayudará a aquellas personas con problemas de peso a tratarse de una manera adecuada.
- ✓ Debido a la automatización del proceso de obtención de índices, diagnostico, consulta de alimentos y generación de dietas, el especialista podrá realizar sus consultas de manera rápida.
- ✓ Se logró desarrollar el algoritmo para que el motor de inferencia obtenga un diagnóstico basado en la información ingresada por el usuario sobre el paciente a tratar.
- ✓ El usuario podrá realizar tanto la inscripción del paciente, atenderlo y consultar reportes en base a los resultados anteriormente registrados en el sistema.
- $\checkmark$  El usuario experto podrá modificar los datos de todas las fórmulas usadas para los cálculos internos, modificando los coeficientes que forman parte de estas fórmulas en caso estudios posteriores indiquen que estos coeficientes deben

modificarse así como la información de los distintos alimentos a nivel de valor energético, carbohidratos, grasas, proteínas y azúcar, así como también agregar nuevos alimentos a la estructura de alimentos, con ello conseguimos un alto grado de configuración del sistema.

✓ La categorización del estatus socioeconómico de los pacientes es un aspecto bastante subjetivo, por ello, el sistema brinda la facilidad de que sean ellos quienes indiquen que alimentos son los que van a formar parte de la sugerencia de dieta, ocultándose de dicha posibilidad de selección, aquellas que pueden afectar su salud.

#### <span id="page-20-0"></span>**2.2. Bases Teóricas**

#### <span id="page-20-1"></span>**2.2.1. Software**

Un componente software es una unidad de composición con interfaces especificadas contractualmente y dependencias de contexto explicitas únicamente. Un componente software puede ser desplegado de forma independiente y está sujeto a la composición de terceras partes.

#### <span id="page-20-2"></span>**2.2.2. Metodología RUP**

El Proceso Unificado Racional, Rational Unified Process en inglés, y sus siglas RUP, es un proceso de desarrollo de software y junto con el Lenguaje Unificado de Modelado UML, constituye la metodología estándar más utilizada para el análisis, implementación y documentación de sistemas orientados a objetos.

El RUP no es un sistema con pasos firmemente establecidos, sino que trata de un conjunto de metodologías adaptables al contexto y necesidades de cada organización, donde el software es organizado como una colección de unidades atómicas llamados objetos, constituidos por datos y funciones, que interactúan entre sí.

RUP es un proceso para el desarrollo de un proyecto de un software que define claramente quien, cómo, cuándo y qué debe hacerse en el proyecto

RUP como proceso de desarrollo

- ➢ RUP es explícito en la definición de software y su trazabilidad, es decir, contempla en relación causal de los programas creados desde los requerimientos hasta la implementación y pruebas.
- ➢ RUP identifica claramente a los profesionales (actores) involucrados en el desarrollo del software y sus responsabilidades en cada una de las actividades.

# **Fases de desarrollo del software**

- ➢ Inicio
- ➢ Elaboración
- ➢ Construcción
- ➢ Transición

## **Fase de inicio**

Se hace un plan de fases, donde se identifican los principales casos de uso y se identifican los riesgos. Se concreta la idea, la visión del producto, como se enmarca en el negocio, el alcance del proyecto.

El objetivo en esta etapa es determinar la visión del proyecto.

### **Modelado del negocio**

En esta fase el equipo se familiarizará más al funcionamiento de la empresa, sobre conocer sus procesos.

➢ Entender la estructura y la dinámica de la organización para la cual el sistema va ser desarrollado.

- ➢ Entender el problema actual en la organización objetivo e identificar potenciales mejoras.
- ➢ Asegurar que clientes, usuarios finales y desarrolladores tengan un entendimiento común de la organización objetivo.

## **Requisitos**

En esta línea los requisitos son el contrato que se debe cumplir, de modo que los usuarios finales tienen que comprender y aceptar los requisitos que especifiquemos.

- ➢ Establecer y mantener un acuerdo entre clientes y otros stakeholders sobre lo que el sistema podría hacer.
- ➢ Proveer a los desarrolladores un mejor entendimiento de los requisitos del sistema.
- ➢ Definir el ámbito del sistema.
- ➢ Proveer una base para estimar costos y tiempo de desarrollo del sistema.
- ➢ Definir una interfaz de usuarios para el sistema, enfocada a las necesidades y metas del usuario.

# **Fase de elaboración**

Se realiza el plan de proyecto, donde se completan los casos de uso y se mitigan los riesgos. Planificar las actividades necesarias y los recursos requeridos, especificando las características y el diseño de la arquitectura. En esta etapa el objetivo es determinar la arquitectura Óptima.

# **Análisis y Diseño**

En esta actividad se especifican los requerimientos y se describen sobre cómo se van a implementar en el sistema.

- ➢ Transformar los requisitos al diseño del sistema.
- ➢ Desarrollar una arquitectura para el sistema.
- ➢ Adaptar el diseño para que sea consistente con el entorno de implementación.

## **Fase de construcción**

Se basa en la elaboración de un producto totalmente operativo y en la elaboración del manual de usuario.

Construir el producto, la arquitectura y los planes, hasta que el producto está listo para ser enviado a la comunidad de usuarios.

En esta etapa el objetivo es llevar a obtener la capacidad operacional inicial.

# **Implementación**

Se implementan las clases y objetos en ficheros fuente, binarios, ejecutables y demás. El resultado final es un sistema ejecutable.

- ➢ Planificar qué subsistemas deben ser implementados y en qué orden deben ser integrados, formando el Plan de Integración.
- ➢ Cada implementador decide en qué orden implementa los elementos del subsistema.
- ➢ Si encuentra errores de diseño, los notifica.
- $\triangleright$  Se integra el sistema siguiendo el plan.

### **Pruebas**

Este flujo de trabajo es el encargado de evaluar la calidad del producto que estamos desarrollando, pero no para aceptar o rechazar el producto al final del proceso de desarrollo, sino que debe ir integrado en todo el ciclo de vida.

- ➢ Encontrar y documentar defectos en la calidad del software.
- ➢ Generalmente asesora sobre la calidad del software percibida.
- ➢ Provee la validación de los supuestos realizados en el diseño y especificación de requisitos por medio de demostraciones concretas.
- ➢ Verificar las funciones del producto de software según lo diseñado.
- ➢ Verificar que los requisitos tengan su apropiada implementación.

# **Fase de transición**

El objetivo es llegar a obtener el reléase del proyecto. Se realiza la instalación del producto en el cliente y se procede al entrenamiento de los usuarios. Realizar la transición del producto a los usuarios, lo cual incluye: manufactura, envío, entrenamiento, soporte y mantenimiento del producto, hasta que el cliente quede satisfecho, por tanto en esta fase suelen ocurrir cambios.

# **Despliegue**

Esta actividad tiene como objetivo producir con éxito distribuciones del producto y distribuirlo a los usuarios. Las actividades implicadas incluyen:

- ➢ Probar el producto en su entorno de ejecución final.
- ➢ Empaquetar el software para su distribución.
- ➢ Distribuir el software.
- ➢ Instalar el software.
- $\triangleright$  Proveer asistencia y ayuda a los usuarios.
- $\triangleright$  Formar a los usuarios y al cuerpo de ventas.
- ➢ Migrar el software existente o convertir bases de datos.

Cada una de estas etapas es desarrollada mediante el ciclo de iteraciones, la cual consiste en reproducir el ciclo de vida en cascada a menor escala.

Los objetivos de una iteración se establecen en función de la evaluación de las iteraciones precedentes.

A medida que se avanza en el proyecto, es decir, cuando se va pasando de una fase a otra, la importancia relativa de cada uno de los Flujos de Trabajo va cambiando.

Así, en las iteraciones de la Fase de Inicio el trabajo se centra principalmente en el Modelamiento del Negocio y en la captura y especificación de requisitos.

Pero en la fase de Construcción el desarrollo está enfocado en la Implementación (codificación) y, en menor medida, en el Diseño.

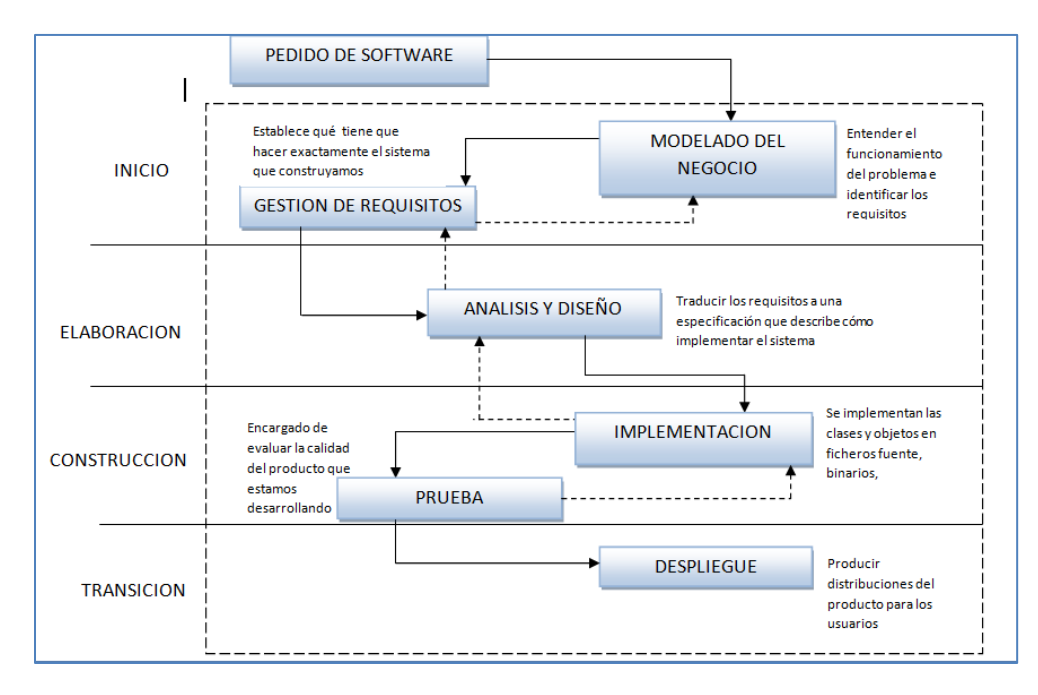

*Figura 1 Fases de la metodología RUP*

## <span id="page-26-1"></span><span id="page-26-0"></span>**2.2.3. Modelo Vista Controlador (MVC)**

## **Para Mancini, Trowbridge (2003)**

El patrón Modelo – Vista – Controlador (MVC) tiene sus orígenes desde 1979 por una comunidad de usuarios del lenguaje Smalltalk proveniente de los laboratorios de investigación en Xerox. Bajo este diseño el modelo de dominio (de datos y aplicaciones), la presentación y las acciones basadas en la información ingresada por el usuario quedan separados bajo estos tres componentes.

➢ Modelo: En este ámbito se gestionan las comunicaciones entre el dominio de datos y dominio de aplicación atendiendo las consultas sobre su estado (realizadas con frecuencia desde la Vista) así como a las instrucciones de cambio de estado (usualmente desde el Controlador).

- ➢ Vista: Este ámbito maneja la visualización de la información en un formato adecuado para el usuario y su interacción.
- ➢ Controlador: Este ámbito funciona interpretando las acciones del usuario sea por el teclado o el mouse, informando al modelo y/o a la vista sobre los cambios a realizarse en cada ámbito.

Como uno de los beneficios bajo este diseño destaca el soporte a múltiples vistas de una misma aplicación al mismo tiempo, aprovechando un único modelo de datos. La incorporación de nuevas vistas (por ejemplo, para dispositivos de plataformas diversas) no altera de sobremanera el comportamiento del modelo. En contraparte, adoptando este patrón trae consigo una fuerte dependencia hacia los eventos en la interfaz de usuario, incrementando la complejidad en la programación y control de tales acciones según las reglas de negocio. Asimismo la codificación del modelo debe efectuarse tomando en cuenta la vista, para así evitar escenarios en los cuales un modelo al manejar múltiples cambios en el dominio pudiera sobrecargar a la vista con solicitudes de actualización, en tanto algunas vistas ralentizarían su ejecución quedando inoperativas ante tales sobrecargas

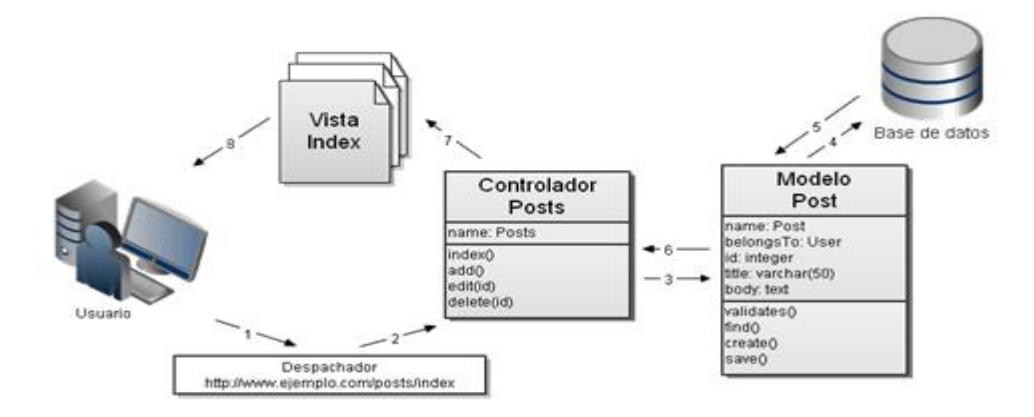

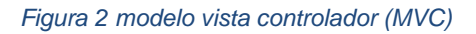

# <span id="page-28-1"></span><span id="page-28-0"></span>**2.2.4. CAKEPHP**

Es un marco de desarrollo rápido para PHP (Framework), libre, de código abierto. Se trata de una estructura que sirve de base a los programadores para que éstos puedan crear aplicaciones Web. Usa los patrones de diseño comúnmente conocidos como MVC y ORM

# **Mapeo Objeto-Relacional (ORM):**

Técnica de programación que sirve como "puente" entre una base de datos relacional y un lenguaje orientado a objetos.

Se usa para transformar representaciones de datos, de los Sistemas de Bases de Datos Relacionales, a representaciones (Modelos) de objetos. Manejado por la herramienta ActiveRecord.

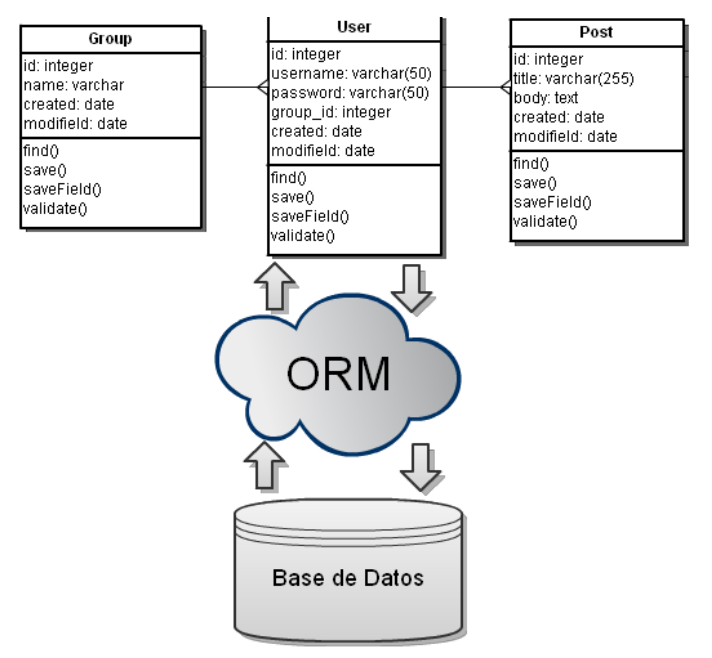

*Figura 3 Objeto-Relacional (ORM)*

# <span id="page-29-0"></span>**2.2.5. Entendiendo Modelo – Vista –Controlador en CAKEPHP**

Las aplicaciones CakePHP bien escritas siguen el patrón de diseño de software MVC (Modelo-Vista-Controlador). Programar utilizando MVC consiste en separar la aplicación en tres partes principales. El modelo representa los datos de la aplicación, la vista hace una presentación del modelo de datos, y el controlador maneja y enruta las peticiones [requests] hechas por los usuarios.

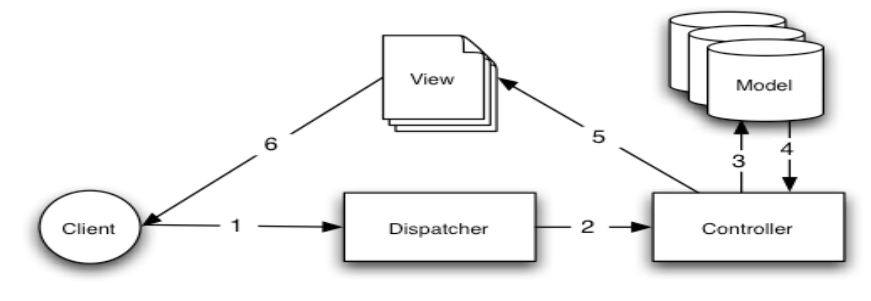

*Figura 4 funcionamiento (MVC)*

La Figura 4 Se muestra un ejemplo sencillo de una petición [request] MVC en CakePHP. A efectos ilustrativos, supongamos que un usuario llamado Ricardo acaba de hacer clic en el enlace "¡Comprar un pastel personalizado ahora!" de la página de inicial de la aplicación.

- ➢ Kevin hace clic en el enlace apuntando a http://www.ejemplo.com/pasteles/comprar, y su navegador hace una petición al servidor Web.
- ➢ El despachador comprueba la URL de la petición (/pasteles/comprar), y le pasa la petición al controlador adecuado.
- ➢ El controlador realiza lógica de aplicación específica. Por ejemplo, puede comprobar si Ricardo ha iniciado sesión.
- ➢ El controlador también utiliza modelos para acceder a los datos de la aplicación. La mayoría de las veces los modelos representan tablas de una base de datos, aunque también pueden representar entradas LDAP, canales RSS, o ficheros en el sistema. En este ejemplo, el controlador utiliza un modelo para buscar la última compra de Ricardo en la base de datos.
- ➢ Una vez que el controlador ha hecho su magia en los datos, se los pasa a la vista. La vista toma los datos y los deja listos para su presentación al usuario. La mayoría de las veces las vistas en CakePHP vienen en formato HTML, pero una vista

puede ser fácilmente un PDF, un documento XML, o un objeto JSON, dependiendo de tus necesidades.

➢ Una vez que el objeto encargado de procesar vistas en CakePHP ha utilizado los datos del controlador para construir una vista completa, el contenido se devuelve al navegador de Ricardo.

Casi todas las peticiones a tu aplicación seguirán este patrón básico.

### <span id="page-31-0"></span>**2.2.6. Desarrollo de Software**

Desarrollar un software significa construirlo simplemente mediante su descripción. Esta es una muy buena razón para considerar la actividad de desarrollo de software como una ingeniería. En un nivel más general, la relación existente entre un software y su entorno es clara ya que el software es introducido en el mundo de modo que pueda provocar ciertos efectos en el mismo.

### <span id="page-31-1"></span>**2.2.7. Sistema de Información**

Un sistema de información (SI) es un conjunto de elementos orientados al tratamiento y administración de datos e información, organizados y listos para su uso posterior, generados para cubrir una necesidad u objetivo. Dichos elementos formarán parte de alguna de las siguientes categorías: personas, datos actividades o técnicas de trabajo y recursos materiales en general (generalmente recursos informáticos y de comunicación).

### <span id="page-32-0"></span>**2.2.8. Alimentos**

El alimento es cualquier sustancia normalmente ingerida por los seres vivos con fines nutricionales, sociales y psicológicos:

- ➢ Nutricionales: Proporciona materia y energía para el anabolismo y mantenimiento de las funciones fisiológicas, como el calentamiento corporal.
- ➢ Sociales: favorece la comunicación, el establecimiento de lazos afectivos, las conexiones sociales y la transmisión de la cultura.
- ➢ Psicológicos: Mejora la salud emocional y proporciona satisfacción y obtención de sensaciones gratificantes.

Estos tres fines no han de cumplirse simultáneamente para que una sustancia sea considerada alimento. Así, por ejemplo, las bebidas alcohólicas no tienen interés nutricional, pero sí tienen un interés fruitivo. Por ello, son consideradas alimento. Por el contrario, no se consideran alimentos las sustancias que no se ingieren o que, una vez ingeridas, alteran las funciones metabólicas del organismo. De esta manera, la goma de mascar, el tabaco, los medicamentos y demás drogas no se consideran alimentos. Sin embargo, hay que tener en cuenta que los alimentos contienen nutrientes y nonutrientes, como la fibra vegetal, que aunque no proporcione a los humanos materia y energía, favorece el funcionamiento de la digestión.

#### <span id="page-33-0"></span>**2.2.9. Nutrientes**

Se define como nutriente a toda aquella sustancia que bioquímicamente es esencial para el mantenimiento de los organismos vivos. La vida es sostenida por los alimentos, y las sustancias contenidas en los alimentos de las cuales depende la vida son los nutrientes. Estos proporcionan la energía y los materiales de construcción para las innumerables sustancias que son esenciales para el crecimiento y la supervivencia de los organismos vivos. Un nutriente es una sustancia usada para el metabolismo del organismo, y la cual debe ser tomada del medio ambiente. Los organismos no autotróficos adquieren los nutrientes a través de los alimentos que ingieren. Los métodos para la ingesta de alimentos son variables, los animales tienen un sistema digestivo interno, mientras que las plantas digieren los nutrientes externamente y luego son ingeridos. Los efectos de los nutrientes dependen de la dosis.

Los nutrientes orgánicos incluyen carbohidratos, grasas y proteínas, así como vitaminas. Algunos componentes químicos inorgánicos como minerales, agua y oxígeno pueden también ser considerados como nutrientes. Un nutriente es esencial para un organismo cuando éste no puede sintetizarlo en cantidades suficientes y debe ser obtenido de una fuente externa.

Hay dos tipos de nutrientes: los simples o micronutrientes, y los complejos o macronutrientes. Los nutrientes requeridos en grandes cantidades son llamados macronutrientes y los que son requeridos en cantidades más pequeñas se les conoce como micronutrientes.

### <span id="page-34-0"></span>**2.3. Conceptos Fundamentales**

#### <span id="page-34-1"></span>**2.3.1. Programación de periodos**

Los periodos en el Instituto Nacional Penitenciario - INPE se programan cada quince días según estos periodos se generan los días, en el caso que los meses tengan 31 días se genera un periodo de 16 días.

#### <span id="page-34-2"></span>**2.3.2. Atención de alimentos**

Se da cuando se atiende los alimentos según las comidas (desayuno, almuerzo y cena) al personal trabajador, los internos y los niños del Instituto Nacional Penitenciario - INPE, verificando la cantidad de atendidos según los días de cada periodo programado.

## <span id="page-34-3"></span>**2.3.3. Verificación del menú**

Se da cuando se verifica la dosificación de los platos presentados en el menú, estos platos deben cumplir las reglas en función a las kilocalorías.

#### <span id="page-34-4"></span>**2.3.4. Emisión de reportes de atención de alimentos**

Es la actividad que se da cuando se imprime los reportes de la cantidad de persona atendida según el día, estos datos son rellenados por el administrador del Instituto Nacional Penitenciario - INPE.

# <span id="page-35-0"></span>**2.4. Definición de términos básico**

### <span id="page-35-1"></span>**2.4.1. Centralización de Datos.**

Corresponde al adecuado almacenamiento de datos de toda la información existente.

## <span id="page-35-2"></span>**2.4.2. Análisis de requerimientos de Software**

El análisis de los requerimientos nos sirve para desarrollar una especificación completa consistente y no ambigua, la cual servirá como base para acuerdos comunes entre todas las partes involucradas y donde se describen las funciones que realizara el sistema.

### <span id="page-35-3"></span>**2.4.3. Accesibilidad de Datos**

Corresponde al acceso inmediato de la información a través de consultas y reportes del sistema.

## <span id="page-35-4"></span>**2.4.4. Carbohidratos**

Son uno de los grupos básicos de alimentos. Esta categoría de alimentos abarca azúcares, almidones y fibra.

La principal función de los carbohidratos es suministrarle energía al cuerpo, especialmente al cerebro y al sistema nervioso. Una enzima llamada amilasa ayuda a descomponer los carbohidratos en glucosa (azúcar en la sangre), la cual le da energía al cuerpo.

## <span id="page-35-5"></span>**2.4.5. Proteínas**

Las proteínas están formadas por aminoácidos. Las proteínas de todos los seres vivos están determinadas mayoritariamente por su
genética (con excepción de algunos péptidos antimicrobianos de síntesis no ribosomal), es decir, la información genética determina en gran medida qué proteínas tiene una célula, un tejido y un organismo.

Las proteínas se sintetizan dependiendo de cómo se encuentren regulados los genes que las codifican. Por lo tanto, son susceptibles a señales o factores externos. El conjunto de las proteínas expresadas en una circunstancia determinada es denominado proteoma.

#### **2.4.6. Grasas**

En bioquímica, grasa es un término genérico para designar varias clases de lípidos, aunque generalmente se refiere a los acilglicéridos, ésteres en los que uno, dos o tres ácidos grasos se unen a una molécula de glicerina, formando monoglicéridos, diglicéridos y triglicéridos respectivamente. Las grasas están presentes en muchos organismos.

El tipo más común de grasa es aquél en que tres ácidos grasos están unidos a la molécula de glicerina, recibiendo el nombre detriglicéridos o 'triacilglicéridos'. Los triglicéridos sólidos a temperatura ambiente son denominados grasas, mientras que los que son líquidos son conocidos como aceites. Mediante un proceso tecnológico denominado hidrogenación catalítica, los aceites se tratan para obtener mantecas o grasas hidrogenadas. Aunque actualmente se han reducido los efectos indeseables de este

proceso, dicho proceso tecnológico aún tiene como inconveniente la formación de ácidos grasos cuyas insaturaciones (dobles enlaces) son de configuración grasas trans.

## **CAPITULO III**

### **3. MARCO METODOLÓGICO**

#### **3.1. Diseño metodológico**

#### **3.1.1. Tipo de Investigación**

El tipo de investigación según la naturaleza del trabajo de investigación es Aplicada (Zorrilla: 1993), ya que los resultados que se obtengan al hacer uso del aplicativo bajo plataforma web, permitirá mejorar la gestión del reparto de raciones alimenticias en el Instituto Nacional Penitenciario de Huánuco

#### **2.4.7. Diseño de la Investigación**

La presente investigación, de acuerdo al estudio, el tipo de diseño de investigación a la que corresponde es: diseño de investigación no experimental.

#### **Transversal**

Es de tipo Transversal porque se va a recolectar datos en un solo momento (tiempo de duración del proyecto de investigación) con el propósito de describir variables y analizar su incidencia e interrelación en un momento dado.

#### **3.1.2. Nivel de Investigación**

Esta investigación corresponde a un nivel explicativo ya que se centra en buscar las causas o el porqué de la ocurrencia del fenómeno encontrado, y las variables o características que presenta. El objetivo es encontrar las relaciones de causa-efecto que se dan entre los hechos a objeto de conocerlos con mayor profundidad y plantear una alternativa de solución.

También es una investigación tecnológica porque utilizamos teorías que ya existen para desarrollar este proyecto de tesis.

#### **3.2.** Población y Muestra.

**3.2.1.** Delimitación de la población.

El Instituto Nacional Penitenciario – INPE de Huánuco tiene a su cargo los tres establecimientos penitenciarios (E.P Huánuco, E.P Pucallpa, E.P Cerro de Pasco).

Con la presente investigación se busca el acrecentamiento de la administración del reparto de raciones alimenticias del penal INPE Huánuco, entonces la población del presente trabajo de investigación está conformada por los procesos que forman parte de la gestión del reparto de raciones alimenticias del penal INPE Huánuco.

#### **3.2.2.** Muestra.

El tipo de muestreo que corresponde de acuerdo a la estructura de la presente Investigación es la del Muestreo dirigido no probabilístico, porque los que se busca el optimizar los procesos de la gestión del reparto de raciones alimenticias del penal INPE Huánuco mediante un aplicativo bajo plataforma web, logrando de esta manera el acrecentamiento de la gestión del reparto de raciones alimenticias del penal INPE

El presente trabajo de investigación se desarrolló en el INPE de Huánuco, específicamente la muestra de la investigación está conformada por los procesos que forman la administración del reparto de raciones alimenticias en el establecimiento penitenciario de Huánuco.

## **3.3. Hipótesis**.

## **3.3.1. Hipótesis General.**

Con la propuesta del uso de un aplicativo bajo plataforma web, se logrará acrecentar la gestión del reparto de raciones alimenticias del penal INPE-HUANUCO 2017

## **3.3.2. Hipótesis Específicos.**

- $\checkmark$  Con la identificación y descripción de los requerimientos de información del aplicativo bajo plataforma web, se mejorará la gestión del reparto de raciones alimenticias del penal INPE-HUANUCO 2017.
- $\checkmark$  Con el desarrollo y documentación del Aplicativo bajo plataforma web, se mejorará la gestión del reparto de raciones alimenticias del penal INPE-HUANUCO 2017

## **3.4. Definición Conceptual de las Variables**

### **Hipótesis general**

## **Variable independiente**

 $\checkmark$  X. Aplicativo bajo plataforma web.

## **Variable dependiente**

✓ Y. Gestión del reparto de raciones alimenticias.

Hipótesis especificas

Variable independiente

- ✓ HE1. Requerimientos de información.
- ✓ HE2. Análisis diseño y desarrollo de los requerimientos.

Variable dependiente

- $\checkmark$  Gestión del reparto de raciones alimenticias.
- **3.5.** Técnicas e instrumentos.
	- **3.5.1.** Entrevistas

Este método se utiliza para recabar información en forma verbal, a través de preguntas que proponen los integrantes del trabajo de investigación. Sirve para analizar la realidad y estado de la situación problemática.

*Tabla 1 Recopilación de datos.*

Técnica **Instrumentos** 

Entrevistas **- Guía de entrevistas.** 

### **3.5.2.** Análisis Documental

Recolección de información a través de documentos existentes ya sean en libros, revistas, tesis e internet entre otras.

## **3.5.3.** Consultas Bibliográficas

Se consultará material bibliográfico (tesis, libros, etc.), así como también información obtenida de internet, etc.

### **3.5.4.** Instrumentos de Recolección de Datos

### **Materiales:**

Notas, Celulares, Computador, Aplicativo para almacenar la información.

# **CAPITULO IV**

## 4. **DESARROLLO DE LA METODOLOGIA**.

### **4.1. Descripción General**

El INPE Huánuco tiene a su cargo tres establecimientos penitenciarios

- ✓ Establecimiento penitenciario Huánuco
- $\checkmark$  Establecimiento penitenciario Pasco
- $\checkmark$  Establecimiento penitenciario Pucallpa

Las programaciones de los servicios que se atienden a las poblaciones (Internos, Personal INPE y Niños) se realiza según los periodos, un periodo tiene quince días.

Las atenciones de las raciones alimenticias se realizan por día de cada periodo generado, así también se calcula el costo de preparación de los alimentos.

La composición (proteínas, grasas y carbohidratos) de los alimentos, para esto se toma de referencia la tabla de composición de 674 alimentos que brinda el instituto nacional de salud, los valores de la composición de esta tabla están basados en 100 gramos.

Para el cálculo de la composición de los alimentos en gramos se debe realizar una operación de regla de tres simples.

Para el cálculo de composición en kilocalorías se debe hacer la siguiente operación:

Proteína en Kcal = 4\* valor calórico de proteína el en gr. Grasas en Kcal =9\* valor calórico de grasas el en gr. Carbohidratos en Kcal =4\* valor calórico de Carbohidratos el en gr.

La distribución porcentual de las kilocalorías a distribuirse en desayuno, almuerzo y cena para interno (a) y personal INPE; y del desayuno, media mañana, almuerzo, media tarde, y cena de los niños con respecto al VCT de la ración alimenticia será como se indica:

*Tabla 2 Dosificación interno (a)*

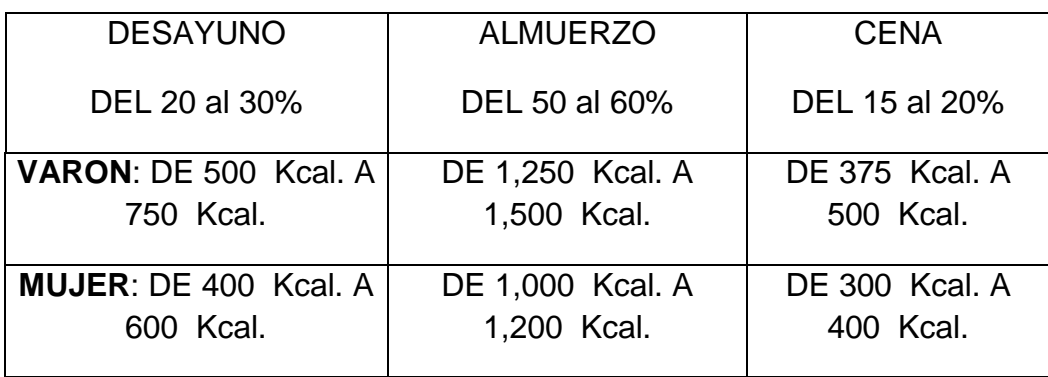

*Tabla 3 Dosificación niños*

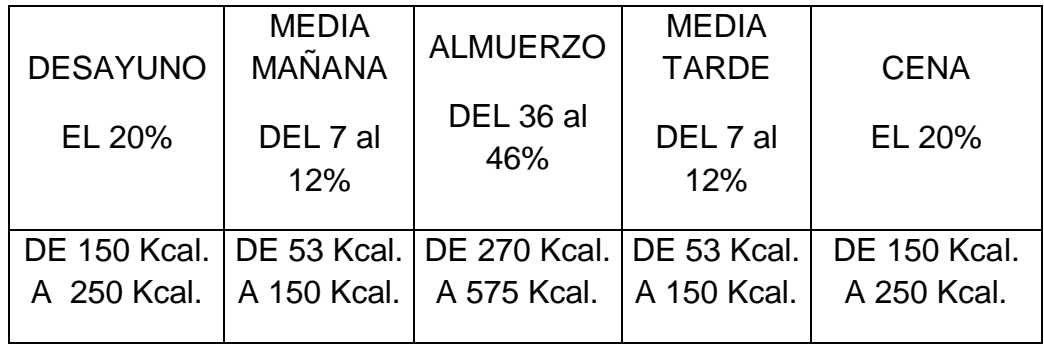

*Tabla 4 Dosificación Personal INPE*

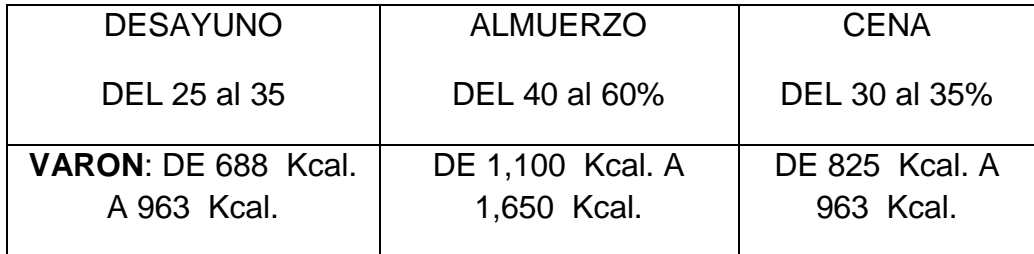

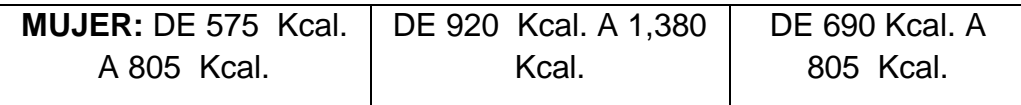

### **4.2. Especificaciones de Requerimiento**

Esta es la primera etapa del desarrollo de Software y es donde se especifican los requisitos del sistema que son las necesidades y condiciones que el cliente pide que deba tener el sistema o debe poder hacer.

# **4.2.1. Requerimientos Funcionales**

Describe la funcionalidad o los servicios que se espera del (sistema computarizado).

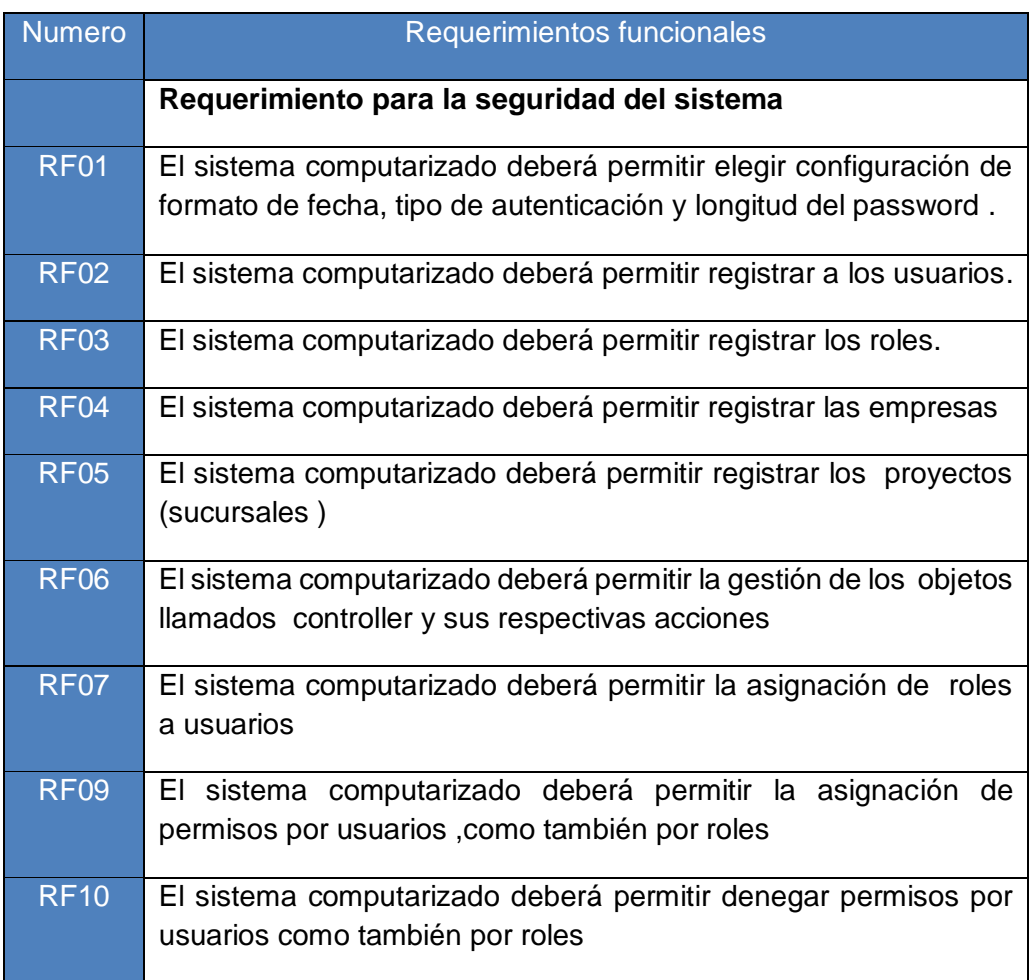

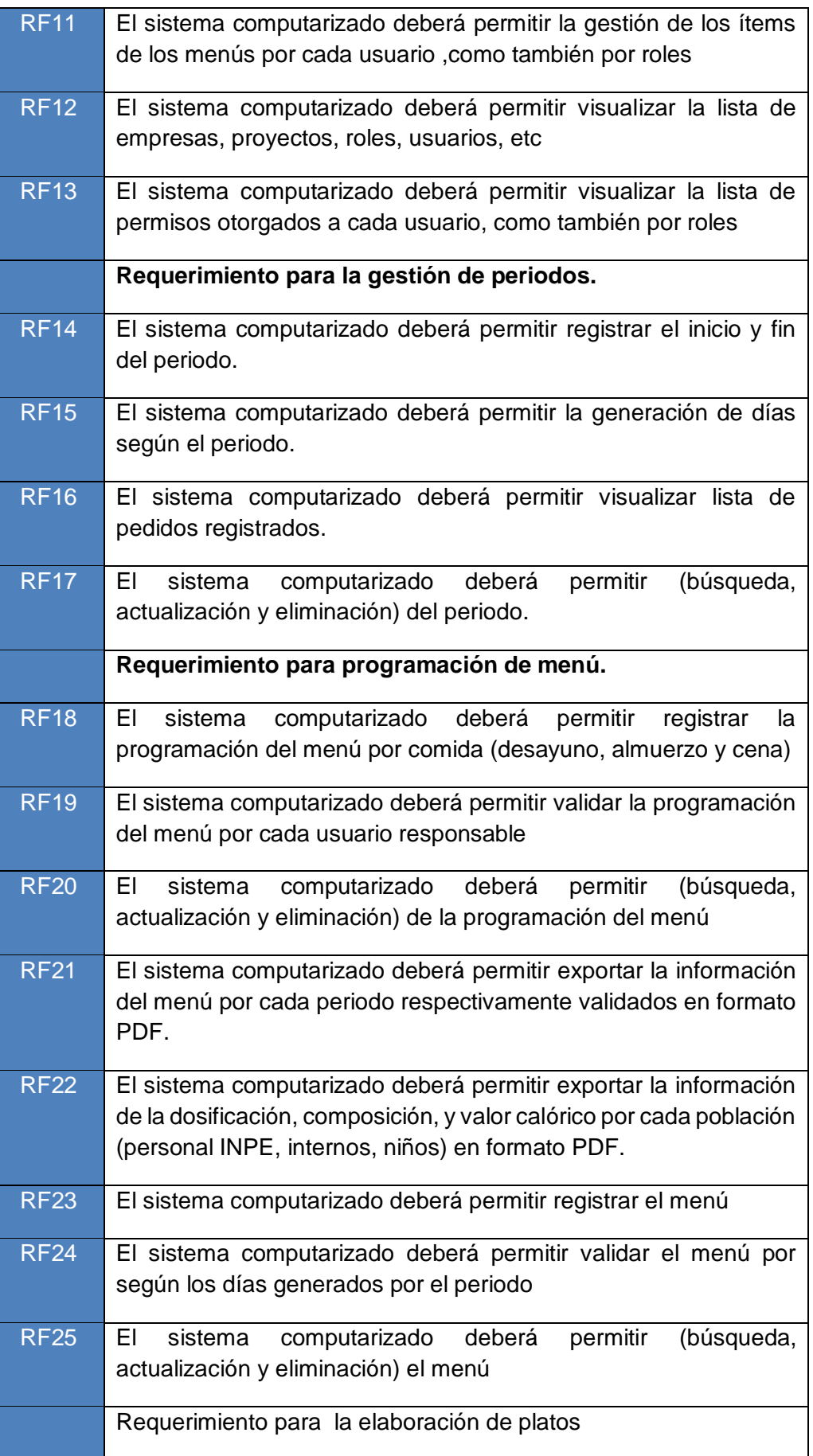

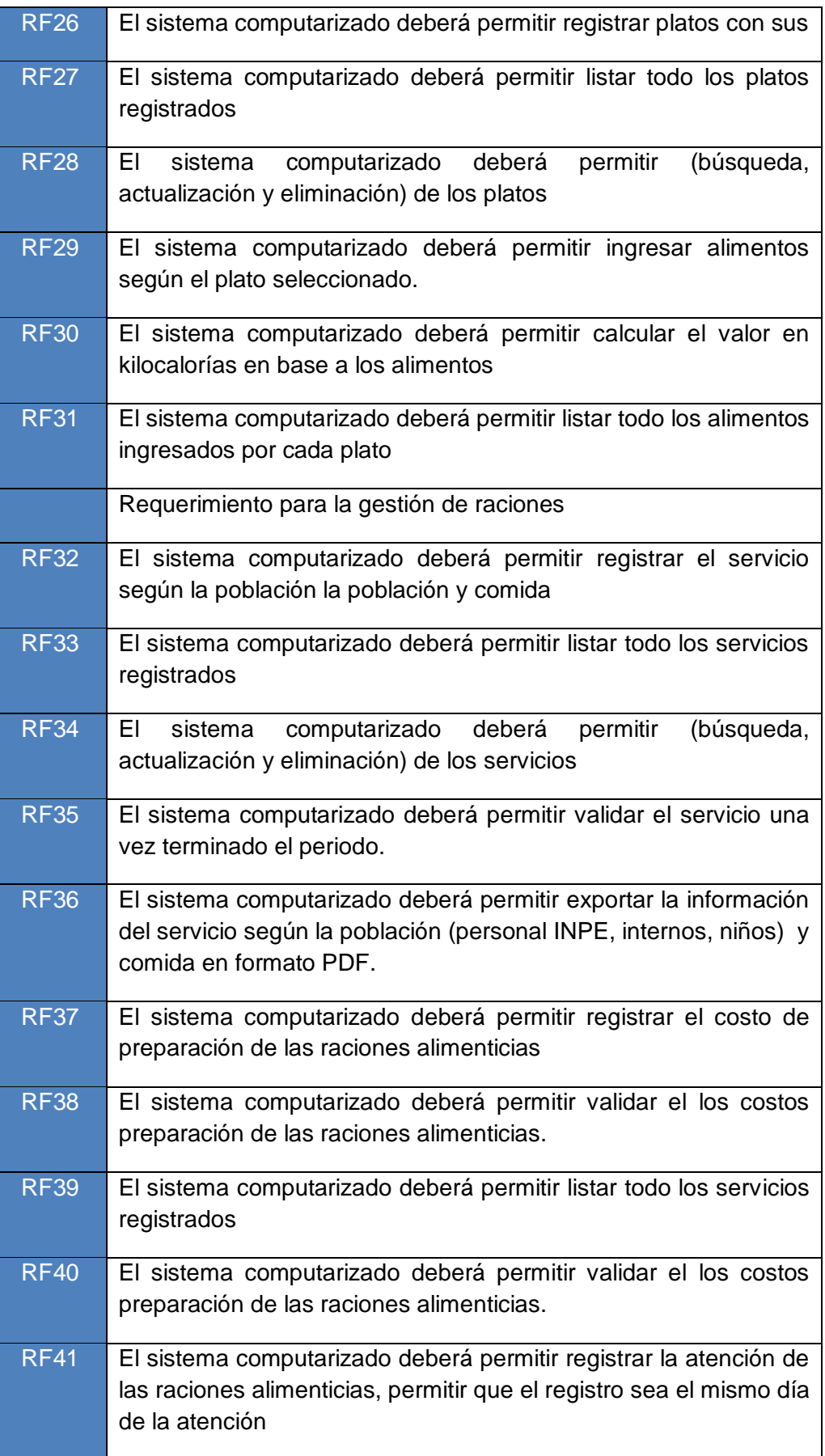

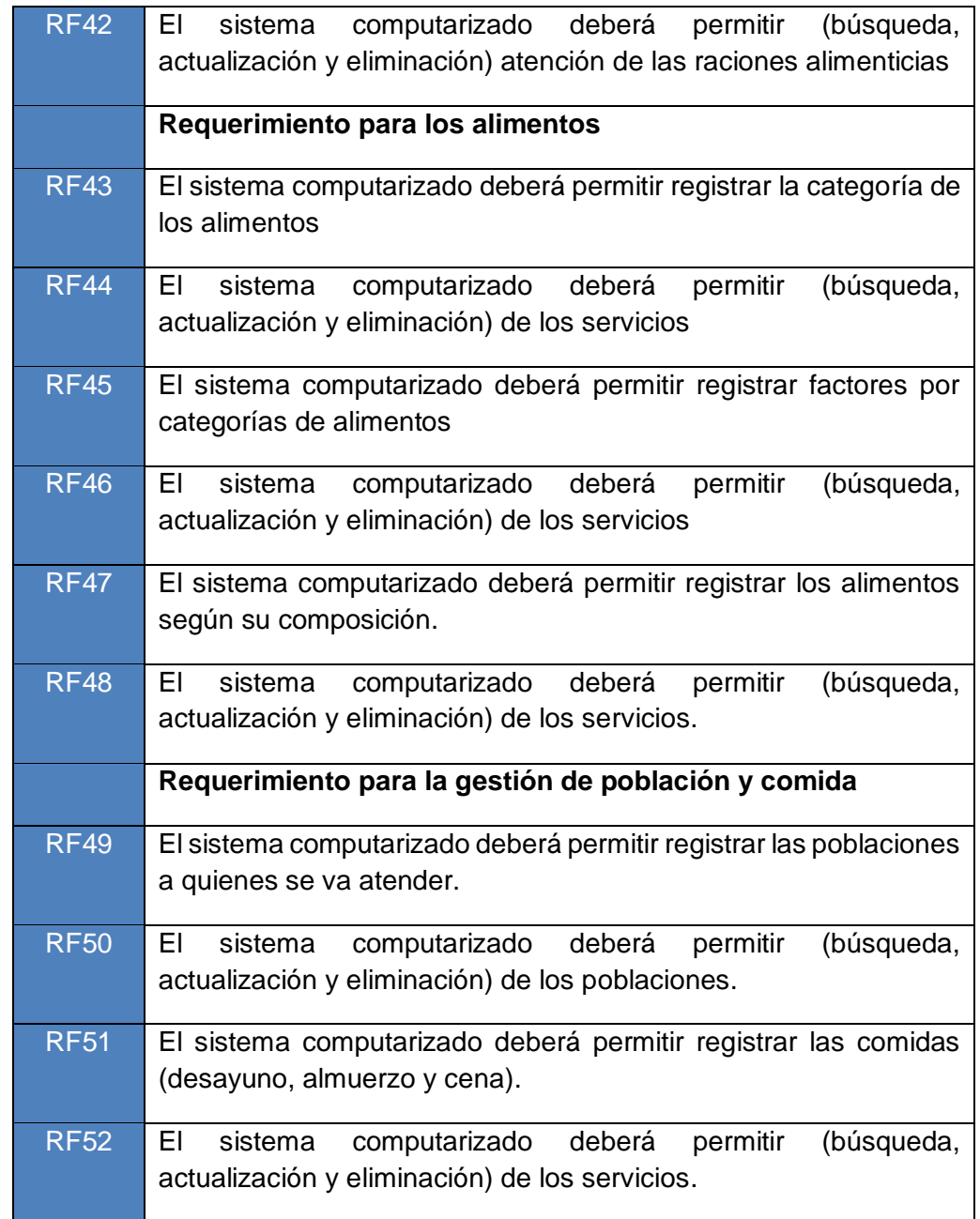

*Tabla 5 Requerimientos Funcionales del sistema*

## **4.2.2. Requerimientos no Funcionales**

Especifican restricciones al comportamiento del producto

- ➢ Tanto la base de datos como la aplicación deben funcionar entorno web
- ➢ Se contara con copias de seguridad y restauración de la data en general
- ➢ Desarrollo utilizando el framework cakephp, jquery ,html y css
- ➢ Se tomara en cuenta para el desarrollo el patrón de diseño MVC ( modelo vista controlador)
- ➢ Como gestor de base de datos se hará uso del mysql v5.6.12
- ➢ Operable en todos los navegadores como IE, mozilla, Chrome ,etc
- ➢ Espacio web trabajara en el servidor de la empresa contratada
- ➢ Fiabilidad :el sistema deberá recuperarse ante perdida de conexión al servidor ,por ello en caso ocurra algún error con este , el sistema enviara un mensaje de reanudar conexión y volverá intentar conectarse automáticamente
- ➢ Eficacia: el sistema permitirá el acceso de hasta 2000 usuarios simultáneamente
- ➢ Portabilidad : funciona en diversas plataformas
- ➢ Facilidad de uso : el sistema será fácil de usar en caso ocurra algún error , el sistema enviara un mensaje para poder ayudar a solucionar el problema al usuario

#### **4.3. Análisis del Sistema**

Para realizar el análisis de esta aplicación web se ha optado por seguir las recomendaciones definidas por UML .Este modelo dispone de múltiples diagramas que nos ayudaran a comprender la complejidad del futuro del sistema, permitiéndonos plasmar en un lenguaje estándar aquellas funcionalidades, requisitos y demás características que hemos detectado en el sistema. Los resultados producidos por el UML son equivales a los planos que son usados por el arquitecto, por ejemplo. Estas modelos nos

permiten comprender mejor la aplicación especialmente en grandes aplicaciones, lo que nos facilitara la tarea de implementación.

Aunque UML define una gran cantidad de diagramas para representar los distintos aspectos del desarrollo de la aplicación, nuestro caso no centraremos en tres tipos de diagramas:

- ➢ Diagrama de clases
- ➢ Diagrama de caso de usos
- ➢ Diagrama de secuencia
- $\triangleright$  Diagrama de componentes

### **4.3.1. Diagrama de Actores**

Los usuarios del sistema quienes tendrán contacto con el sistema se dividen en 2 grupos

Los usuarios quienes pertenecen a la empresa y los usuarios quienes vienen a ser proveedores de la institución.

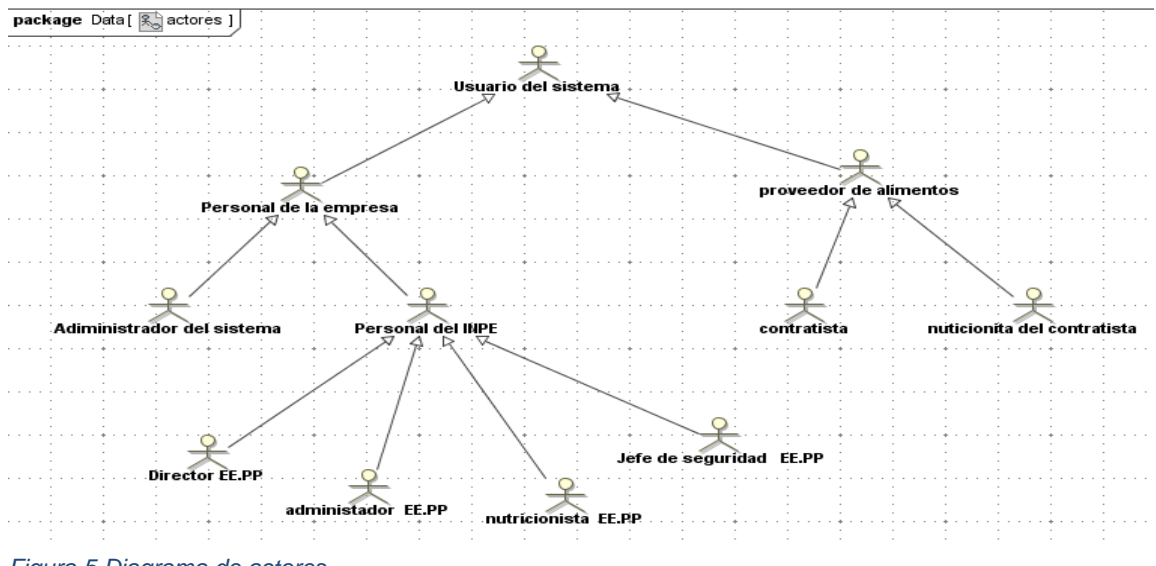

*Figura 5 Diagrama de actores*

#### **4.3.2. Diagrama de Casos de Uso**

Luego de haber definido a los actores de nuestro sistema el siguiente

paso fue elaborar el diagrama de casos de uso.

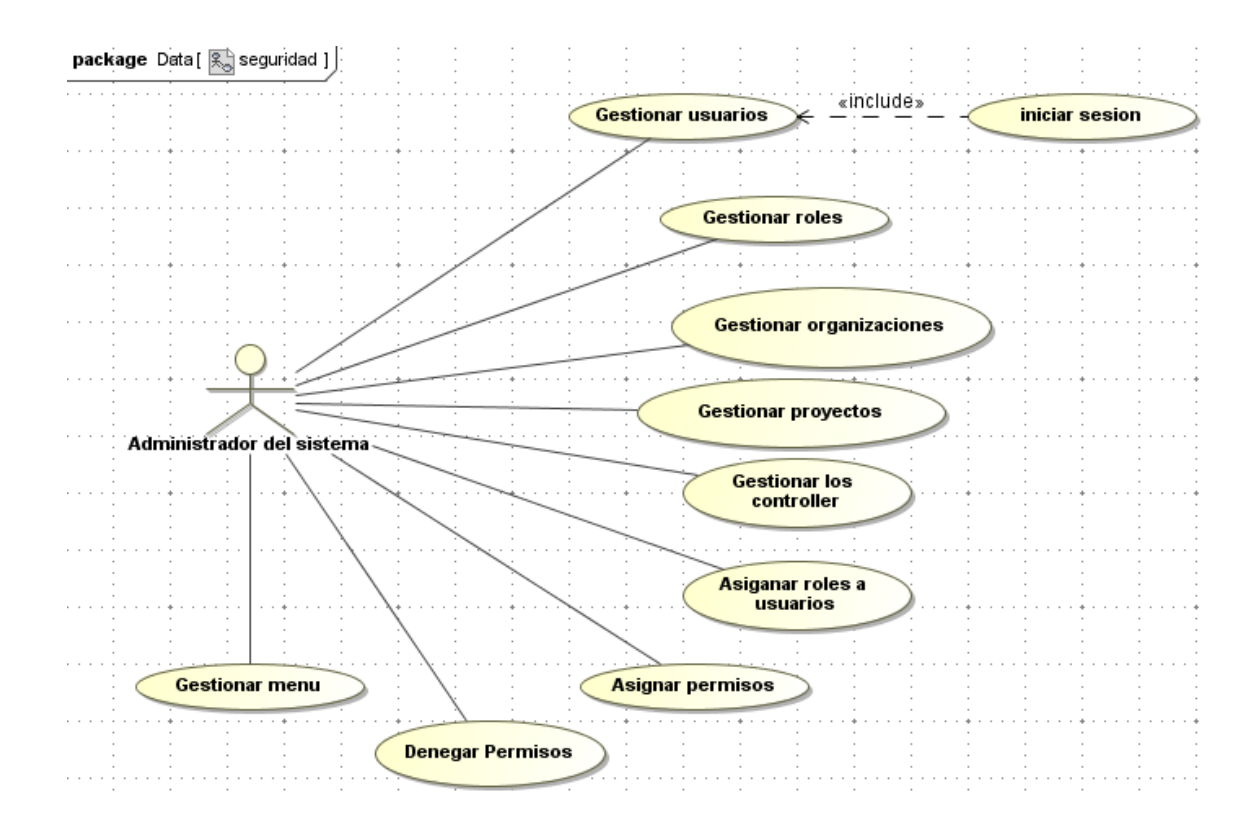

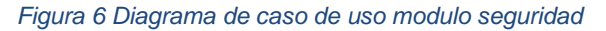

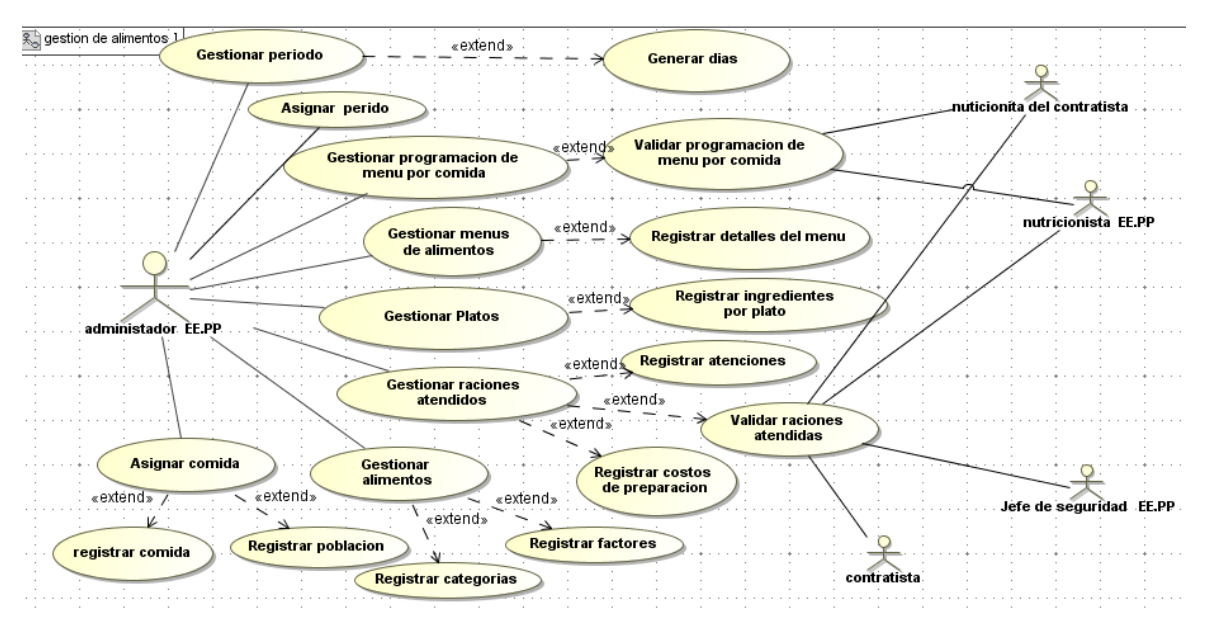

*Figura 7 Diagrama de caso de uso Gestión de alimentos*

# **4.3.3. Descripción de Casos de Uso**

La descripción de los casos de uso es fundamental para comprender que es lo que realmente significan dichos casos de uso. Tiene un nombre, un propósito, un resumen, precondiciones, flujo principal y, finalmente las excepciones.

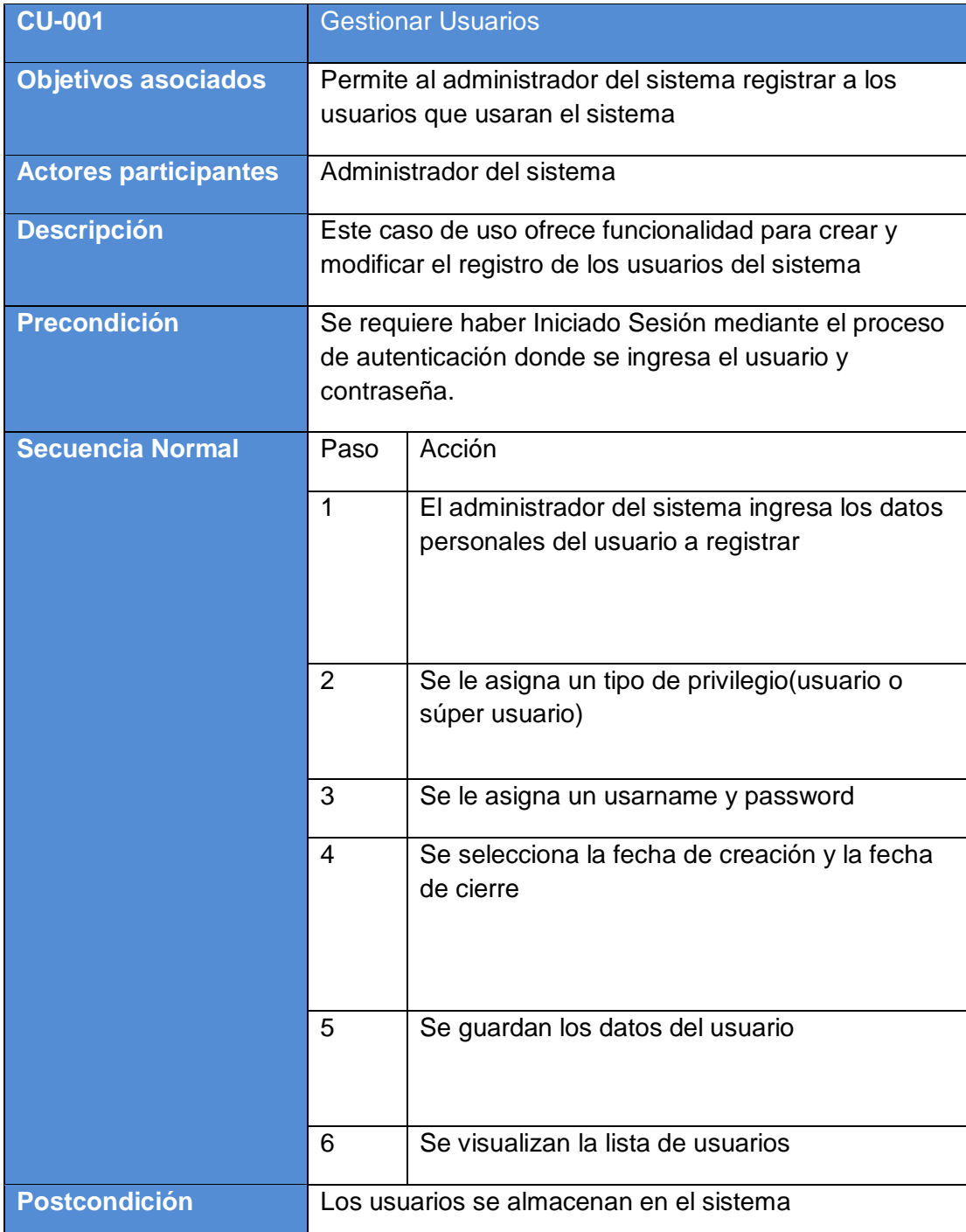

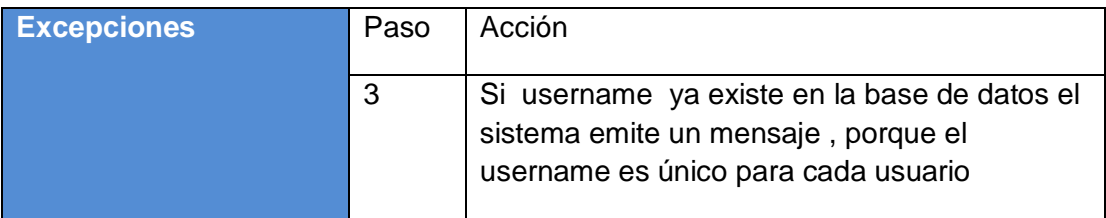

*Tabla 6 CU-001 Gestionar Usuarios*

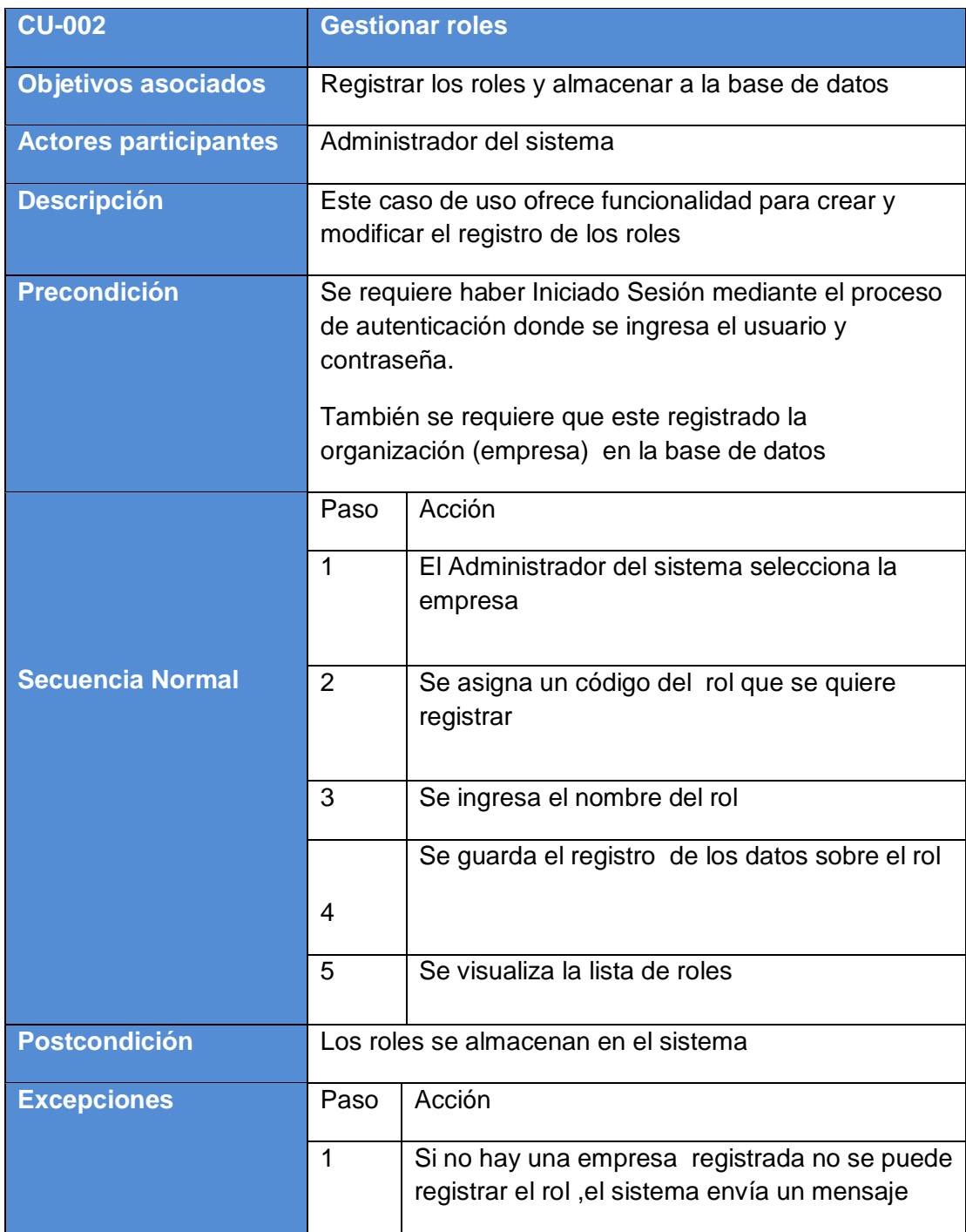

*Tabla 7 CU- 002 Gestionar roles*

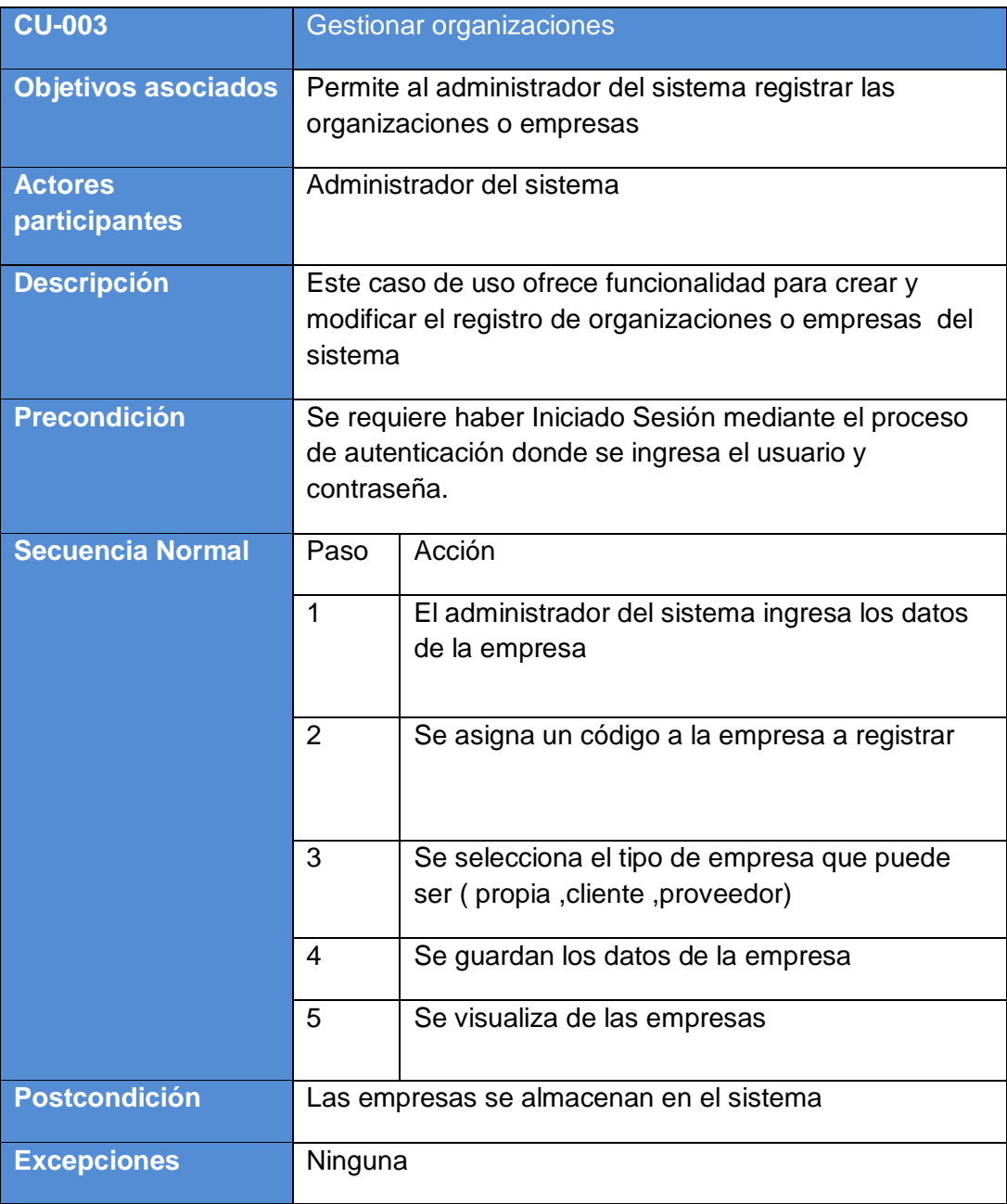

*Tabla 8 CU-003 Gestionar organizaciones*

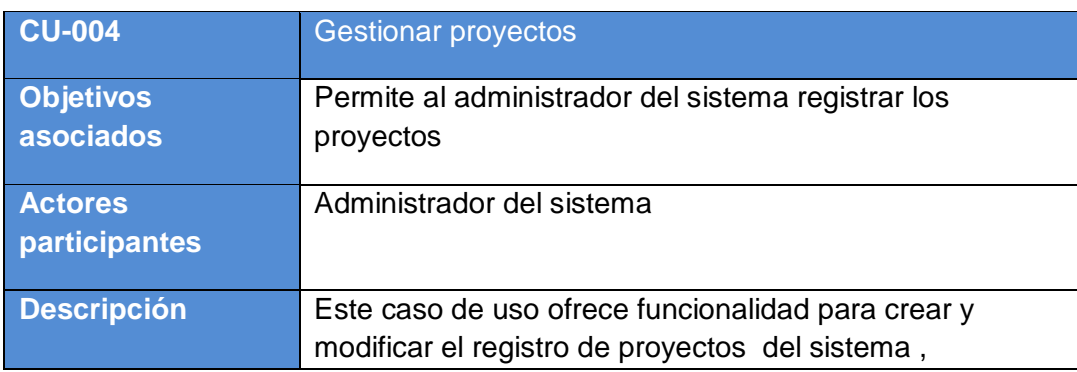

|                         | proyectos nos referimos a las sucursales que puedan<br>tener las empresas                                                                                                    |                                                                                                    |  |
|-------------------------|----------------------------------------------------------------------------------------------------|----------------------------------------------------------------------------------------------------|--|
| <b>Precondición</b>     | Se requiere haber Iniciado Sesión mediante el proceso<br>de autenticación donde se ingresa el usuario y<br>contraseña.<br>También se requiere que este registrado la organización<br>(empresa) en la base de datos |                                                                                                    |  |
| <b>Secuencia Normal</b> | Paso                                                                                                    | Acción                                                                                                    |  |
|                         | $\mathbf{1}$                                                                                                    | El administrador del sistema ingresa los datos<br>del proyecto                                                 |  |
|                         | $\overline{2}$                                                                                                    | Se le asigna un código al proyecto a registrar                                                                 |  |
|                         | 3                                                                                                    | Se selecciona la empresa a la cual se le<br>asignara el proyecto                                               |  |
|                         | 4                                                                                                    | Se guarda el registro del proyecto                                                                             |  |
|                         | 5                                                                                                    | se visualiza la lista de los proyectos                                                                         |  |
| <b>Postcondición</b>    | Los proyectos se almacenan en el sistema                                                                                                    |                                                                                                    |  |
| <b>Excepciones</b>      | Paso                                                                                                    | Acción                                                                                                    |  |
|                         | 3                                                                                                    | si en caso no hay una empresa registrada, no se<br>podrá registrar el proyecto, el sistema envía un<br>mensaje |  |

*Tabla 9 CU-004 Gestionar proyectos*

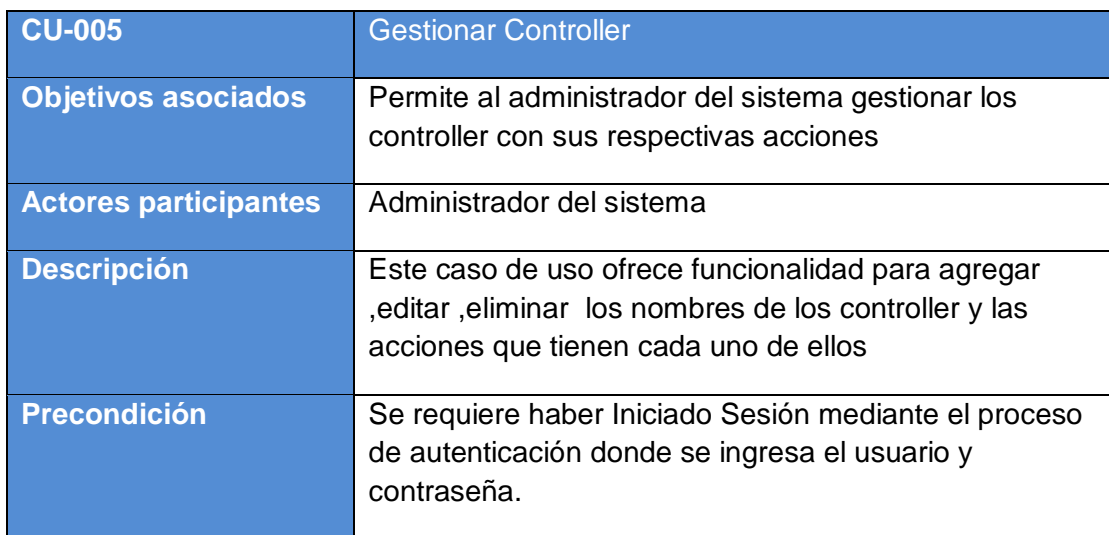

|                         | También se requiere que los controller existan porque<br>al agregar es necesario que los nombres de los<br>controller sean igual a los alias que se agregaran |                                                                                             |
|-------------------------|----------------------------------------------------------------------------------------------------|---------------------------------------------------------------------------------------------|
|                         |                                                                                                    |                                                                                             |
| <b>Secuencia Normal</b> | Paso                                                                                                    | Acción                                                                                      |
|                         | 1                                                                                                    | El administrador del sistema ingresa el alias<br>del controller                             |
|                         | $\overline{2}$                                                                                                    | Luego se ingresa una pequeña descripción                                                    |
|                         | 3                                                                                                    | Se elige si se desea mostrar para el menú                                                   |
|                         | 4                                                                                                    | Se acepta los datos                                                                         |
|                         | 5                                                                                                    | Luego se agrega una acción al controller, se<br>acepta                                      |
|                         | 6                                                                                                    | Se visualiza la lista de los controllers con                                                |
|                         |                                                                                                    | sus respectivas acciones                                                                    |
| <b>Postcondición</b>    | sistema                                                                                                    | Los controllers y sus acciones se almacenan en el                                           |
| <b>Excepciones</b>      | Paso                                                                                                    | Acción                                                                                      |
|                         | 3                                                                                                    | Si en caso no se elige mostrar para el menú,<br>el controller no será mostrado para el menú |
|                         | 5                                                                                                    | Si el controlador todavía no cuenta con<br>acciones, no se podrá agregar ninguna acción     |

*Tabla 10 CU-005 Gestionar Controller*

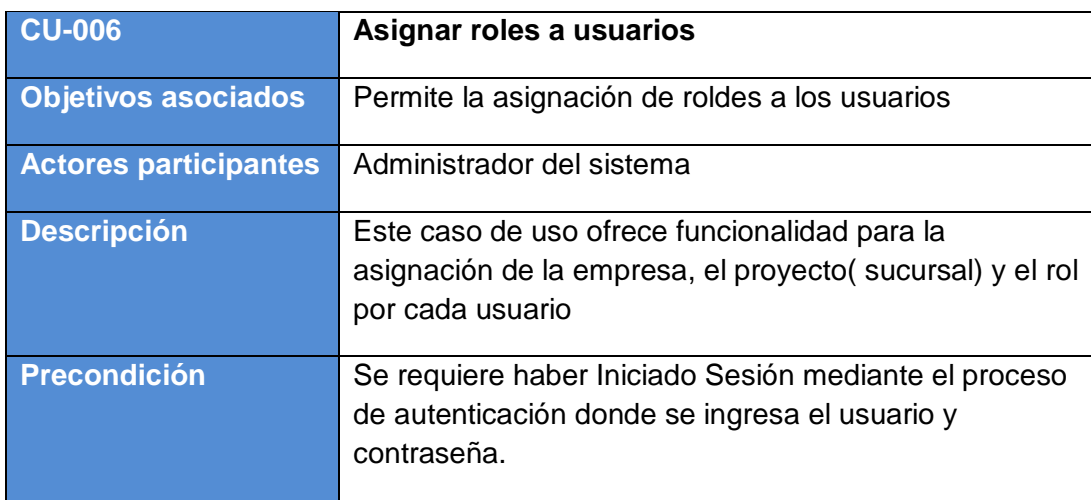

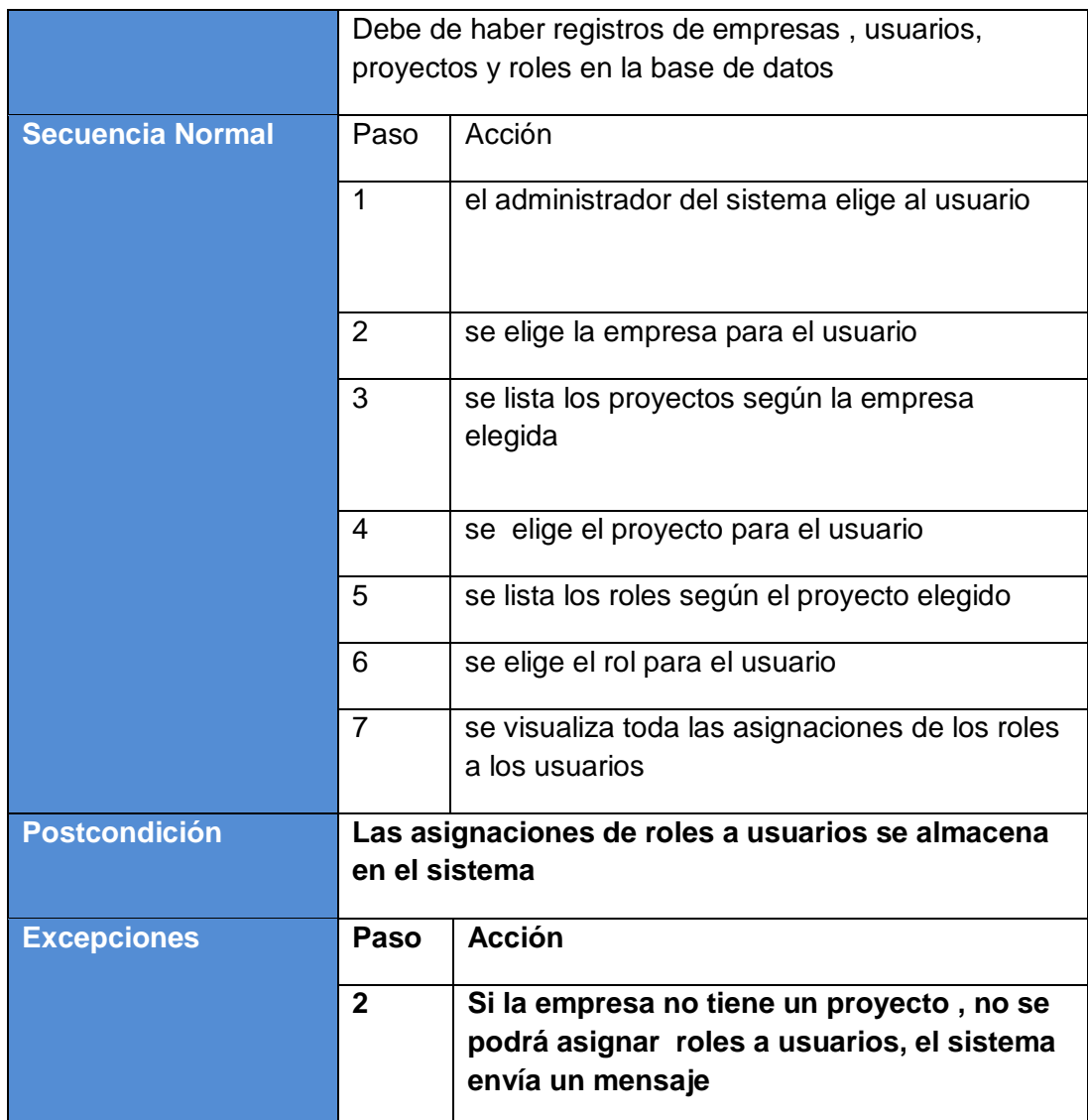

*Tabla 11 CU-006 Asignar roles a usuarios*

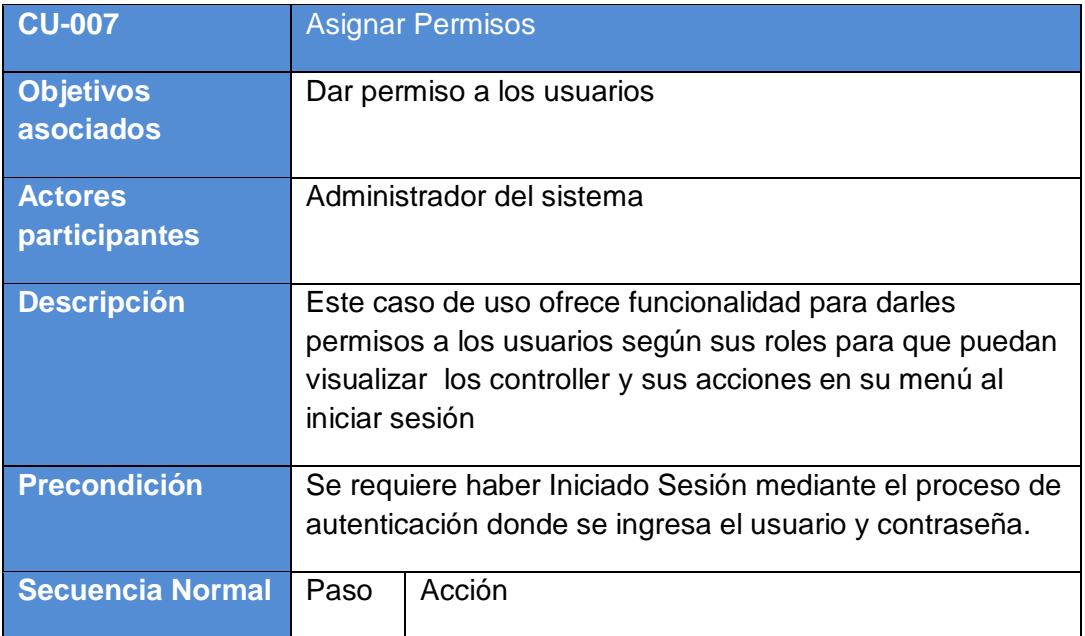

|                      | 1              | El administrador selecciona el rol o el usuario a<br>quien desea dar permiso                                                                                                |
|----------------------|----------------|----------------------------------------------------------------------------------------------------|
|                      | $\overline{2}$ | Luego se visualiza un formulario donde le damos<br>"click" agregar permiso                                                                                                  |
|                      | 3              | Nos visualizara la lista de los controller y sus<br>acciones                                                                                                    |
|                      | 4              | Se elige el controller y sus acciones                                                                                                    |
|                      | 5              | Se visualiza los permisos asignados al usuario<br>o al rol                                                                                                    |
| <b>Postcondición</b> |                | Los permios se almacenan en el sistema                                                                                                    |
| <b>Excepciones</b>   | Paso           | Acción                                                                                                    |
|                      | 4              | Se puede elegir el controller si queremos dar<br>permiso a todas las acciones, en caso de querer<br>dar tan solo algunas acciones del controller,<br>elegir dichas acciones |

*Tabla 12 CU-007 Asignar Permisos*

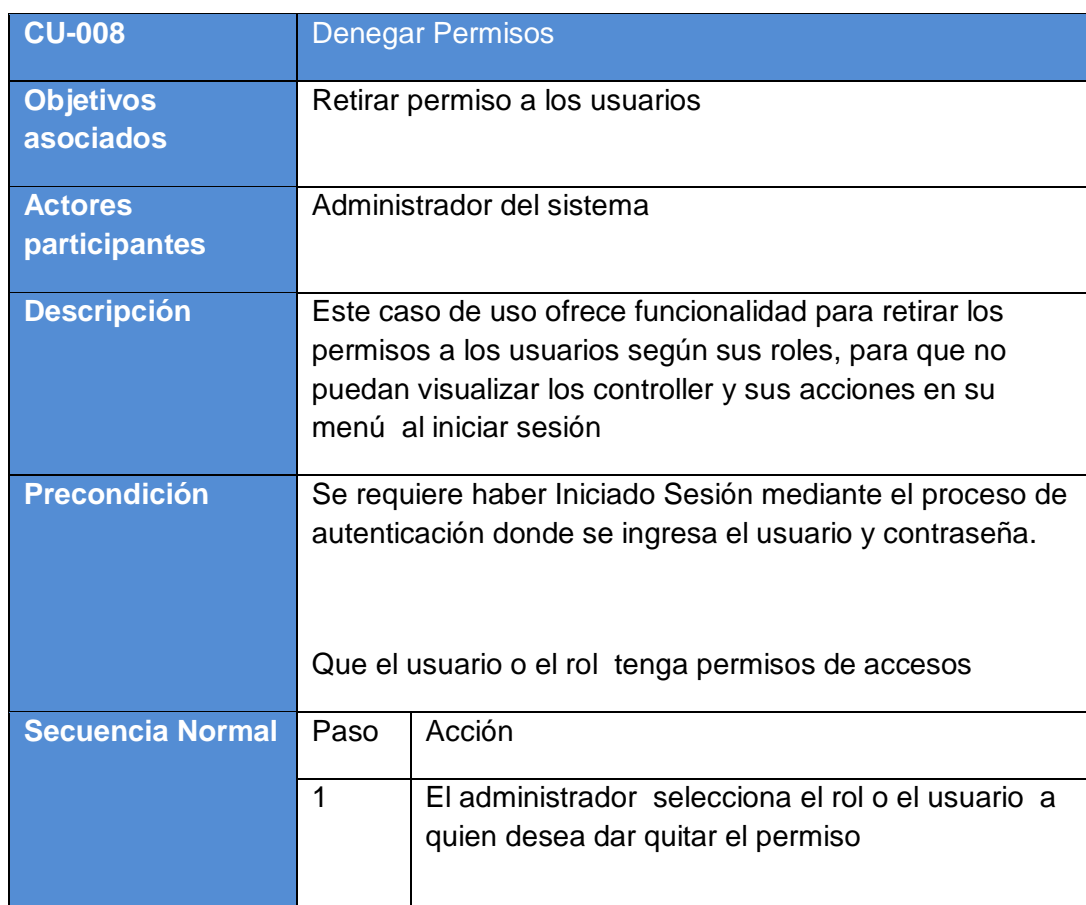

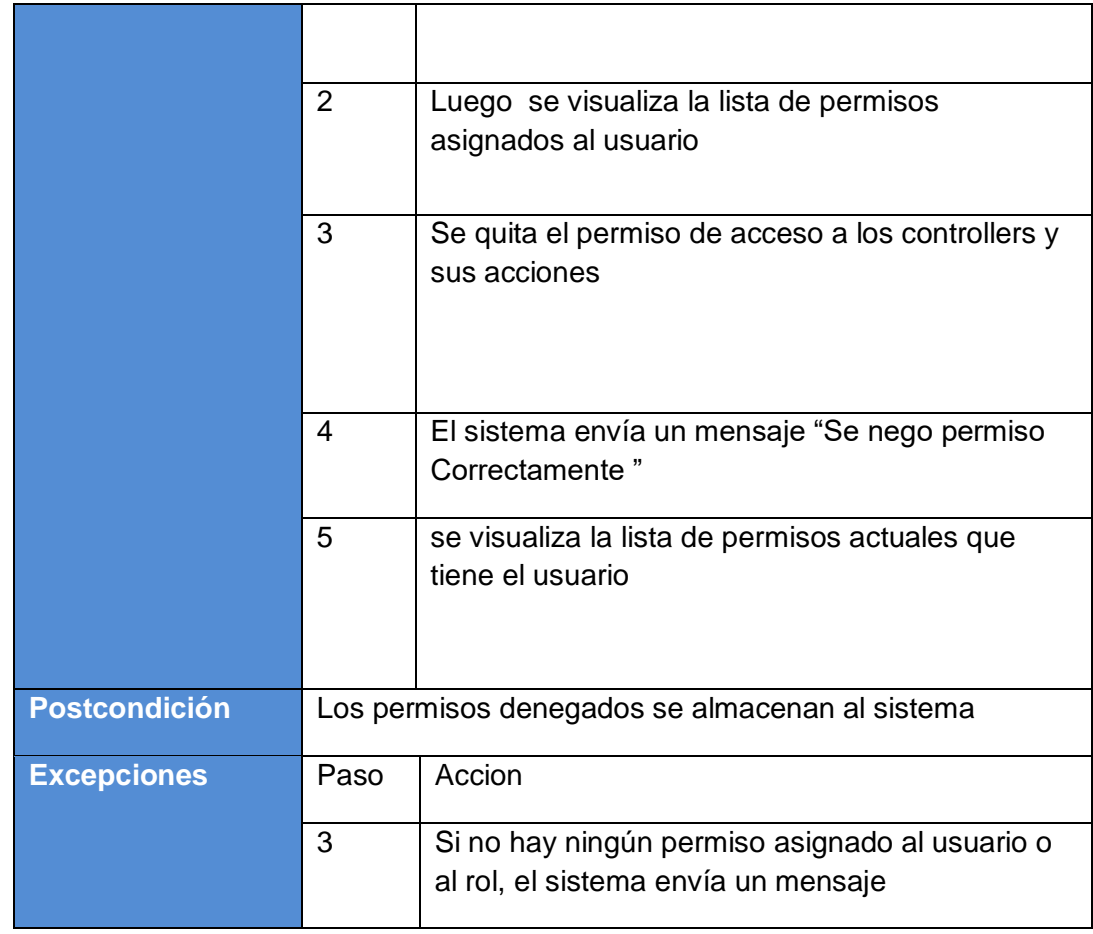

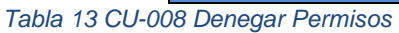

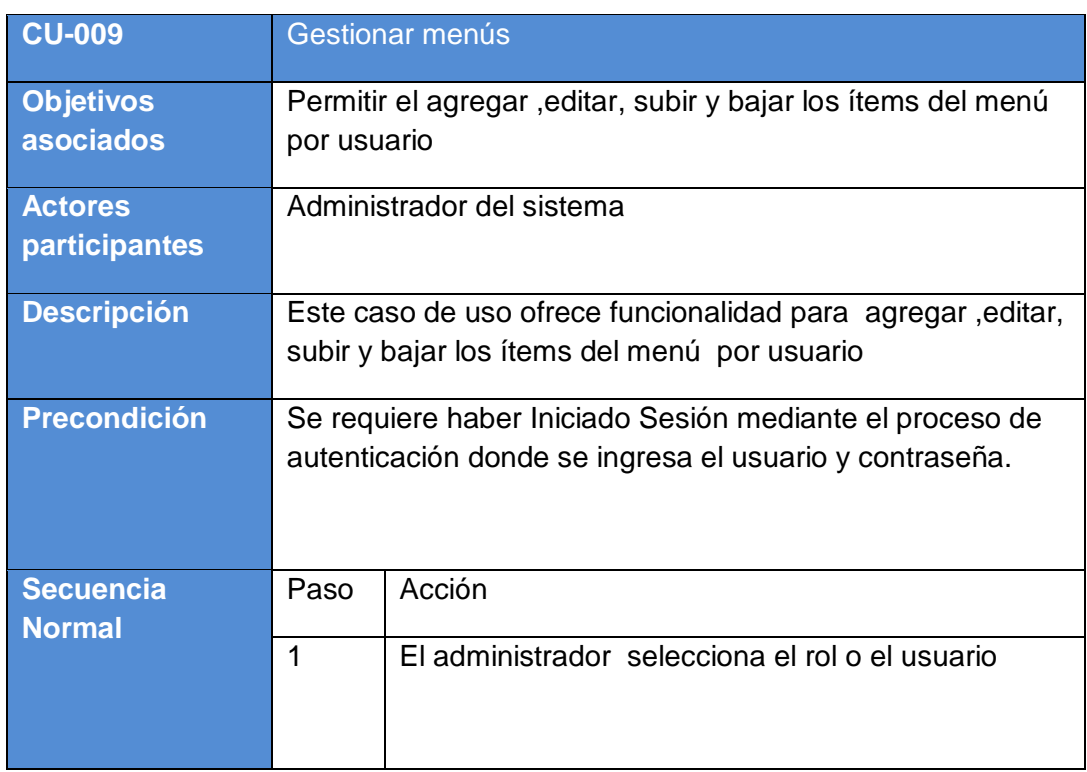

|                      | 2       | Agregamos una nueva raíz de menú                                                  |
|----------------------|---------|-----------------------------------------------------------------------------------|
|                      | 3       | Se visualiza un formulario donde se introduce la<br>etiqueta del ítem             |
|                      | 4       | Luego se elige el la URL según el ítem                                            |
|                      | 5       | Se guarda , el sistema envía un mensaje "Se<br>agregó ítem de menú Correctamente" |
|                      | 6       | Se visualiza la lista de ítems del menú para el<br>usuario                        |
| <b>Postcondición</b> | Ninguna |                                                                                   |
| <b>Excepciones</b>   | Ninguna |                                                                                   |

*Tabla 14 CU-009 Gestionar menús*

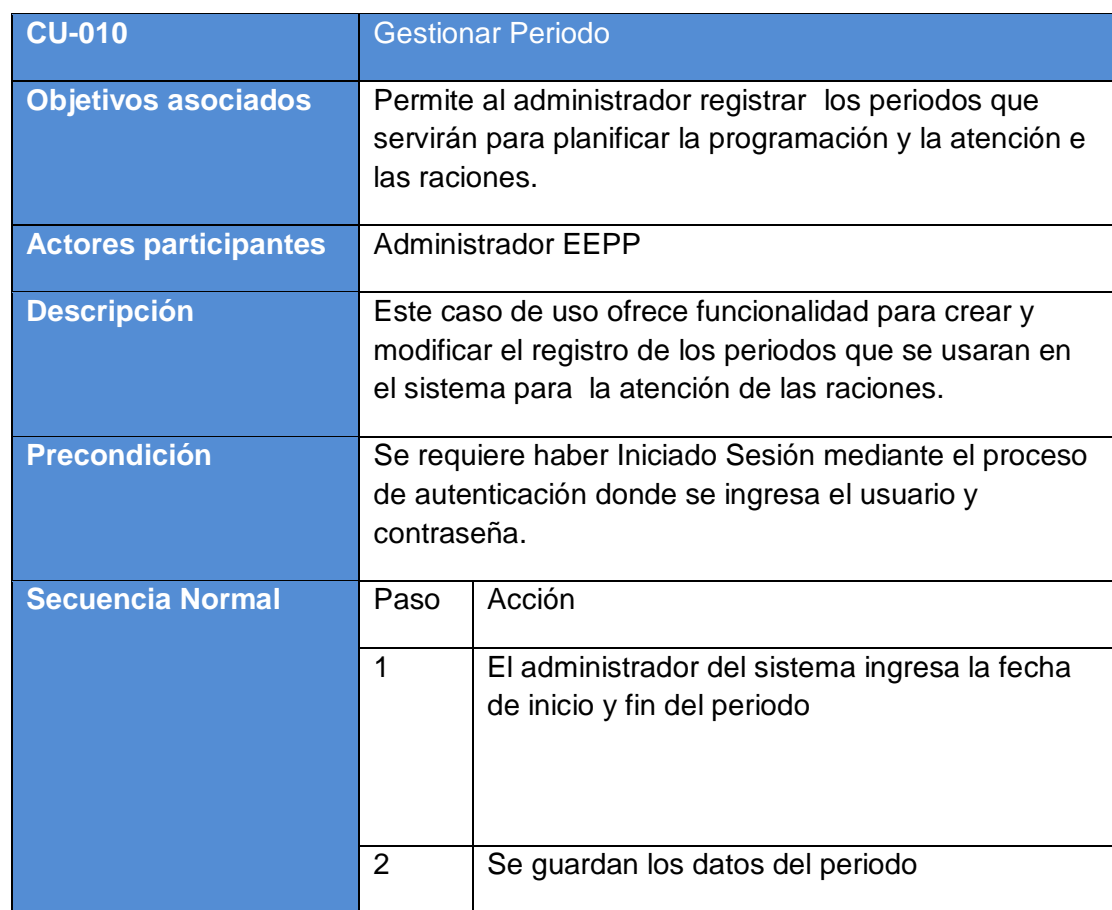

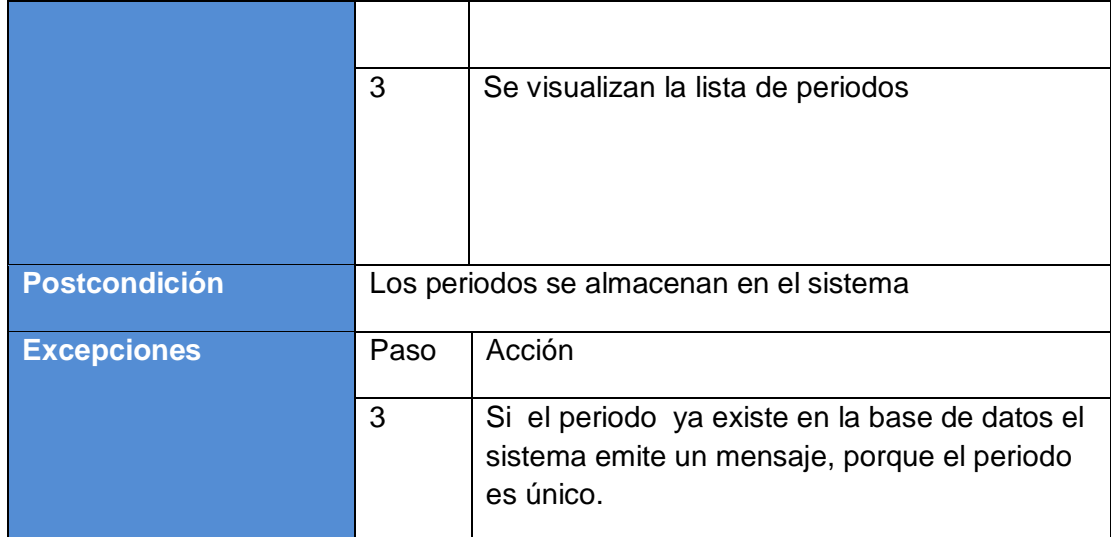

#### *Tabla 15 CU-010 Gestionar Periodo*

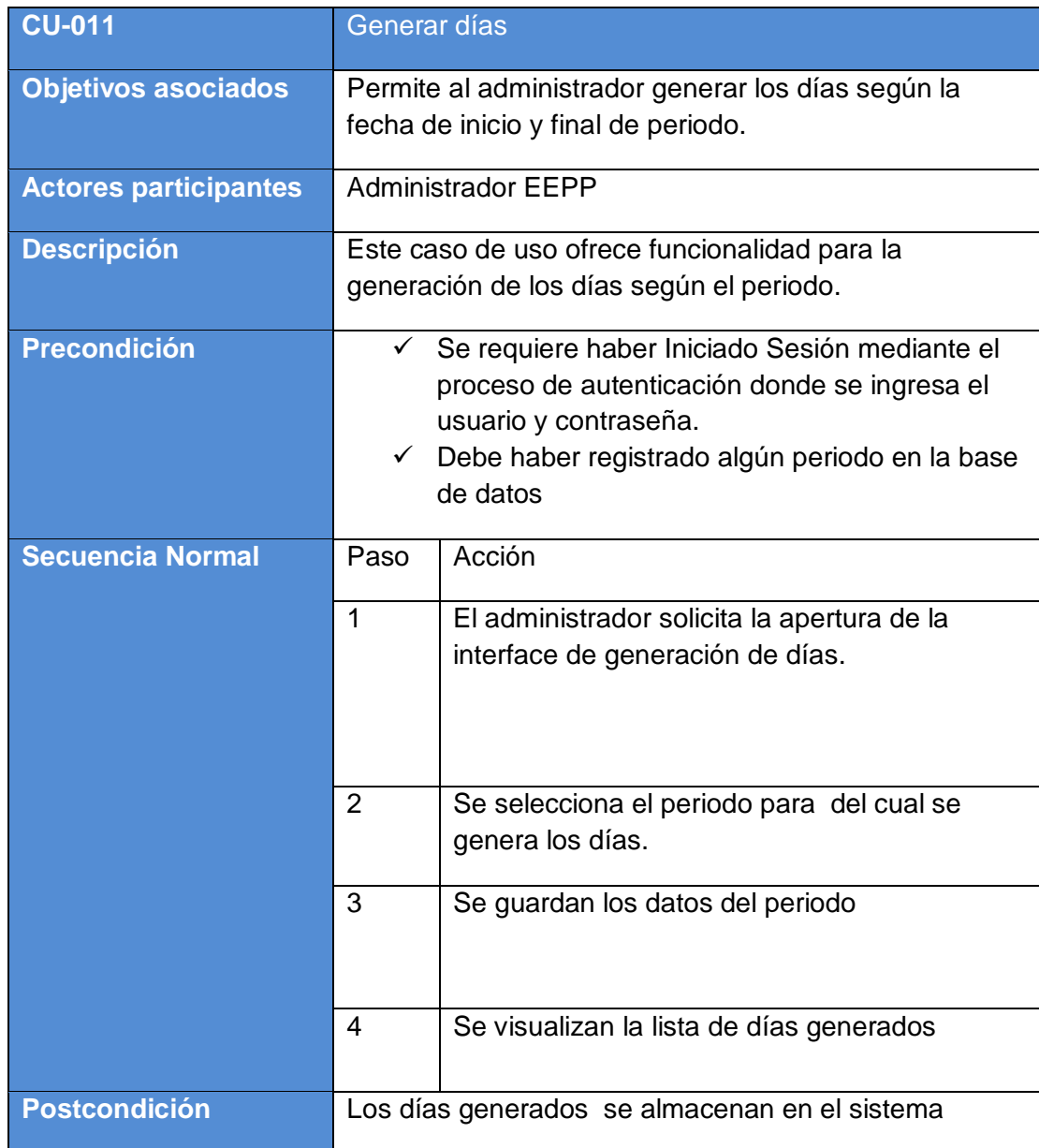

| <b>Excepciones</b> | Paso | Acción                                                                                                    |
|--------------------|------|----------------------------------------------------------------------------------------------------|
|                    |      | Si no se selecciona ningún periodo el sistema<br>emite un mensaje de que debe seleccionar el<br>periodo porque es obligatorio. |

*Tabla 16 CU-011 Generar días*

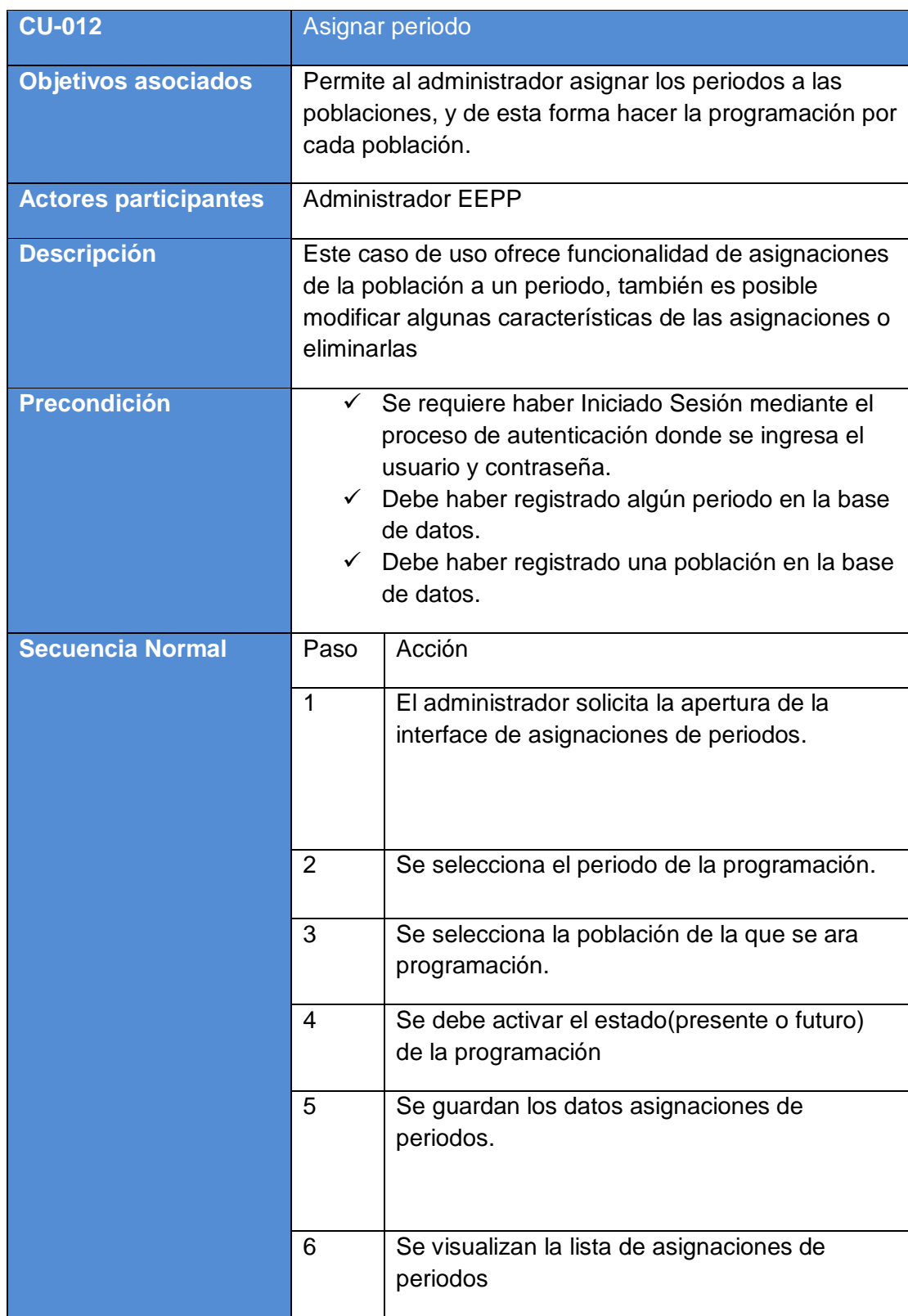

| <b>Postcondición</b> | Las asignaciones se almacenan en el sistema |                                                                                                    |
|----------------------|---------------------------------------------|----------------------------------------------------------------------------------------------------|
| <b>Excepciones</b>   | Paso                                        | Acción                                                                                                    |
|                      | 2                                           | Si no se selecciona ningún periodo el sistema<br>emite un mensaje de que debe seleccionar el<br>periodo porque es obligatorio.     |
|                      | 3                                           | Si no se selecciona ninguna población el<br>sistema emite un mensaje de que debe<br>seleccionar la población porque es obligatorio |

*Tabla 17 CU-012 Asignar periodo*

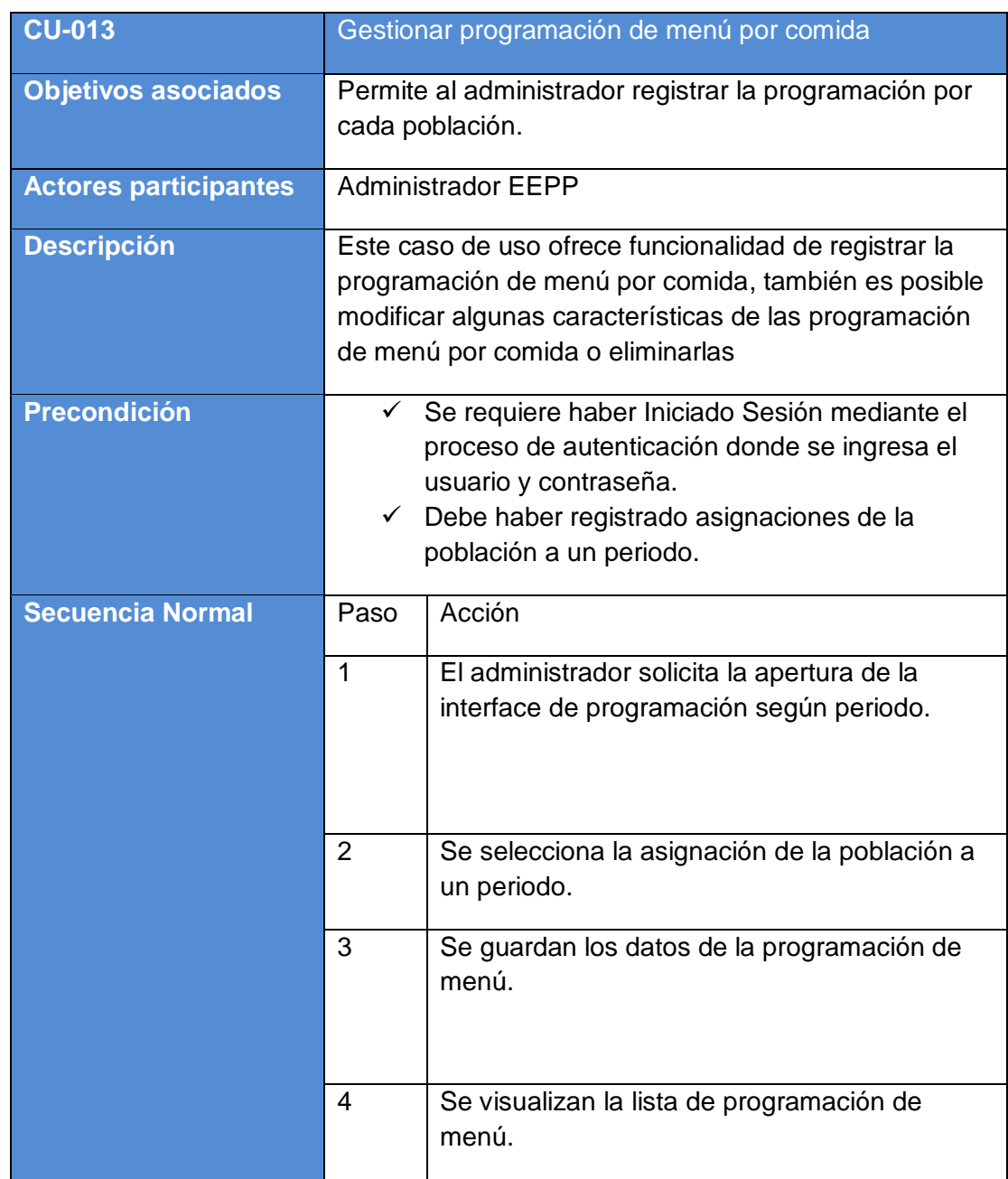

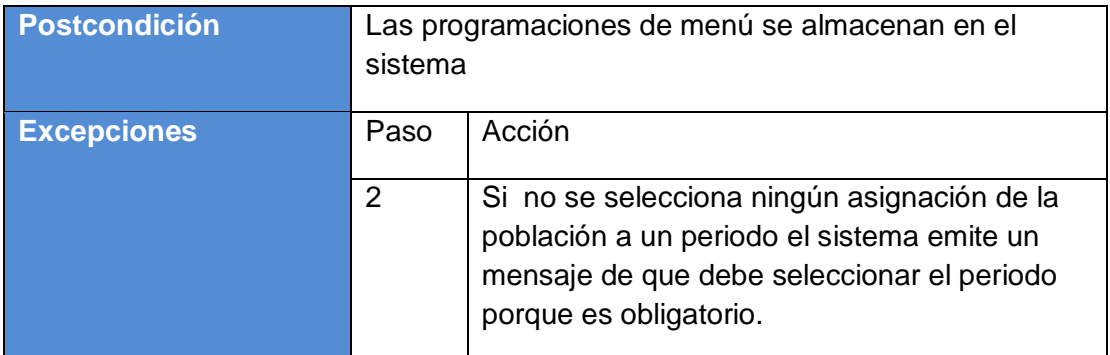

*Tabla 18 CU-013 Gestionar programación de menú por comida*

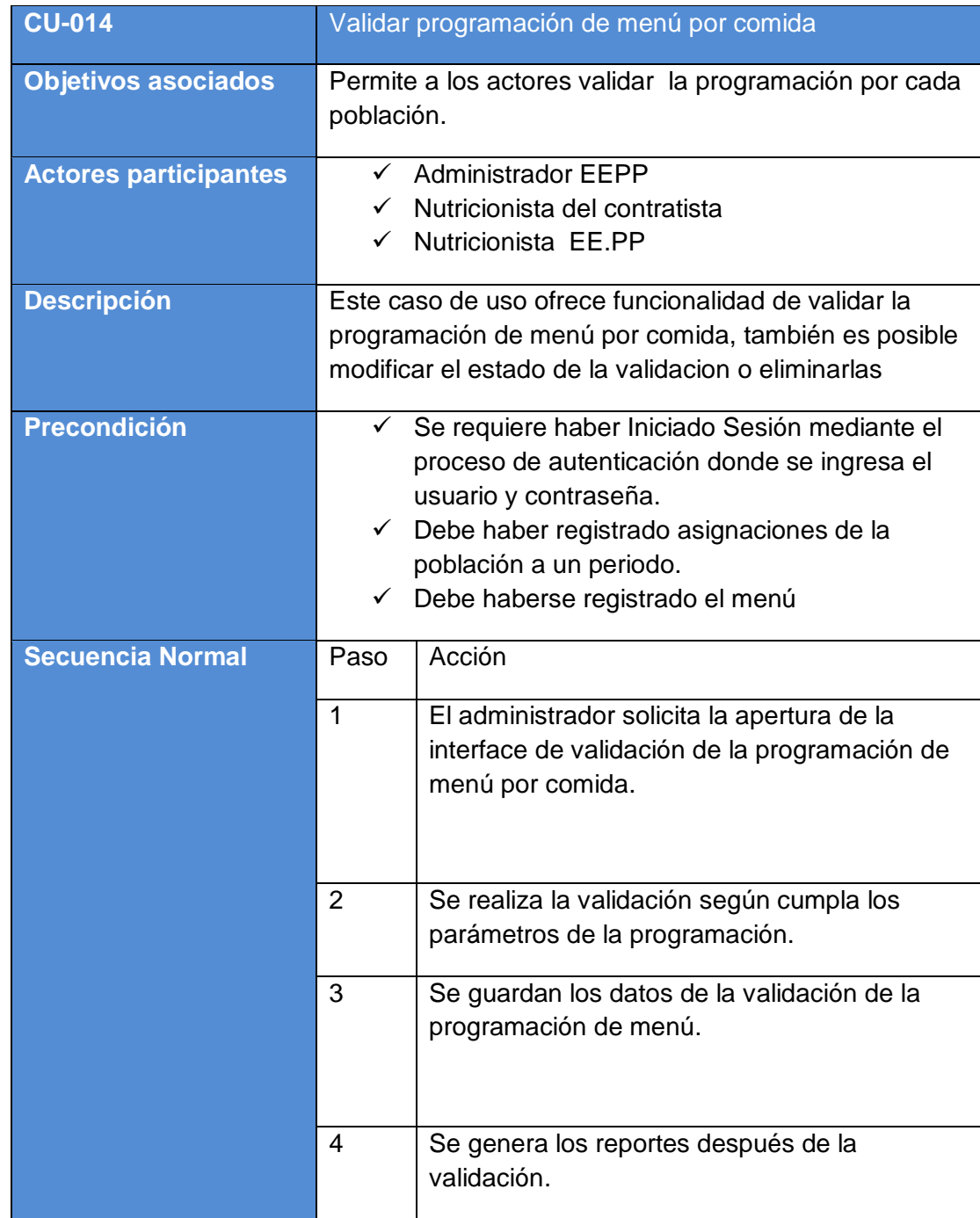

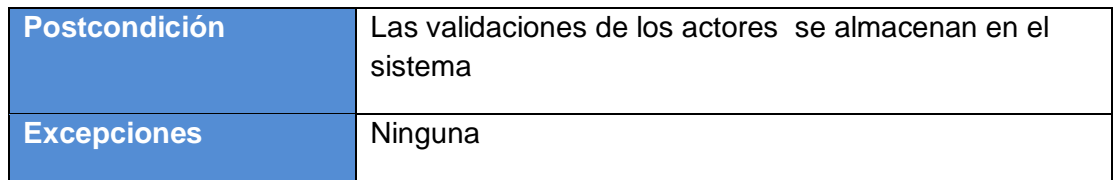

*Tabla 19 CU-014 Validar programación de menú por comida*

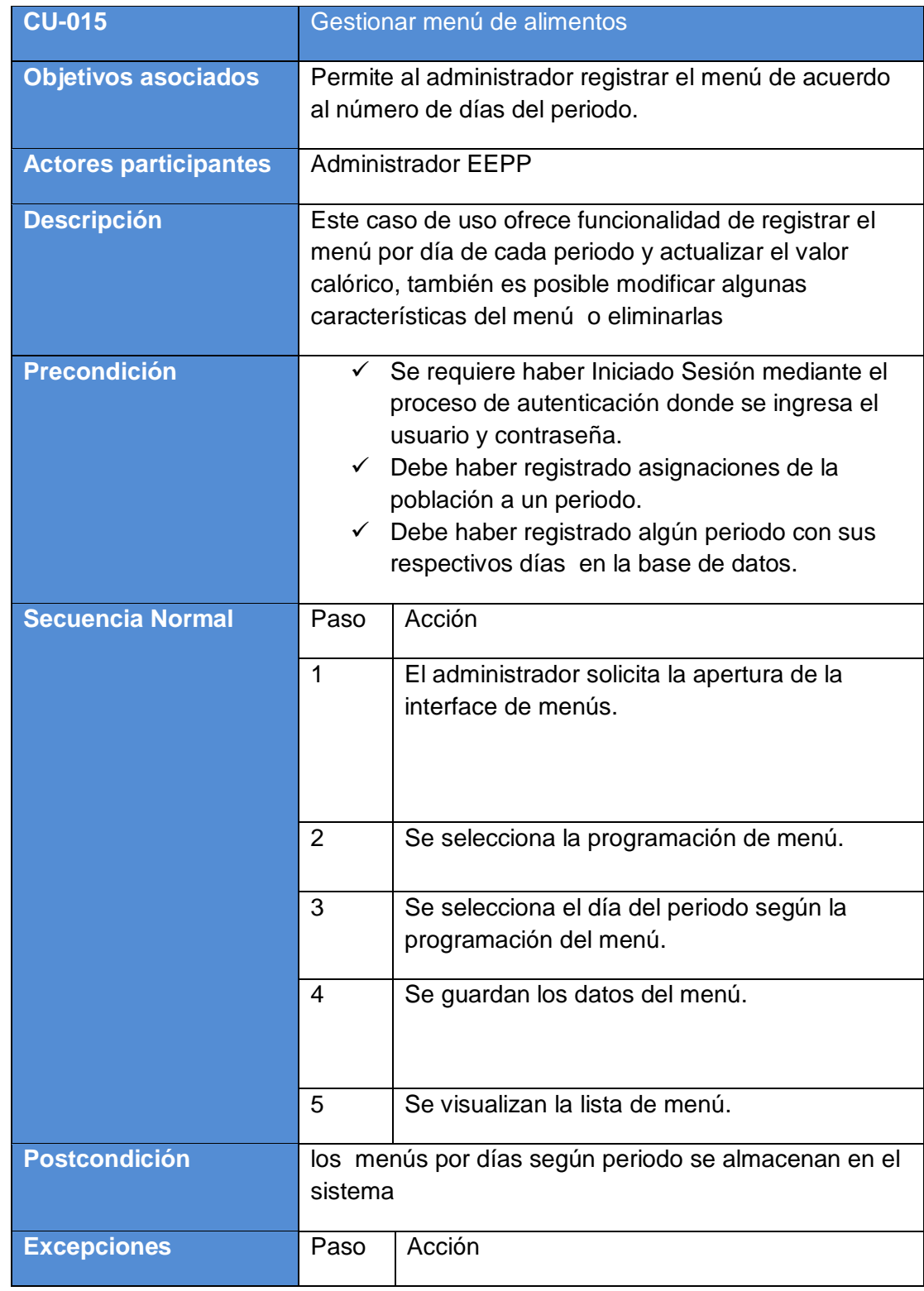

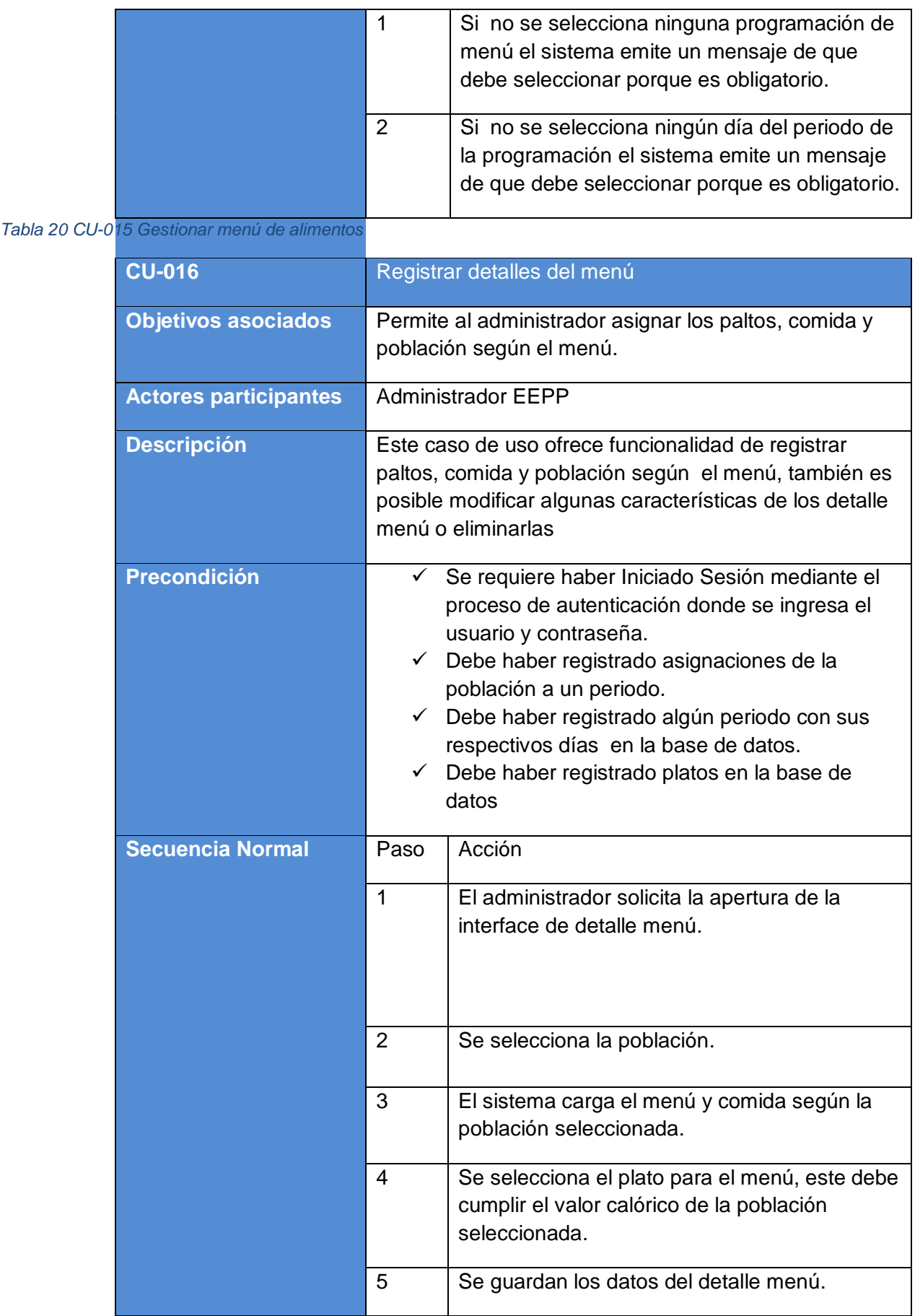

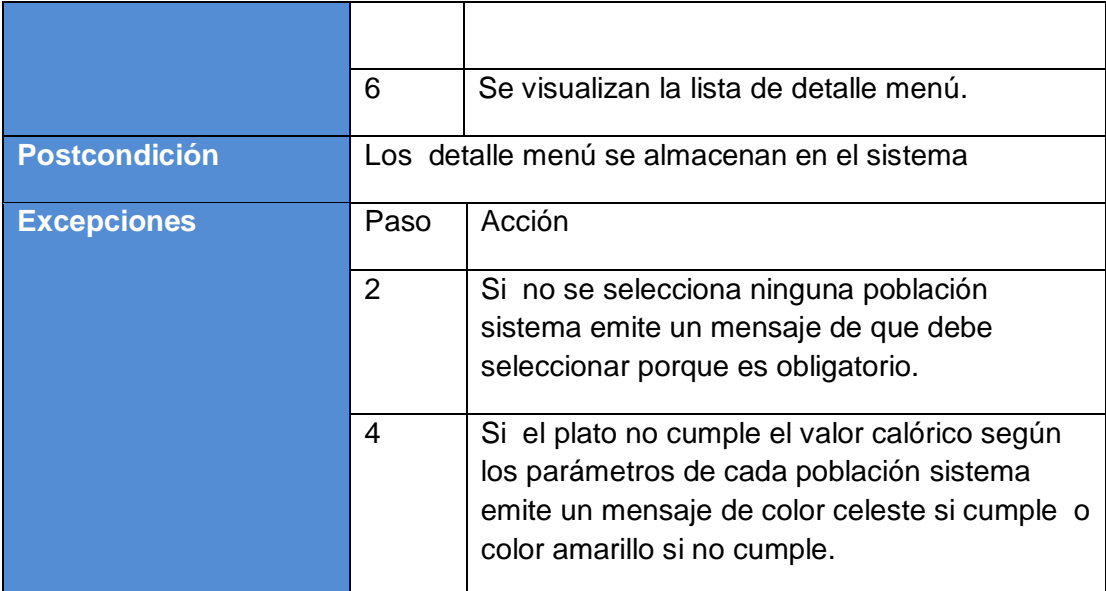

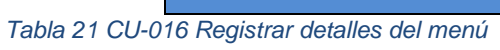

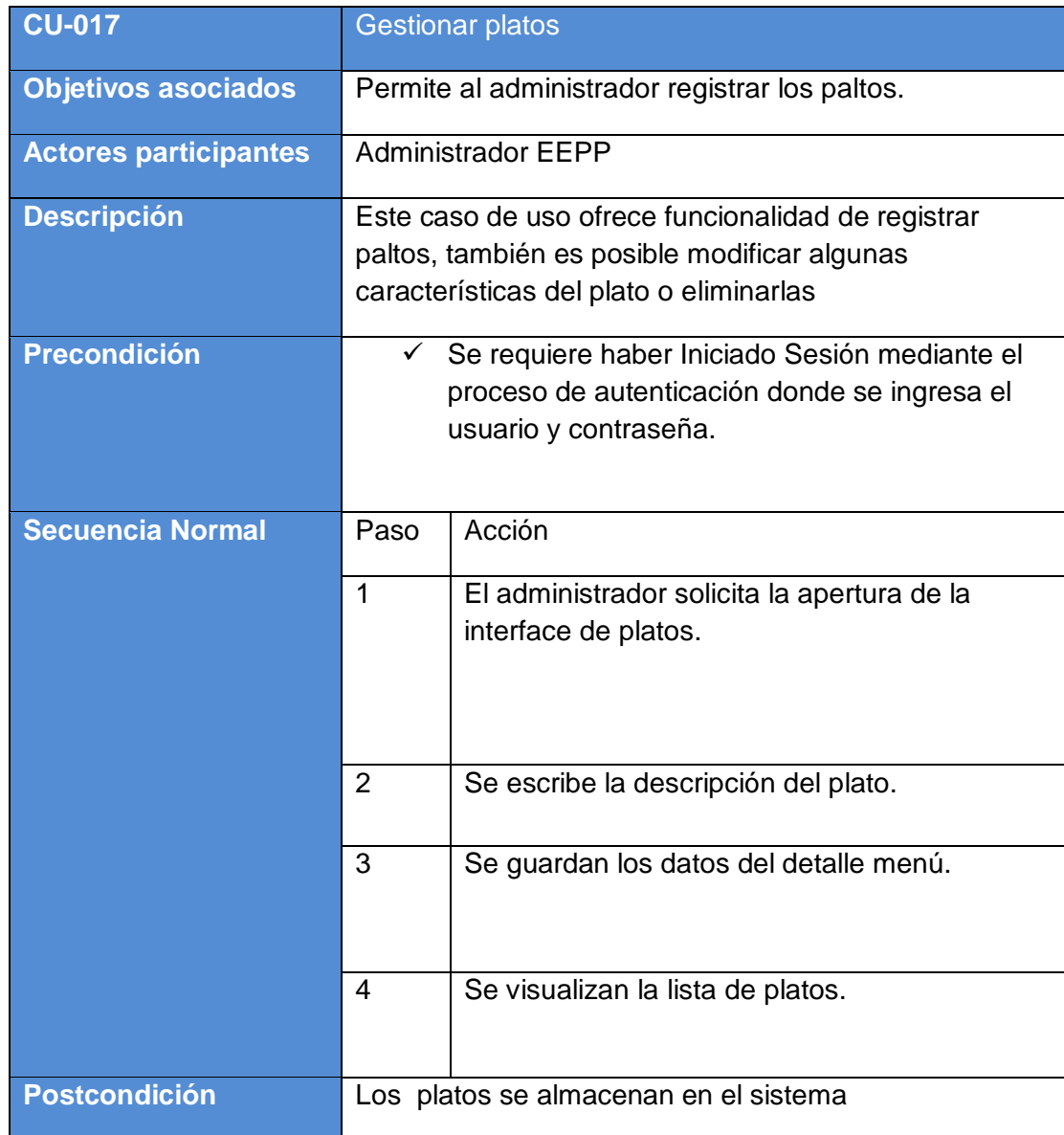

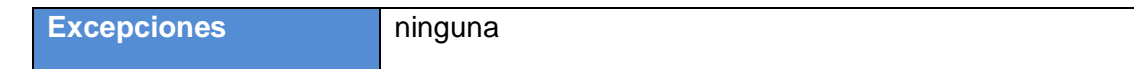

# *Tabla 22 CU-017 Gestionar platos*

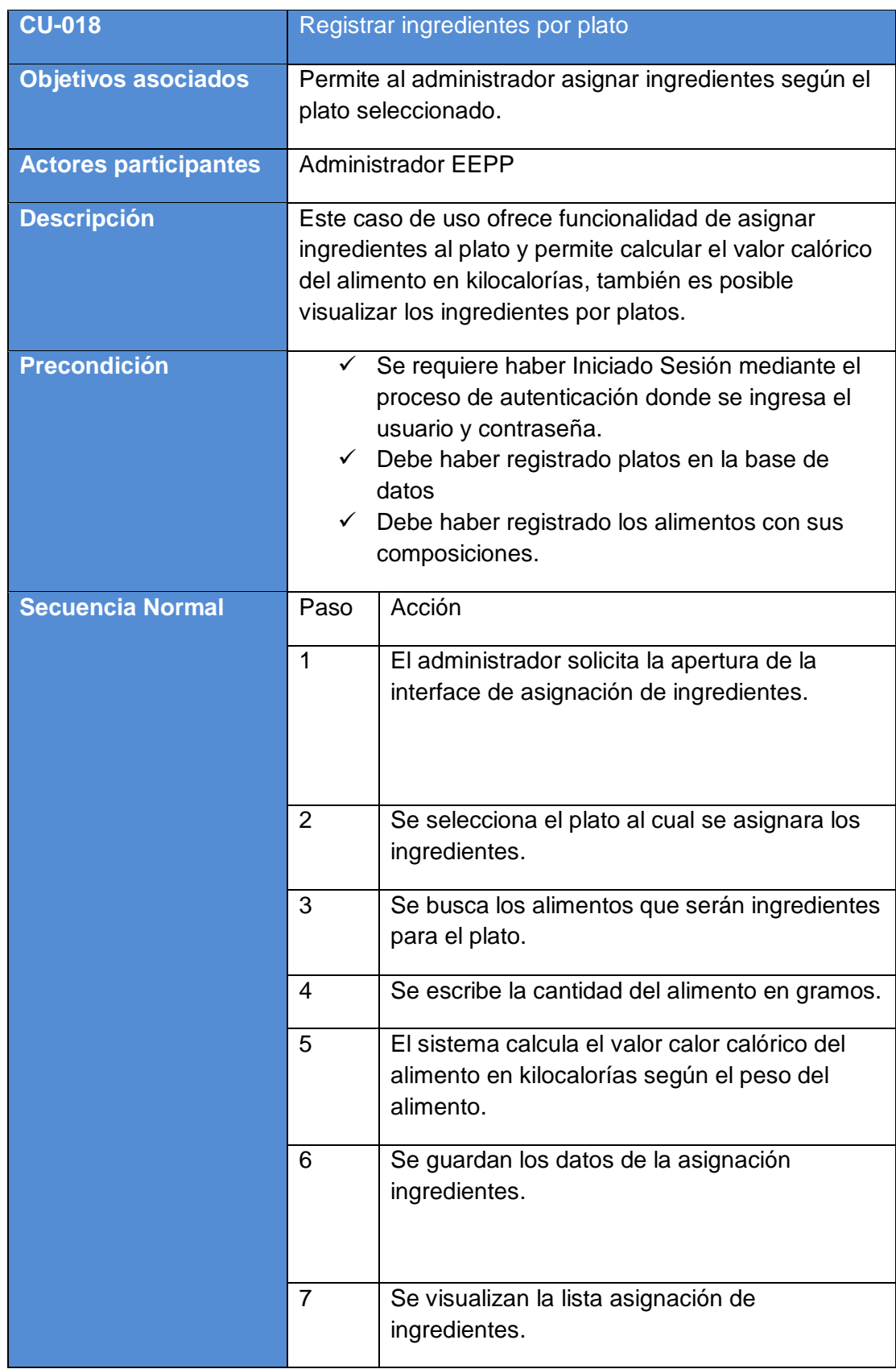

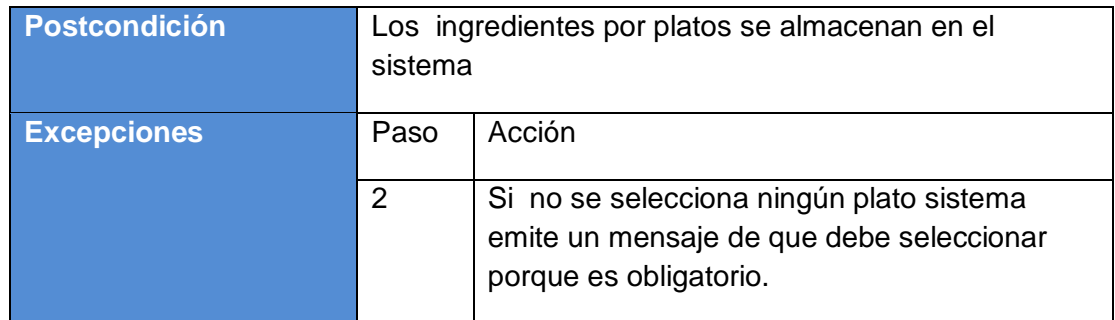

*Tabla 23 CU -018Registrar ingredientes por plato*

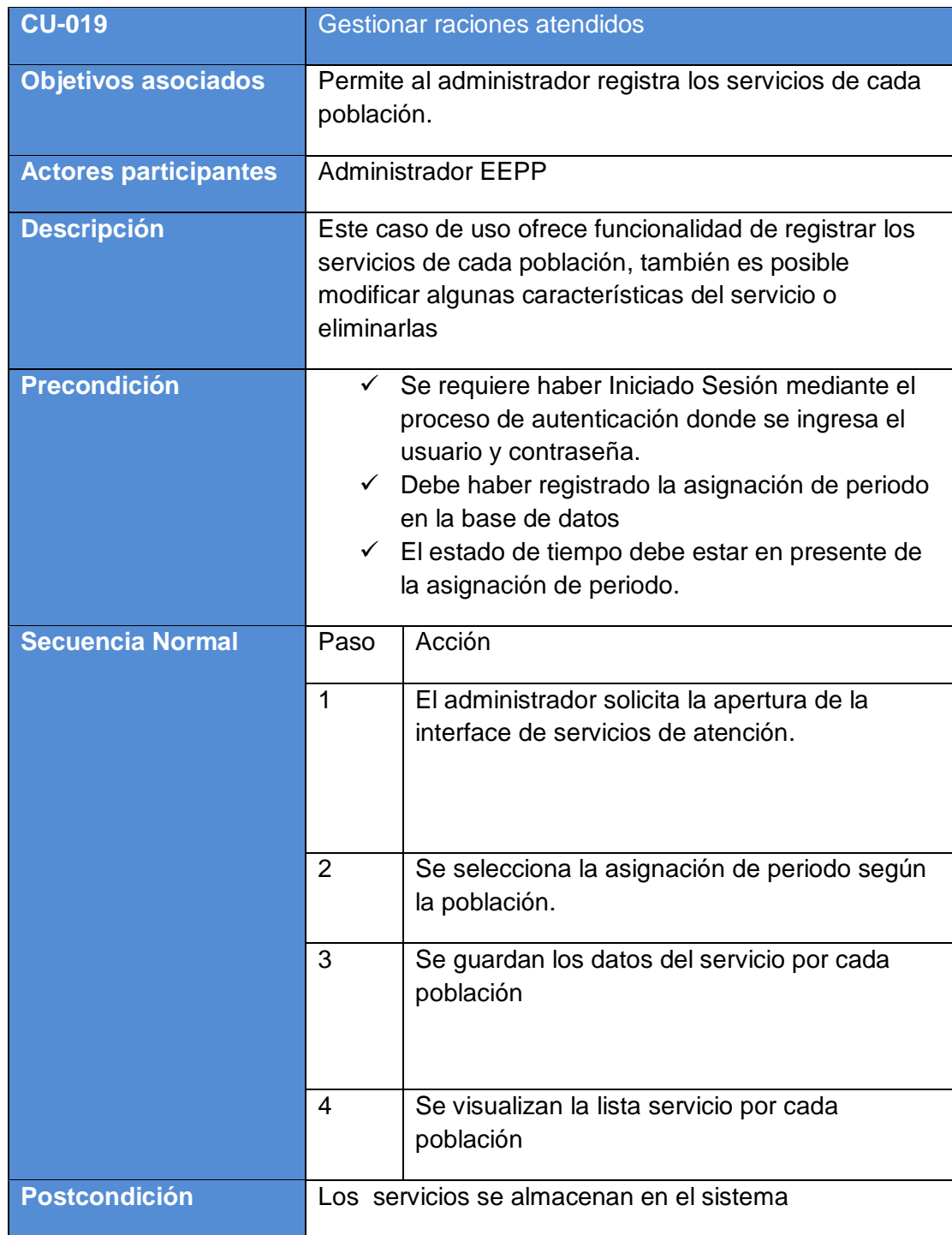

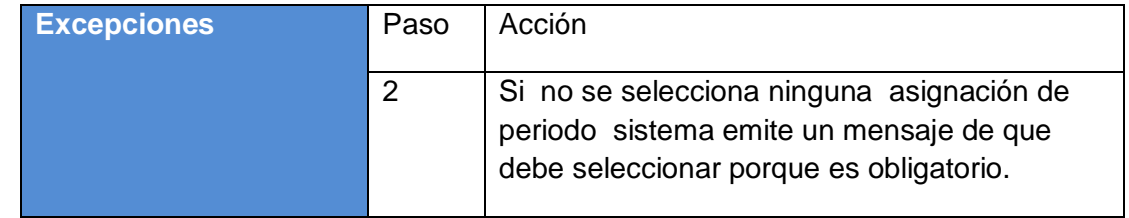

*Tabla 24 CU-019 Gestionar raciones atendidos*

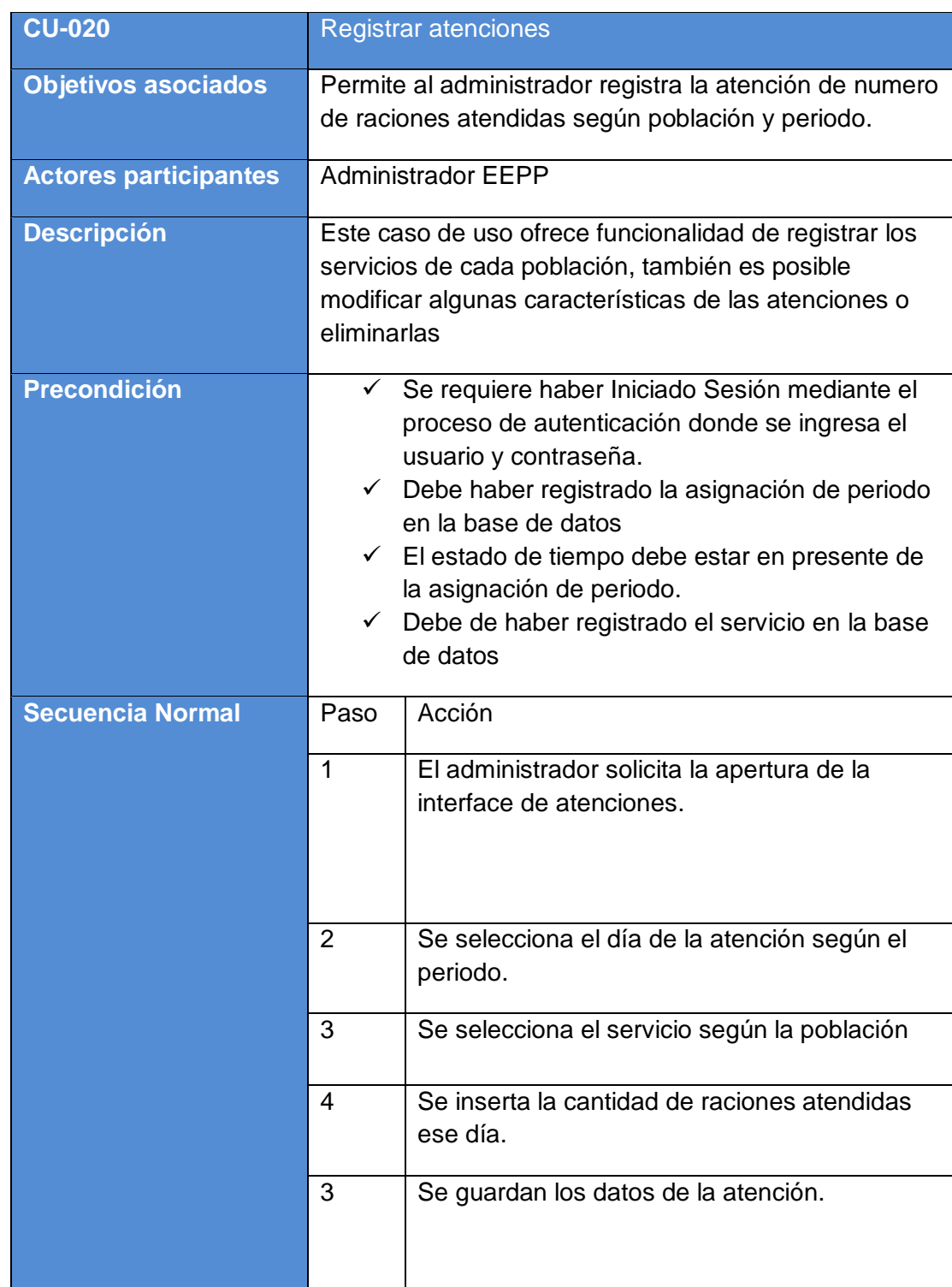

|                      | 4             | Se visualizan la lista raciones atendidas.                                                                                  |
|----------------------|---------------|----------------------------------------------------------------------------------------------------|
| <b>Postcondición</b> |               | Las atenciones se almacenan en el sistema                                                                                   |
| <b>Excepciones</b>   | Paso          | Acción                                                                                                    |
|                      | $\mathcal{P}$ | Si no se selecciona ningún día de atención el<br>sistema emite un mensaje de que debe<br>seleccionar porque es obligatorio. |
|                      | 3             | Si no se selecciona ningún servicio el sistema<br>emite un mensaje de que debe seleccionar<br>porque es obligatorio.        |

*Tabla 25 CU-020 Registrar atenciones*

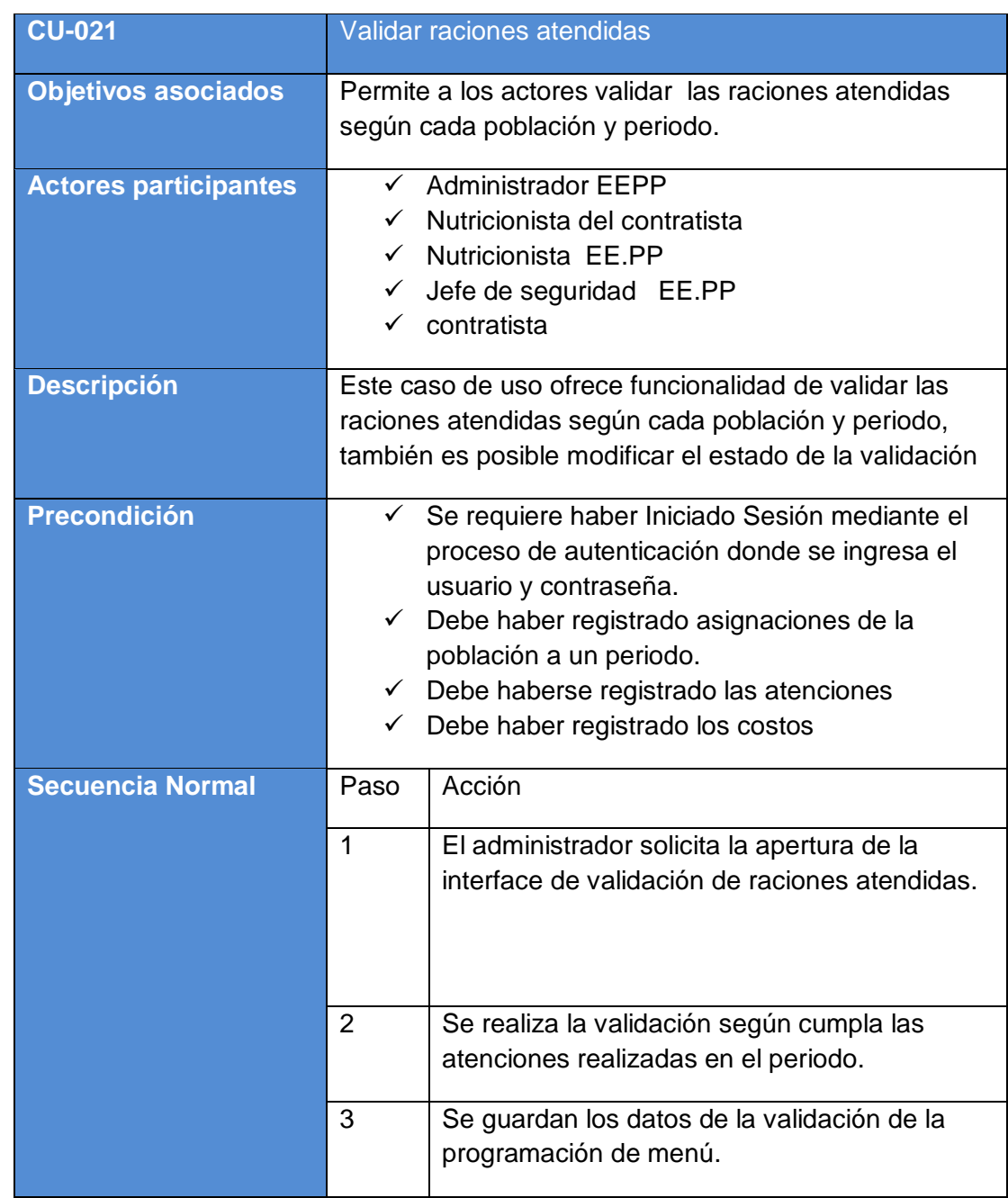
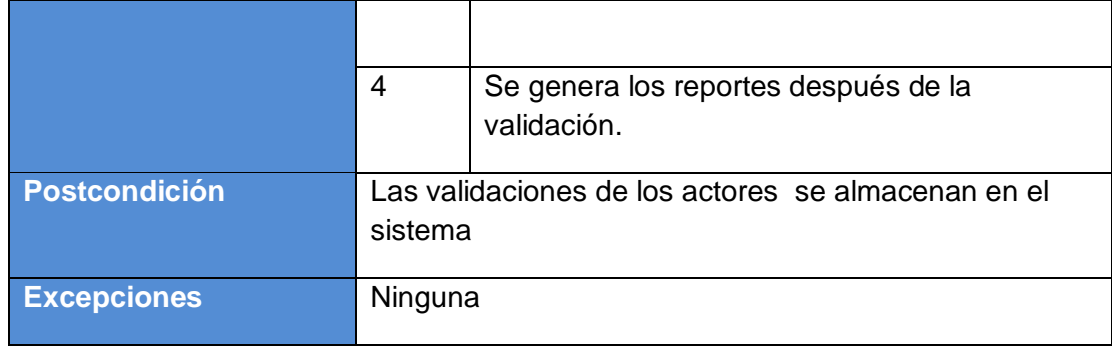

*Tabla 26 CU-021 Validar raciones atendidas*

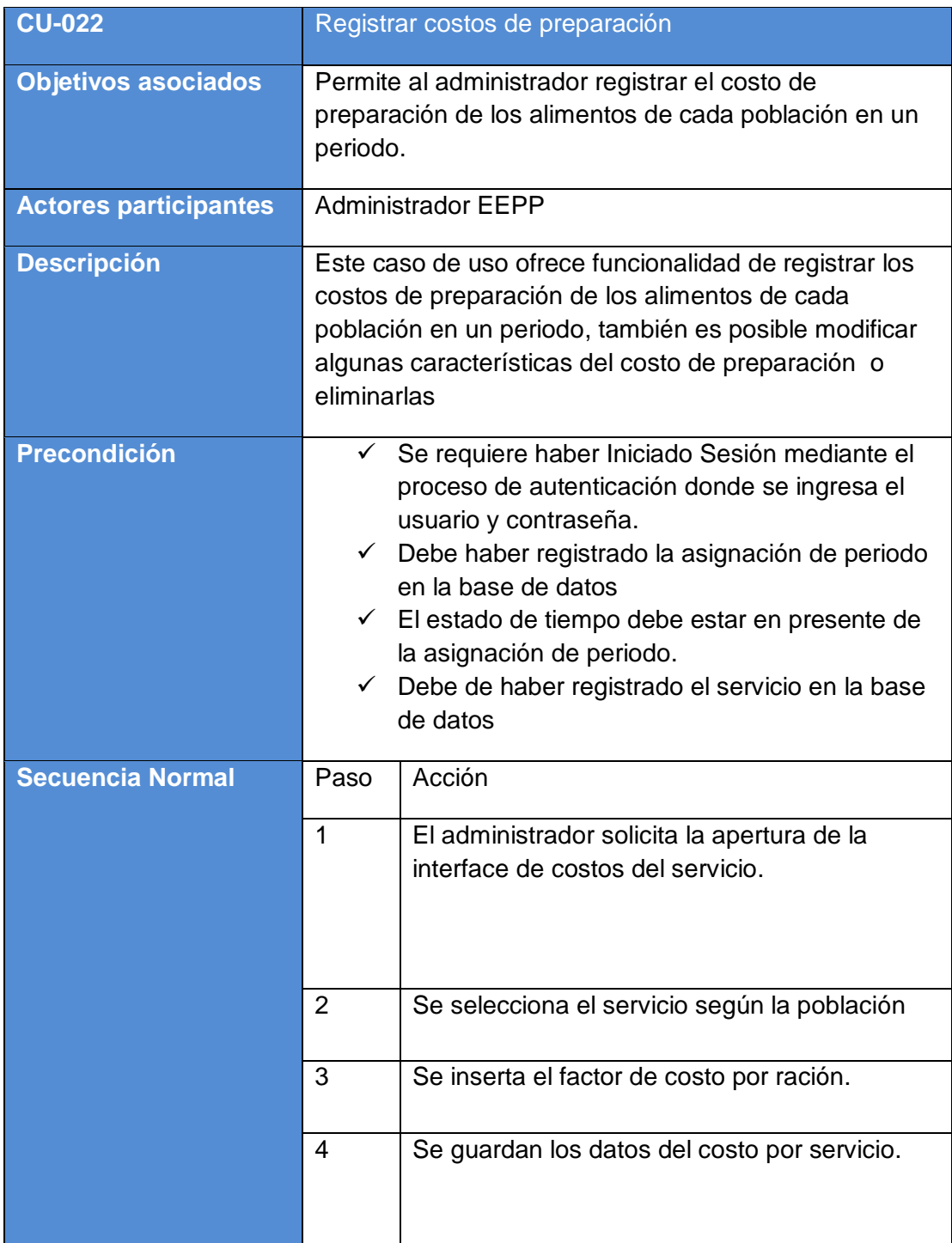

|                      | 5                                         | Se visualizan la lista servicio por cada<br>población                                                                            |
|----------------------|-------------------------------------------|----------------------------------------------------------------------------------------------------|
| <b>Postcondición</b> | Las atenciones se almacenan en el sistema |                                                                                                    |
| <b>Excepciones</b>   | Paso                                      | Acción                                                                                                    |
|                      | 2                                         | Si no se selecciona ningún servicio el<br>sistema emite un mensaje de que debe<br>seleccionar porque es obligatorio.             |
|                      | 3                                         | Si no se inserta el factor de costo el sistema<br>emite un mensaje de que debe inserta factor<br>de costo porque es obligatorio. |

*Tabla 27 CU-022 Registrar costos de preparación*

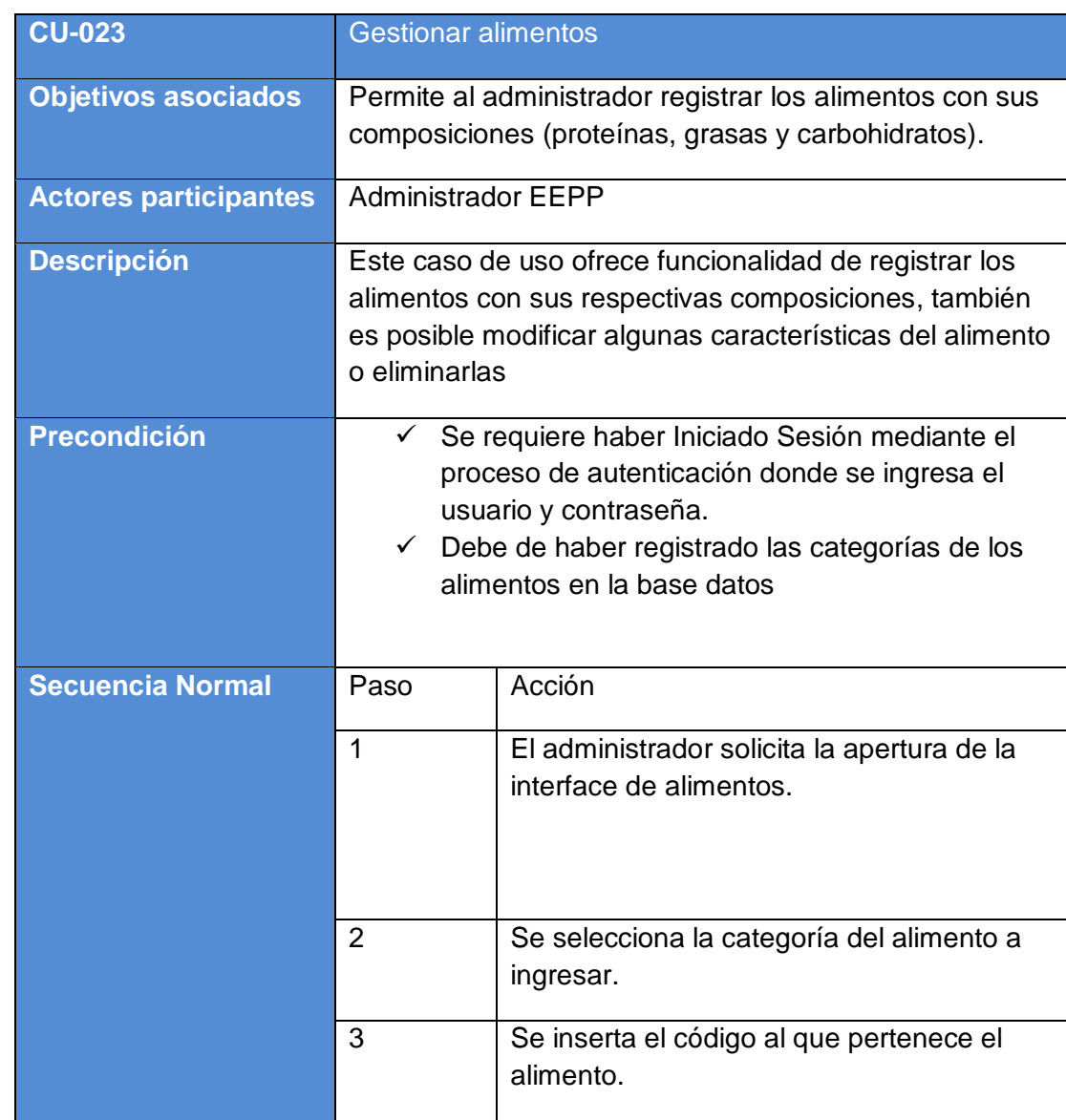

|                      | 4                                     | Se inserta el nombre del alimento.                                                                                     |
|----------------------|---------------------------------------|----------------------------------------------------------------------------------------------------|
|                      | 6                                     | Se inserta el valor según la composición                                                                               |
|                      | $\overline{7}$                        | Se guardan los datos del alimento.                                                                                     |
|                      | 8                                     | Se visualizan la lista de alimentos.                                                                                   |
| <b>Postcondición</b> | Los platos se almacenan en el sistema |                                                                                                    |
| <b>Excepciones</b>   | Paso                                  | Acción                                                                                                    |
|                      | $\overline{2}$                        | Si no se selecciona ninguna categoría el<br>sistema emite un mensaje de que debe<br>seleccionar porque es obligatorio. |

*Tabla 28 CU-023 Gestionar alimentos* 

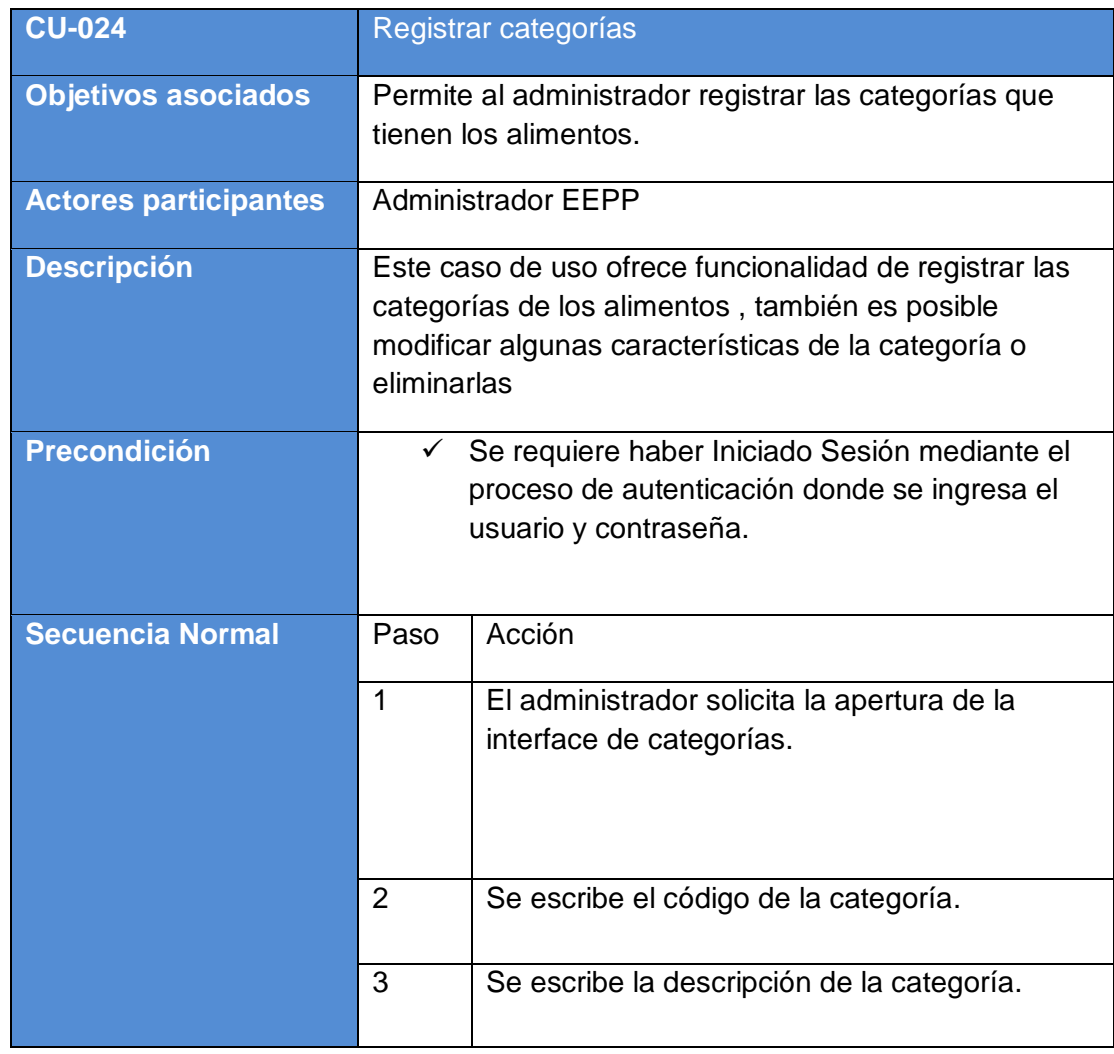

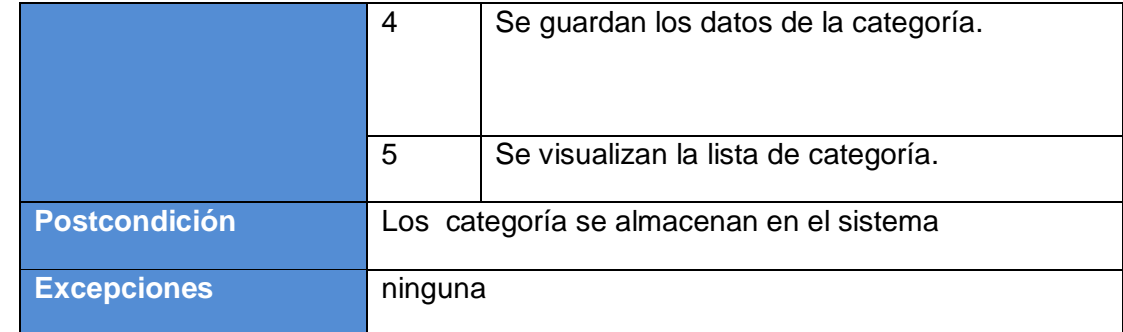

*Tabla 29 CU-024 Registrar categorías*

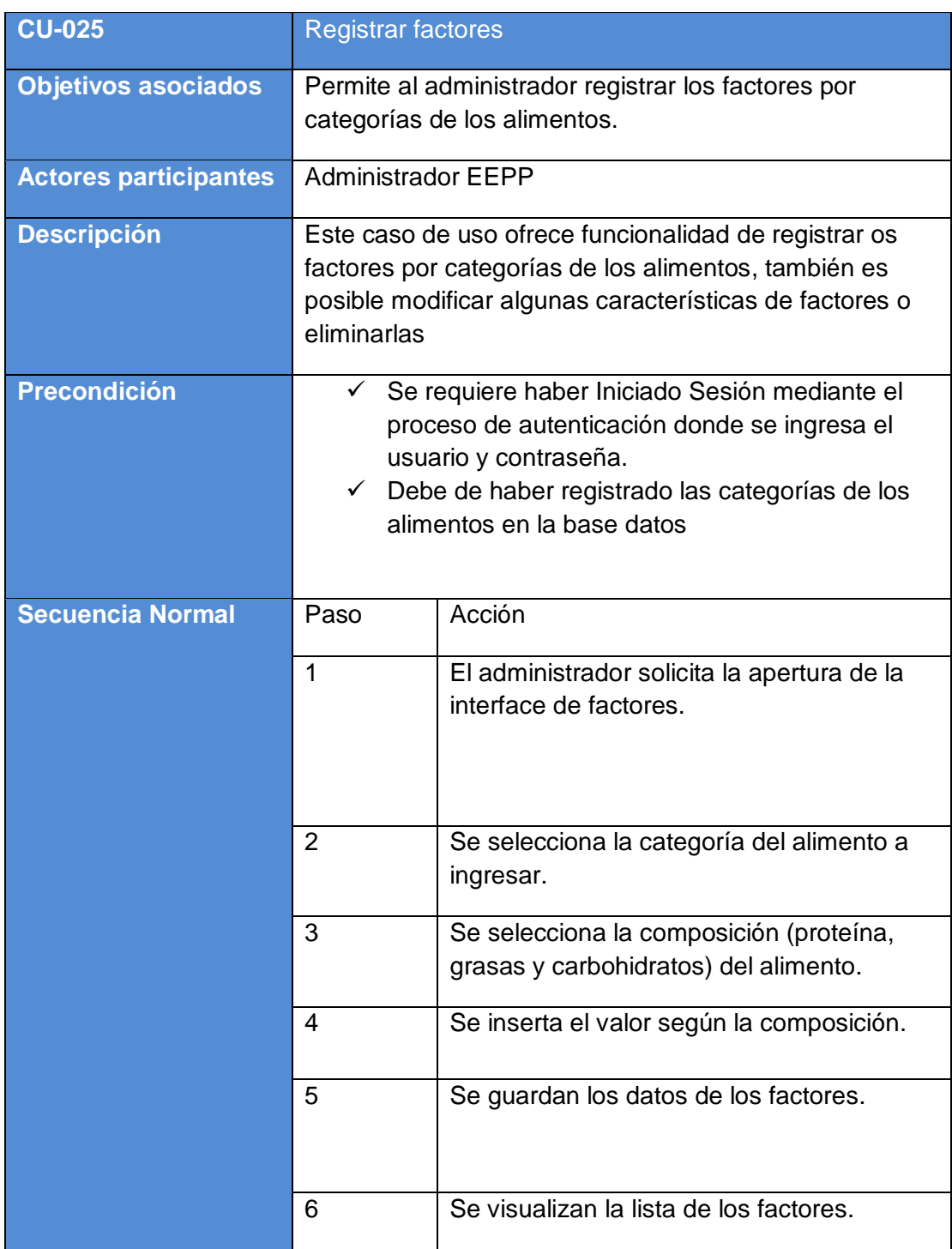

| <b>Postcondición</b> | Los factores se almacenan en el sistema |                                                                                                    |
|----------------------|-----------------------------------------|----------------------------------------------------------------------------------------------------|
| <b>Excepciones</b>   | Paso                                    | Acción                                                                                                    |
|                      | 2                                       | Si no se selecciona ninguna categoría el<br>sistema emite un mensaje de que debe<br>seleccionar porque es obligatorio.   |
|                      | 3                                       | Si no se selecciona ninguna composición<br>el sistema emite un mensaje de que debe<br>seleccionar porque es obligatorio. |

*Tabla 30 CU-025 Registrar factores*

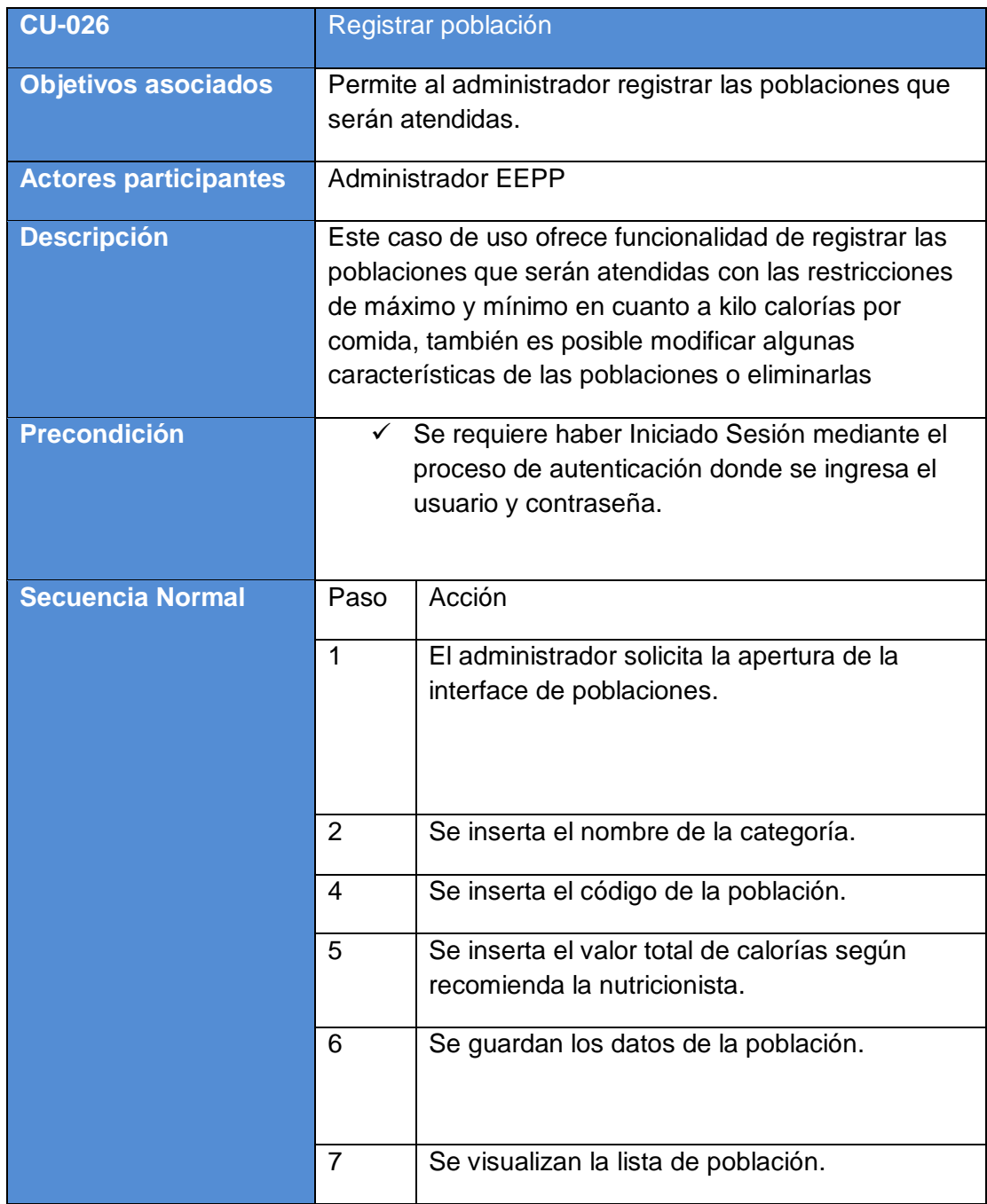

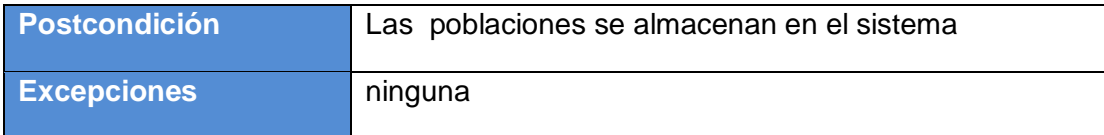

*Tabla 31 CU-026 Registrar población*

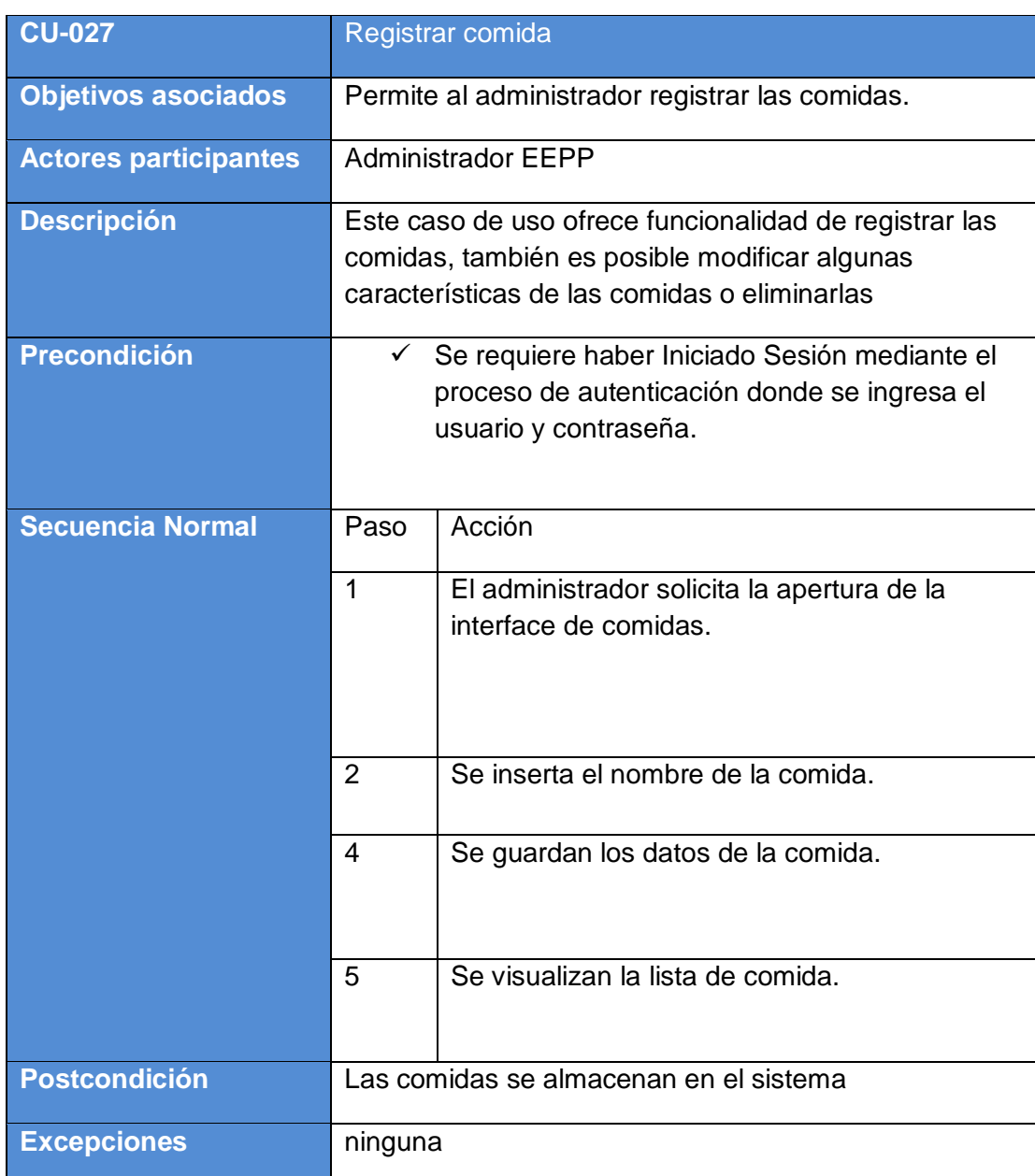

*Tabla 32 CU - 027 Registrar comida*

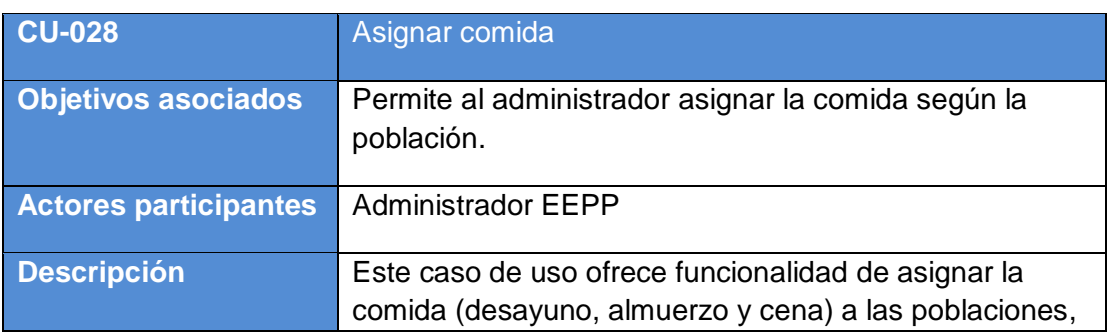

|                         | también es posible modificar algunas características de                                                                                                    |                                                                                                    |  |
|-------------------------|----------------------------------------------------------------------------------------------------|----------------------------------------------------------------------------------------------------|--|
|                         | la asignación o eliminarlas                                                                                                    |                                                                                                    |  |
| <b>Precondición</b>     | Ge requiere haber Iniciado Sesión mediante el<br>proceso de autenticación donde se ingresa el<br>usuario y contraseña.<br>$\checkmark$ Debe de haber registrado las comidas en la base<br>datos<br>$\checkmark$ Debe de haber registrado las poblaciones en la<br>base datos |                                                                                                    |  |
| <b>Secuencia Normal</b> | Paso                                                                                                    | Acción                                                                                                    |  |
|                         | 1                                                                                                    | El administrador solicita la apertura de la<br>interface de asignación de comidas.                                     |  |
|                         | 2                                                                                                    | Se selecciona la comida.                                                                                               |  |
|                         | 3                                                                                                    | Se selecciona la población.                                                                                            |  |
|                         | 4                                                                                                    | Se inserta el valor máximo y minio del<br>valor calórico.                                                              |  |
|                         | 5                                                                                                    | Se inserta el valor máximo y minio de la<br>distribución porcentual.                                                   |  |
|                         | 5                                                                                                    | Se guardan los datos de la asignación de<br>comidas según poblaciones.                                                 |  |
|                         | 6                                                                                                    | Se visualizan la lista de asignación de<br>comidas.                                                                    |  |
| <b>Postcondición</b>    | Las asignaciones de comidas se almacenan en el<br>sistema                                                                                                    |                                                                                                    |  |
| <b>Excepciones</b>      | Paso                                                                                                    | Acción                                                                                                    |  |
|                         | $\overline{2}$                                                                                                    | Si no se selecciona ninguna comida el<br>sistema emite un mensaje de que debe<br>seleccionar porque es obligatorio.    |  |
|                         | 3                                                                                                    | Si no se selecciona ninguna población el<br>sistema emite un mensaje de que debe<br>seleccionar porque es obligatorio. |  |

*Tabla 33 CU-028 Asignar comida*

#### **4.4. Diseño del Sistema**

Esta etapa tiene como objetivo principal especificar cómo se va a implementar el Software.

Por ello, tiene como objetivo diseñar la solución del problema en base al análisis realizado. Para ello, se usa los diagramas del Lenguaje Unificado de Modelado: Diagrama de clases. La salida de esta etapa es una especificación de diseño.

#### **4.4.1. Clases del Sistema**

Estas clases representan los bloques de construcción de software en el paradigma de la Orientación a Objetos. Por eso, las clases son parte del Diseño Orientado a Objetos.

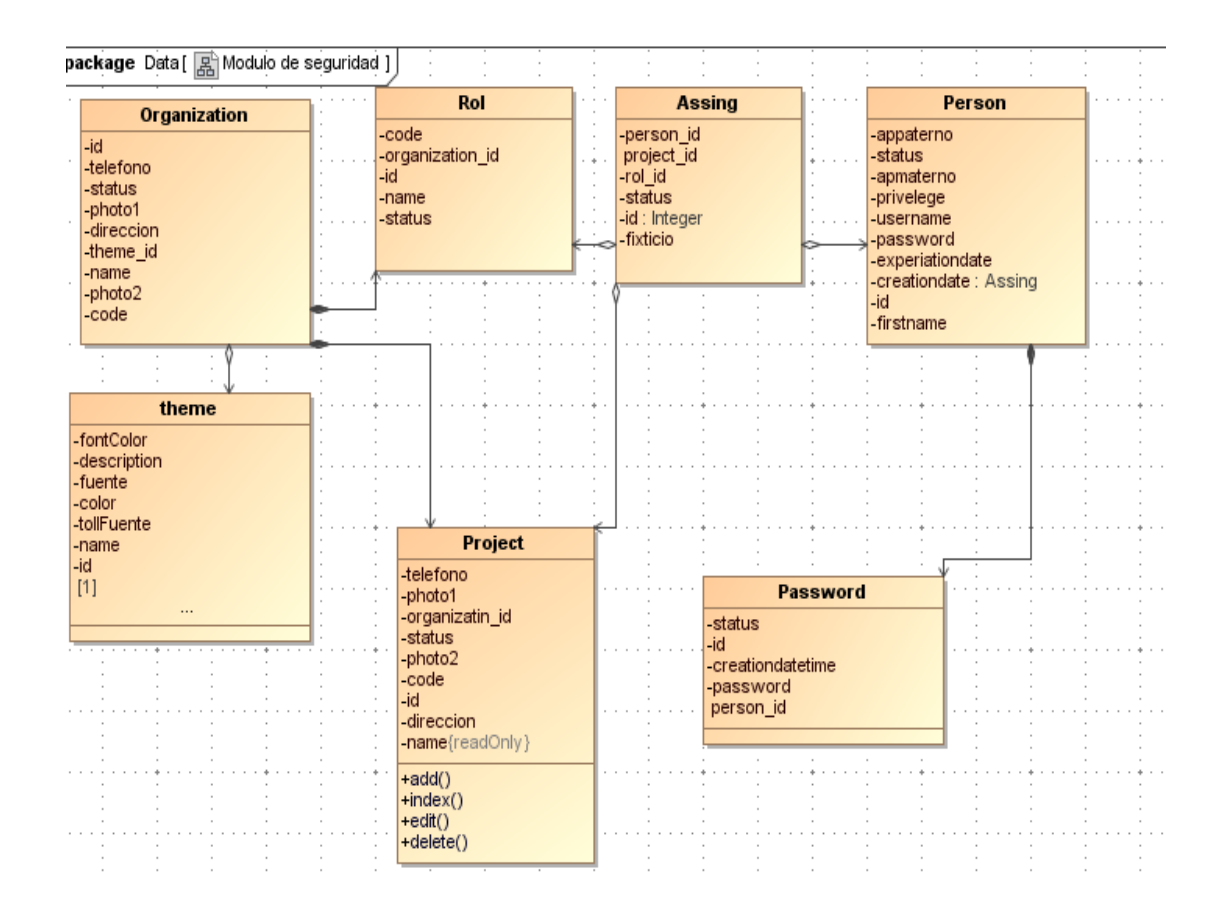

*Figura 8 Diagrama del sistema modulo seguridad*

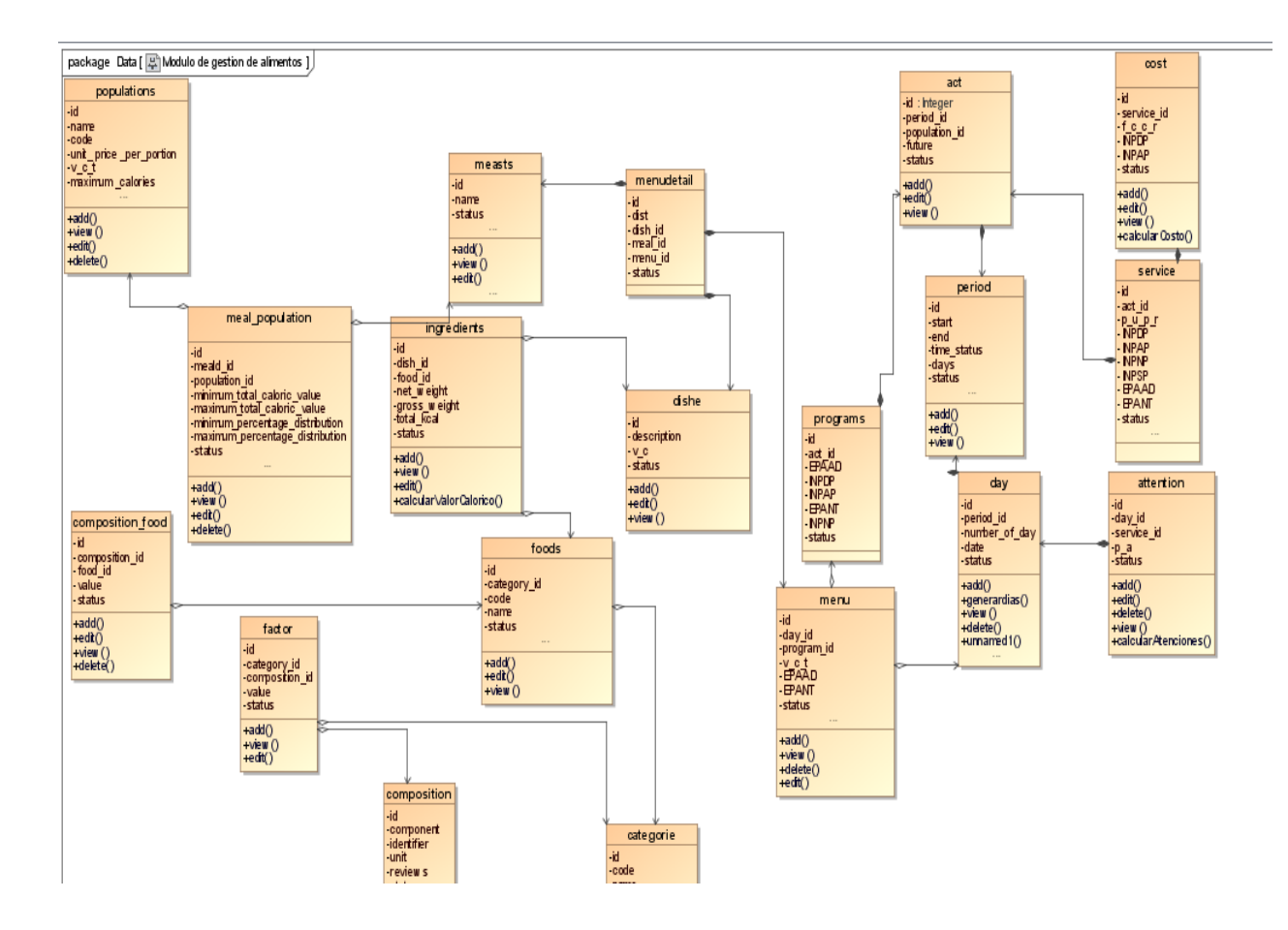

*Figura 9 Diagrama del sistema modulo gestión de alimentos*

#### **4.4.2. Clases de soporte**

Las clases de soporte cuentan con las clases que se usaran para las configuraciones iniciales y para la gestión de permisos

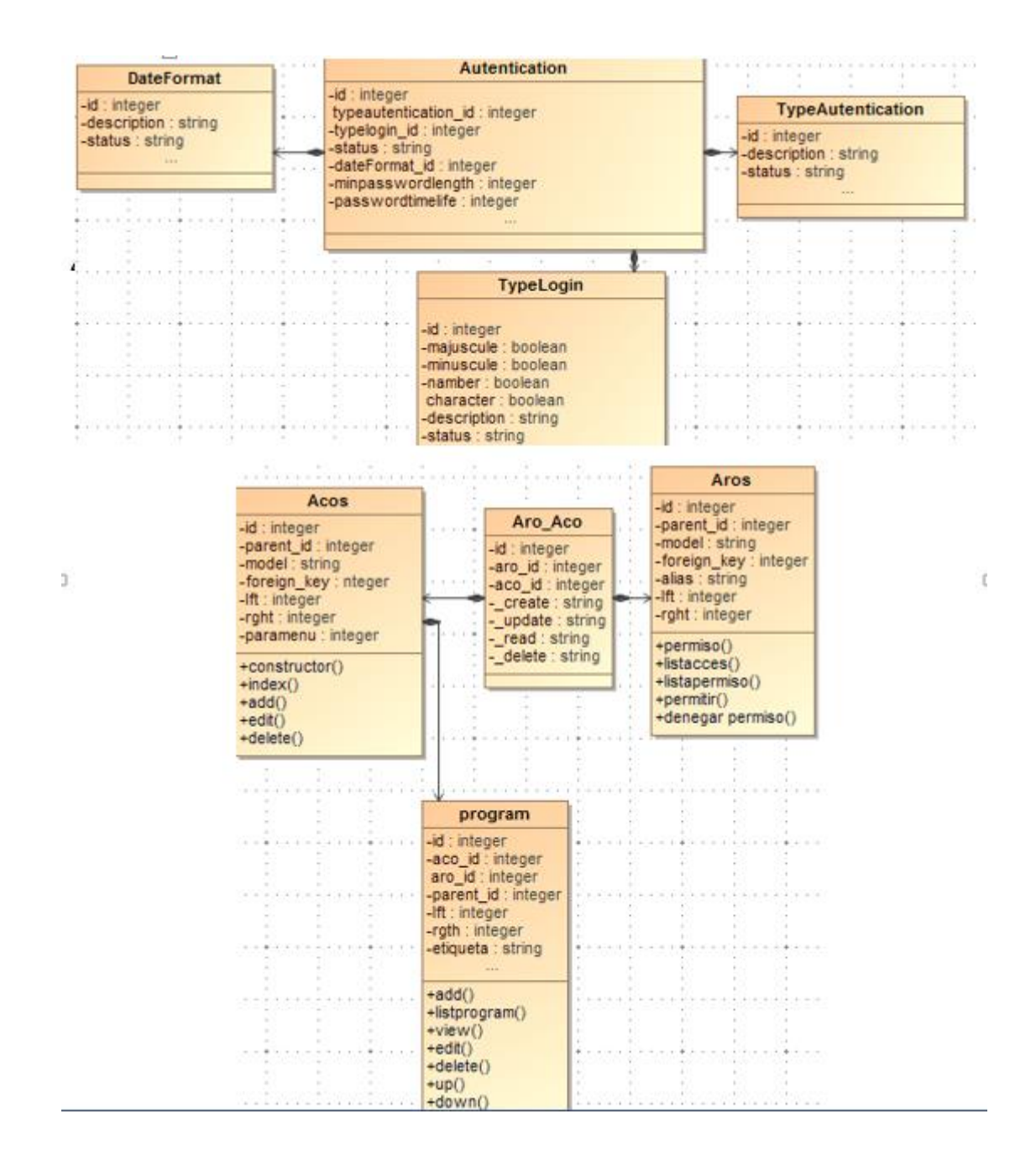

#### *Figura 10 clases de soporte*

#### **4.4.3. Diagrama de Clases funcional**

El diagrama de clases funcional se llama así debido que este diagrama es el que es efectivamente es implementado mediante el framework que en nuestro caso es el cakephp

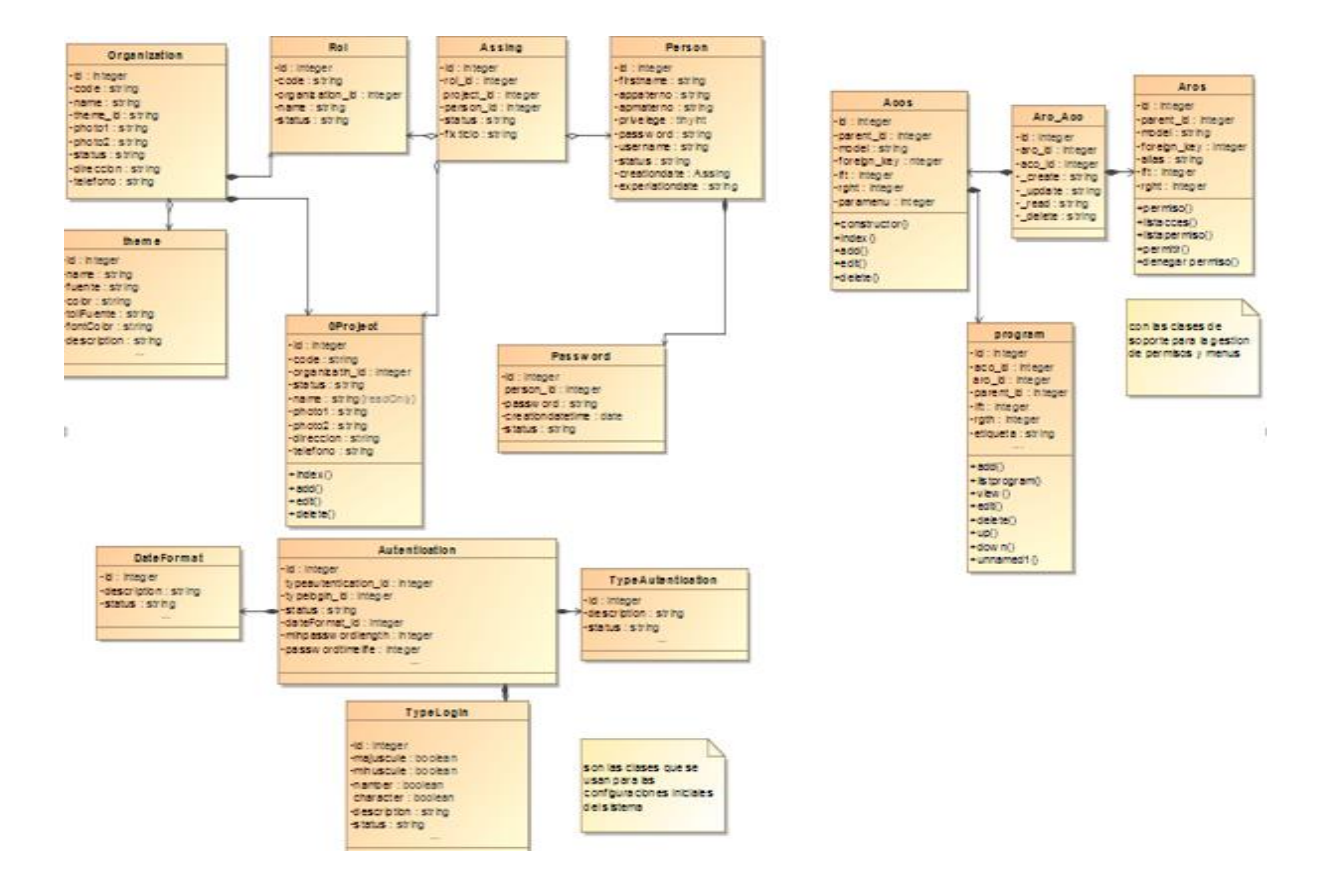

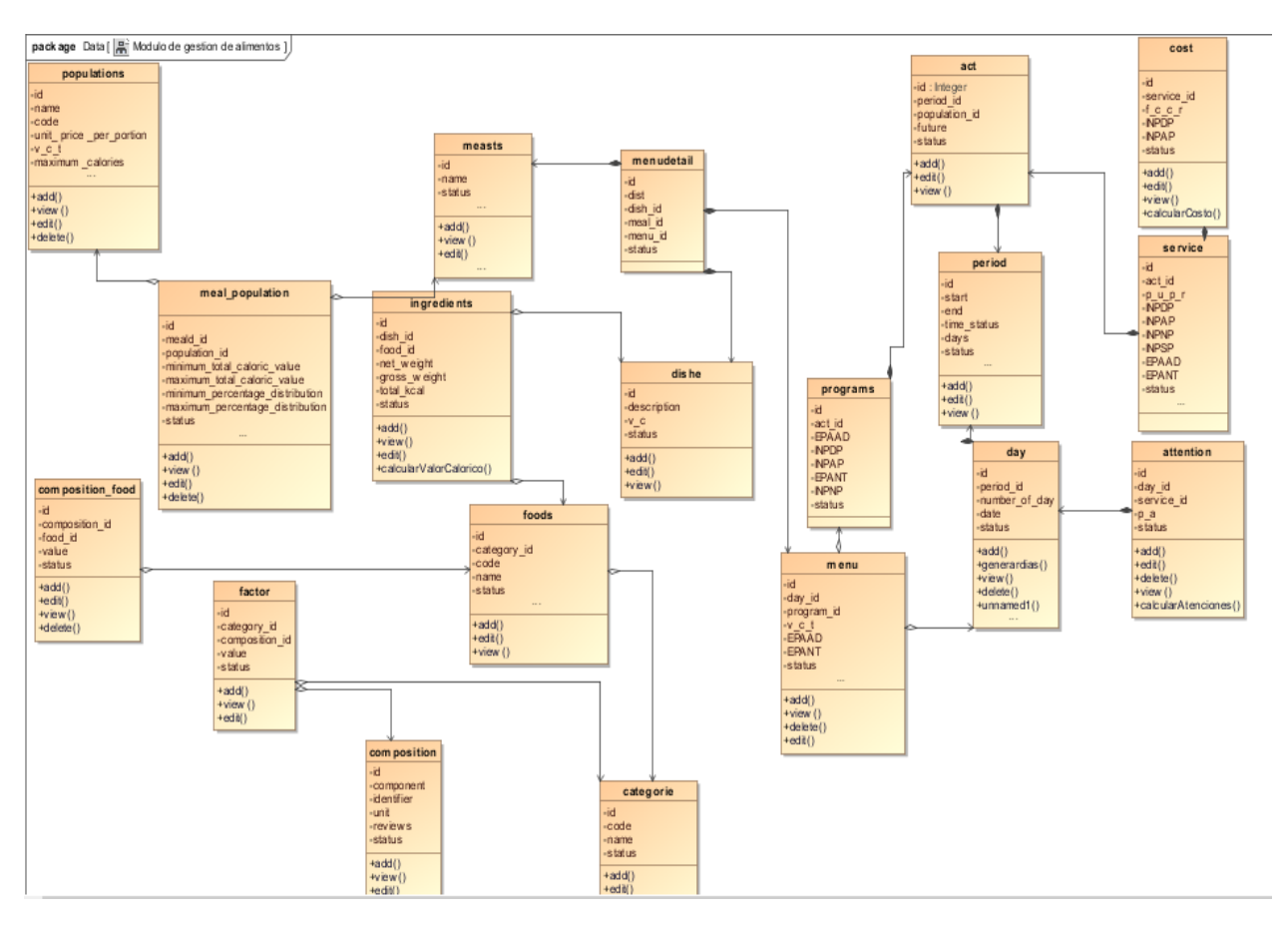

*Figura 11 diagrama de clases funcional*

#### **4.5. Modelado de datos**

### **4.5.1. Diagrama de entidad relación**

### **Módulo de seguridad**

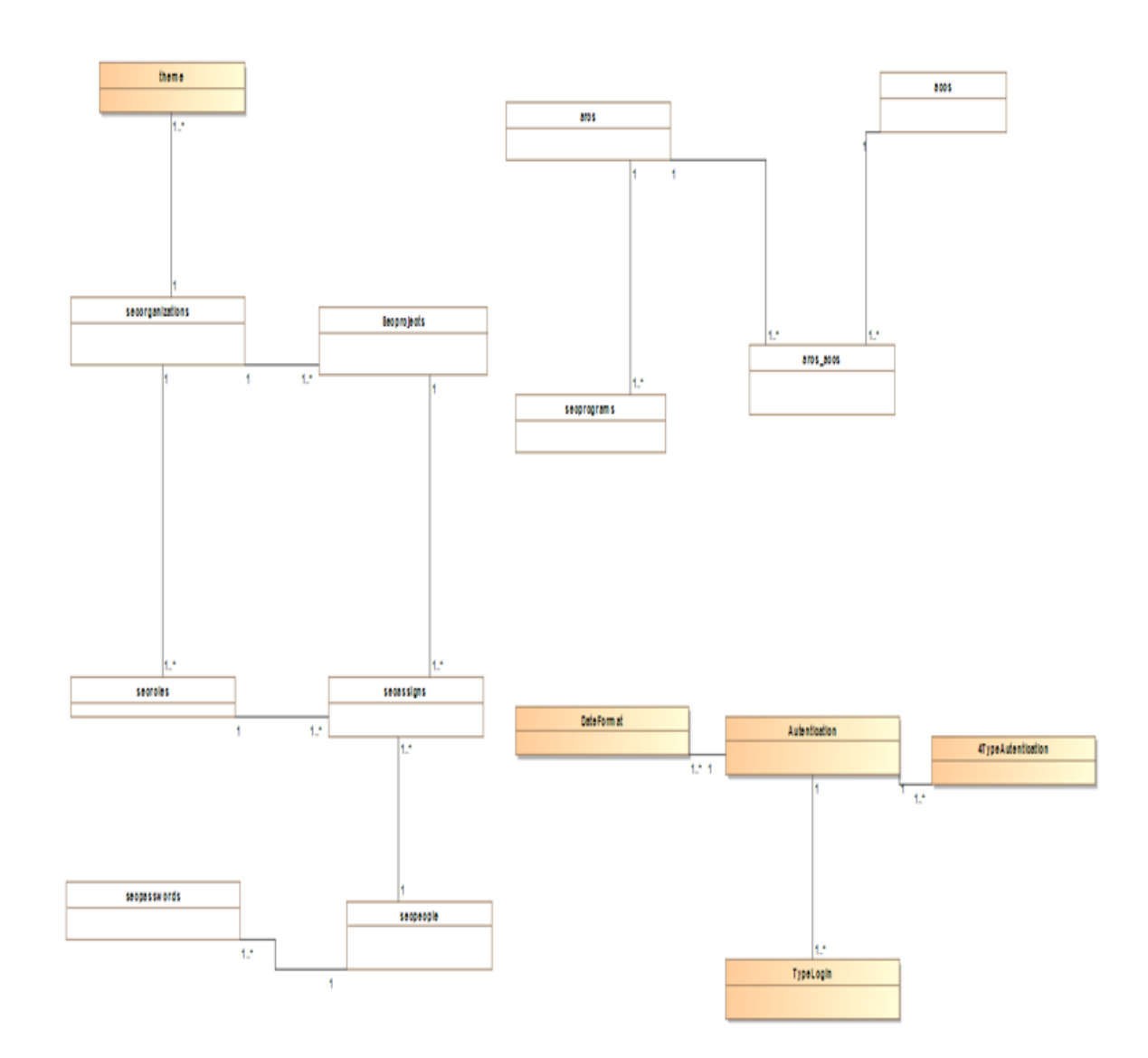

*Figura 12 Diagrama de entidad relación modulo seguridad*

### **Módulo de Gestión de alimentos**

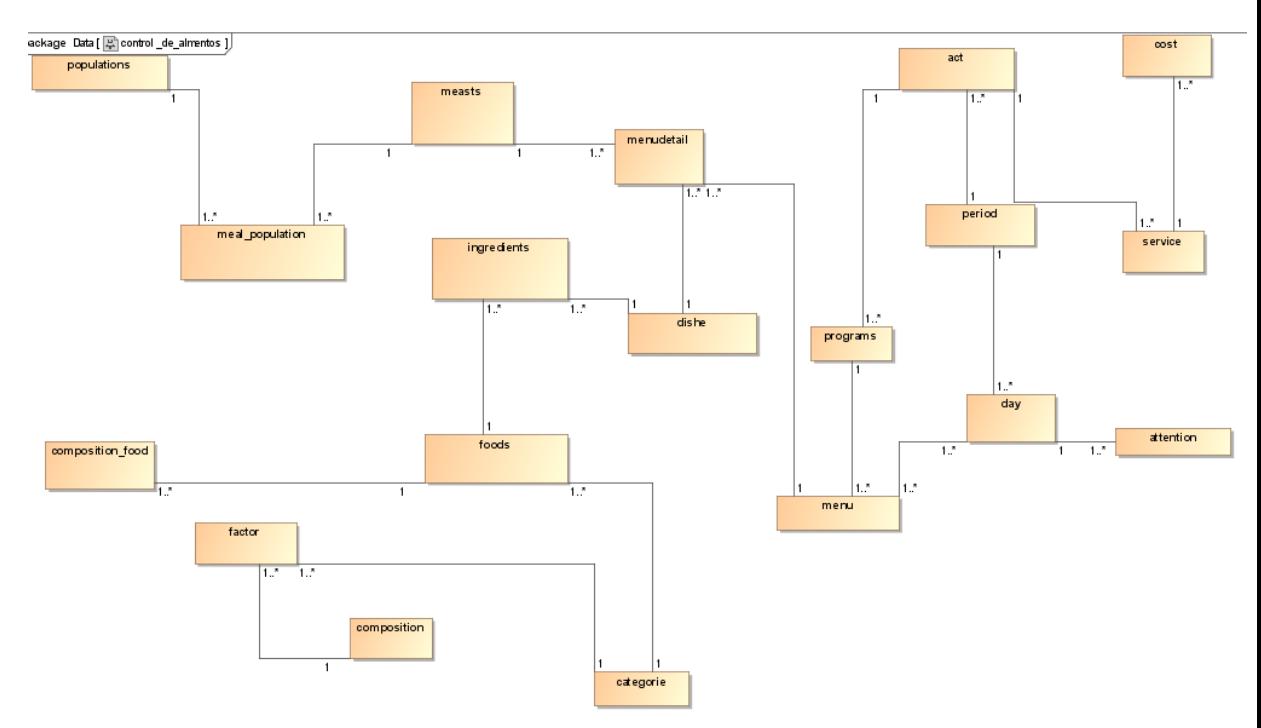

*Figura 13 Diagrama de entidad relación modulo gestión de alimentos*

#### **4.5.2. Diagrama Físico de Base de Datos**

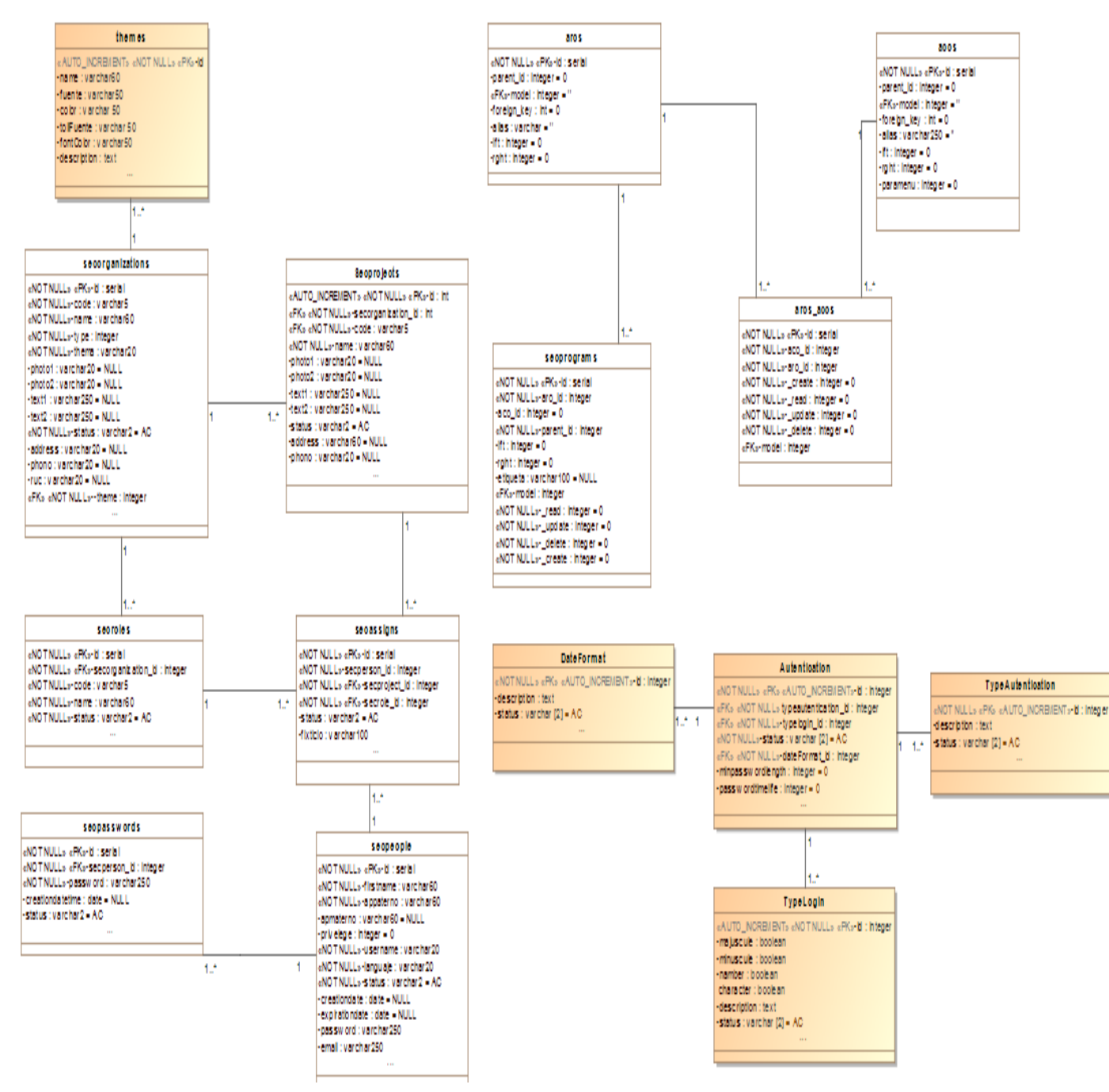

#### **Modulo seguridad**

*Figura 14 Diagrama fisico de base de datos modulo seguridad*

#### **Módulo de Gestión de alimentos**

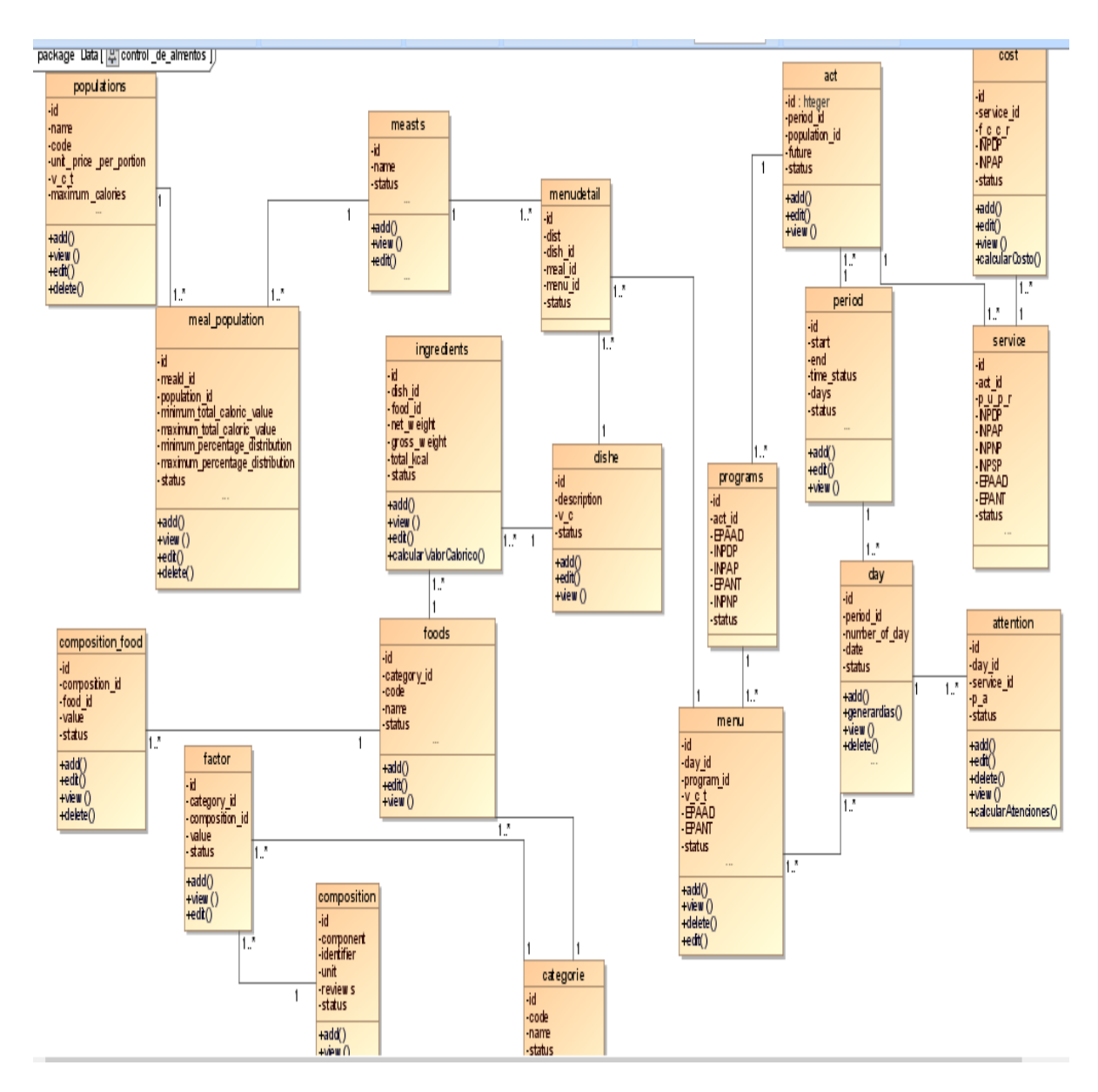

*Figura 15 Diagrama físico de base de datos modulo gestión de alimentos*

#### **4.5.3. Diccionario de Datos**

En esta parte se detalla la estructura de las tablas implementadas en la base de datos.

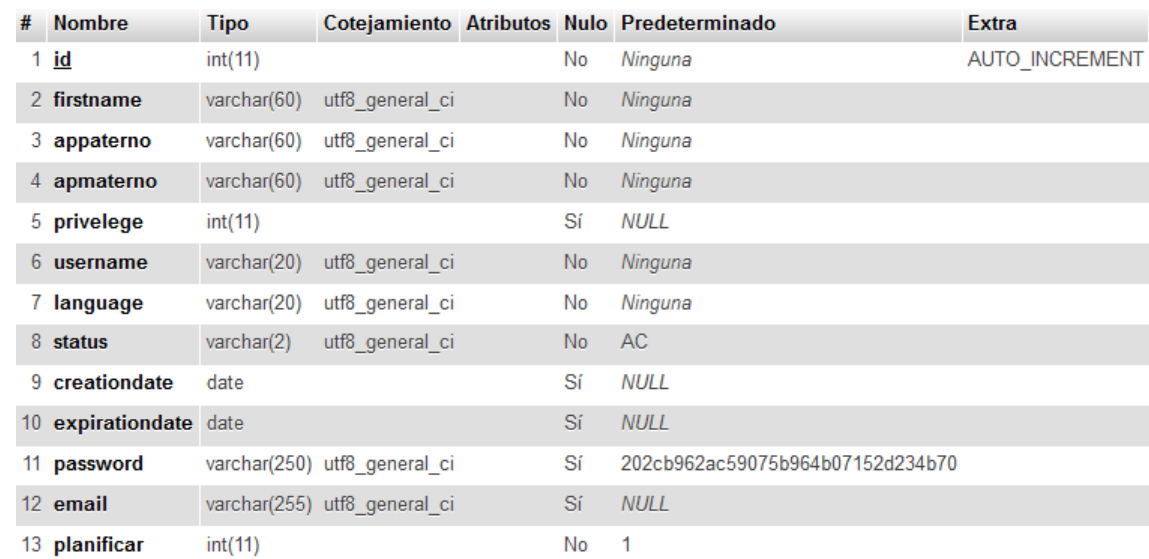

#### ✓ **Estructura de la tabla secpeople**

#### ✓ **Estructura de la tabla secroles**

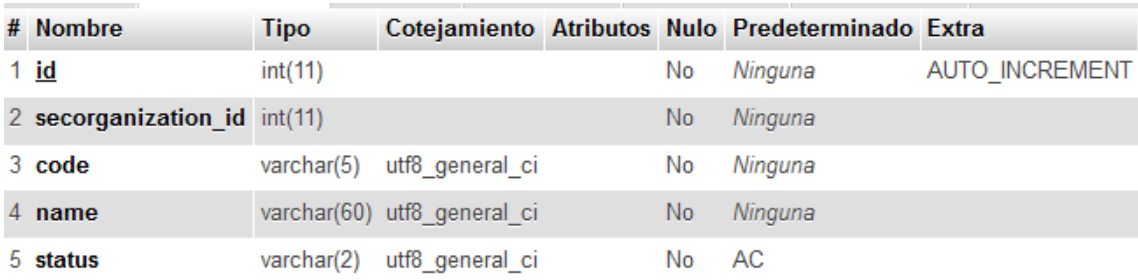

### ✓ **Estructura de la tabla secprograms**

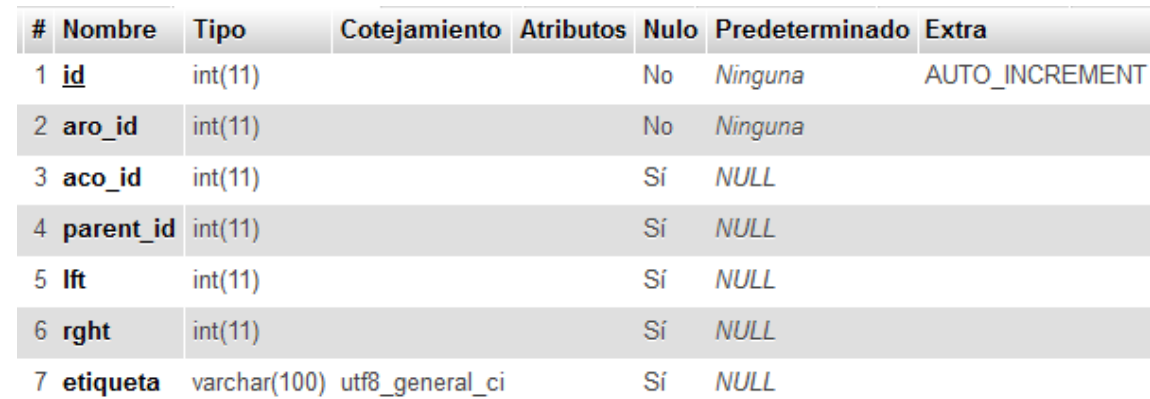

# ✓ **Estructura de la tabla secprojets**

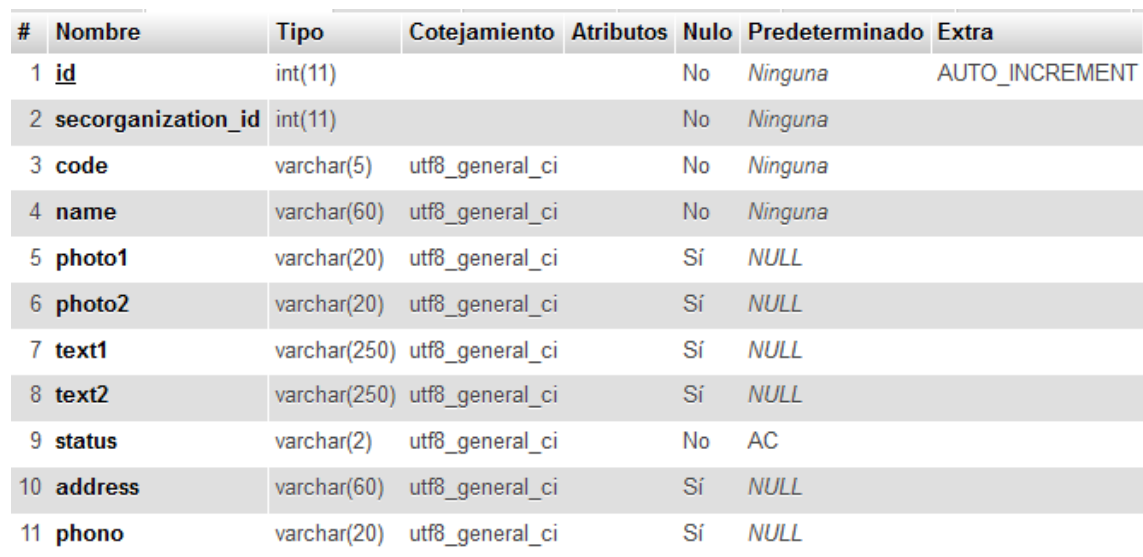

### ✓ **Estructura de la tabla secassings**

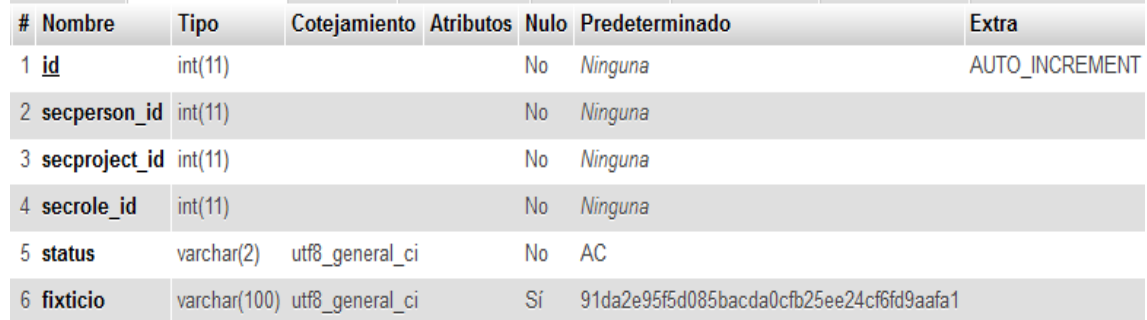

### ✓ **Estructura de la tabla secconfiurations**

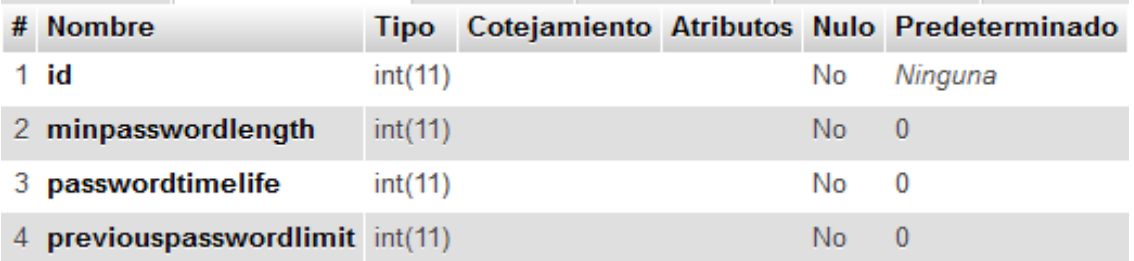

# ✓ **Estructura de la tabla organizations**

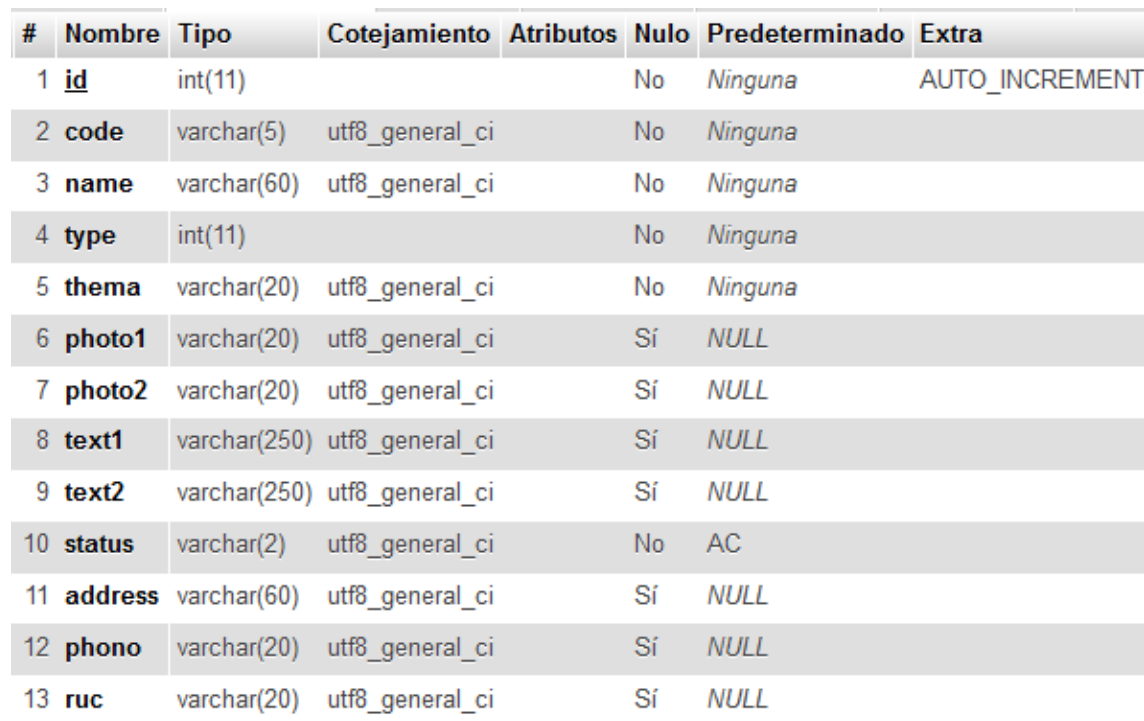

### ✓ **Estructura de la tabla secpasswords**

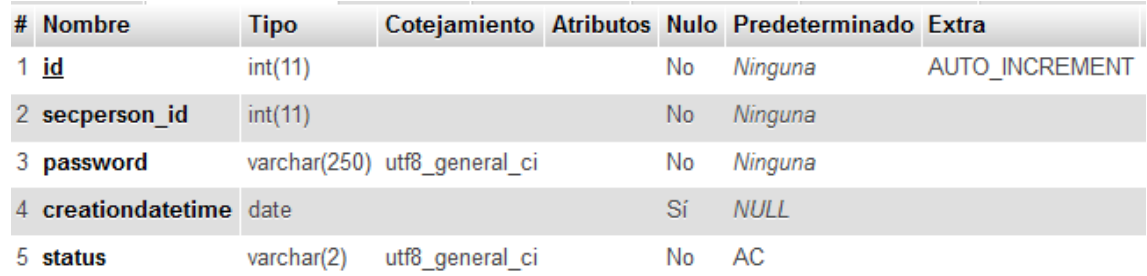

### ✓ **Estructura de la tabla acos**

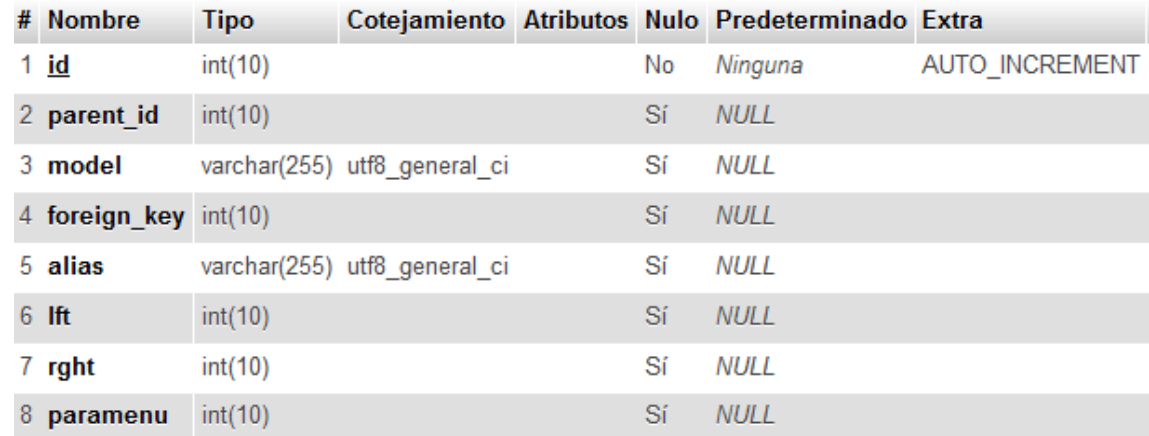

#### ✓ **Estructura de la tabla aros**

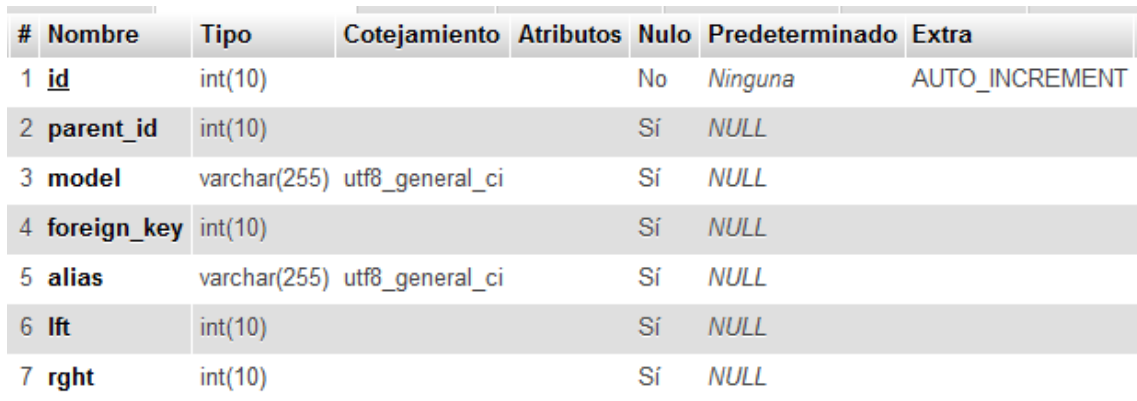

### ✓ **Estructura de la tabla aros\_acos**

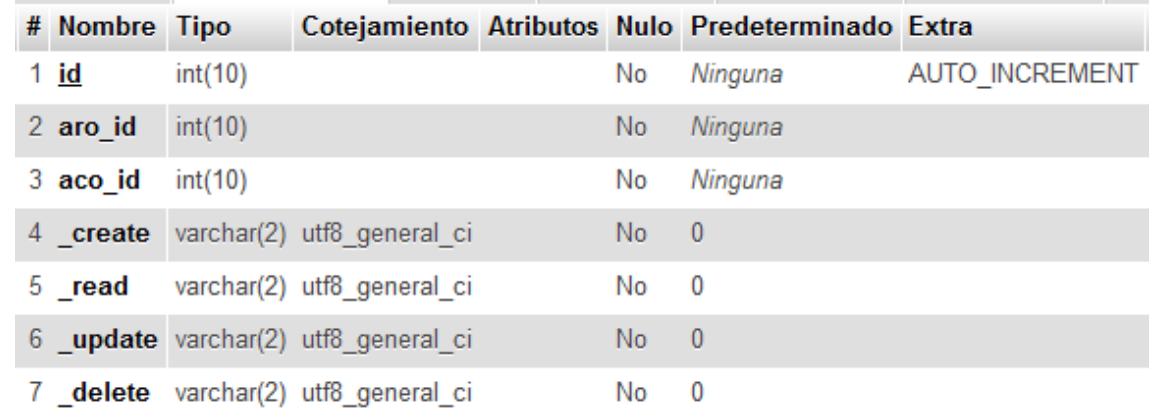

### ✓ **Estructura de la tabla acts**

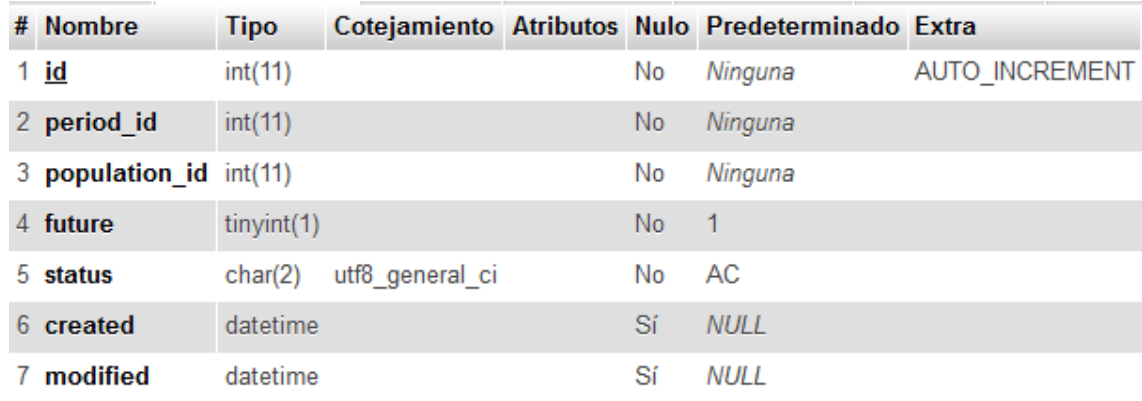

#### ✓ **Estructura de la tabla attentions**

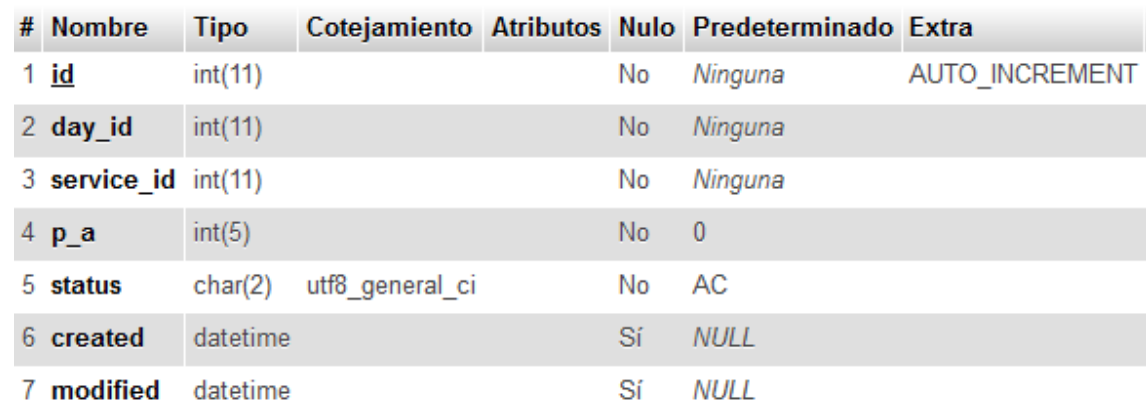

### ✓ **Estructura de la tabla categories**

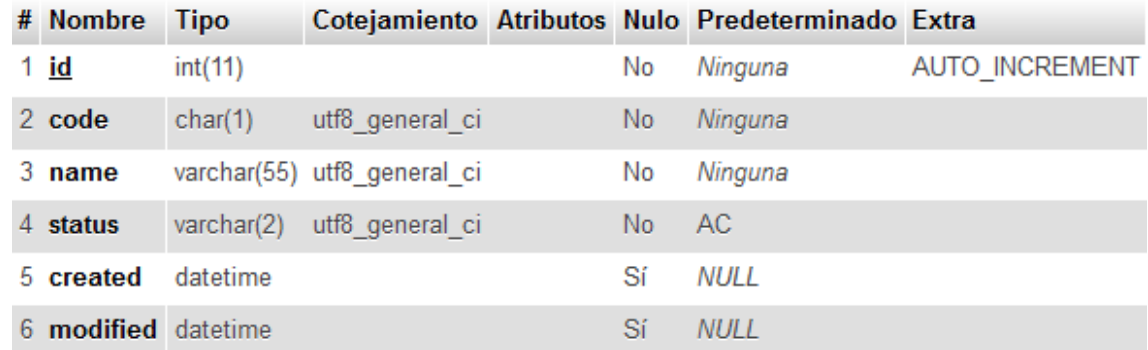

# ✓ **Estructura de la tabla compositions**

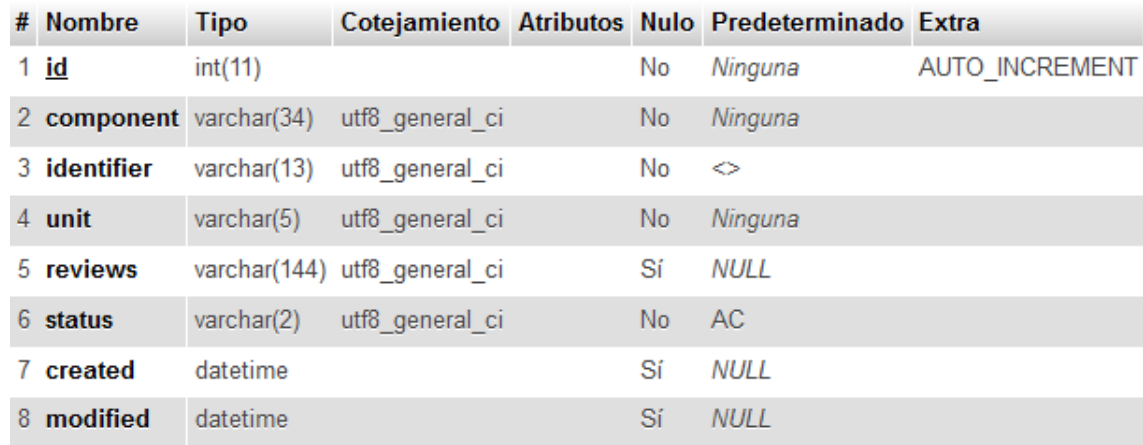

# ✓ **Estructura de la tabla compositions\_foods**

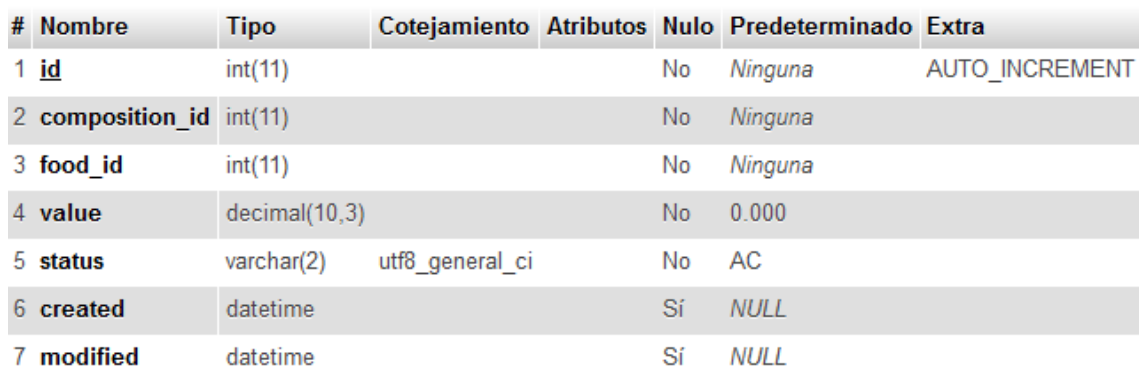

#### ✓ **Estructura de la tabla costs**

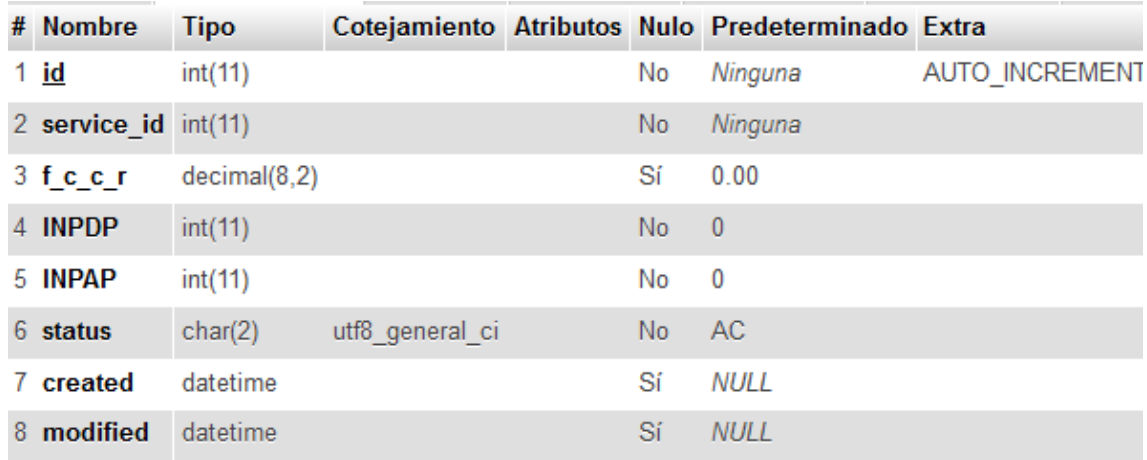

# ✓ **Estructura de la tabla days**

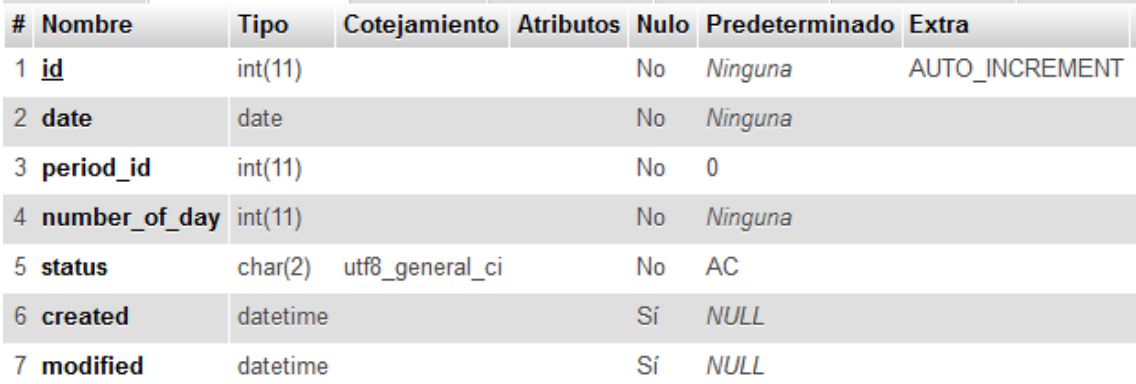

### ✓ **Estructura de la tabla dishes**

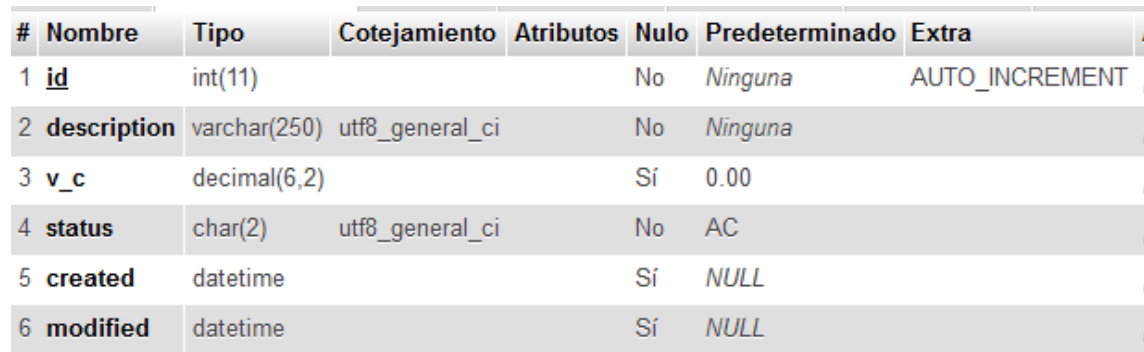

### ✓ **Estructura de la tabla factors**

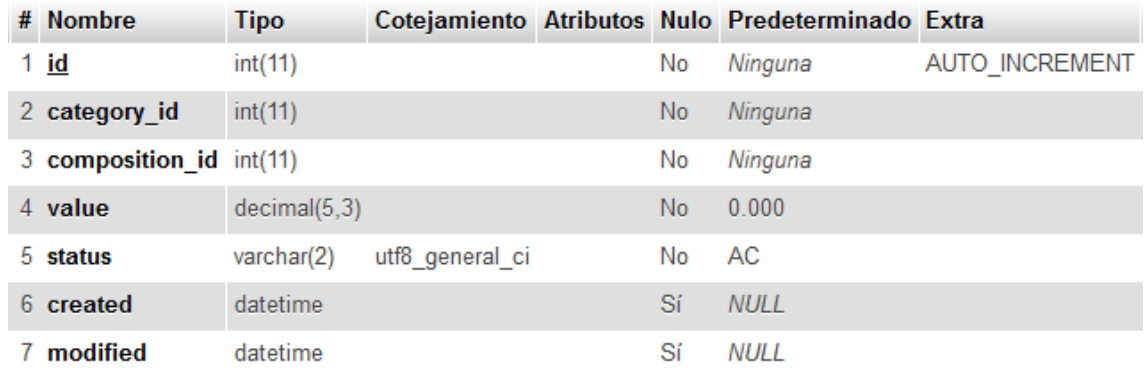

### ✓ **Estructura de la tabla foods**

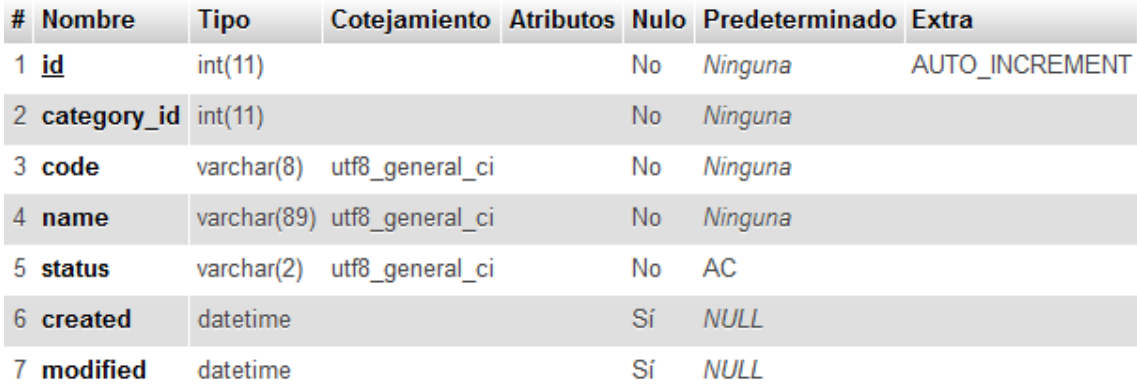

### ✓ **Estructura de la tabla ingredientes**

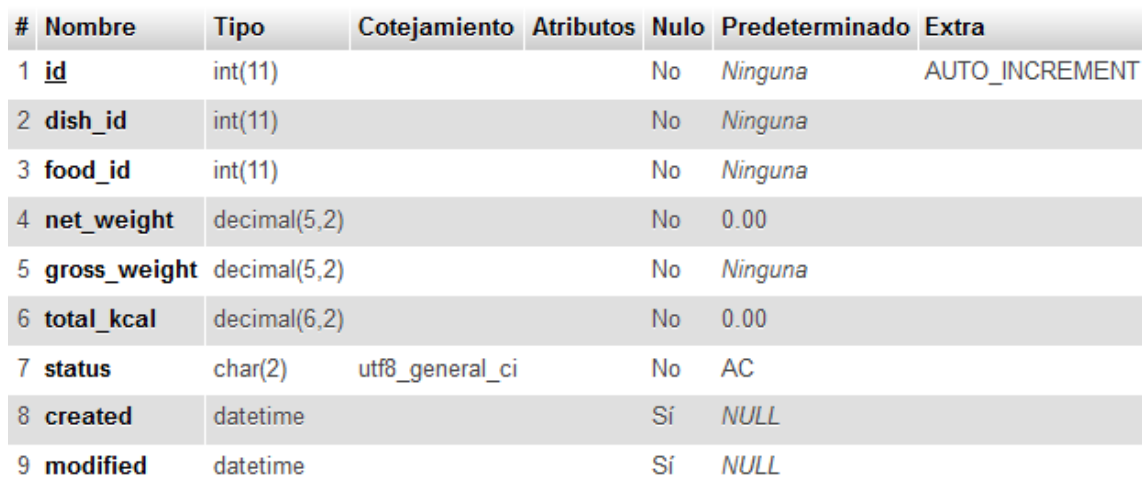

### ✓ **Estructura de la tabla meals**

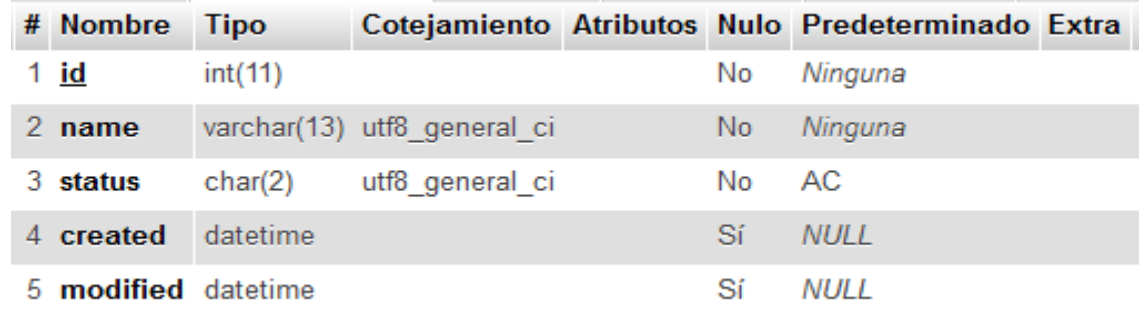

### ✓ **Estructura de la tabla meals\_populations**

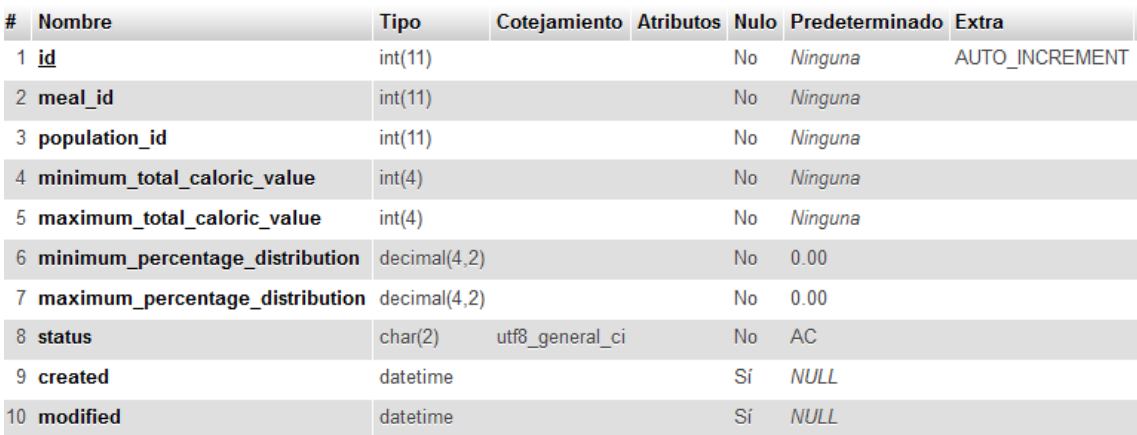

#### ✓ **Estructura de la tabla menus**

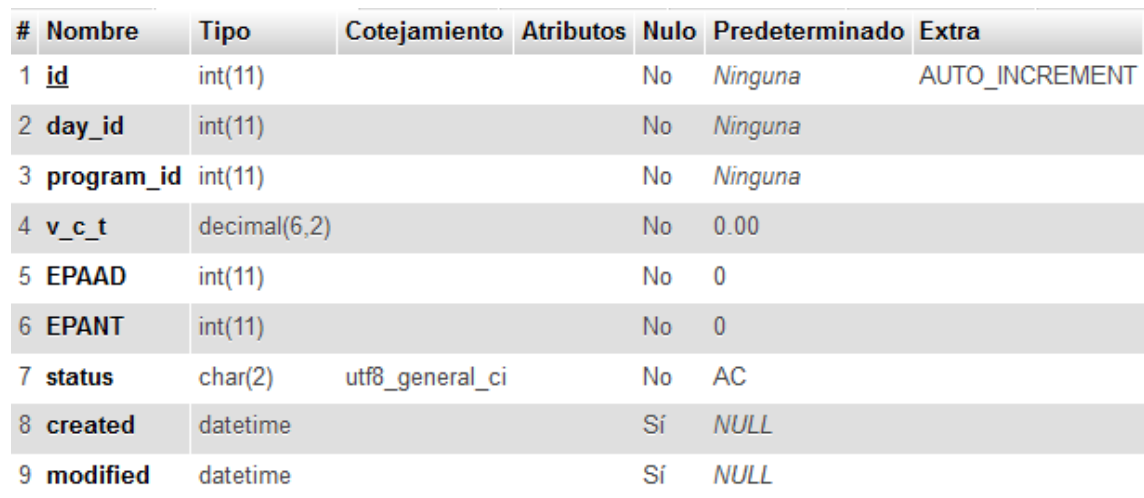

### ✓ **Estructura de la tabla menusdetails**

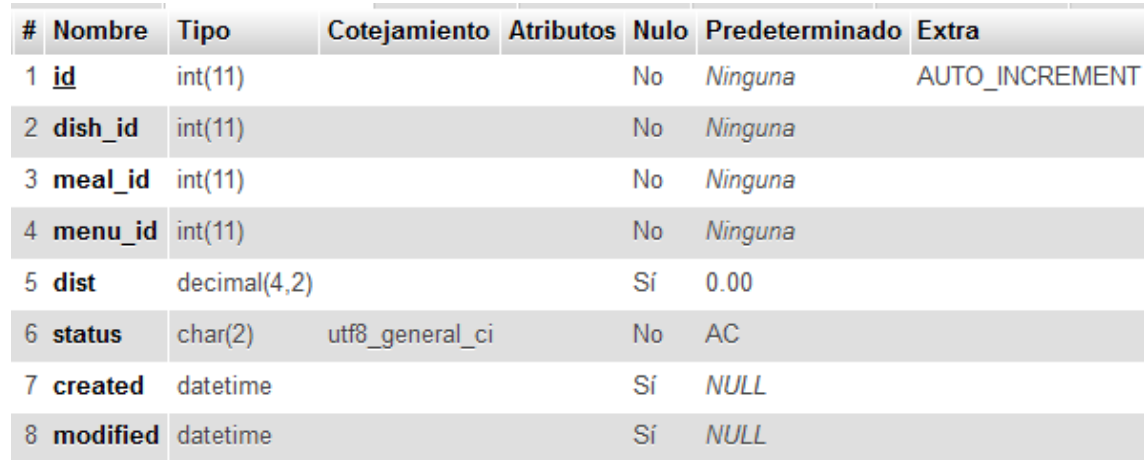

# ✓ **Estructura de la tabla periods**

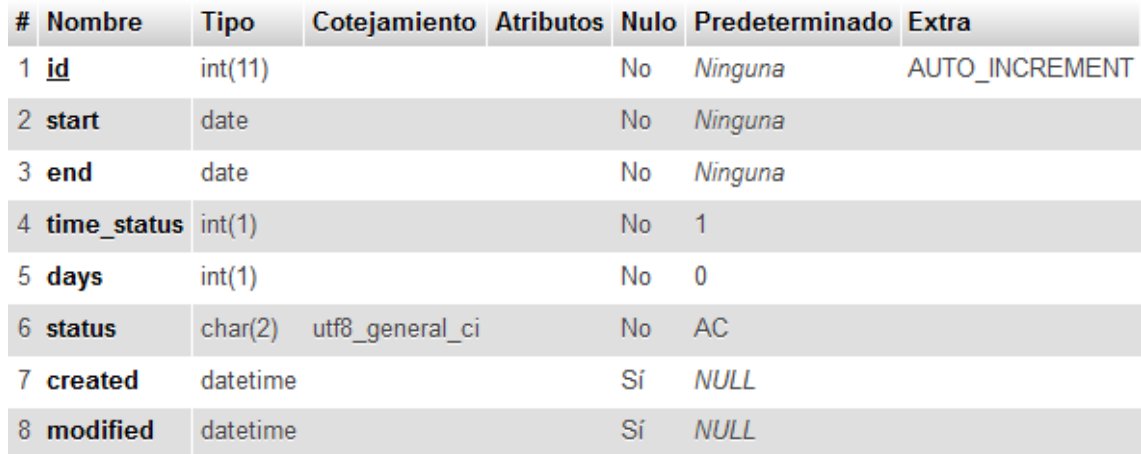

# ✓ **Estructura de la tabla populations**

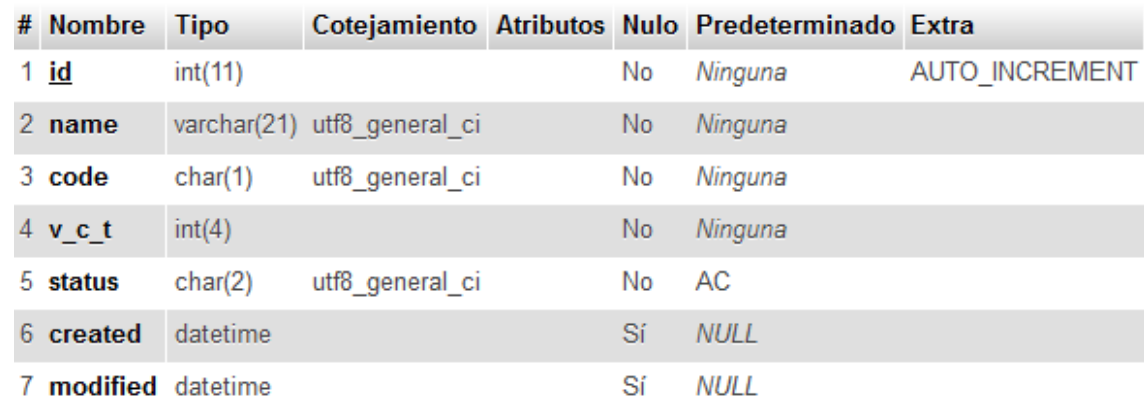

### ✓ **Estructura de la tabla programs**

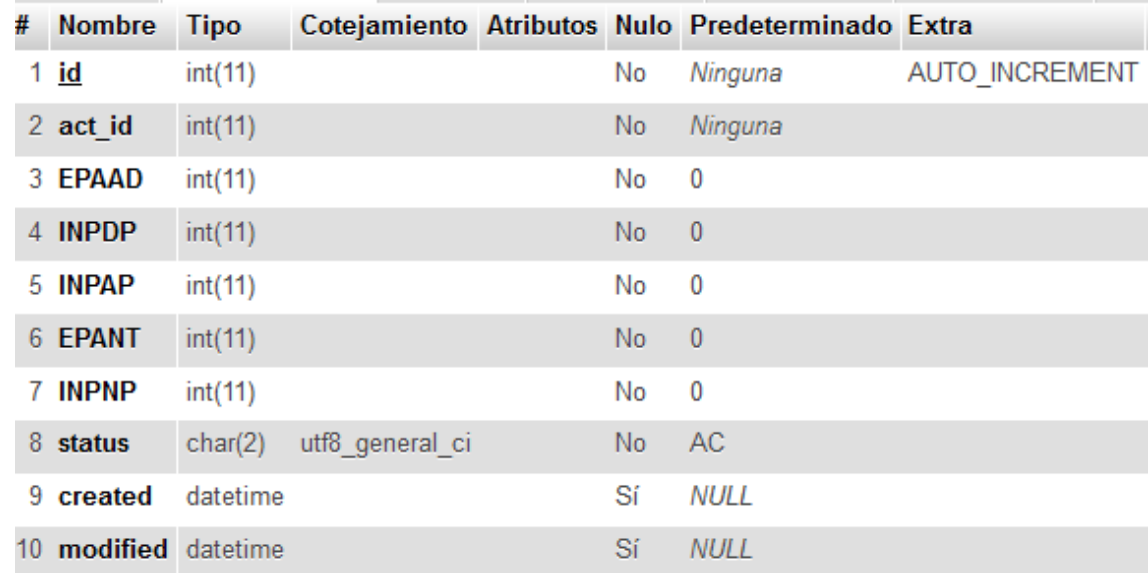

#### **4.6. Diseño de Interface**

#### **4.6.1. Diseño estético**

Acceso al sistema de Información Computarizado – SIGRAL

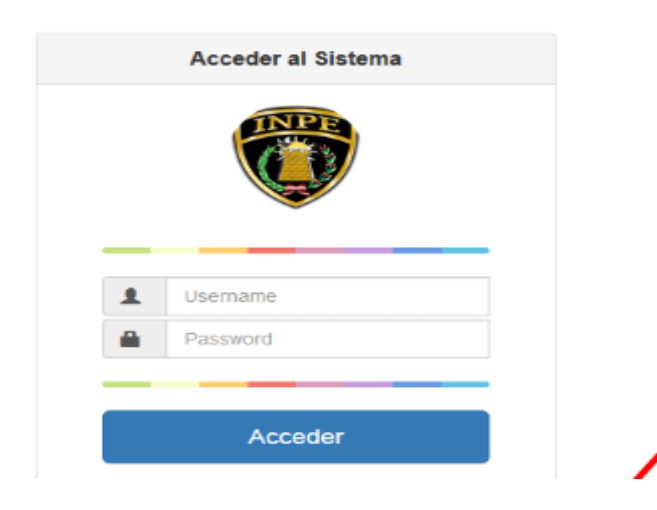

*Figura 16 Acceso al sistema de Información*

Selección la configuración de acceso al sistema

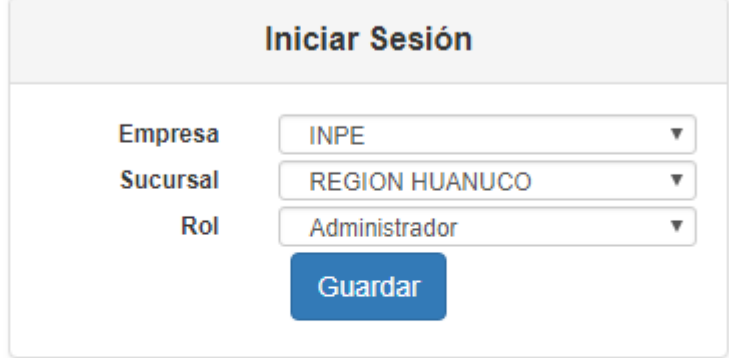

*Figura 17 configuración de acceso al sistema*

Módulo de seguridad sistema de Información Computarizado – **SIGRAL** 

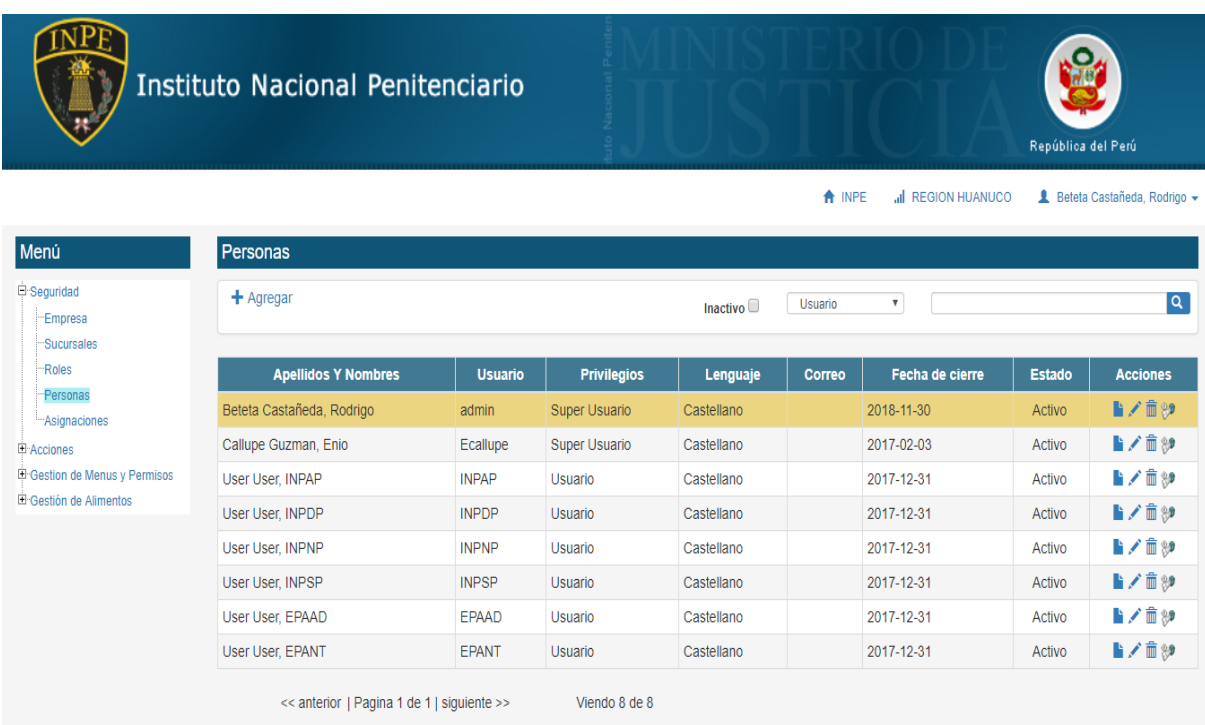

*Figura 18 Módulo de seguridad*

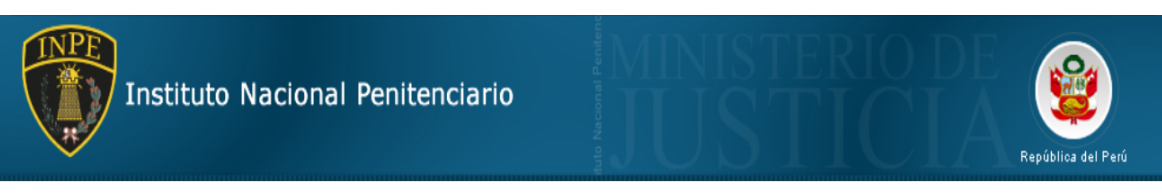

A INPE al REGION HUANUCO L Beteta Castañeda, Rodrigo +

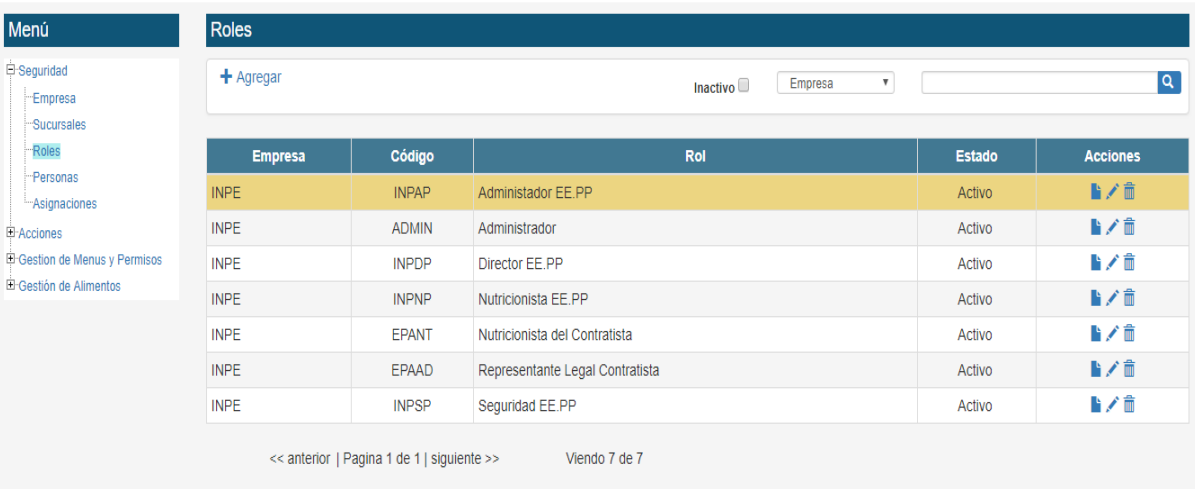

Módulo de Gestión de alimentos del sistema de Información Computarizado – SIGRAL

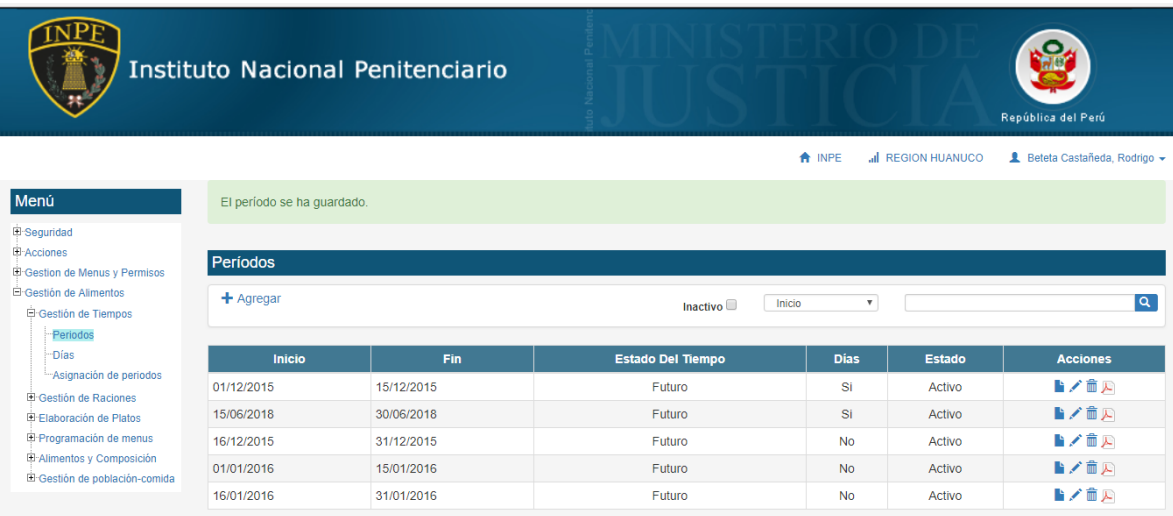

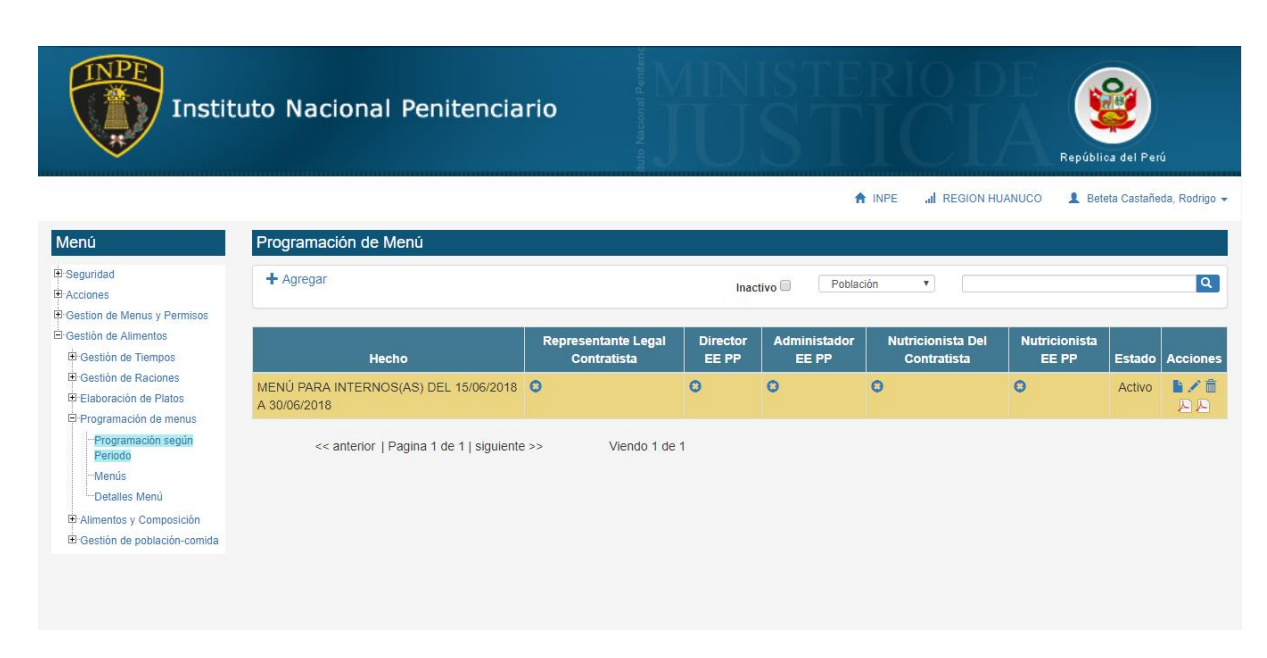

*Figura 19 Módulo de Gestión de alimentos*

#### **4.7. Implementación del Sistema**

La implementación abarca la generación del código en framework CAKE PHP. Y aquí se presentará el Modelo de Implementación a través del Diagrama de componentes del Lenguaje Unificado de Modelado.

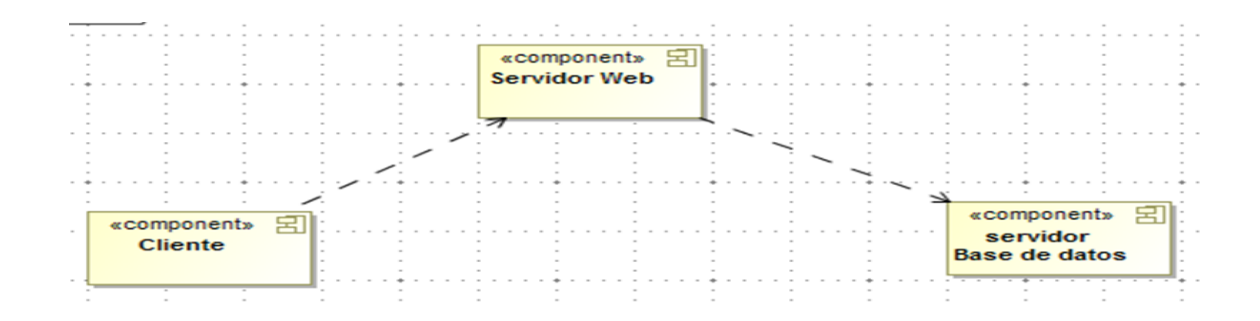

*Figura 20 implementación del sistema*

#### **4.7.1. Codificación**

El código se ajustará a unos estándares de codificación, asegurando la consistencia y facilitando la comprensión y refactorización del código.

El CakePHP provee los estándares que ayuda a los programadores a tener un orden al momento de desarrollar sus aplicaciones, pudiendo ser reutilizado y facilitando el mantenimiento de este.

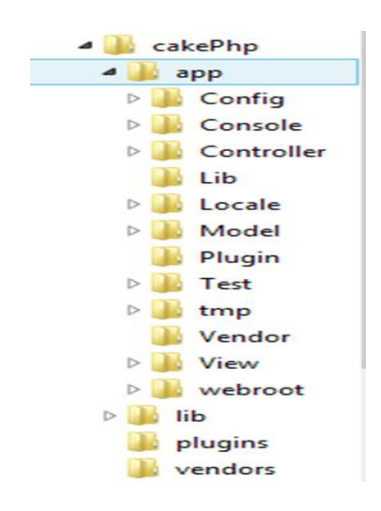

*Figura 21 codificacion*

Para el presente trabajo se usó la siguiente estructura para el desarrollo del Sistema Computarizado:

 $\overline{1}$ 

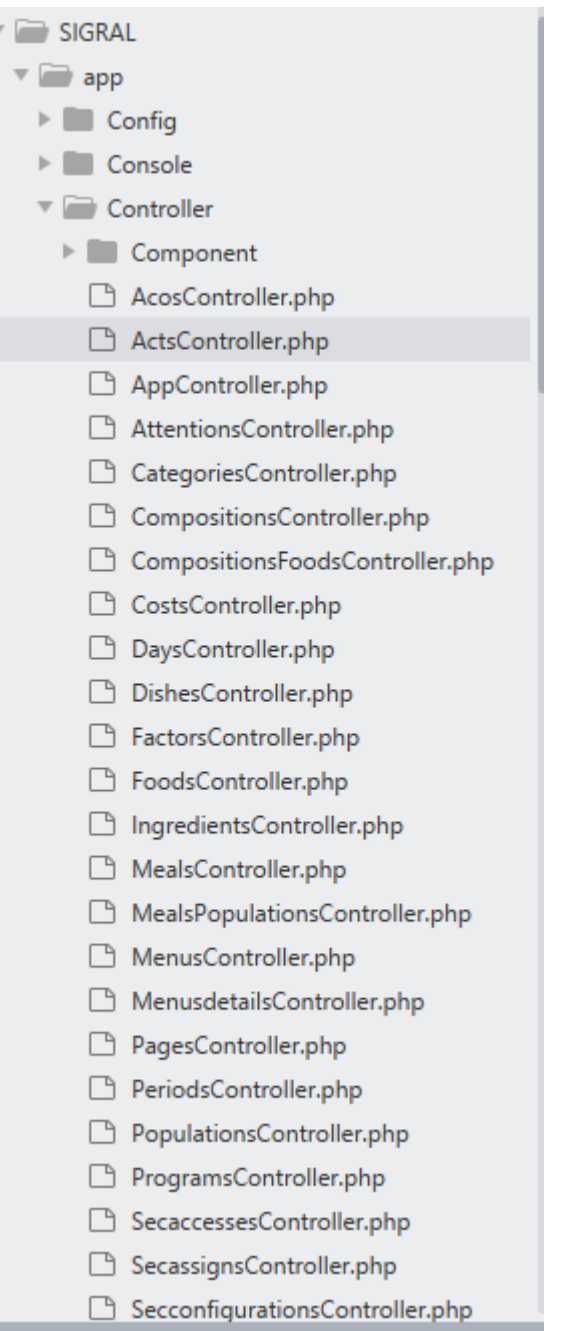

#### *Figura 22 detalle de la codificacion*

En este apartado de la investigación se muestra la codificación de algunos componentes del Sistema Computarizado con algunas imágenes para su mayor comprensión.

Codificación de los campos para la creación de la tabla foods

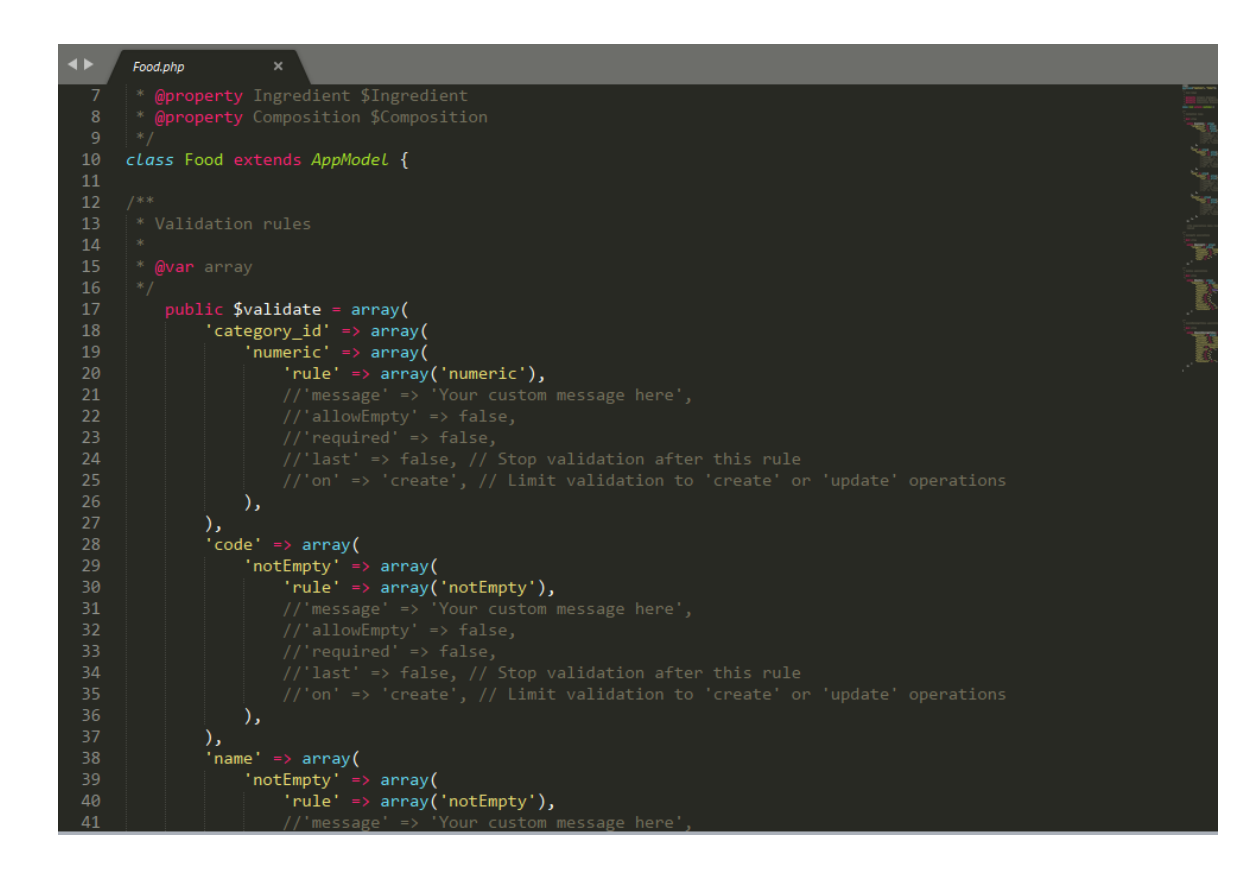

Codificación de los campos para la creación de la tabla days

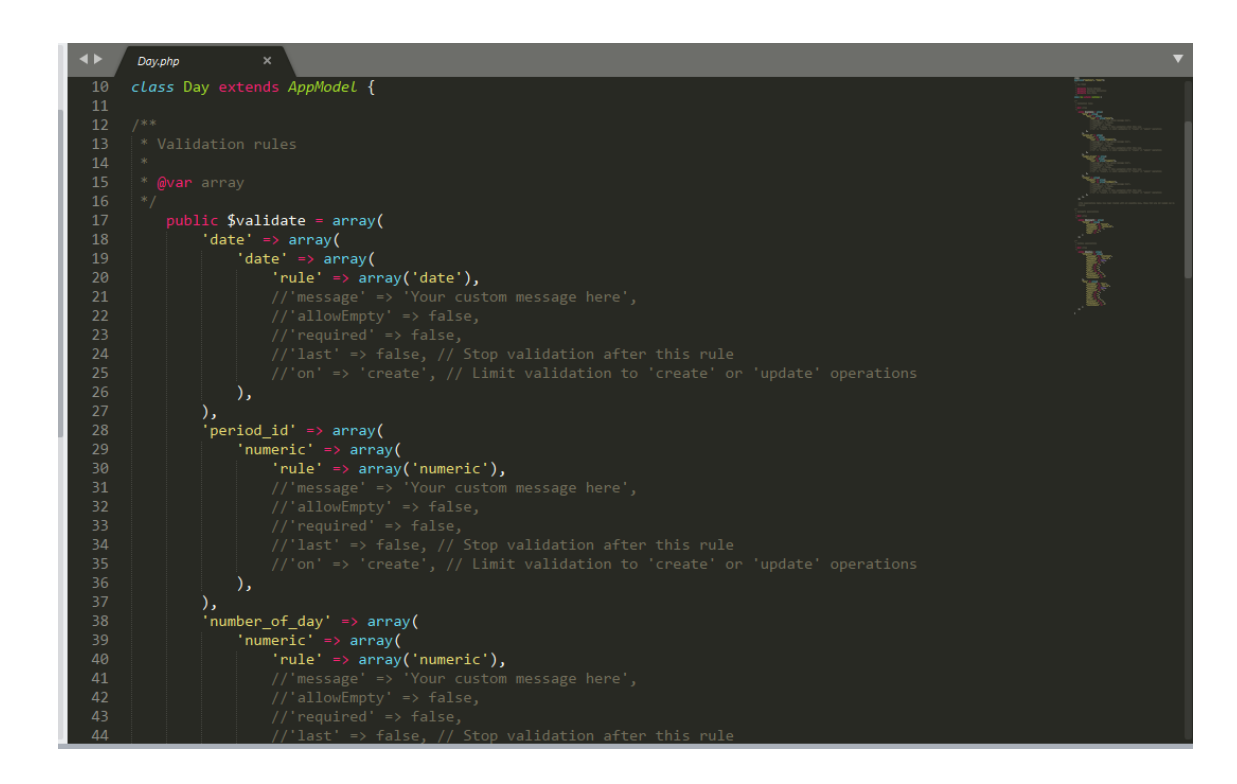

Codificación, función para agregar datos a la tabla foods

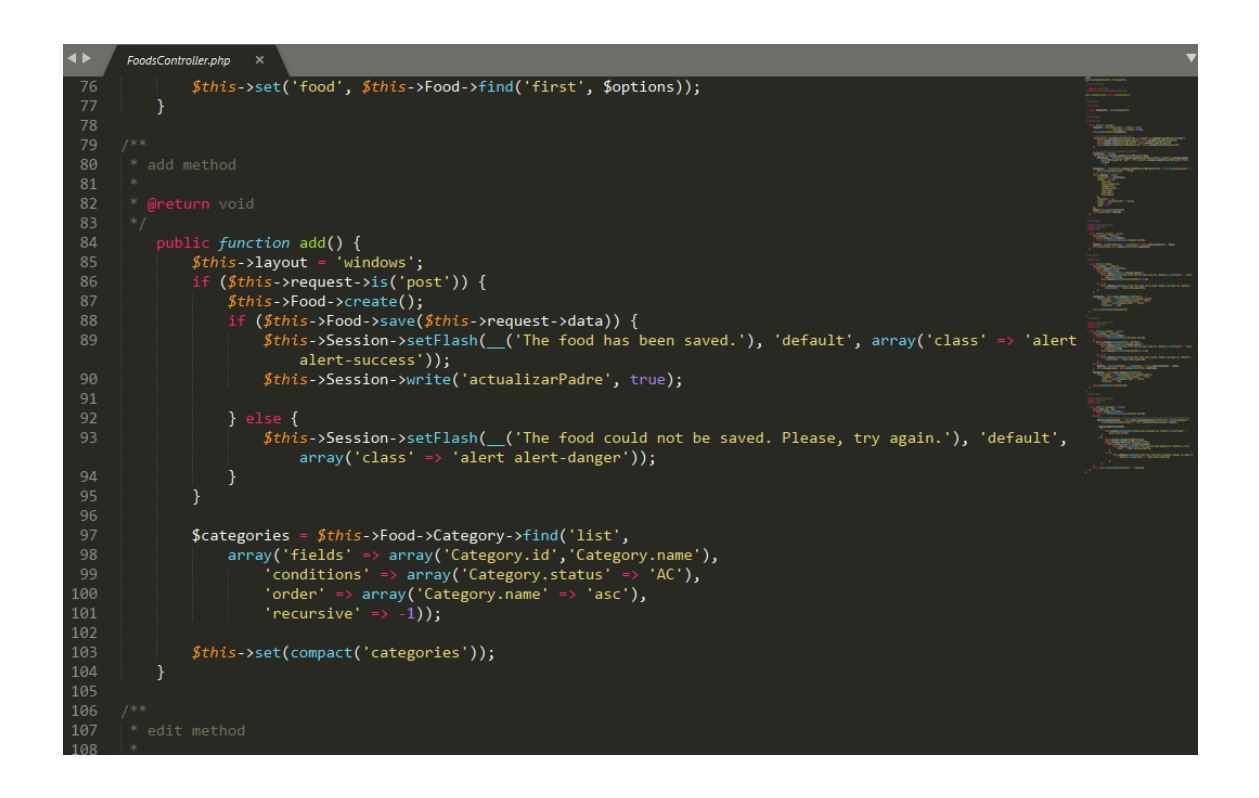

Codificación, función con condicional para mostrar datos de la tabla

foods.

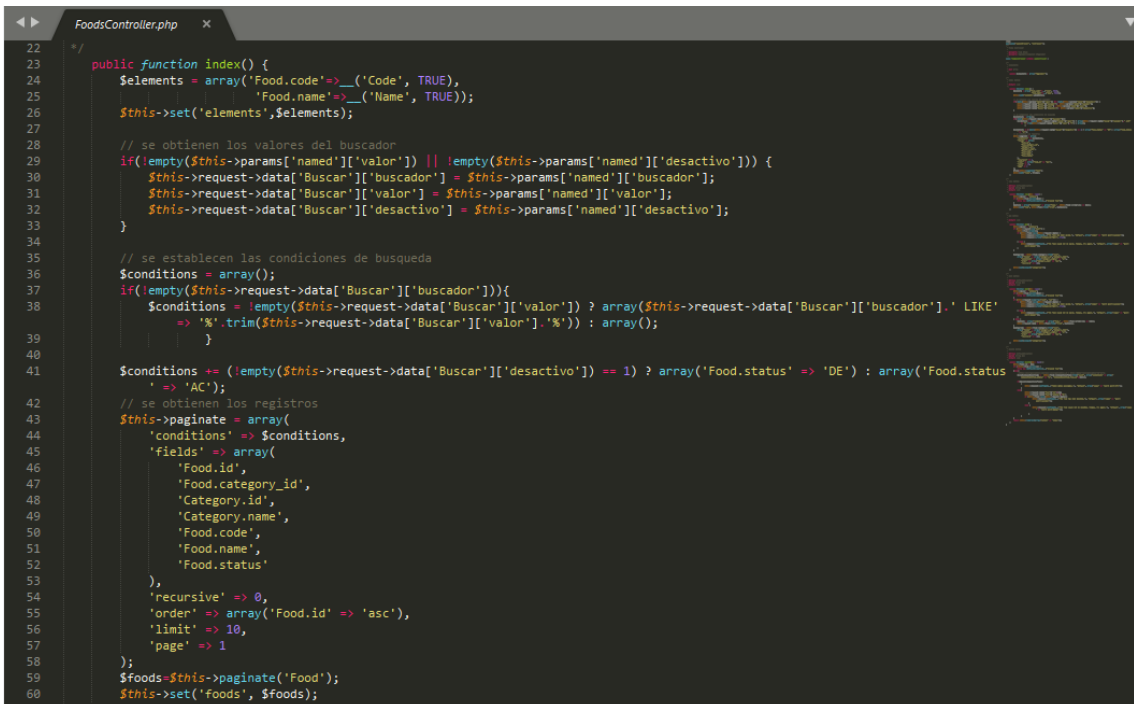

Codificación, función para generar los dias según la fecha inicio y fin del periodo de la tabla days.

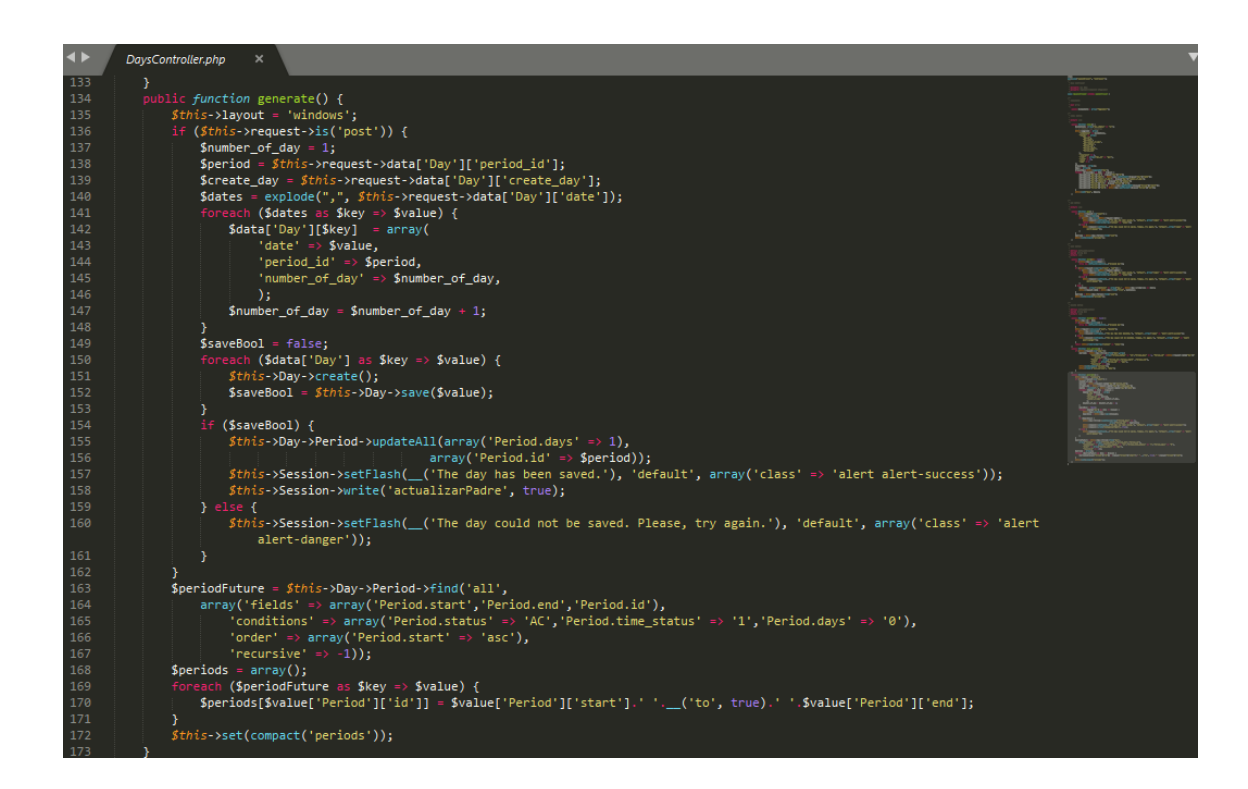

Codificación, llamamos al appcontroller para configurar el tiempo de

sesión y los permisos a la paginas.

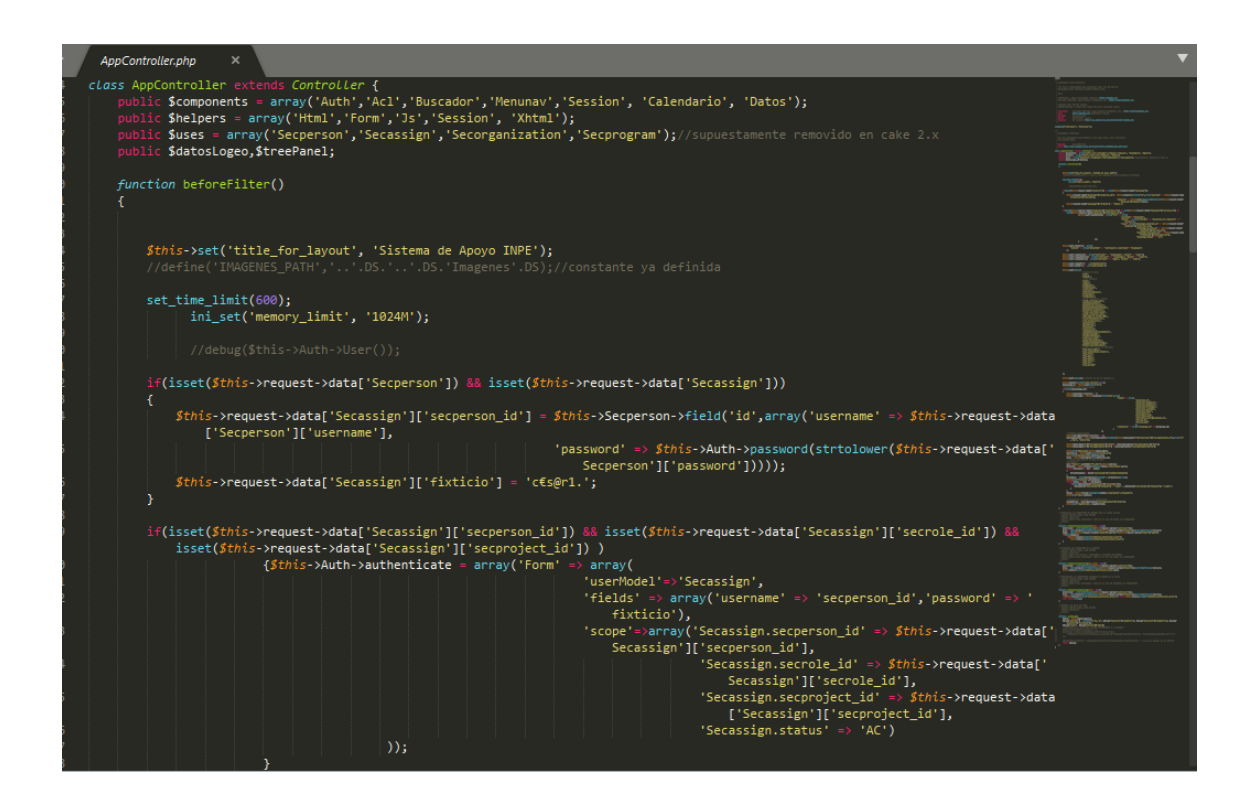

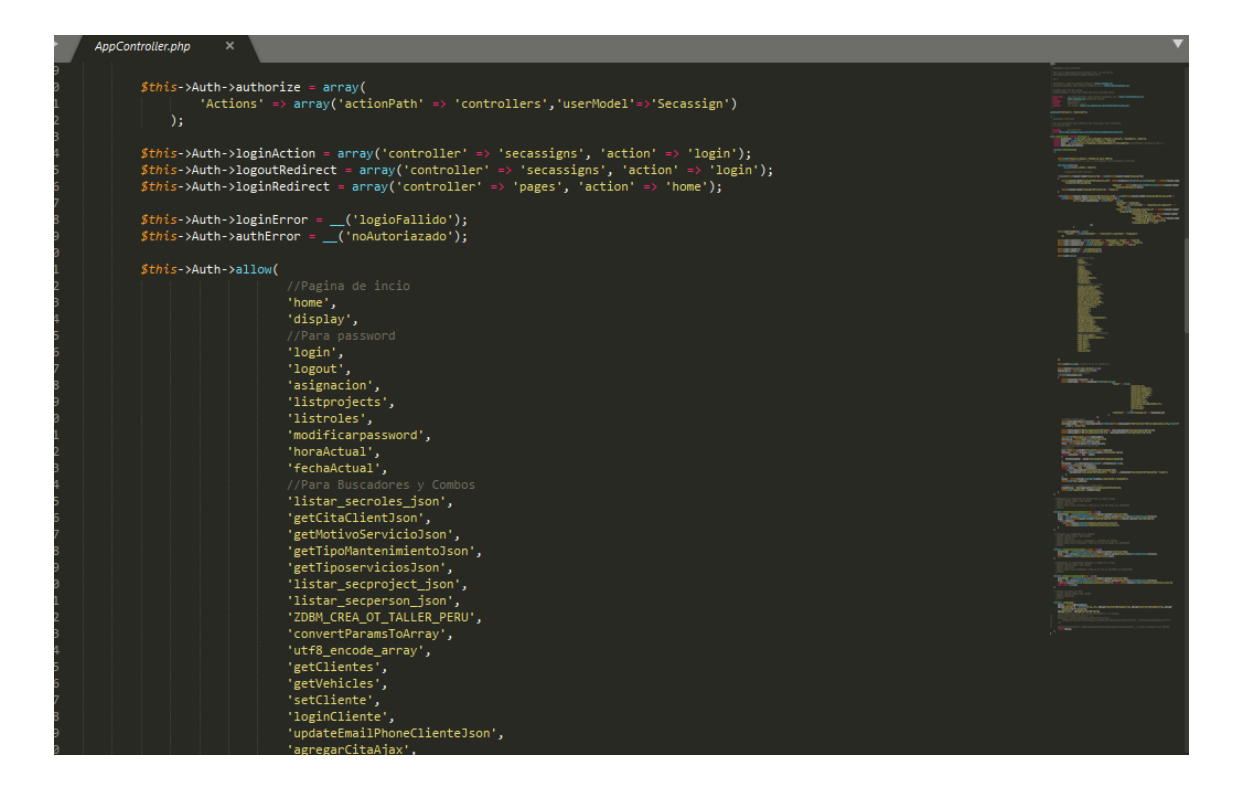

### **CAPITULO V**

### **5. DISCUSIÓN DE RESULTADOS.**

Para la discusión de los resultados se empleará el análisis de varianza, para ello se usara el software de SPSS para el procesamiento de datos según las entrevistas realizadas a los expertos.

### **5.1. Procesamiento de datos**

#### **Estadísticos**

¿Las funciones y propiedades satisfacen las necesidades Explícitas e implícitas?

| N                      | Válidos  | 15   |
|------------------------|----------|------|
|                        | Perdidos |      |
| Media                  |          | 4,53 |
| Error típ. de la media |          | ,133 |
| Mediana                |          | 5,00 |
| Moda                   |          | 5    |
| Desv. típ.             |          | ,516 |
| 'arianza               |          |      |

**¿Las funciones y propiedades satisfacen las necesidades Explícitas e implícitas?**

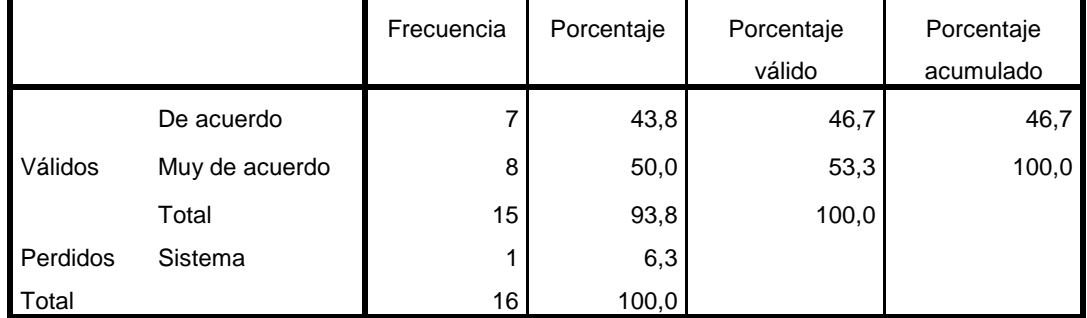

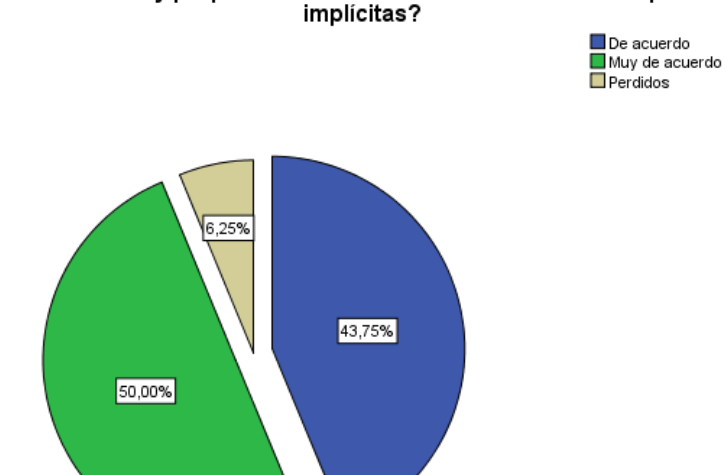

# Las funciones y propiedades satisfacen las necesidades Explícitas eن Las funciones y propiedades

#### **Estadísticos**

¿Hace lo que fue acordado en forma

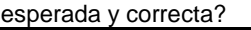

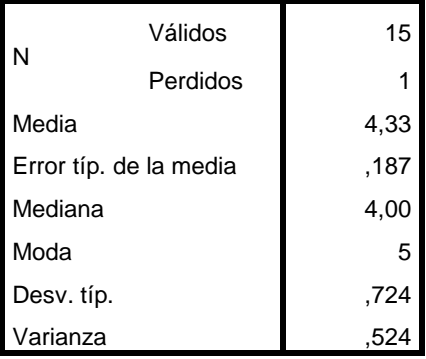

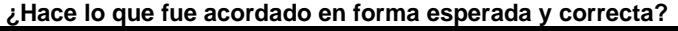

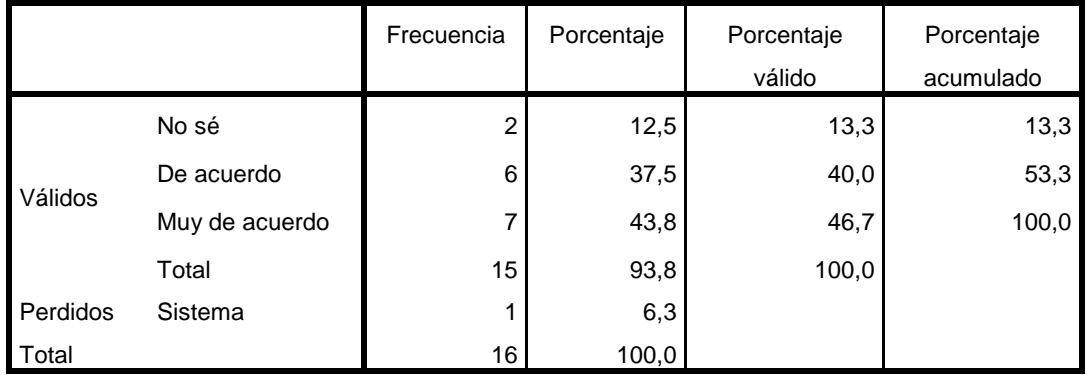
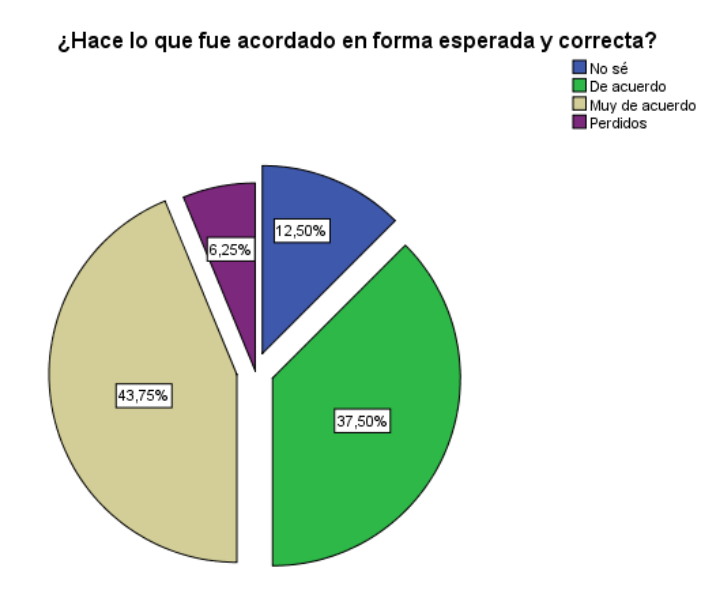

¿Interactúa con otros sistemas

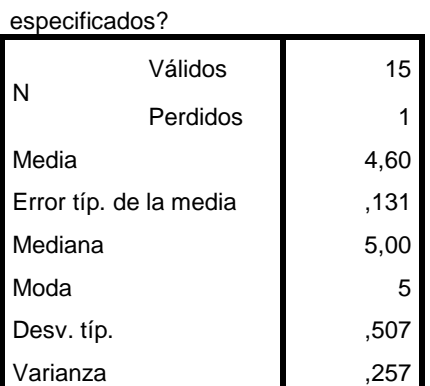

#### **¿Interactúa con otros sistemas especificados?**

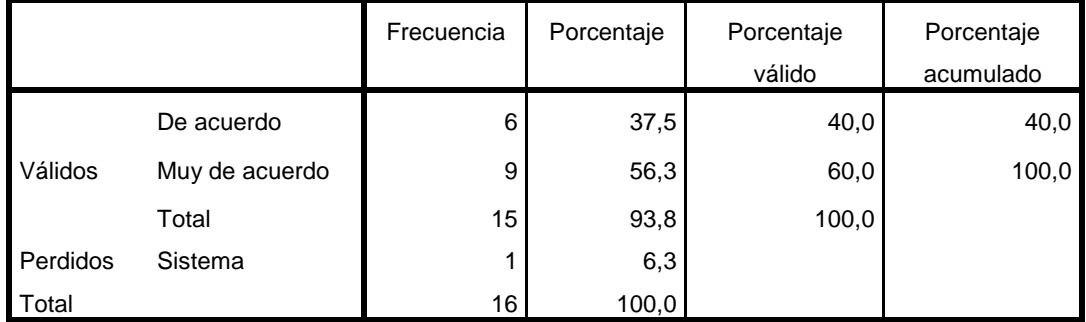

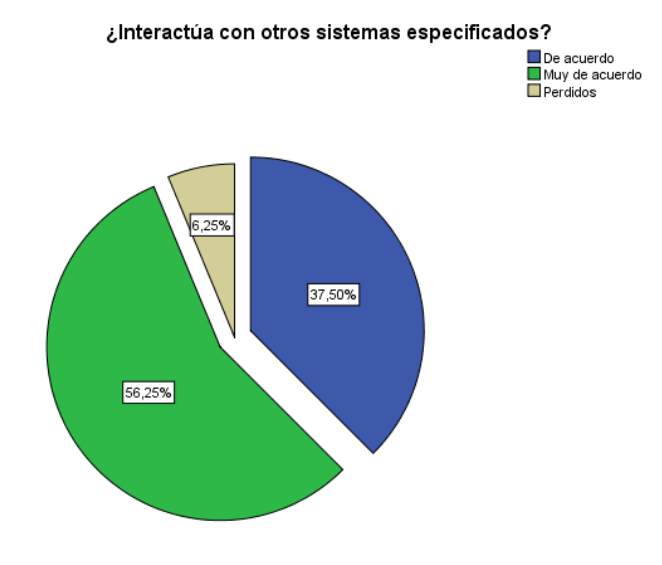

¿Protege la información y los datos de personas o sistemas no autorizados; y en el caso de las personas o sistemas

autorizados no les niega acceso a ellos?

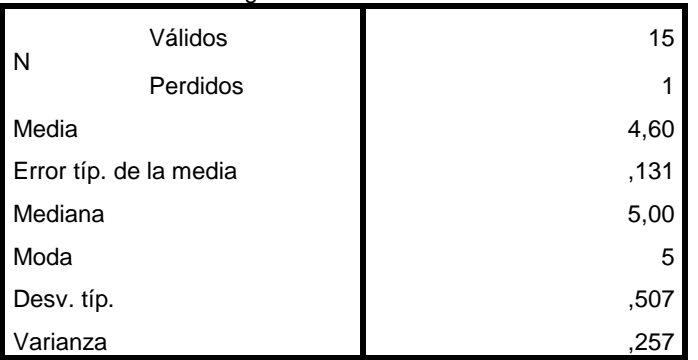

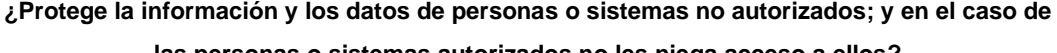

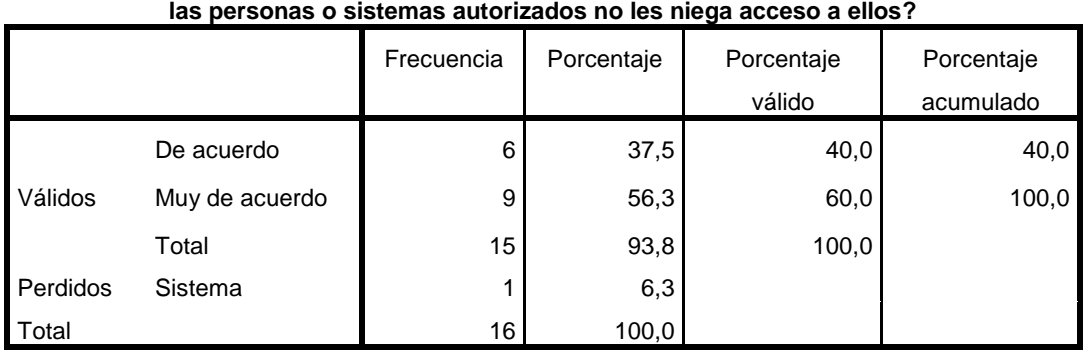

¿Protege la información y los datos de personas o sistemas no autorizados; y en<br>• el caso de las personas o sistemas autorizados no les niega acceso a ellos?

De acuerdo<br>De acuerdo<br>De Muy de acuerdo<br>Derdidos

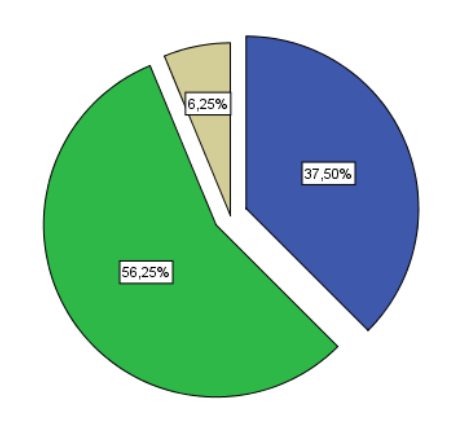

#### **Estadísticos**

¿Está de acuerdo con las leyes o

normas y estándares, u otras

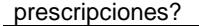

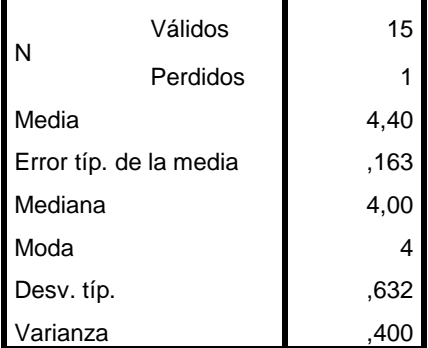

#### **¿Está de acuerdo con las leyes o normas y estándares, u otras prescripciones?**

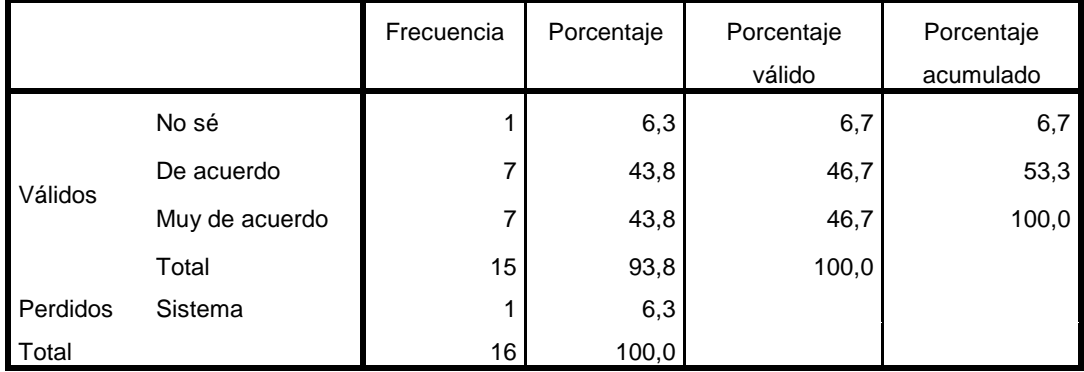

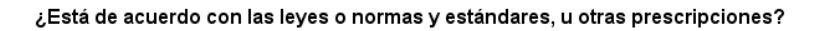

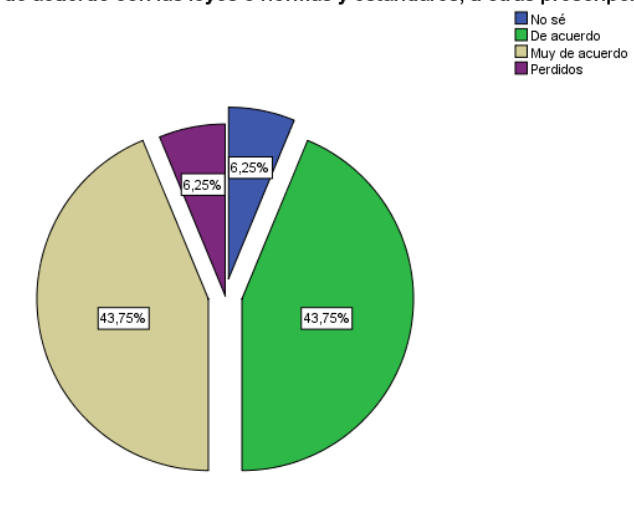

¿Puede mantener el nivel de

rendimiento, bajo ciertas condiciones

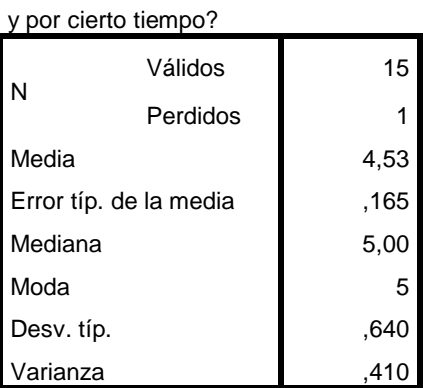

#### **¿Puede mantener el nivel de rendimiento, bajo ciertas condiciones y por cierto tiempo?**

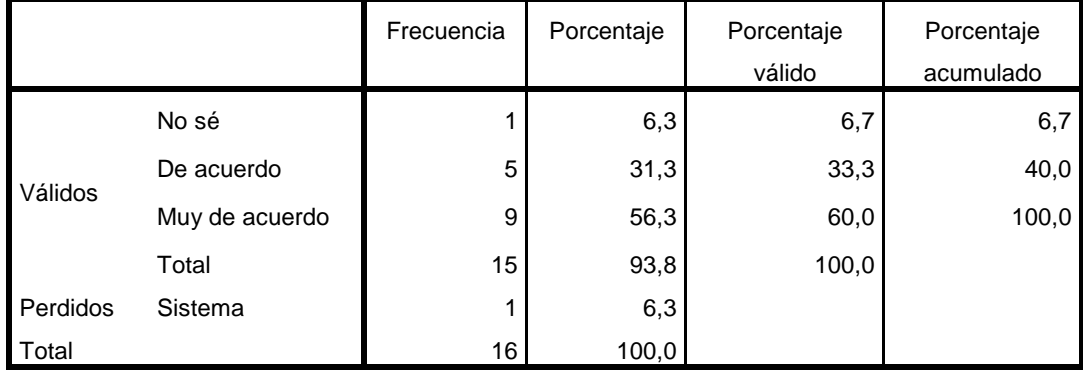

¿Puede mantener el nivel de rendimiento, bajo ciertas condiciones y por cierto<br>tiempo?

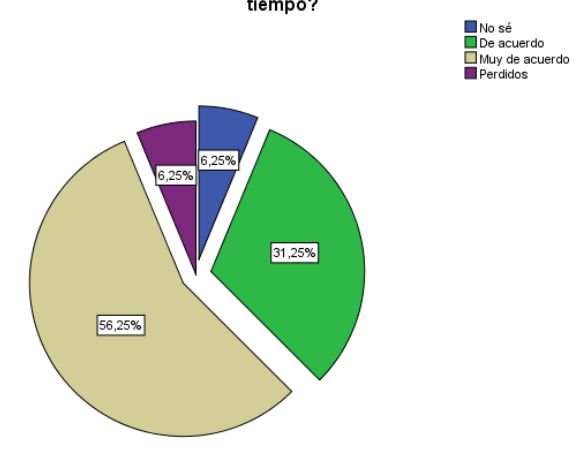

¿Con qué frecuencia presenta fallas por

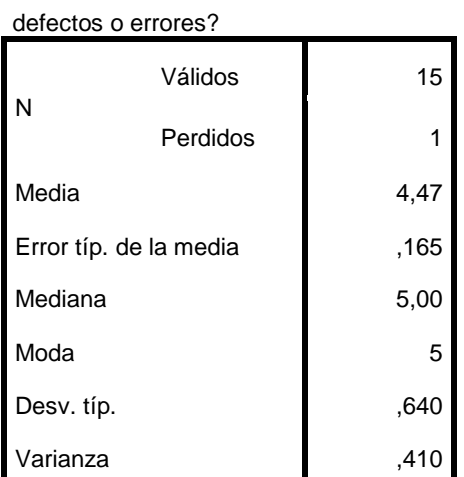

#### **¿Con qué frecuencia presenta fallas por defectos o errores?**

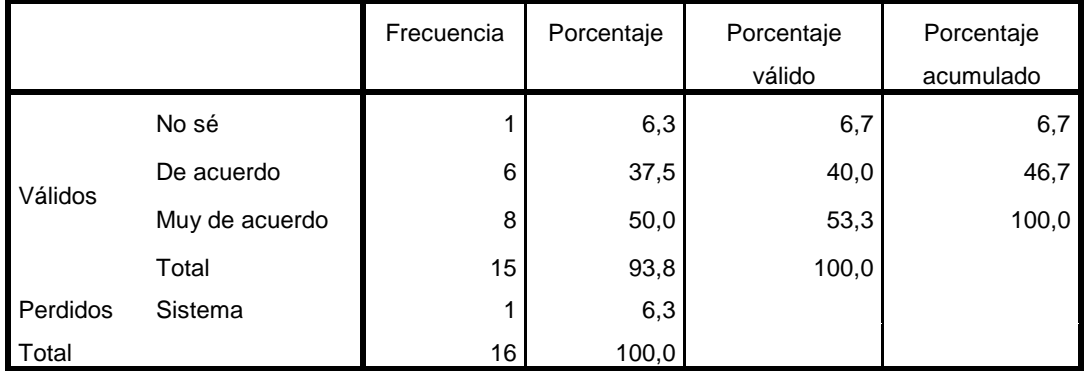

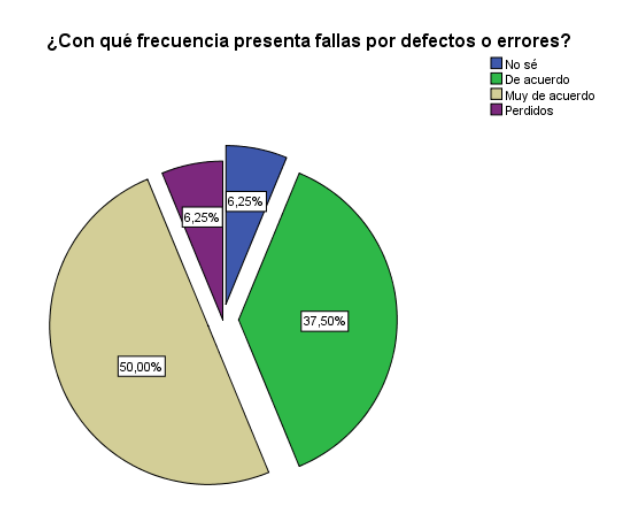

¿Puede mantener un buen

funcionamiento en el caso de errores?

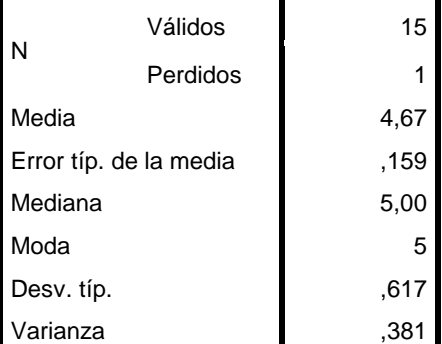

#### **¿Puede mantener un buen funcionamiento en el caso de errores?**

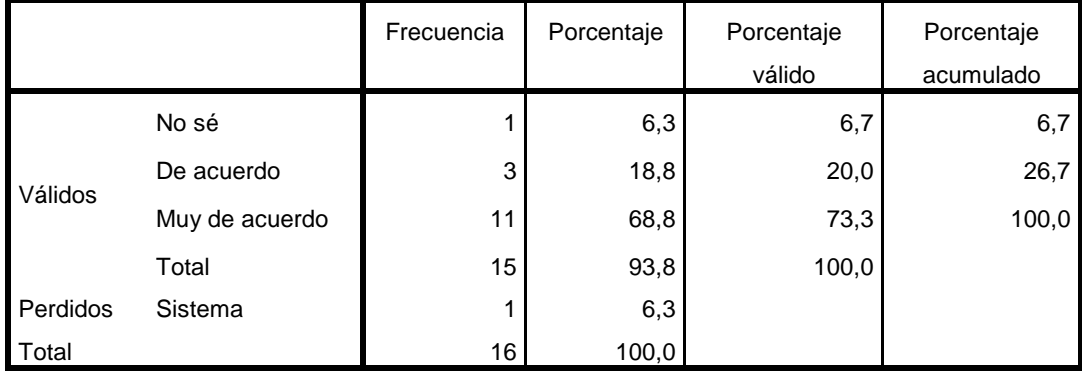

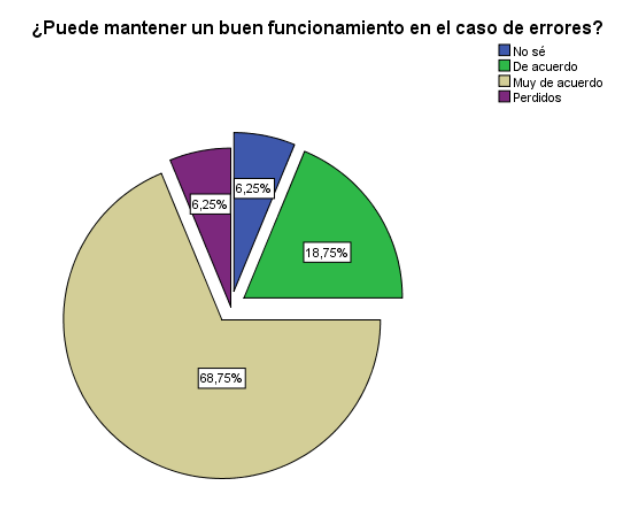

¿Recupera datos afectados en el

caso de una falla, hasta el

restablecimiento del funcionamiento?

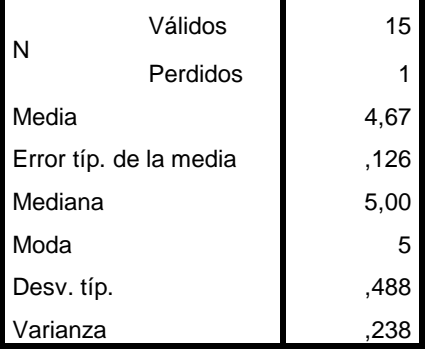

#### **¿Recupera datos afectados en el caso de una falla, hasta el restablecimiento del**

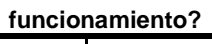

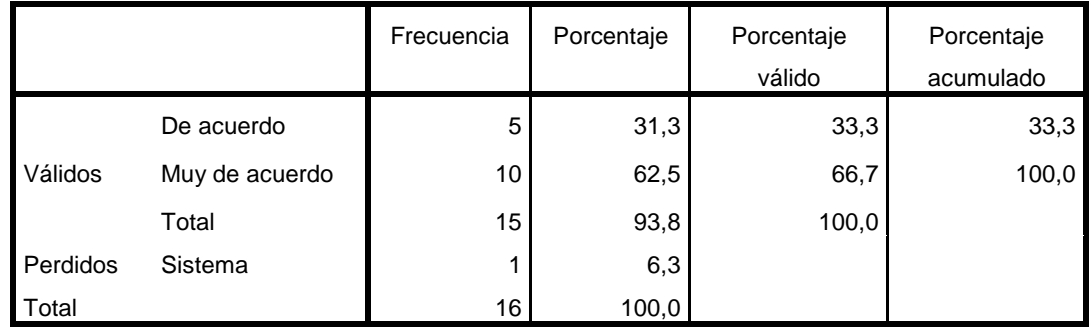

# ¿Recupera datos afectados en el caso de una falla, hasta el restablecimiento del<br>funcionamiento?

■ De acuerdo<br>■ Muy de acuerdo<br>■ Perdidos

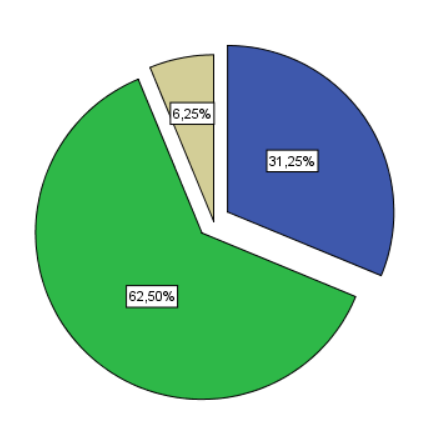

#### **Estadísticos**

¿Está de acuerdo con las normas,

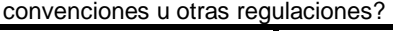

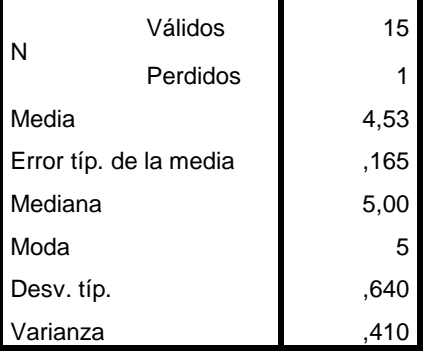

#### **¿Está de acuerdo con las normas, convenciones u otras regulaciones?**

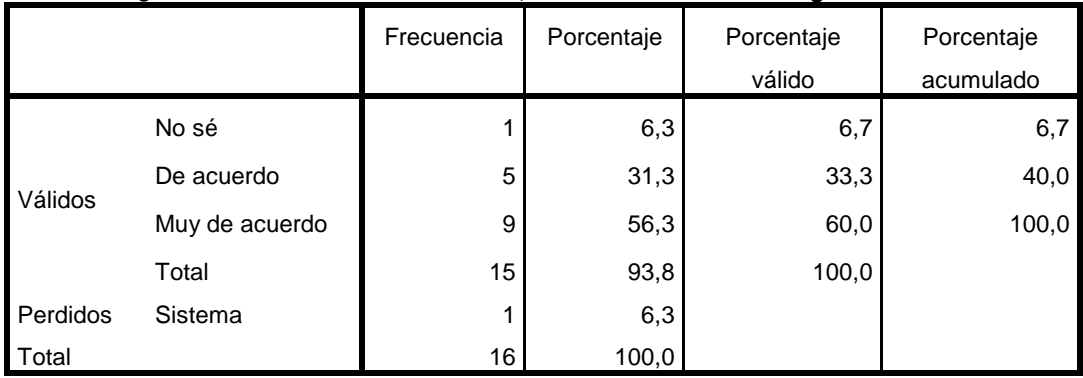

# Está de acuerdo con las normas, convenciones u otras regulaciones?<br>■ Do sé<br>De acuerdo<br>■ Perdidos

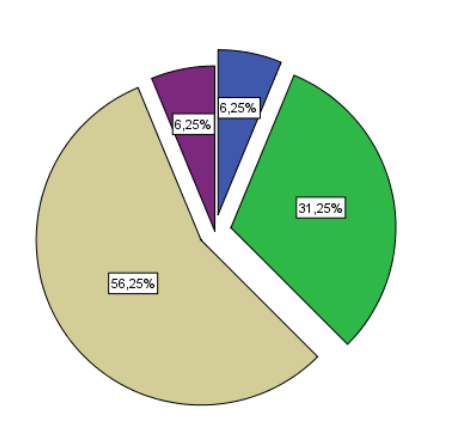

#### **Estadísticos**

¿El software, es fácil de usar y de

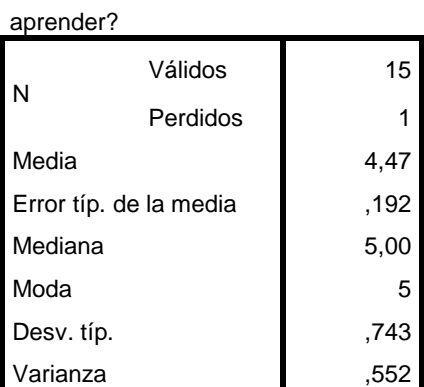

#### **¿El software, es fácil de usar y de aprender?**

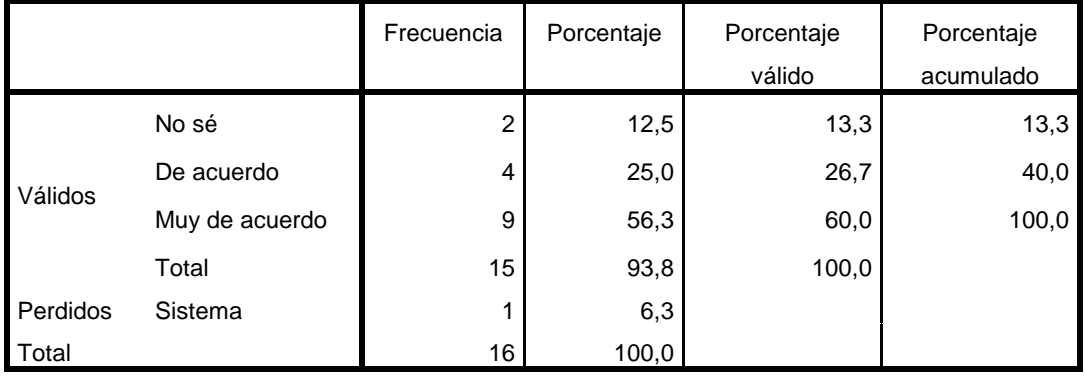

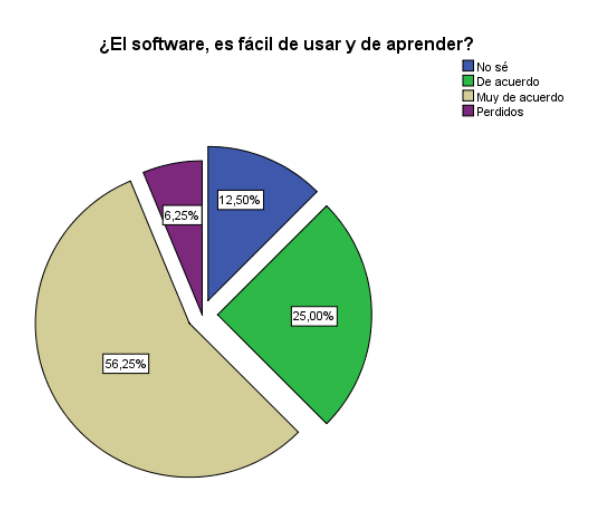

¿Es capaz de recuperar datos en

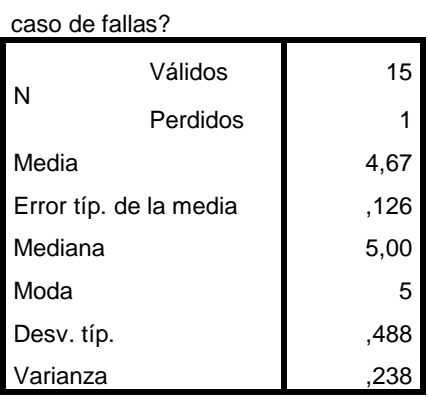

### **¿Es capaz de recuperar datos en caso de fallas?**

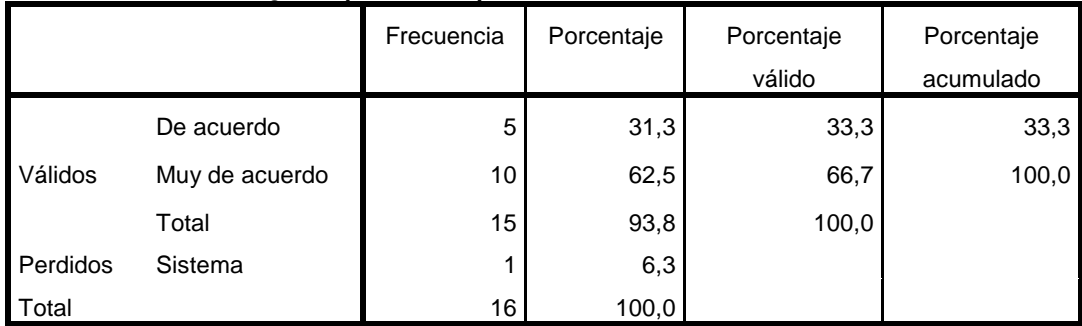

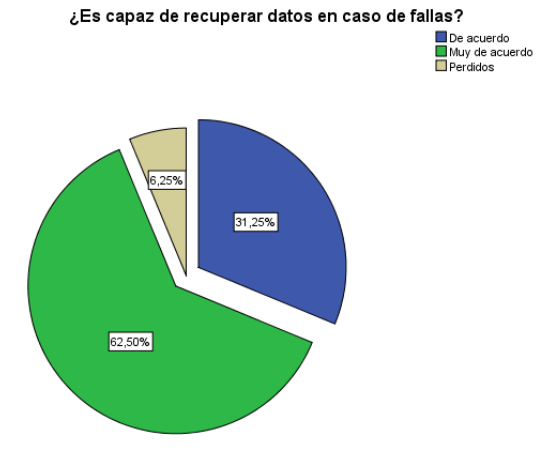

¿Es fácil de entender y reconocer la

estructura y la lógica y su

#### aplicabilidad?

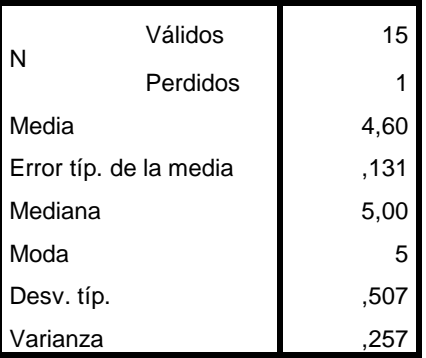

#### **¿Es fácil de entender y reconocer la estructura y la lógica y su aplicabilidad?**

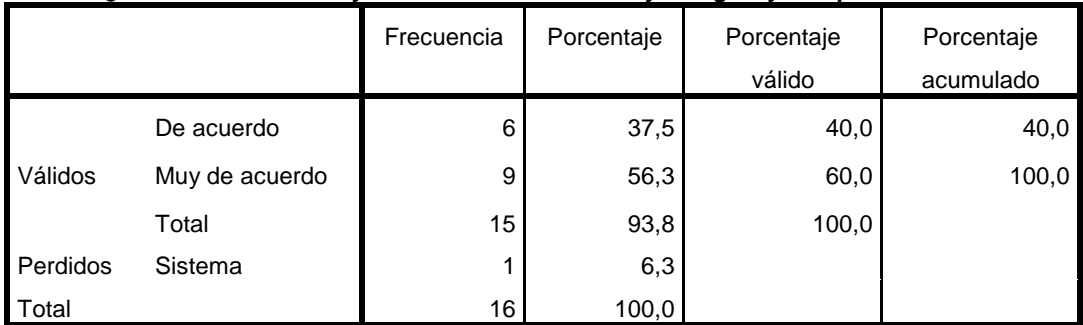

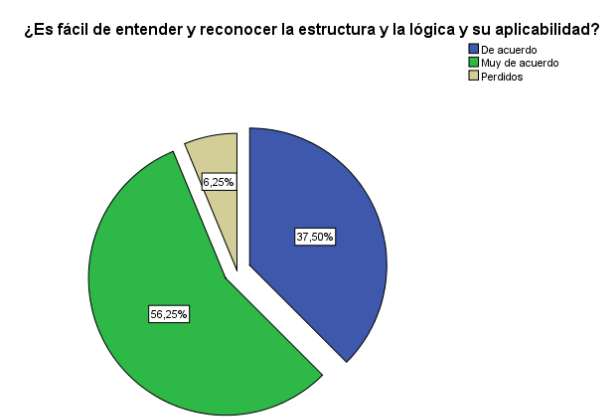

| ¿Es fácil de aprender a usar? |          |      |
|-------------------------------|----------|------|
| N                             | Válidos  | 15   |
|                               | Perdidos | 1    |
| Media                         |          | 4,60 |
| Error típ. de la media        |          | ,131 |
| Mediana                       |          | 5,00 |
| Moda                          |          | 5    |
| Desv. típ.                    |          | ,507 |
| √arianza                      |          | ،25  |

**¿Es fácil de aprender a usar?**

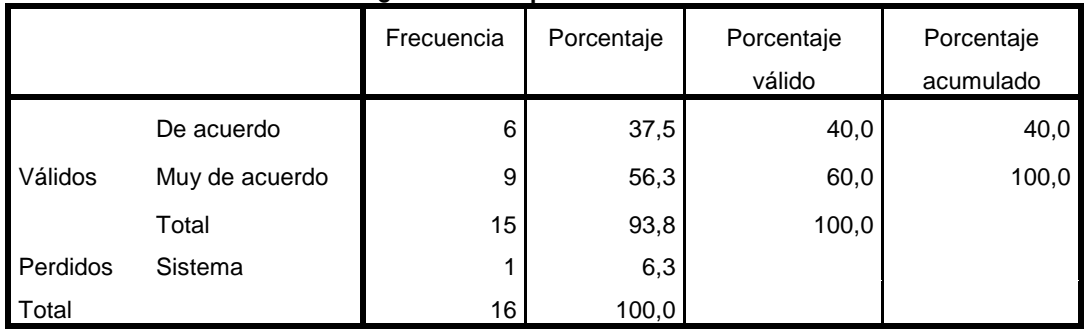

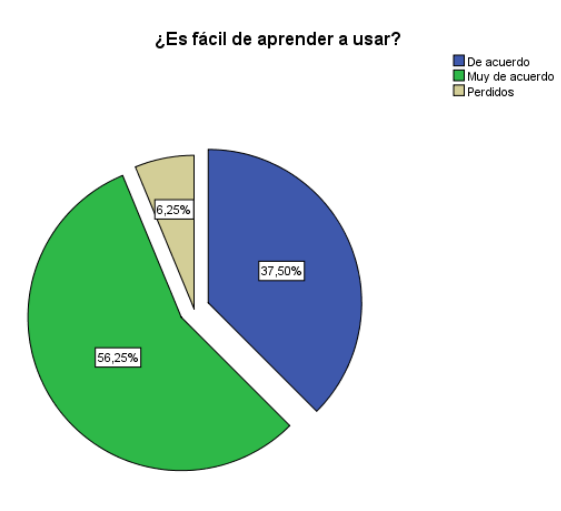

¿Es fácil de operar y controlar?

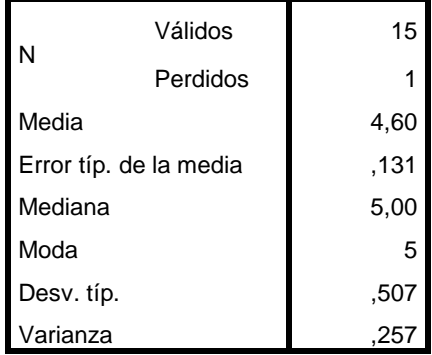

#### **¿Es fácil de operar y controlar?**

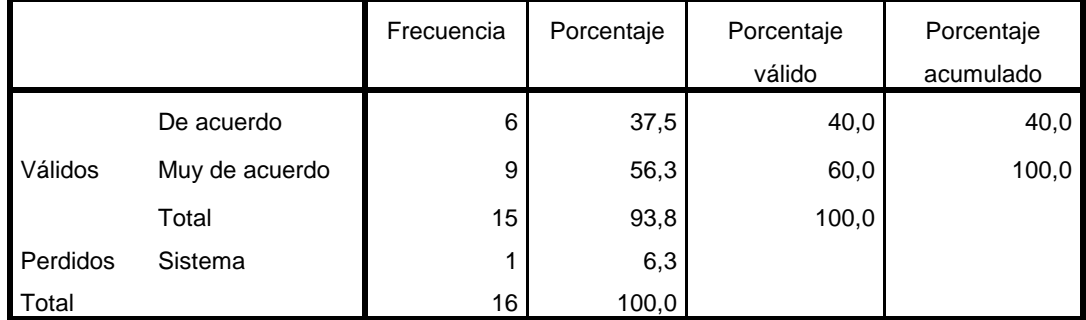

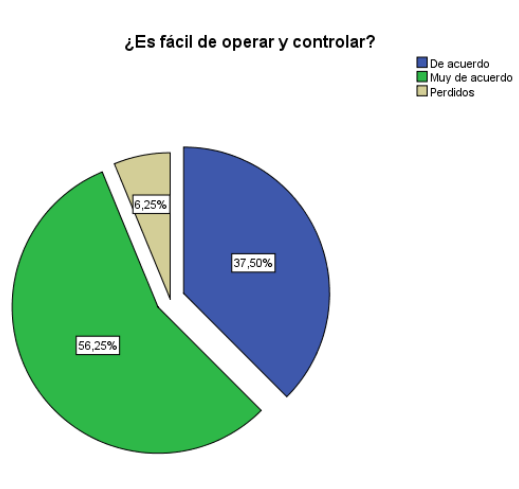

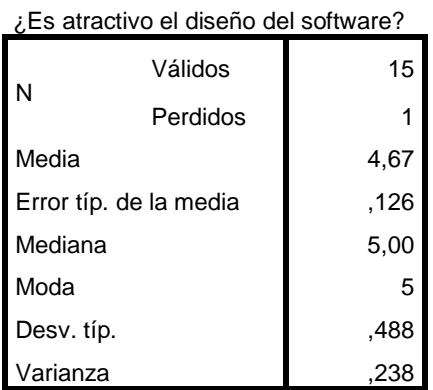

#### **¿Es atractivo el diseño del software?**

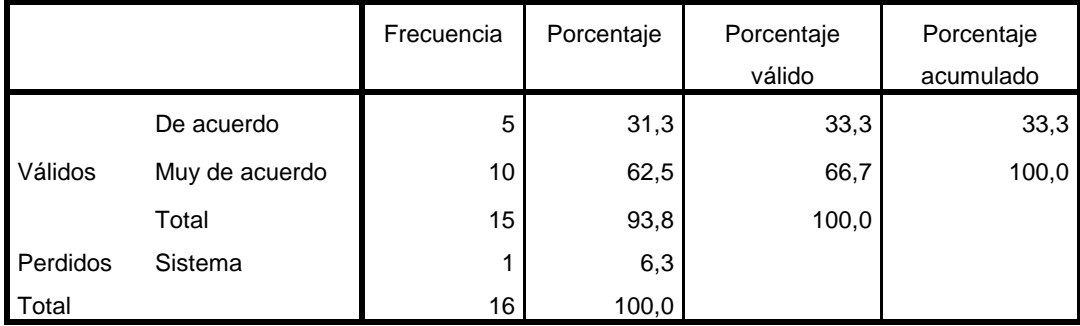

¿Es atractivo el diseño del software?

■ De acuerdo<br>■ Muy de acuerdo<br>■ Perdidos

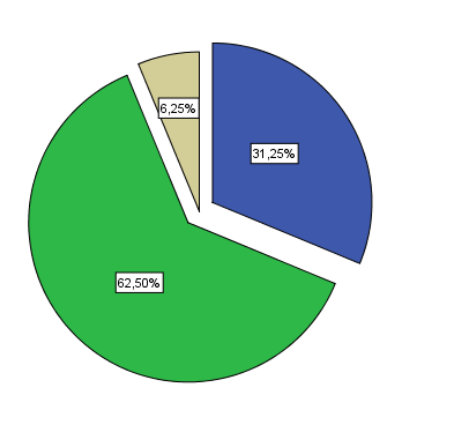

#### **Estadísticos**

¿Es rápido y minimalista en cuanto a

uso de recursos, bajo ciertas

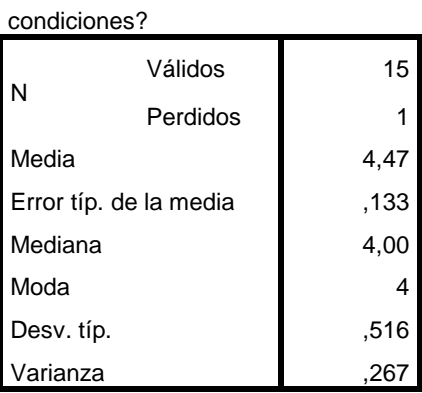

#### **¿Es rápido y minimalista en cuanto a uso de recursos, bajo ciertas condiciones?**

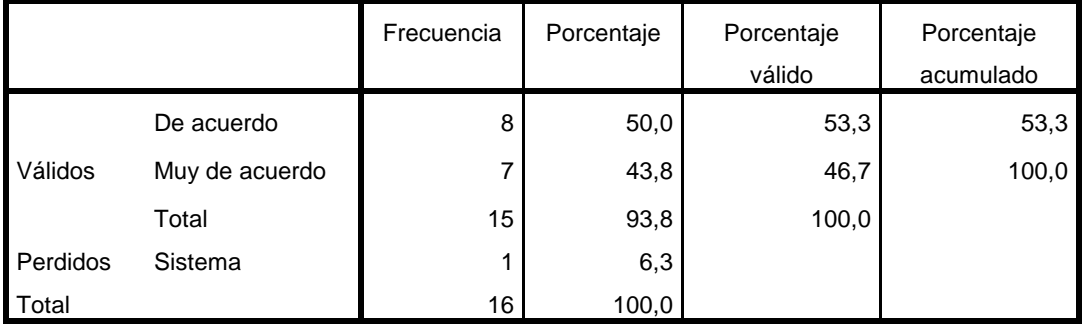

■ De acuerdo<br>■ Muy de acuerdo<br>■ Perdidos 6,25% 50,00% 43,75%

¿Es rápido y minimalista en cuanto a uso de recursos, bajo ciertas condiciones?

#### **Estadísticos**

¿Es capaz de recuperar datos en

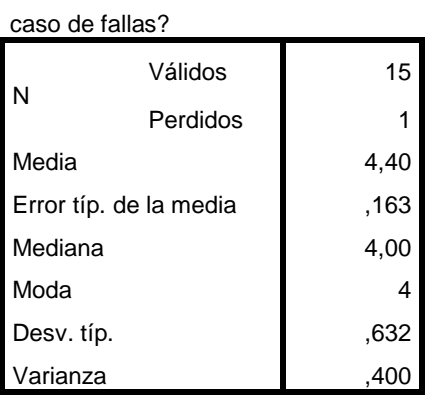

#### **¿Es capaz de recuperar datos en caso de fallas?**

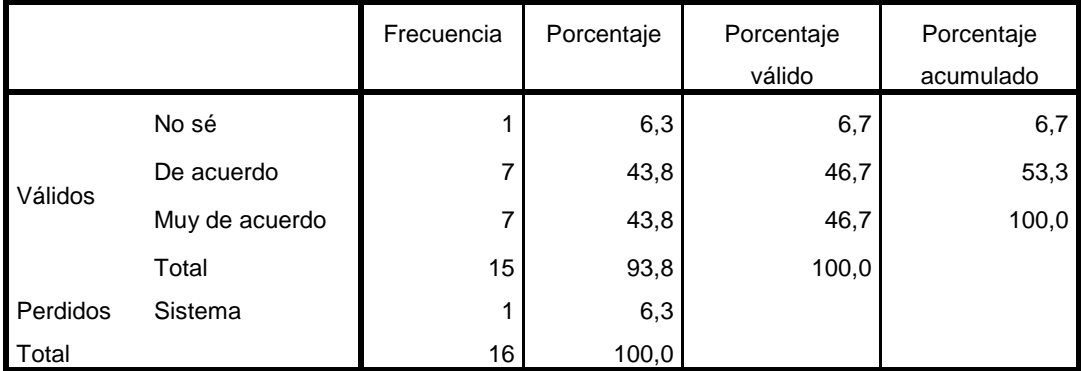

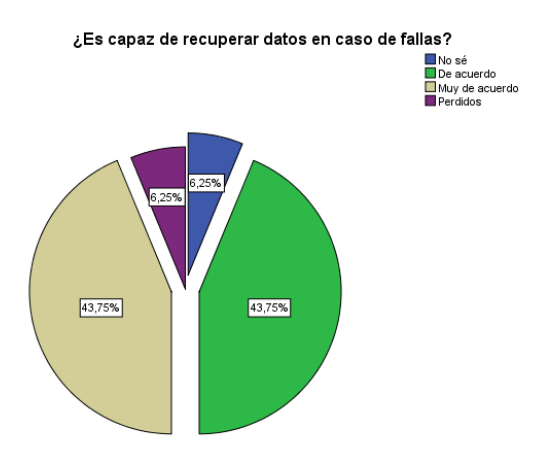

¿Es fácil de entender y reconocer la

#### estructura y la lógica y su

#### aplicabilidad?

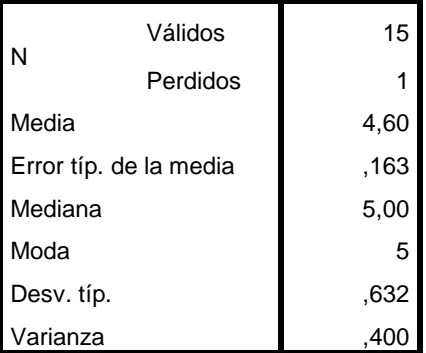

#### **¿Es fácil de entender y reconocer la estructura y la lógica y su aplicabilidad?**

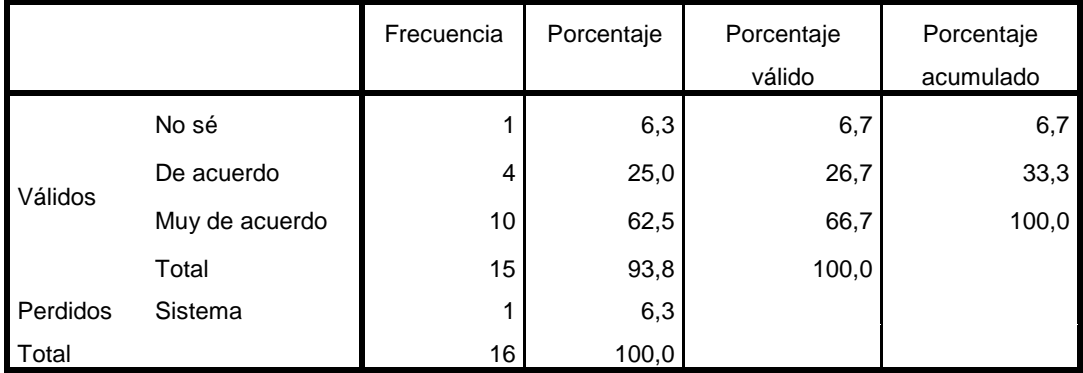

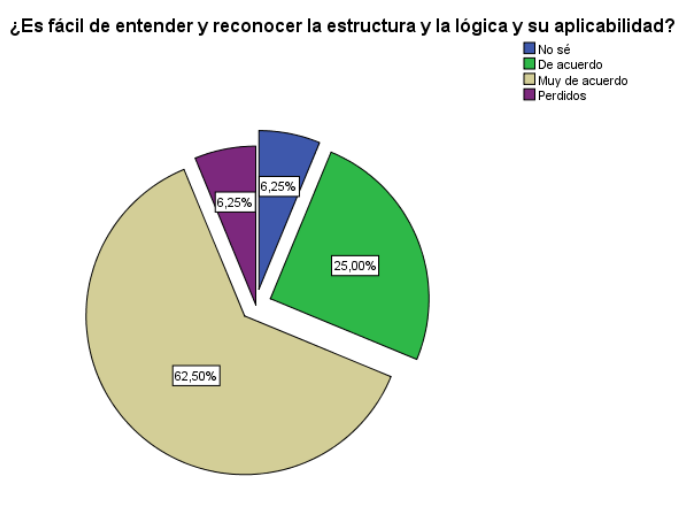

ī

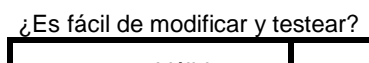

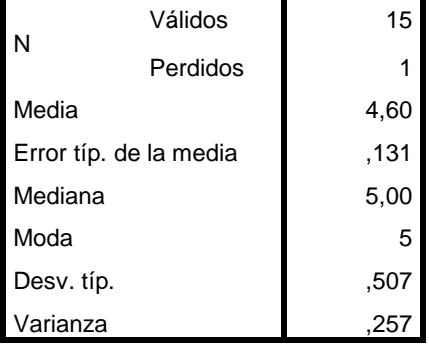

#### **¿Es fácil de modificar y testear?**

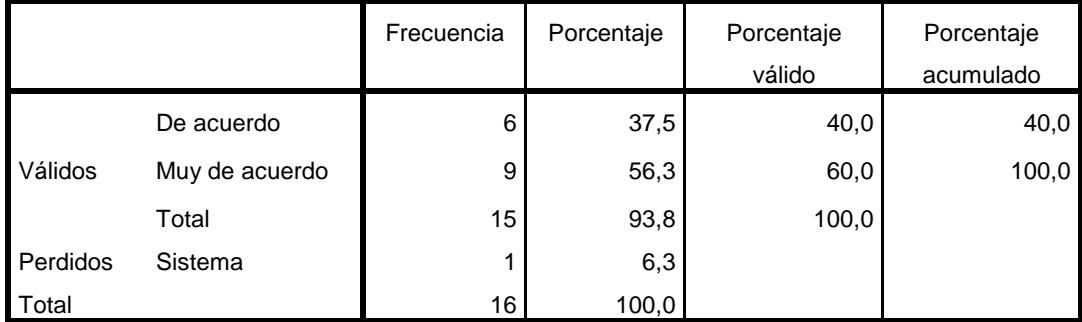

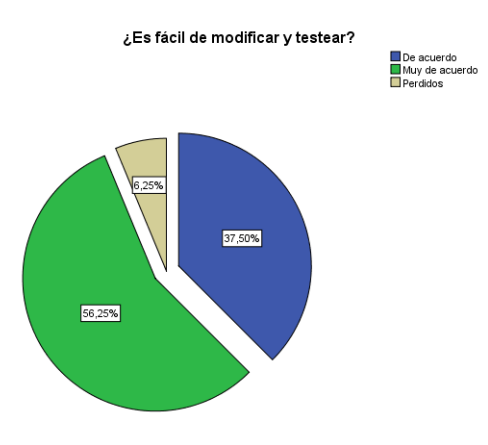

¿Es fácil diagnosticar una falla o

## identificar partes a modificar?

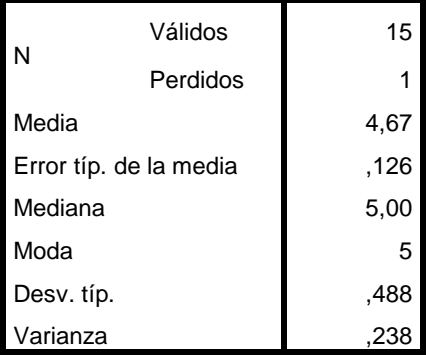

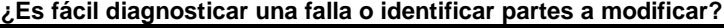

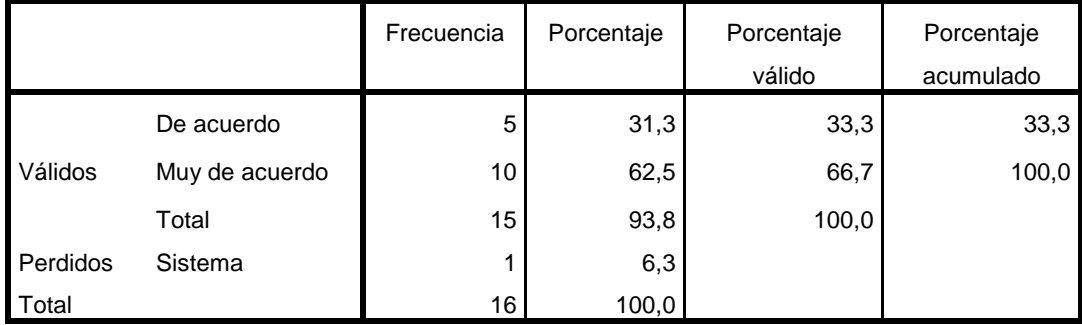

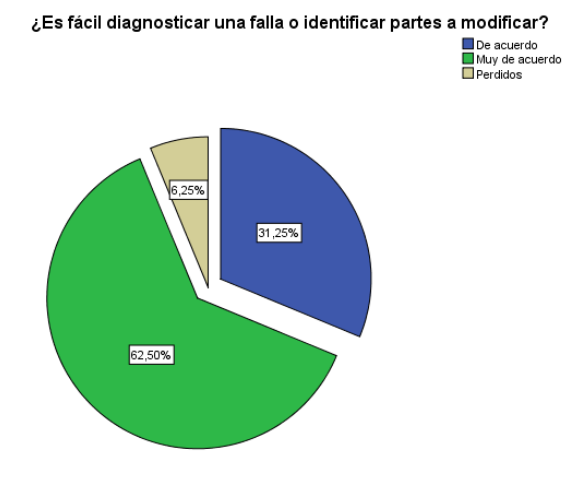

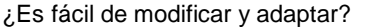

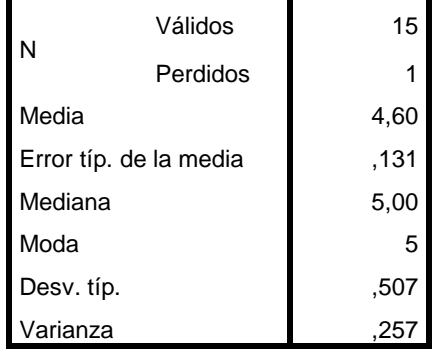

## **¿Es fácil de modificar y adaptar?**

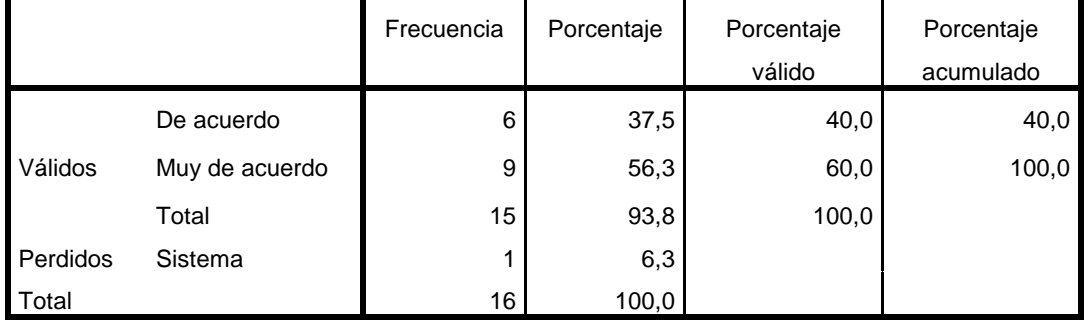

¿Es fácil de modificar y adaptar?

■ De acuerdo<br>■ Muy de acuerdo<br>■ Perdidos

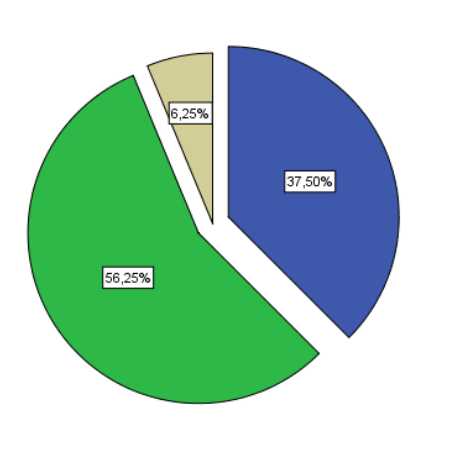

#### **Estadísticos**

¿Hay riesgos o efectos inesperados

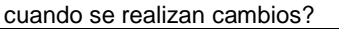

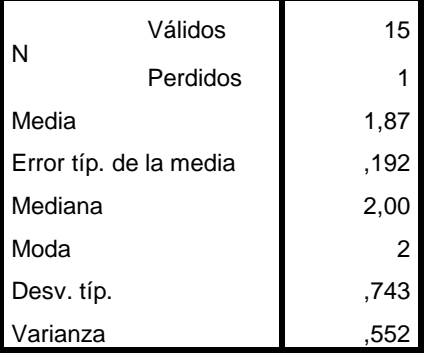

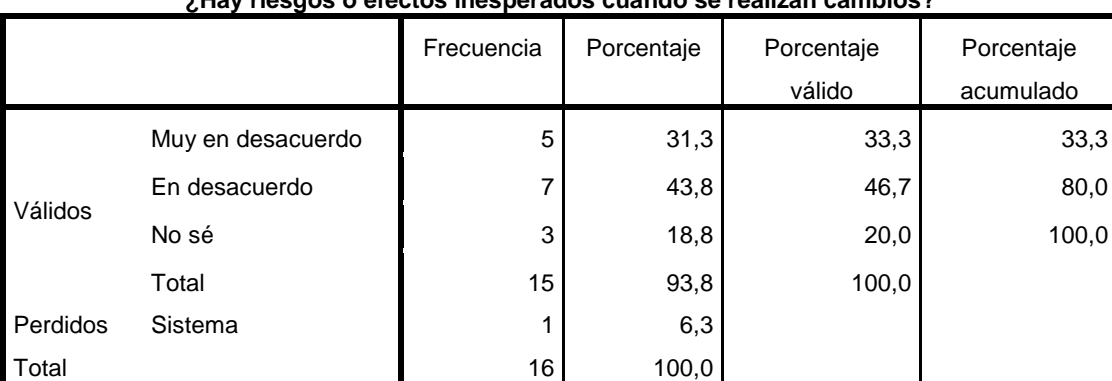

## **¿Hay riesgos o efectos inesperados cuando se realizan cambios?**

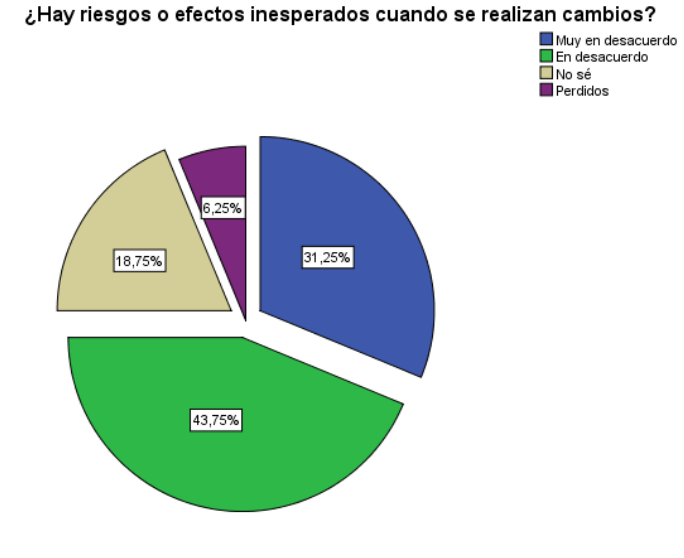

¿Son fáciles de validar las

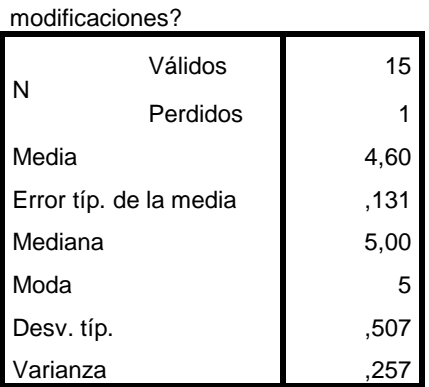

#### **¿Son fáciles de validar las modificaciones?**

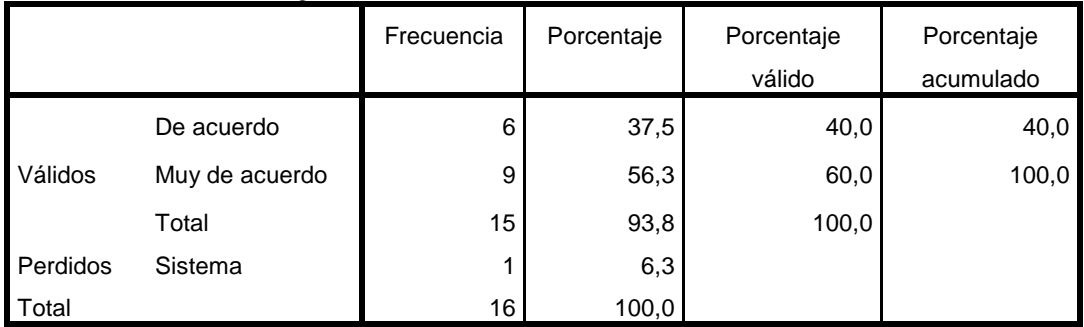

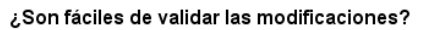

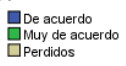

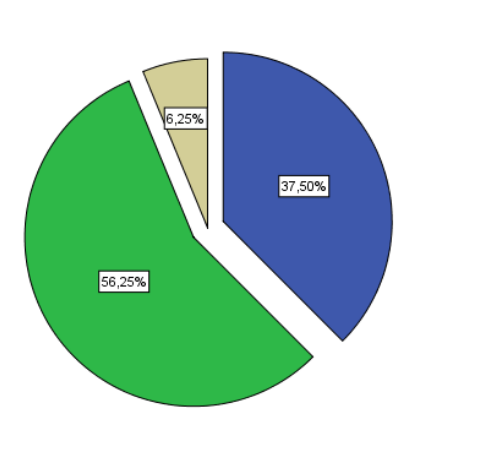

¿Es fácil de adaptar a otros entornos

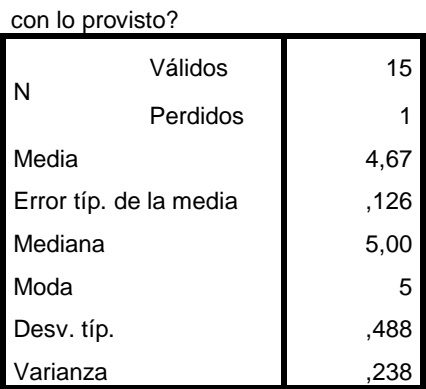

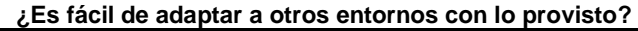

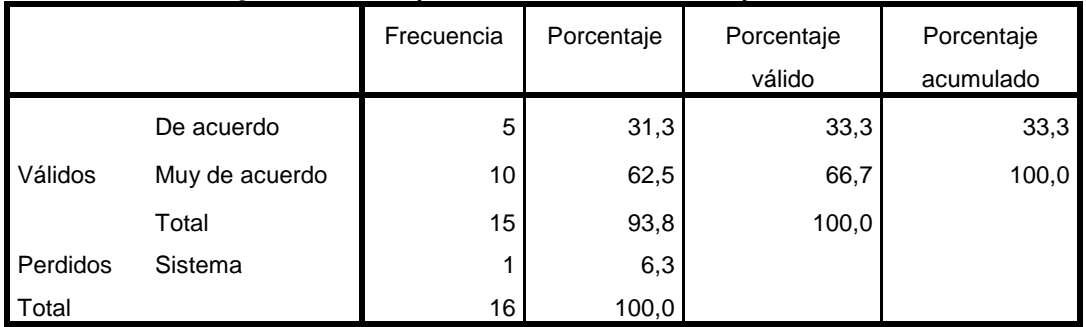

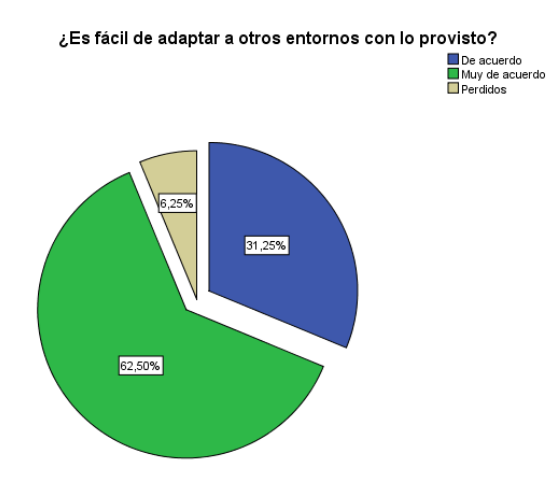

s,

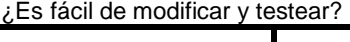

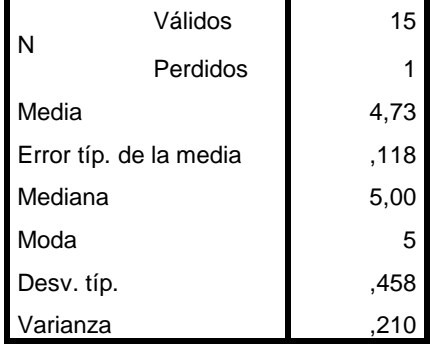

## **¿Es fácil de modificar y testear?**

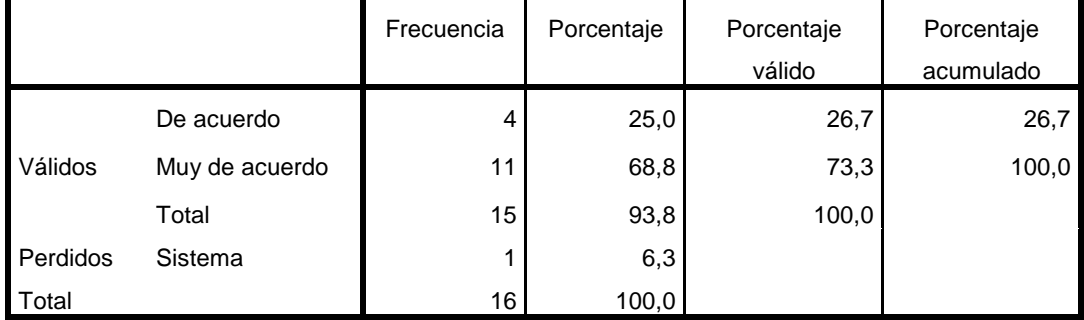

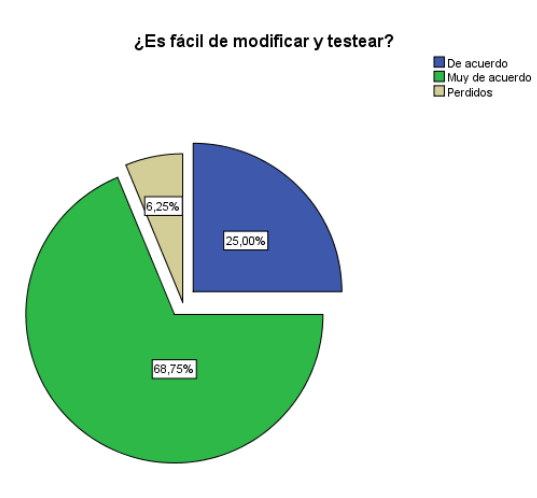

¿Es fácil diagnosticar una falla o

identificar partes a modificar?

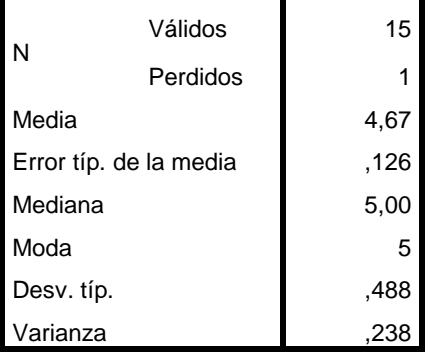

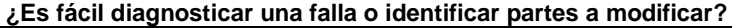

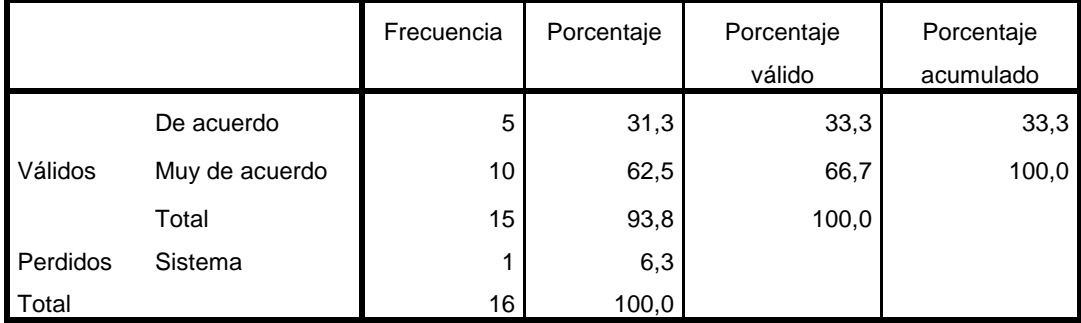

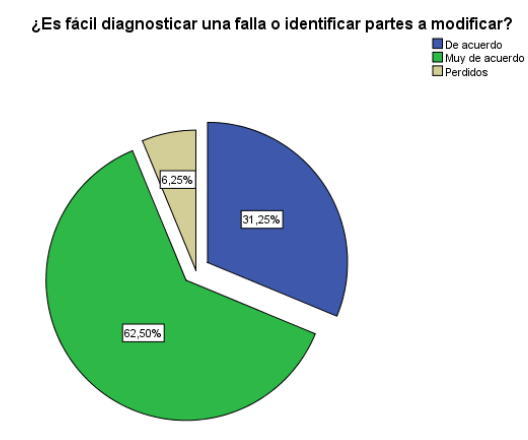

¿Es fácil de usarlo en lugar de otro

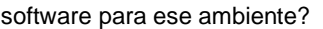

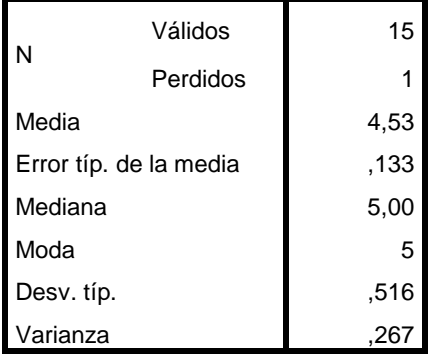

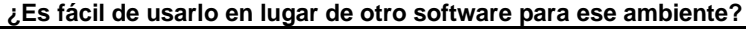

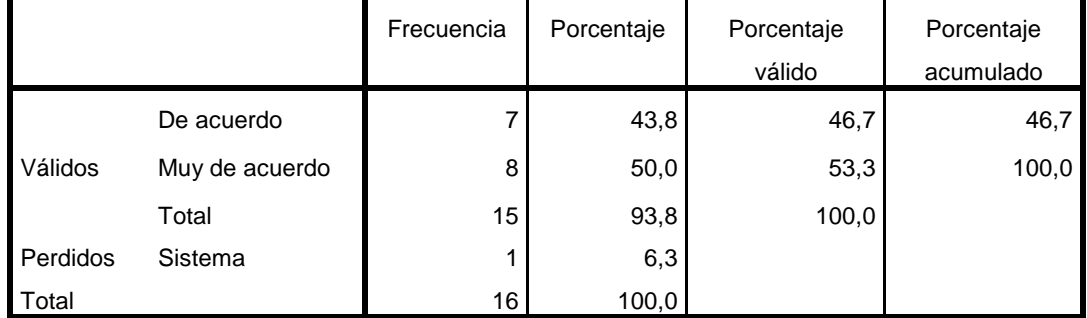

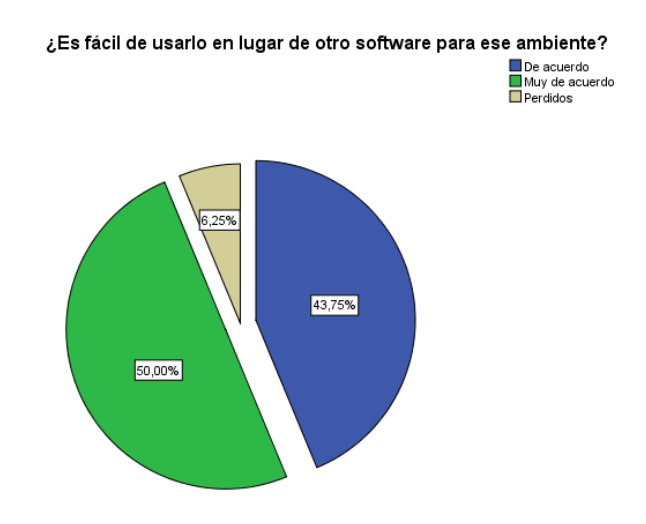

## **5.2.** Contrastación de las hipótesis.

En este punto tomaremos como solución a nuestra hipótesis general. La hipótesis general se contrastará con la prueba de varianzas los cuadros comparativos sin necesidad de recurrir a un estadístico de prueba.

## - **Hipótesis General.**

Hipótesis: Con la propuesta del uso de un aplicativo bajo plataforma web, se logrará acrecentar la gestión del reparto de raciones alimenticias del penal INPE-HUANUCO 2017.

H0: Con la propuesta del uso de un aplicativo bajo plataforma web, **NO** se logrará acrecentar la gestión del reparto de raciones alimenticias del penal INPE-HUANUCO 2017

H1: Con la propuesta del uso de un aplicativo bajo plataforma web, se logrará acrecentar la gestión del reparto de raciones alimenticias del penal INPE-HUANUCO 2017

H0:  $u = A$ 

H1:  $u \neq A$ 

Para contrastar la hipótesis general se usará las siguientes tablas.

## **Análisis de fiabilidad**

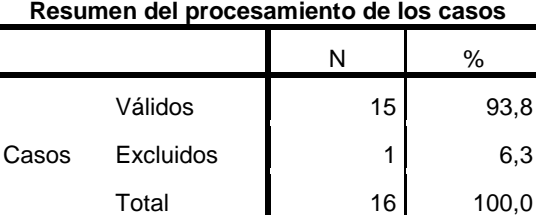

*Tabla 34 resumen de precesamientos de casos*

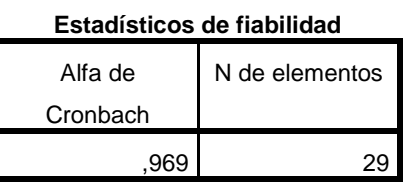

*Tabla 35 fiabilidad*

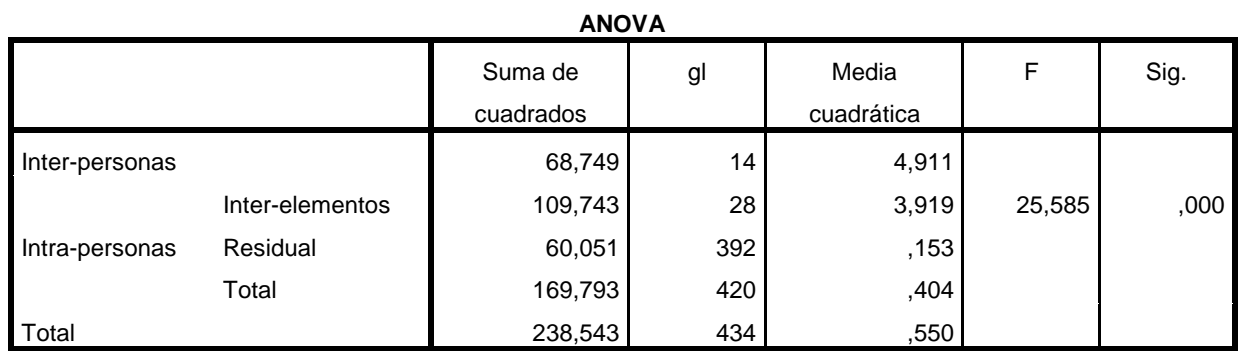

*Tabla 36 ANOVA*

Realizada la prueba de la ANOVA se tiene el siguiente resultado

## **F=25.585**

## **P<0.01**

Por lo tanto, como la significancia es menor que 0.5 lo que nos indica

que rechazamos la Hipótesis nula y aceptamos la Hipótesis del trabajo.

El ANOVA indica que, con la propuesta del uso de un aplicativo bajo plataforma web, se logrará acrecentar la gestión del reparto de raciones alimenticias del penal INPE-HUANUCO 2017 (F=25.585; P<0.01)

Por lo tanto, se mejora los siguiente:

- ➢ Se reduce el tiempo para el acceso de los reportes debido a que antes se demora 15 días, ahora con el aplicativo bajo plataforma web se tiene la información de los reportes en tiempo real.
- ➢ Se reduce los errores en las dosificaciones de los platos de comidas debido a que antes se tenía un 25 % de errores ahora con el aplicativo bajo plataforma web se tiene 0.05%

## 6. CONCLUSIONES.

- $\checkmark$  Se identificó y describieron los requerimientos de información del sistema, se procedió con el análisis y diseño del sistema. para ello se utilizó el Lenguaje de Modelado Unificado (UML).
- $\checkmark$  Se realizado el análisis y diseño del sistema, se procedió con el desarrollo del sistema y posteriormente con la documentación de la misma. En esta etapa se desarrolló Sistema informático bajo plataforma web -SIGRAL, de acuerdo a los procesos que forma parte de la gestión del reparto de raciones alimenticias en el INPE Huánuco, mediante las herramientas tecnológicas para desarrollo de sistemas de información.
- ✓ Se reduce el tiempo para el acceso de los reportes debido a que antes se demora 15 días, ahora con el aplicativo bajo plataforma web se tiene la información de los reportes en tiempo real, asimismo se reduce los errores en las dosificaciones de los platos de comidas debido a que antes se tenía un porcentaje mayor de errores ahora con el aplicativo bajo plataforma web se tiene un mínimo de errores

## 7. RECOMENDACIONES.

- ✓ Se pone a disposición del Instituto Nacional Penitenciario de Huánuco, especialmente para establecimiento penitenciario Huánuco una herramienta útil que les ayudara al logro de la optimización de los procesos en la administración del reparto de raciones alimenticias en el INPE-Huánuco, logrando una administración eficiente.
- ✓ Para el correcto uso del Sistema informático bajo plataforma web SIGRAL se recomienda programar capacitaciones para cada usuario.
- ✓ Sistema informático bajo plataforma web -SIGRAL puede ser mejorado en la parte funcional aplicando otro poderoso Framework, que es el EXTJS es un framework de JavaScript es más rápido y se puede realizar de forma rápida ventanas más estéticas para el cliente
- $\checkmark$  El presente trabajo se puede utilizar para estudios posteriores para un aplicativo móvil

## 8. REFERENCIAS BIBLIOGRAFICAS.

✓ **GARRIDO CARRILLO, Antonio**

**2006 Fundamentos de programación en C++. Madrid: Delta Publicaciones Universitarias.**

✓ **PEARSON ADDISON, Wesley**

**2005 Ingeniería de software. Edición 7. Madrid: PEARSON EDUCACION S.A. HERNANDEZ NEIRA, Julio Cesar** 

✓ **Metodología de la investigación 1998 "Metodología de la investigación, Quinta edición" Roberto Hernández Sampieri, Carlos Fernández Collado, Pilar Baptista Lucio**

✓ **2010 Introducción a la programación de sistemas. Consulta: 18 de noviembre de 2015. <http://www.monografias.com/trabajos79/introduccionprogramacion-sistemas/introduccion-programacionsistemas2.shtml>**

✓ **CAMACHO, Fernando**

**2011 Sistema de información. Consulta: 20 de noviembre de 2015.**

**< http://nandoc92.blogspot.com/>**

✓ **Instituto Nacional de salud** 

**2011 "Tabla de composición de alimentos". Consulta: 25 de noviembre de 2015.**

**< http://www.ins.gob.pe/portal/jerarquia/5/385/tabla-decomposicion-de-alimentos/\_jer.385/>**

✓ **Cakephp**

**2015 "Libro de CakePHP". Consulta: 22 de noviembre de 2015. <http://book.cakephp.org/2.0/\_downloads/en/CakePHPCo okbook.pdf/> Metodología de la investigación**

## ANEXOS

## **Anexo I: Matriz de consistencia**

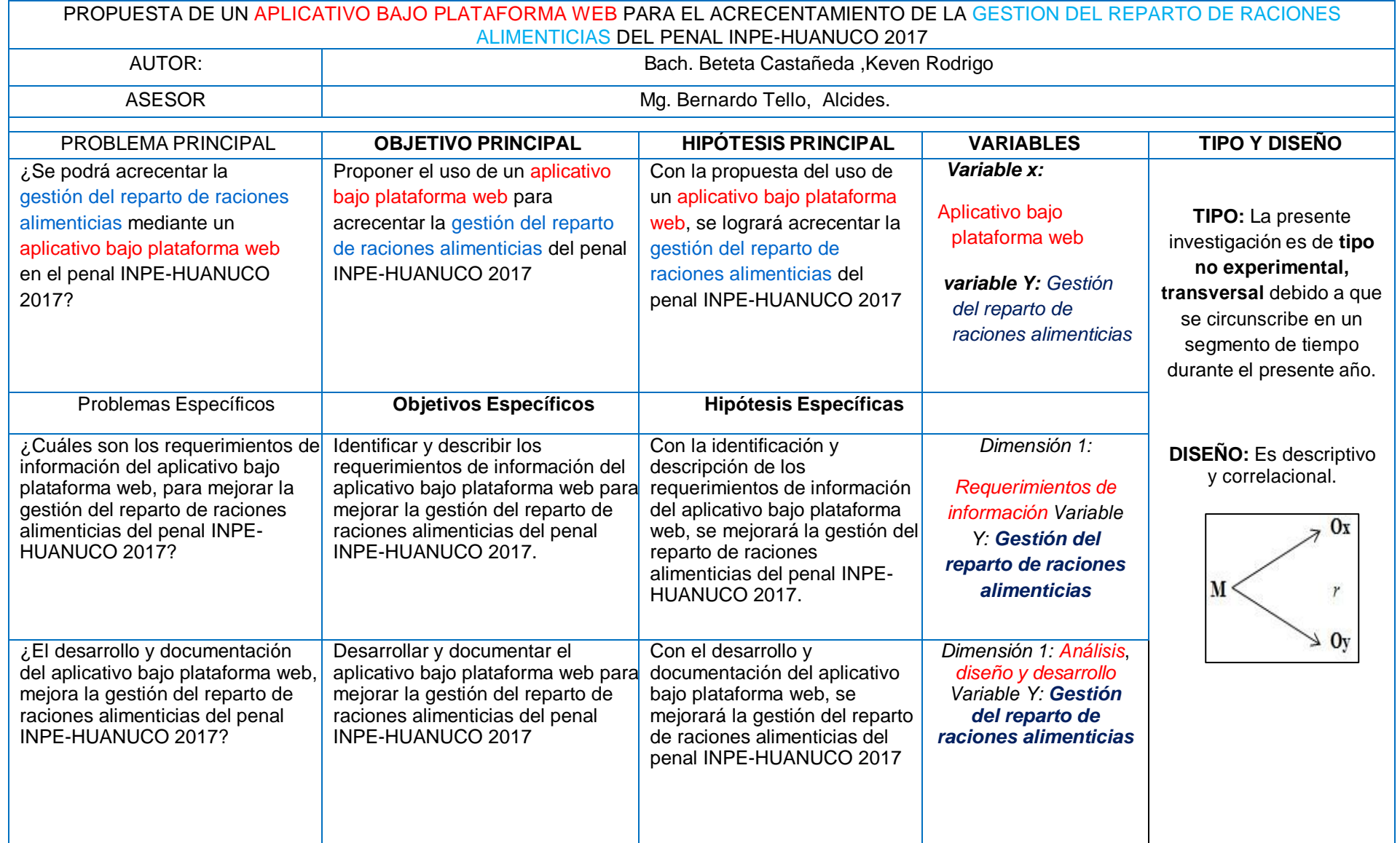

## **ANEXO 2: Reportes de la gestión del reparto de raciones alimenticias**

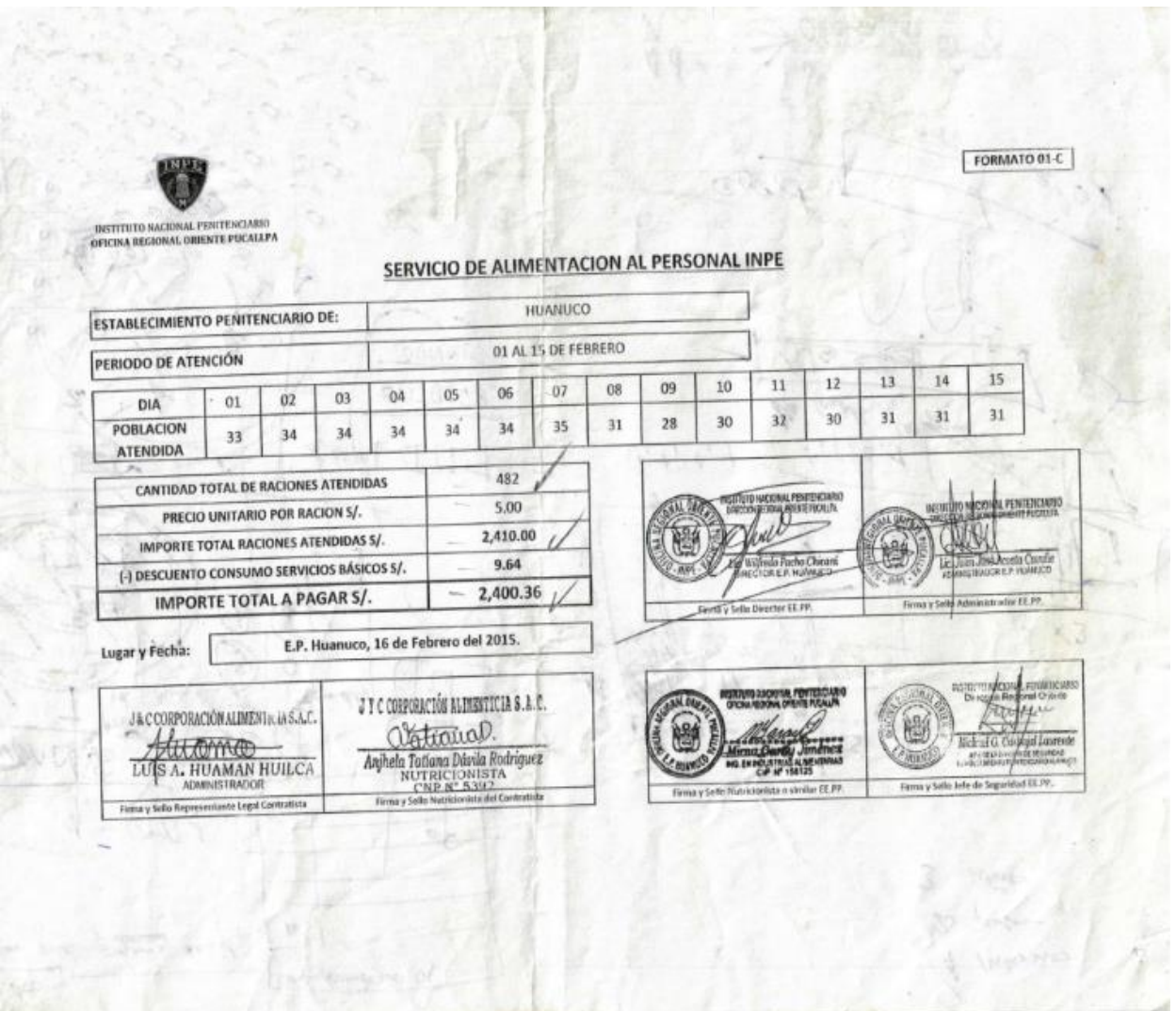

UVIL-3976

**PEXIC BOYLETON** 

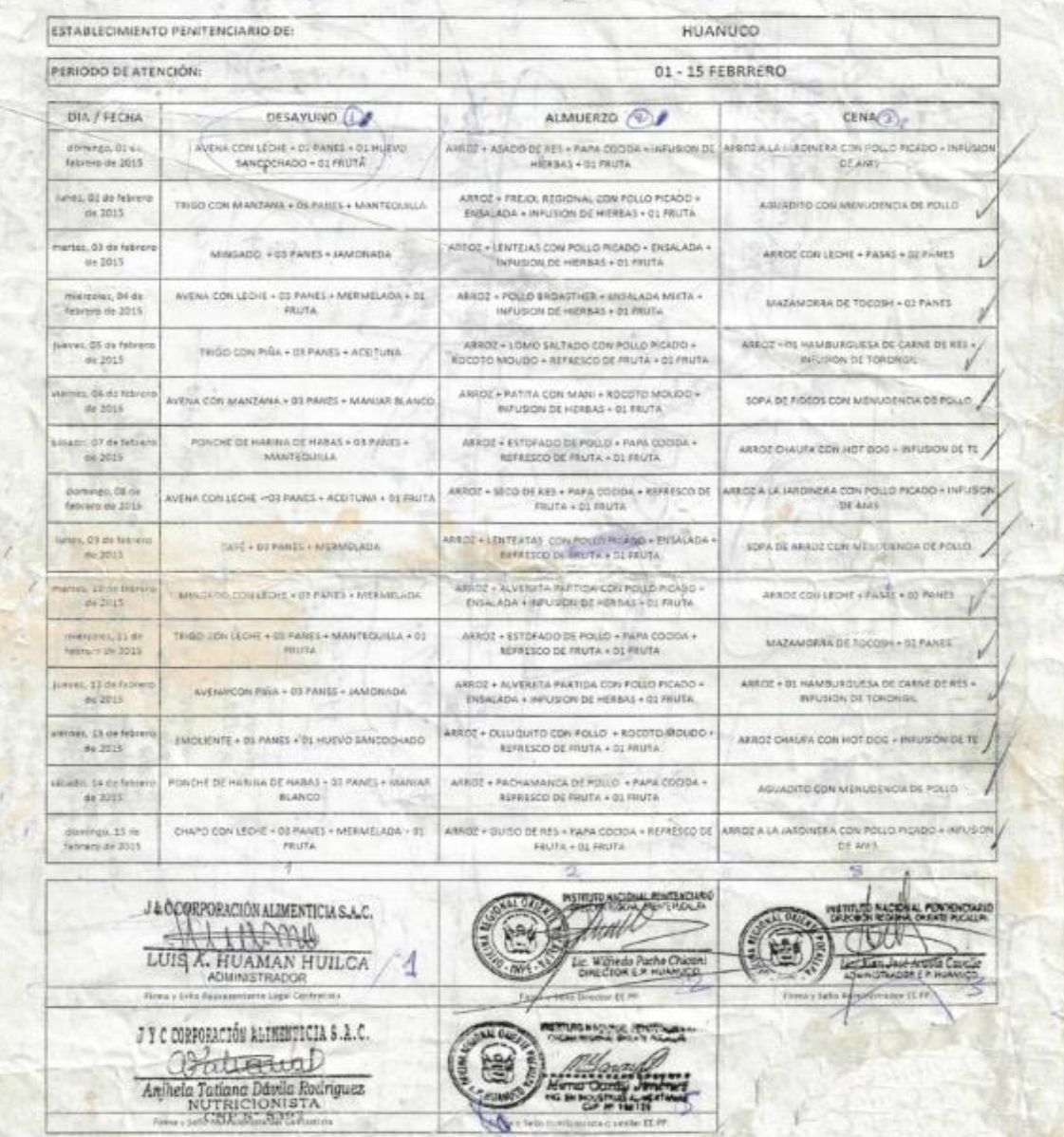

## PROGRAMACION DEL MEND PARA INTERNOS

**6-FORMATO D3-A** 

J
# NUERSIONES Y PROYECTO DUBAI E. L.R. L.<br>DOSPICACION, COMPOSICION Y VALOR CALGRICO TOTAL OEL MENU REFERENCIAL<br>PARA NIÑOS EL ESTARLECIMIENTO PENAL DE PUCALLIPA<br>MENU OIA : LURES : 00/05/2015

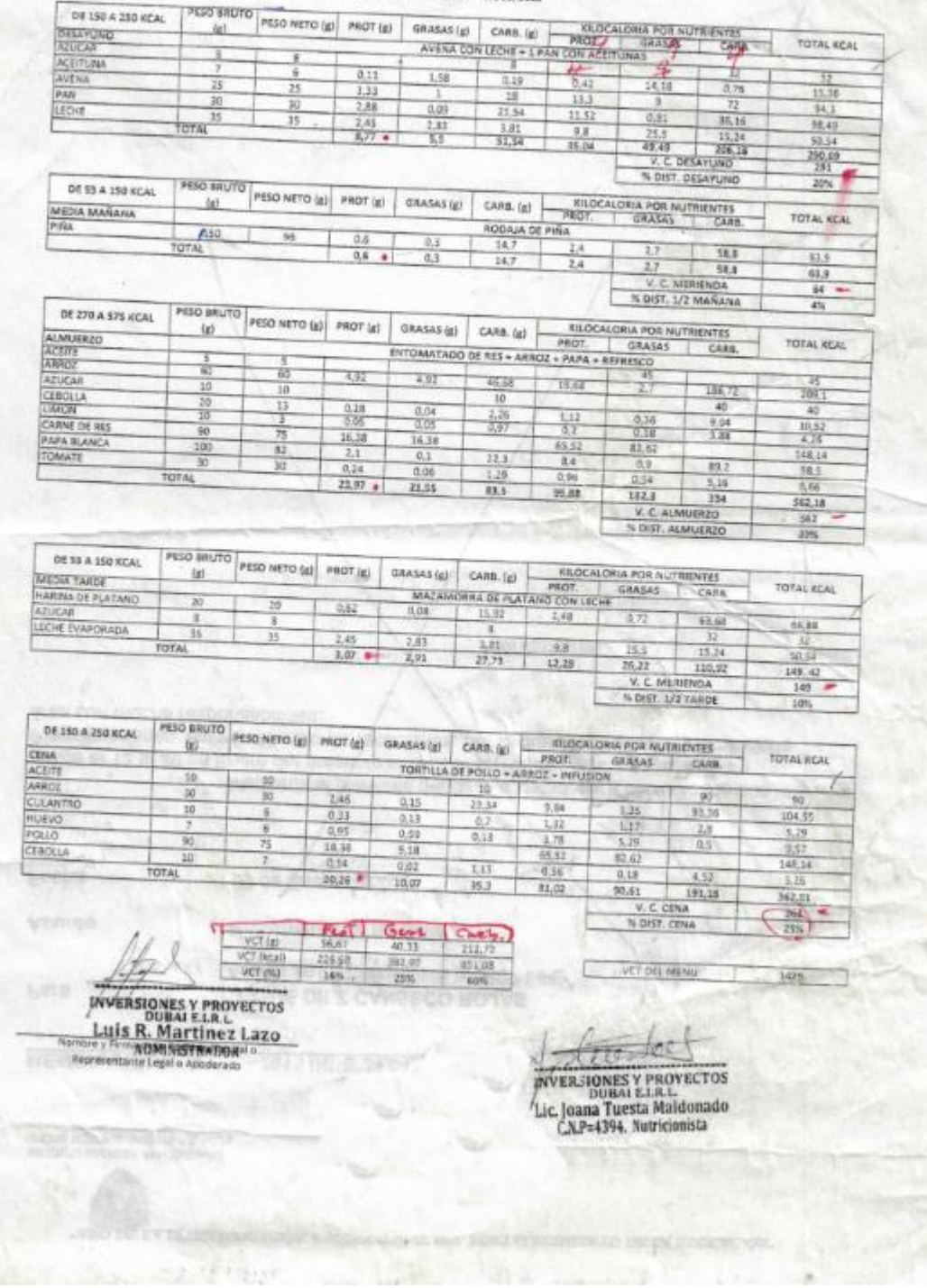

m

## J C CORPORACION ALIMENTICIA S.A.C.RUC: 20551494889

# **DOSIFICACION, COMPOSICION Y VALOR CALORICO TOTAL DEL MENU REFERENCIAL PARA INTERNOS(AS) DEL<br>FSTABLEOIMIENTO PENAL DE POTRACANCHA HUANUCO<br>MENU Nº 01<br>MENU Nº 01**

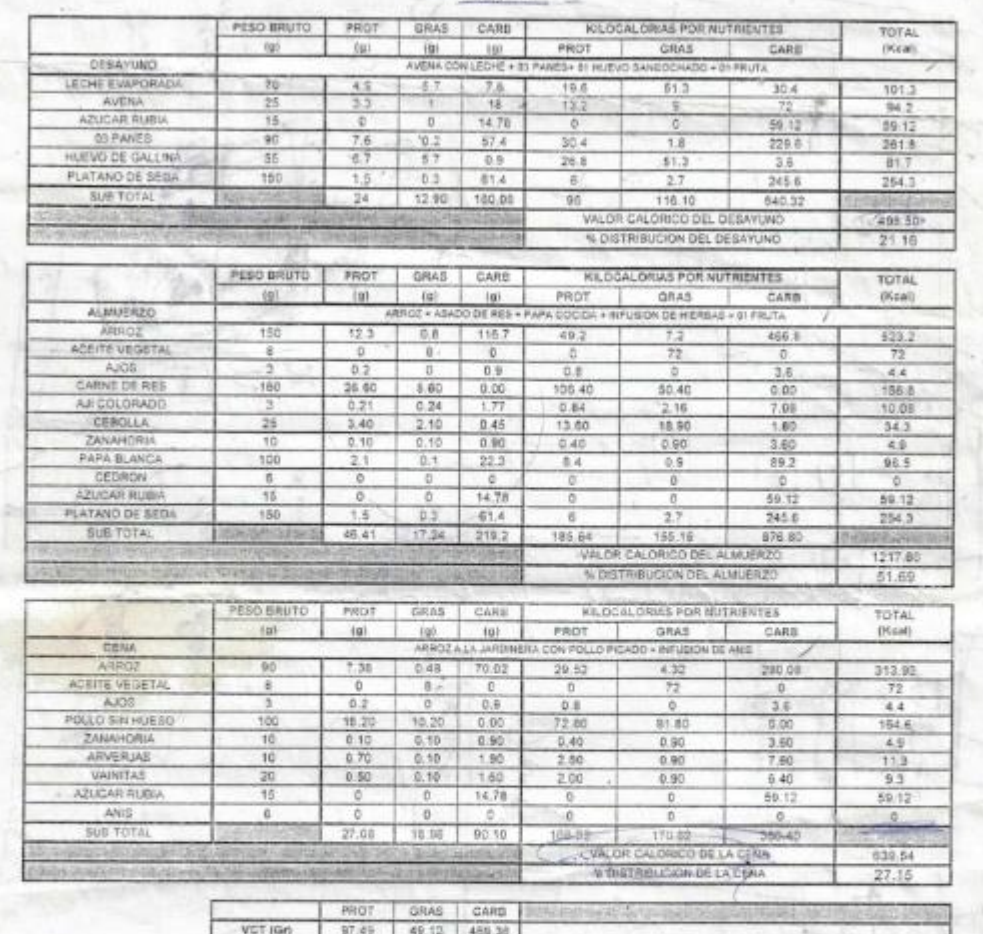

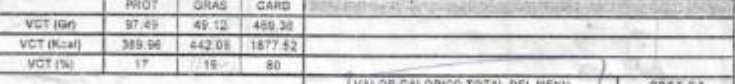

2355.64

 $JBCQ$ PORACIÓN ALIMENTICIA S.A.C. HAML LUIS A. HUAMAN HUILCA

ü

# 3 C CURRURACION ALIMENTICIA BLACKS n

Anjhela Tatiana Dóvila Rodriguez NUTRI<br>CNP

**ANEXO3: cuadro de composición de alimentos brinda por el Instituto Nacional De Salud** 

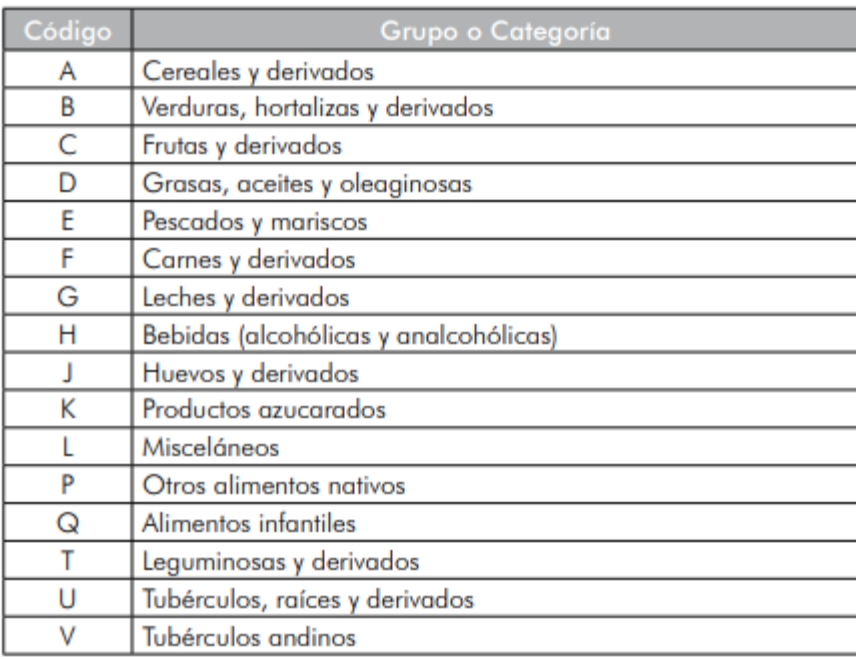

### **A - CEREALES Y DERIVADOS**

 $\mathbb{Z}$ 

#### Composición en 100 g de alimentos

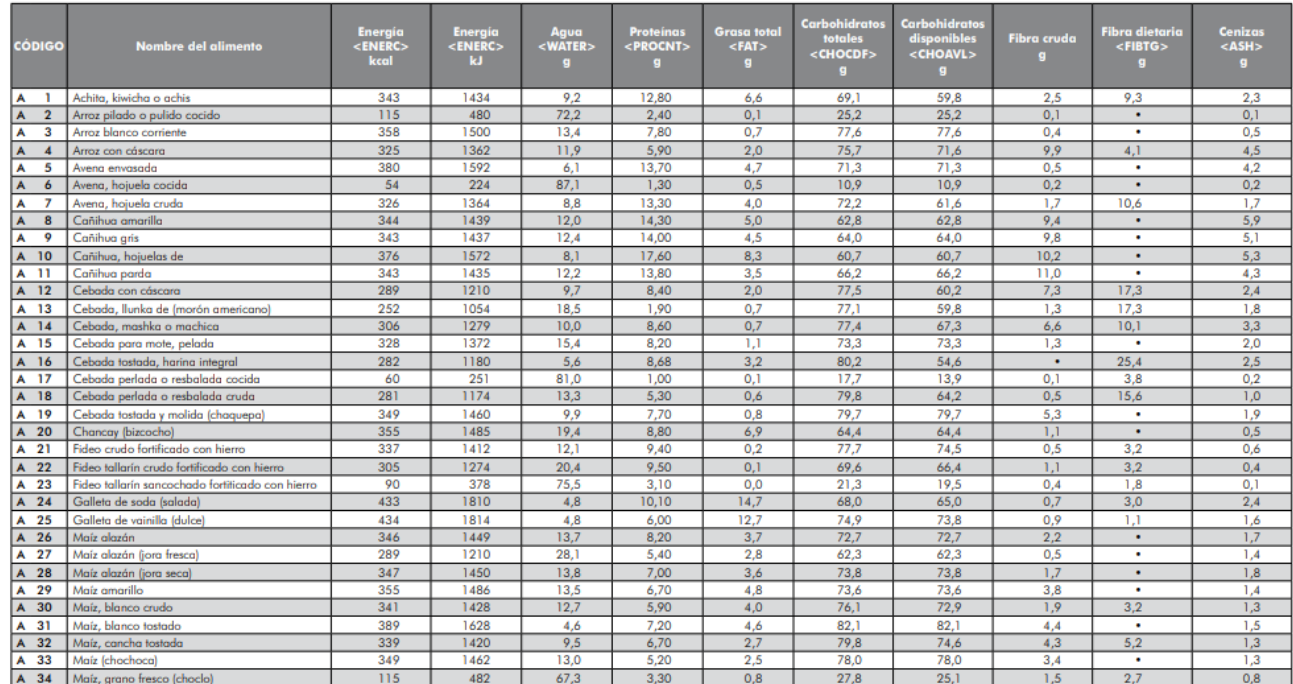

### **B - VERDURAS, HORTALIZAS Y DERIVADOS**

#### Composición en 100 g de alimentos

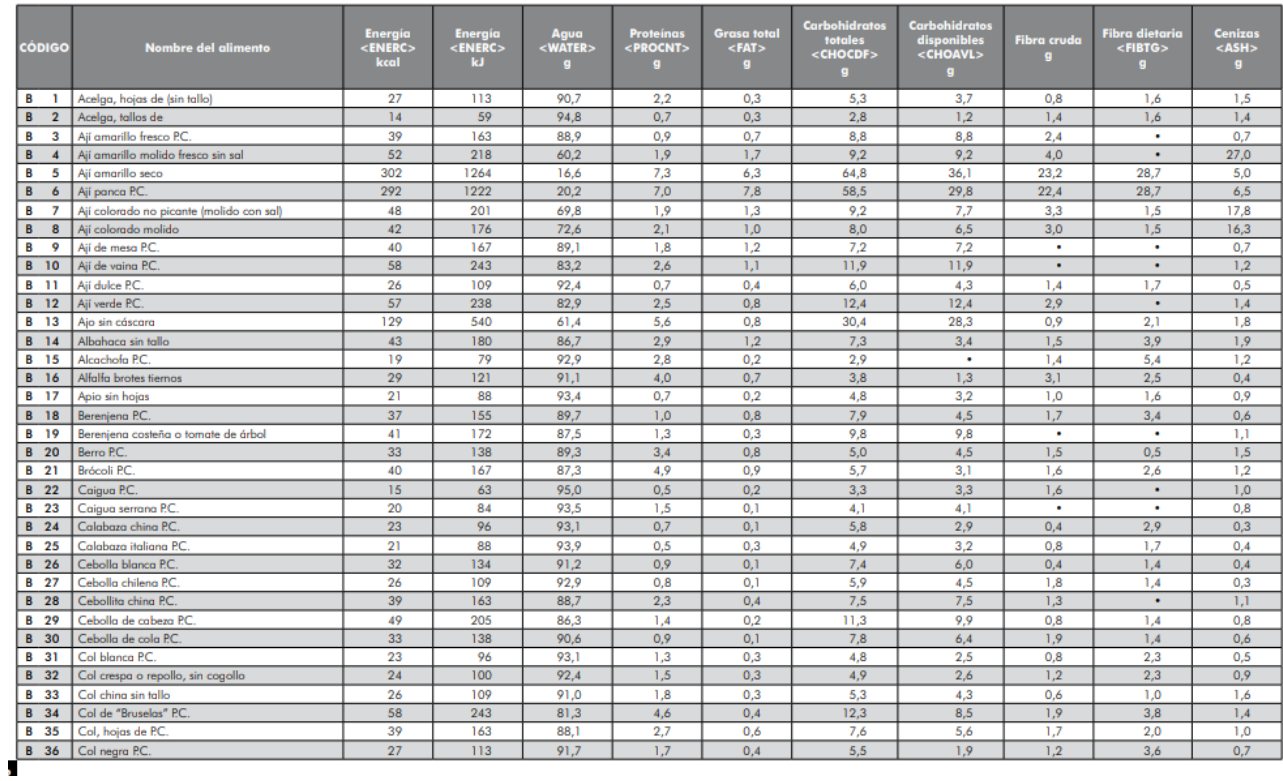

# **ANEXO 4: Imágenes del Sistema Informático Computarizado – SIGRAL**

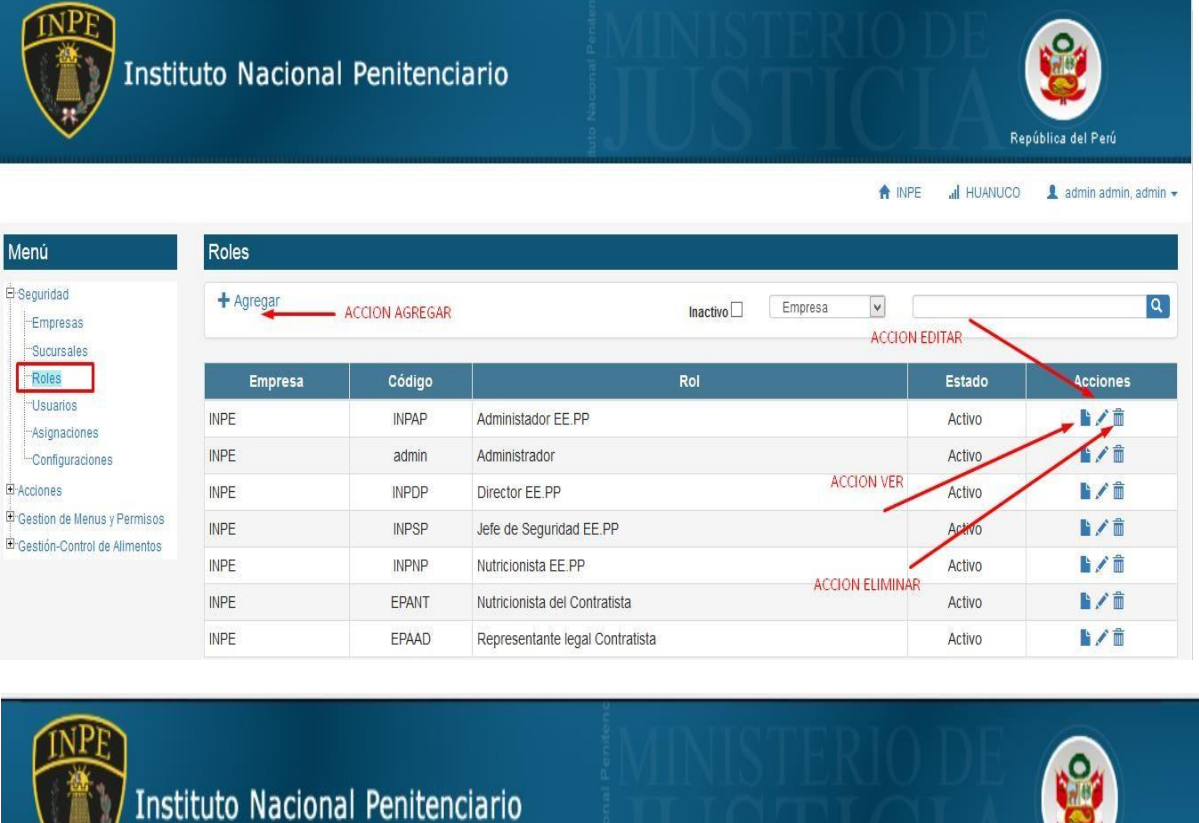

 $\begin{picture}(20,20) \put(0,0){\line(1,0){10}} \put(15,0){\line(1,0){10}} \put(15,0){\line(1,0){10}} \put(15,0){\line(1,0){10}} \put(15,0){\line(1,0){10}} \put(15,0){\line(1,0){10}} \put(15,0){\line(1,0){10}} \put(15,0){\line(1,0){10}} \put(15,0){\line(1,0){10}} \put(15,0){\line(1,0){10}} \put(15,0){\line(1,0){10}} \put(15,0){\line(1$ 

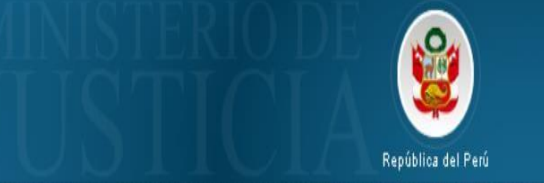

A INPE all HUANUCO Ladmin admin, admin +

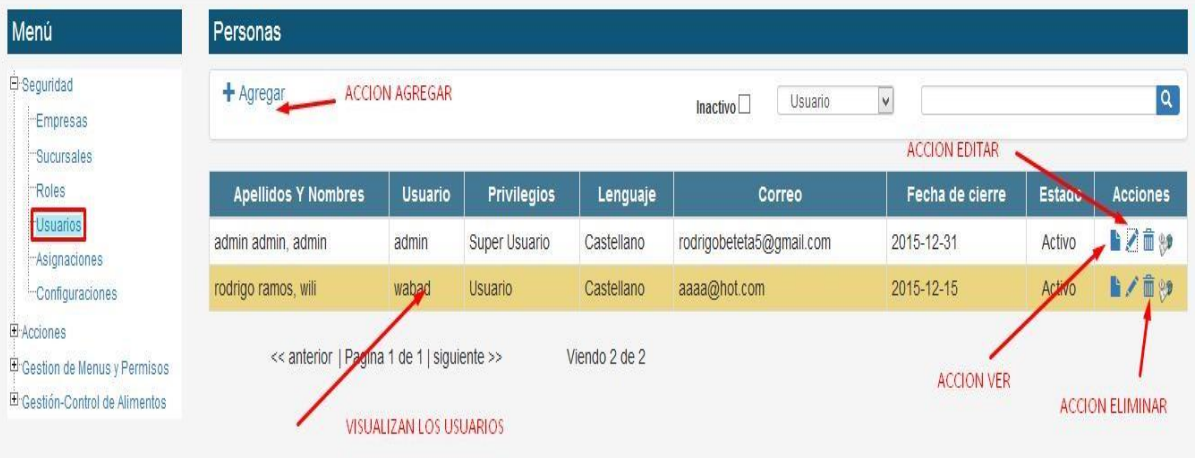

pág. 149

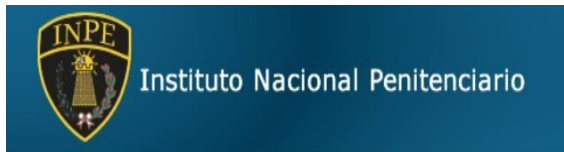

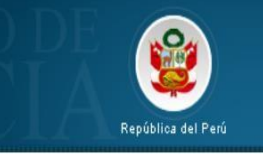

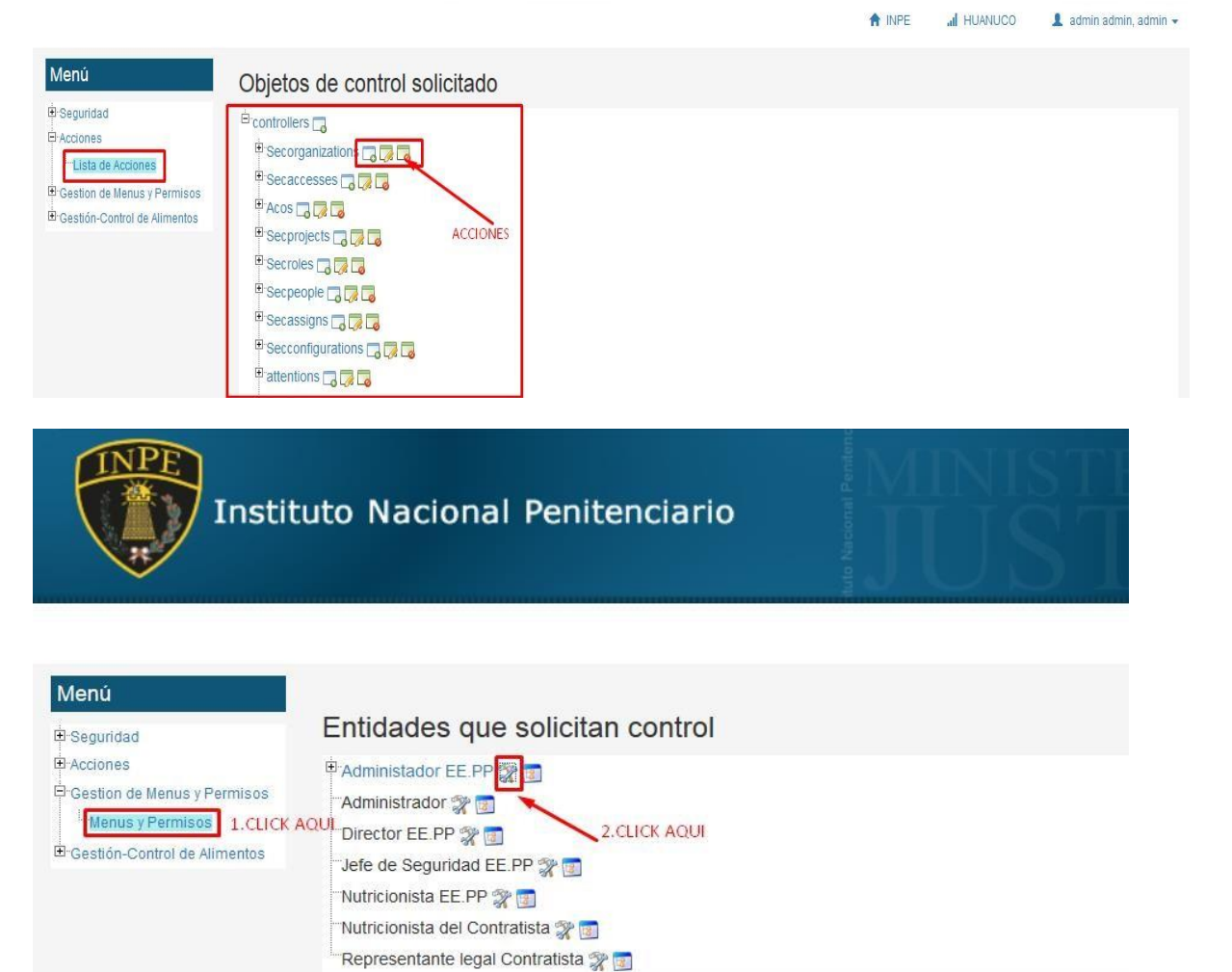

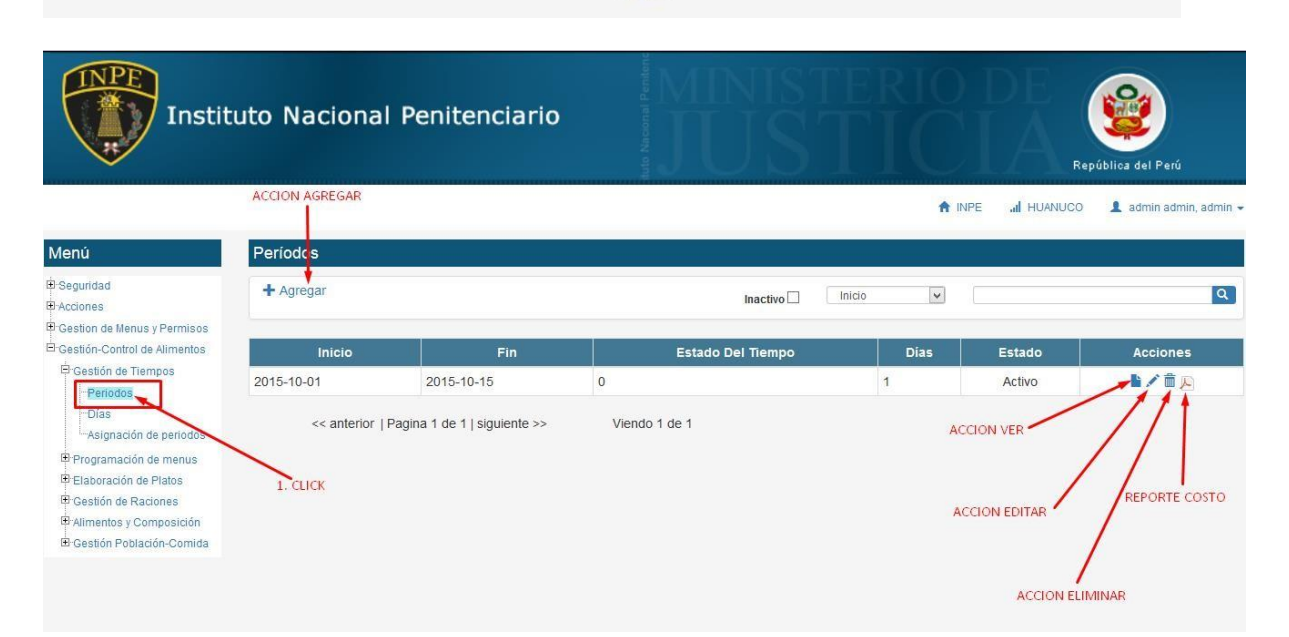

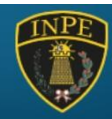

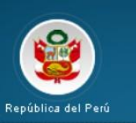

A INPE all HUANUCO 1 admin admin, admin =

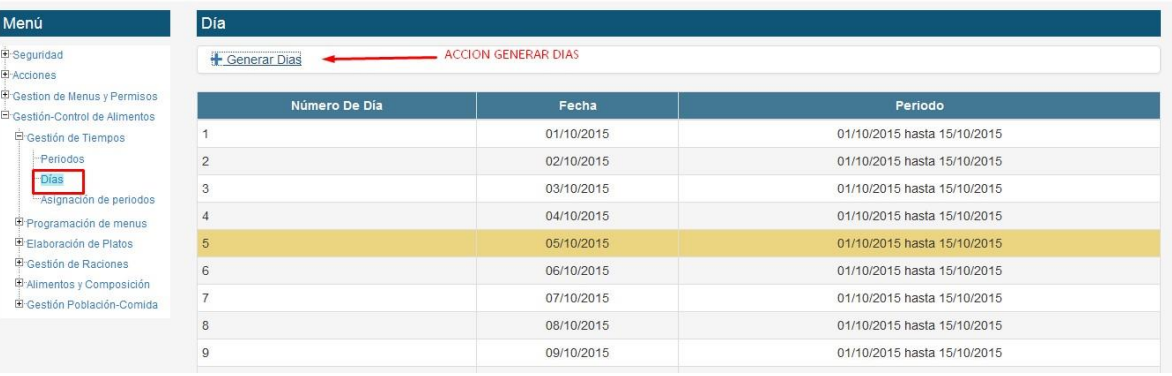

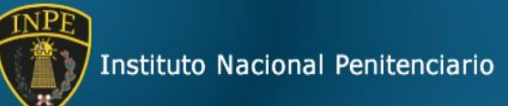

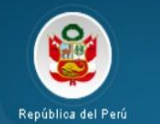

A INPE all HUANUCO 1 admin admin, admin +

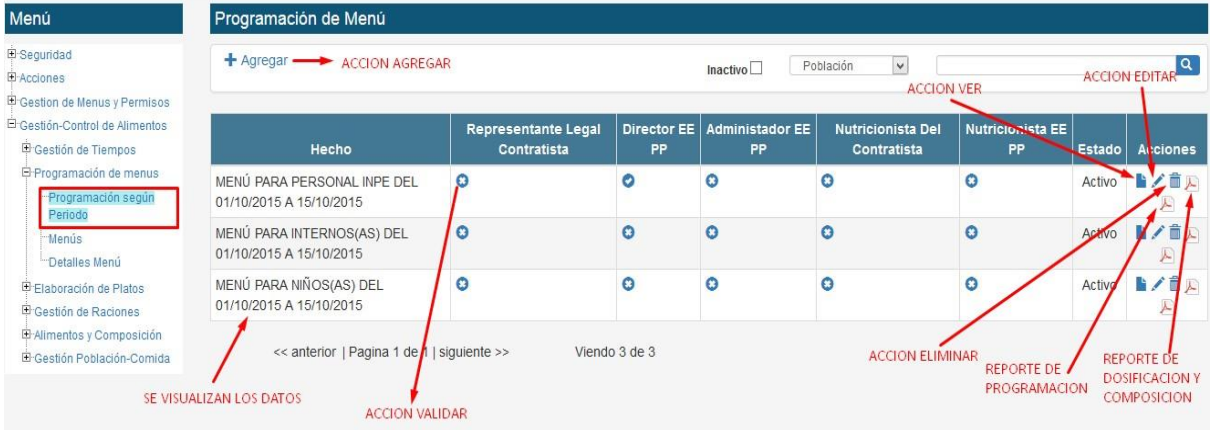

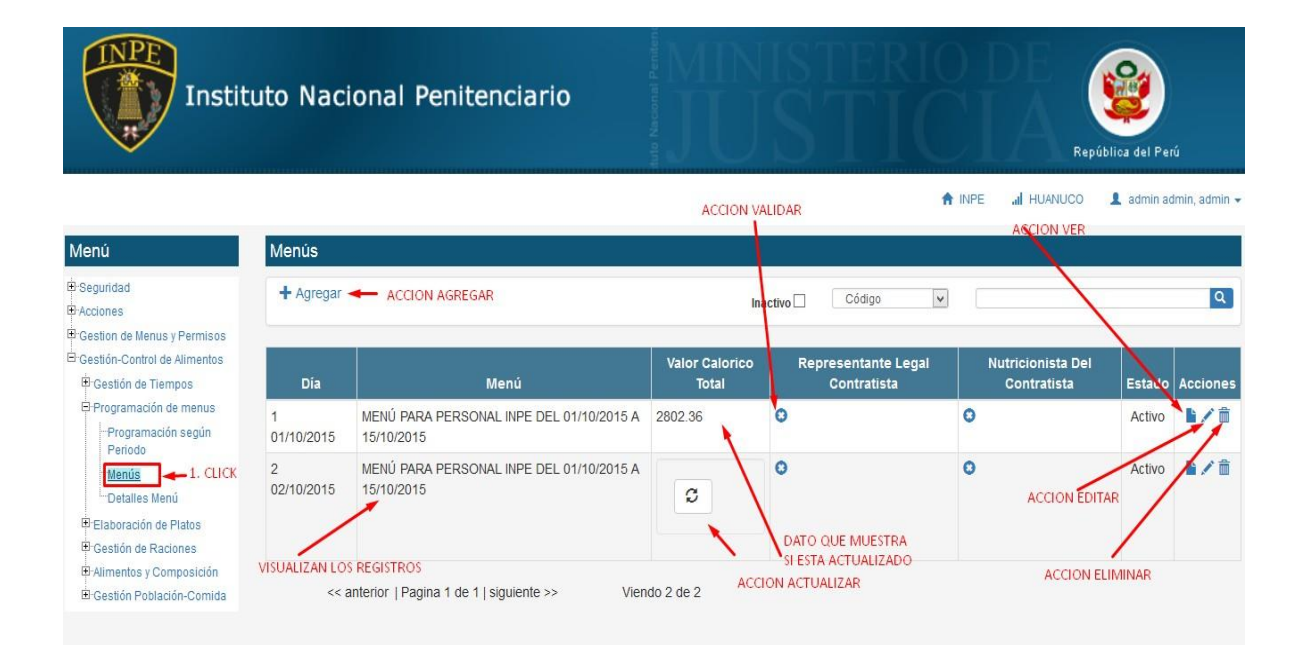

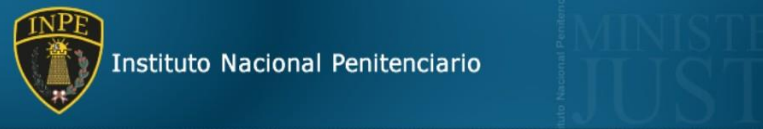

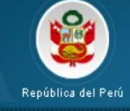

A INPE all HUANUCO La administration, administration

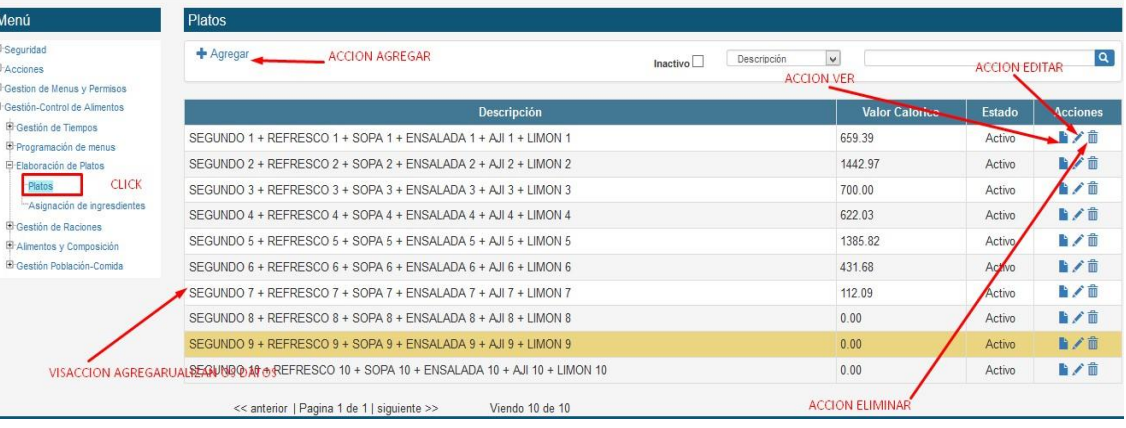

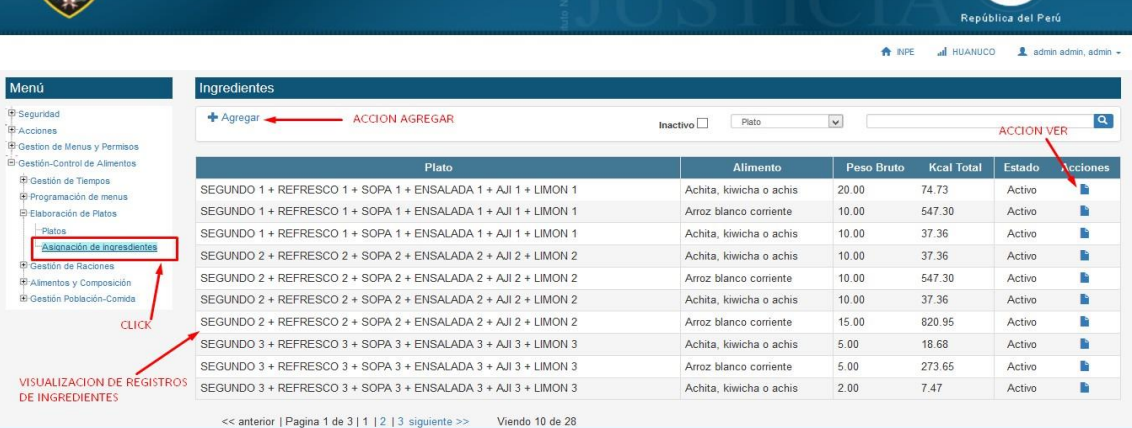

3

INPE

INPE

Instituto Nacional Penitenciario

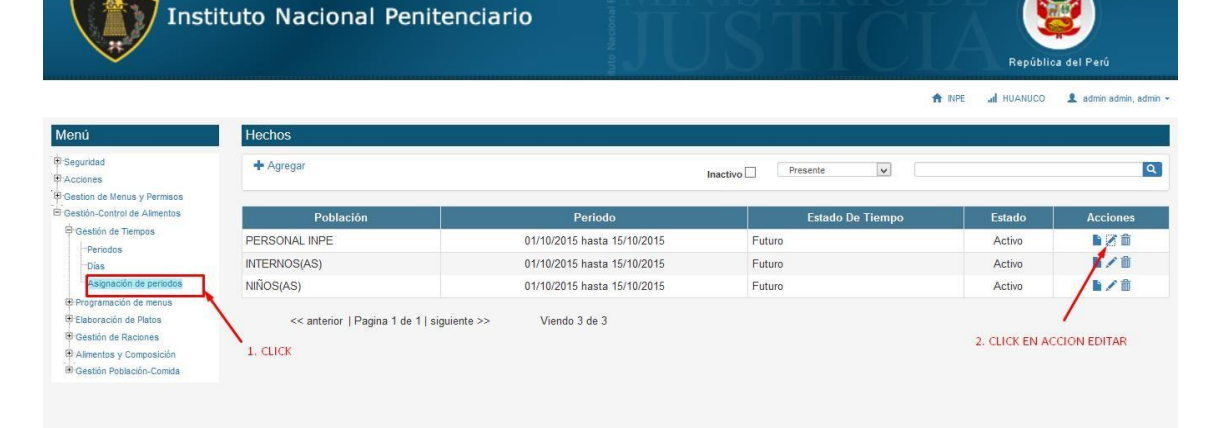

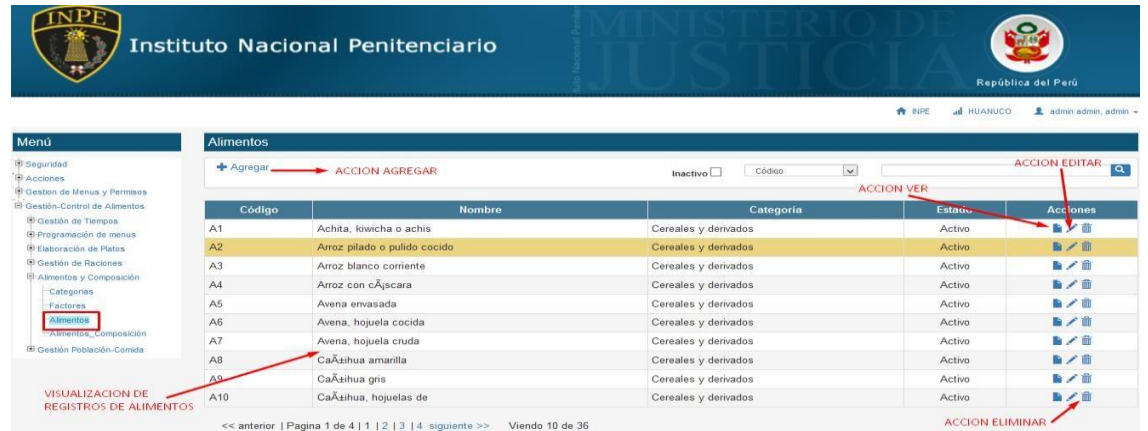

RESISTINGS DE ALIMIENTOS<br><< anterior | Pagina 1 de 4 | 1 | 2 | 3 | 4 siguiente >> Viendo 10 de 36